# **UNIVERSIDAD POLITÉCNICA SALESIANA SEDE CUENCA**

## **CARRERA DE INGENIERÍA ELÉCTRICA**

*Trabajo de titulación previo a la obtención del título de Ingeniero Eléctrico*

## **PROYECTO TÉCNICO CON ENFOQUE GENERAL:**

## **"DESARROLLO E IMPLEMENTACIÓN DE UN MODELO PARA DETERMINAR PARÁMETROS TÉCNICOS EN EQUIPOS DE PROTECCIÓN, MANIOBRA Y CONTROL EN SISTEMAS DE DISTRIBUCIÓN SEMI-INDUSTRIALES CON DEMANDA 200kVA A 1000kVA"**

**AUTORES:**

LUIS GEOVANNY AGUILAR GUARANGO

DANIEL SEBASTIÁN MOLINA VÉLEZ

#### **TUTOR:**

ING. PABLO DANIEL ROBLES LOVATO, MSC.

CUENCA-ECUADOR

2019

## **CESIÓN DE DERECHOS DE AUTOR**

Nosotros, Luis Geovanny Aguilar Guarango con documento de identificación N° 0106060452 y Daniel Sebastián Molina Vélez con documento de identificación N° 0105704464, manifestamos nuestra voluntad y cedemos a la Universidad Politécnica Salesiana la titularidad sobre los derechos patrimoniales en virtud de que somos autores del trabajo de titulación: **"DESARROLLO E IMPLEMENTACIÓN DE UN MODELO PARA DETERMINAR PARÁMETROS TÉCNICOS EN EQUIPOS DE PROTECCIÓN, MANIOBRA Y CONTROL EN SISTEMAS DE DISTRIBUCIÓN SEMI-INDUSTRIALES CON DEMANDA 200kVA A 1000kVA"**, mismo que ha sido desarrollado para optar el título de: *Ingeniero Eléctrico*, en la Universidad Politécnica Salesiana, quedando la Universidad facultada para ejercer plenamente los derechos cedidos anteriormente.

En aplicación a lo determinado en la Ley de Propiedad Intelectual, en nuestra condición de autores nos reservamos los derechos morales de la obra antes citada. En concordancia, subscribimos este documento en el momento que hacemos la entrega del trabajo final en formato impreso y digital a la Biblioteca de la Universidad Politécnica Salesiana.

Cuenca, noviembre del 2019

Luis Geovanny Aguilar Guarango. C.I. 0106060452

Daniel Sebastián Molina Vélez. C.I. 0105704464

## **CERTIFICACIÓN**

Yo, declaro que bajo mi tutoría fue desarrollado el trabajo de titulación: **"DESARROLLO E IMPLEMENTACIÓN DE UN MODELO PARA DETERMINAR PARÁMETROS TÉCNICOS EN EQUIPOS DE PROTECCIÓN, MANIOBRA Y CONTROL EN SISTEMAS DE DISTRIBUCIÓN SEMI-INDUSTRIALES CON DEMANDA 200kVA A 1000kVA"**, realizado por Luis Geovanny Aguilar Guarango y Daniel Sebastián Molina Vélez, obteniendo el *Proyecto Técnico con enfoque general,* que cumple con los requisitos estipulados por la Universidad Politécnica Salesiana.

Cuenca, noviembre del 2019

ovato MsC. C.I. 0101663342

#### **DECLARATORIA DE RESPONSABILIDAD**

Nosotros, Luis Geovanny Aguilar Guarango con documento de identificación N° 0106060452 y Daniel Sebastián Molina Vélez con documento de identificación N° 0105704464, autores del trabajo de titulación: **"DESARROLLO E IMPLEMENTACIÓN DE UN MODELO PARA DETERMINAR PARÁMETROS TÉCNICOS EN EQUIPOS DE PROTECCIÓN, MANIOBRA Y CONTROL EN SISTEMAS DE DISTRIBUCIÓN SEMI-INDUSTRIALES CON DEMANDA 200kVA A 1000kVA"**, certificamos que el contenido total del *Proyecto Técnico con enfoque general* es de nuestra exclusiva responsabilidad y autoría.

Cuenca, noviembre 2019.

Luis Geovanny Aguilar Guarango. C.I. 0106060452

Daniel Sebastián Molina Vélez. C.I. 0105704464

## **AGRADECIMIENTO**

<span id="page-4-0"></span>*Agradezco primeramente a dios por haber guiado mis pasos por haber estado en mí vida y por haberme dado salud, y fortaleza para vencer todos los retos que hoy hicieron posible poder cumplir una meta más en vida. También quiero agradecer a mis padres José Aguilar y Elvira Guarango por sus constantes palabras de motivación por haberme dado su apoyo incondicional y por haber sido el pilar fundamental que me ayudo crecer como persona en principios y ética para poder lograr terminar mi carrera Universitaria. Agradezco a mi hermana Tania Aguilar y hermano Edwin Aguilar, por haber sido el motivo de mis alegrías y por los cuales decidí superarme, Agradezco a mi Hermana Maribel Aguilar por haber estado ahí en todo momento apoyando tanto en el ámbito profesional y personal.*

*También quiero agradecer a todos mis amigos y amigas que siempre han estado conmigo en las buenas y en las malas, y que siempre me supieron dar esas palabras de motivación, para nunca dejarme vencer y poder seguir adelante alcanzado mis metas.*

*Luis Geovanny Aguilar Guarango.* 

*En primer lugar, quiero agradecer a Dios por brindarme la salud, la paz y serenidad en momentos difíciles de mi vida, logrando alcanzar el objetivo principal de mi carrera universitaria. Quiero agradecer a mis padres Martin Molina y Catalina Vélez por sus enseñanzas y el apoyo incondicional en cada una de mis decisiones que me ayudaron a continuar para ser un hombre de bien y un profesional entregado hacia el progreso común. Agradezco a mis hermanos por las alegrías compartidas durante el transcurso de mi vida universitaria. Finalmente quiero agradecer a toda mi familia en especial a mis abuelitos por los consejos entregados que me ayudaron a forjar mi carácter.* 

*Daniel Sebastián Molina Vélez.* 

## <span id="page-5-0"></span>**DEDICATORIA**

*Este logro se lo dedico a mis padres por ser quienes me motivaron desde pequeño a seguir adelante con mis estudios, por siempre haber estado conmigo en todo momento de la vida, y por apoyarme de forma incondicional.*

*Luis Geovanny Aguilar Guarango.*

*Quiero entregar y ofrendar esta distinción con todo mi corazón a mis padres, que han sido los pilares fundamentales durante estos años de mi vida, brindándome su apoyo incondicional y su guía para forjar mis valores y principios como persona.*

*Daniel Sebastián Molina Vélez.*

## **RESUMEN**

<span id="page-6-0"></span>Se integró diversas metodologías para determinar parámetros técnicos de flujos de potencia, corrientes de cortocircuitos, dimensionamiento de puesta a tierra, coordinación de protección, coordinación de aislamiento y dimensionamiento de sistemas contra descargas atmosféricas, a partir de una herramienta computacional creada en macros de Excel en forma de plantilla. Los temas están basados en normas americanas, europeas y nacionales para sistemas semi-industriales con potencias declaradas entre los 200kVA y 1000kVA. Se verifica con la herramienta que los diseños cumplan con valores estándar, su uso permite al diseñador obtener resultados rápidos, con el ingreso de la menor cantidad de información, basado en los casos más comunes de diseños presentados en la EERCS.

## **ABSTRACT**

<span id="page-6-1"></span>Several methodologies were integrated to determine technical parameters of power flows, short-circuit currents, earthing dimensioning, protection coordination, insulation coordination and dimensioning of systems against atmospheric discharges, from a computational tool made in Excel macros in the form of a template, the topics are based on American, European and national standards for semi-industrial systems with declared powers between 200kVA and 1000kVA. It is verified with the tool that the designs comply with standard values, its use allows the designer to obtain quick results, with the entry of the least amount of information, based on the most common cases of designs presented in the EERCS.

# ÍNDICE DE CONTENIDOS

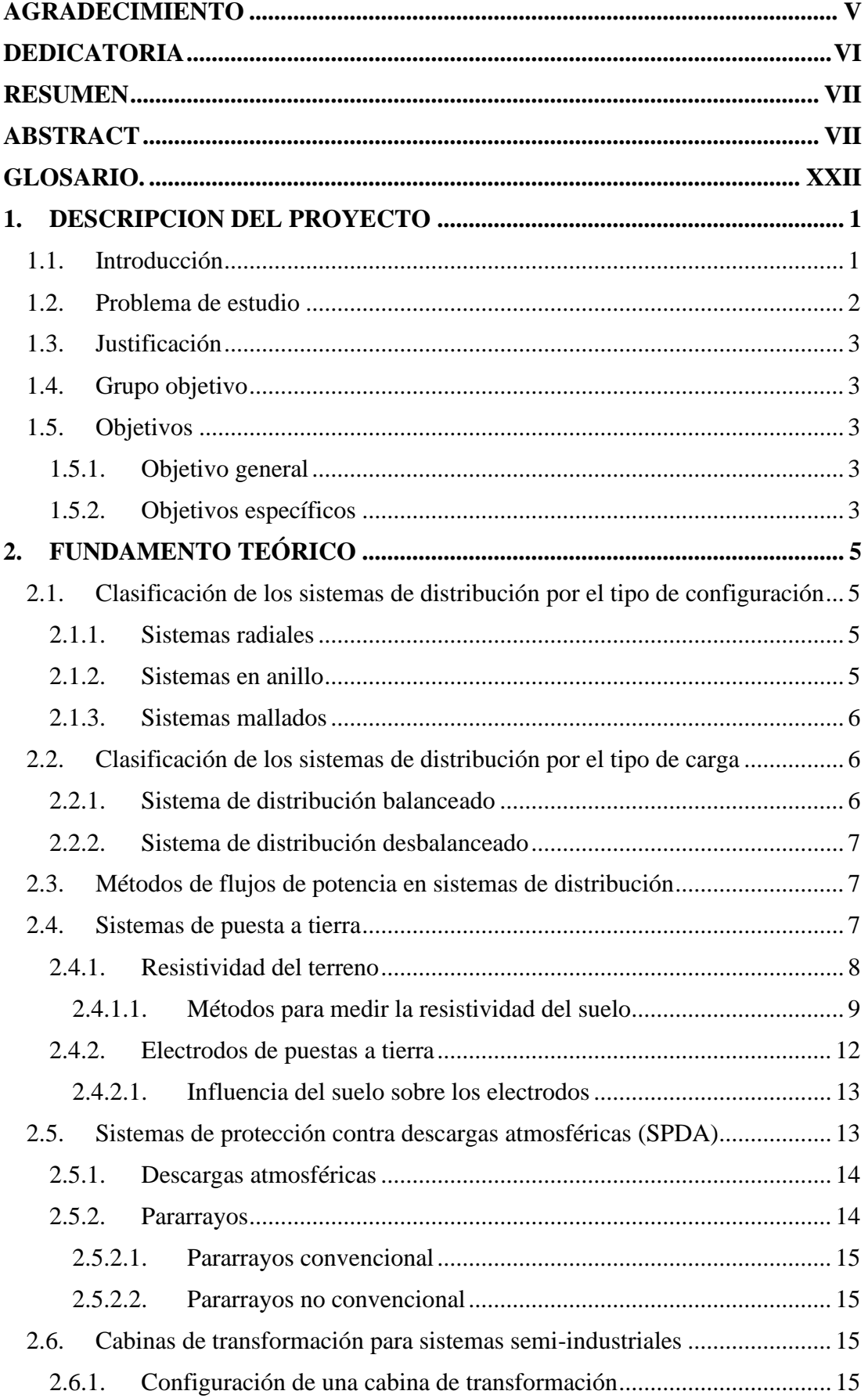

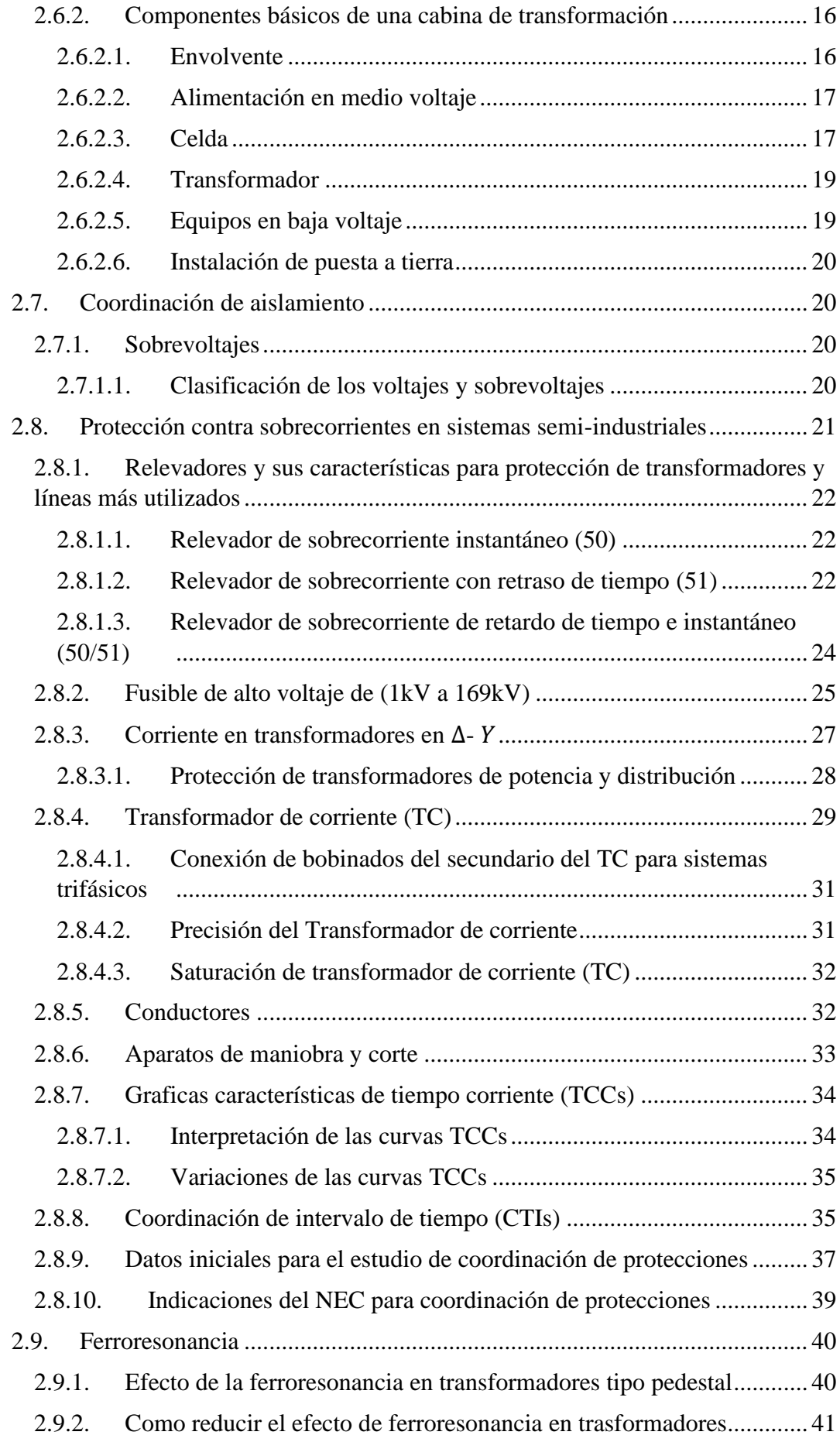

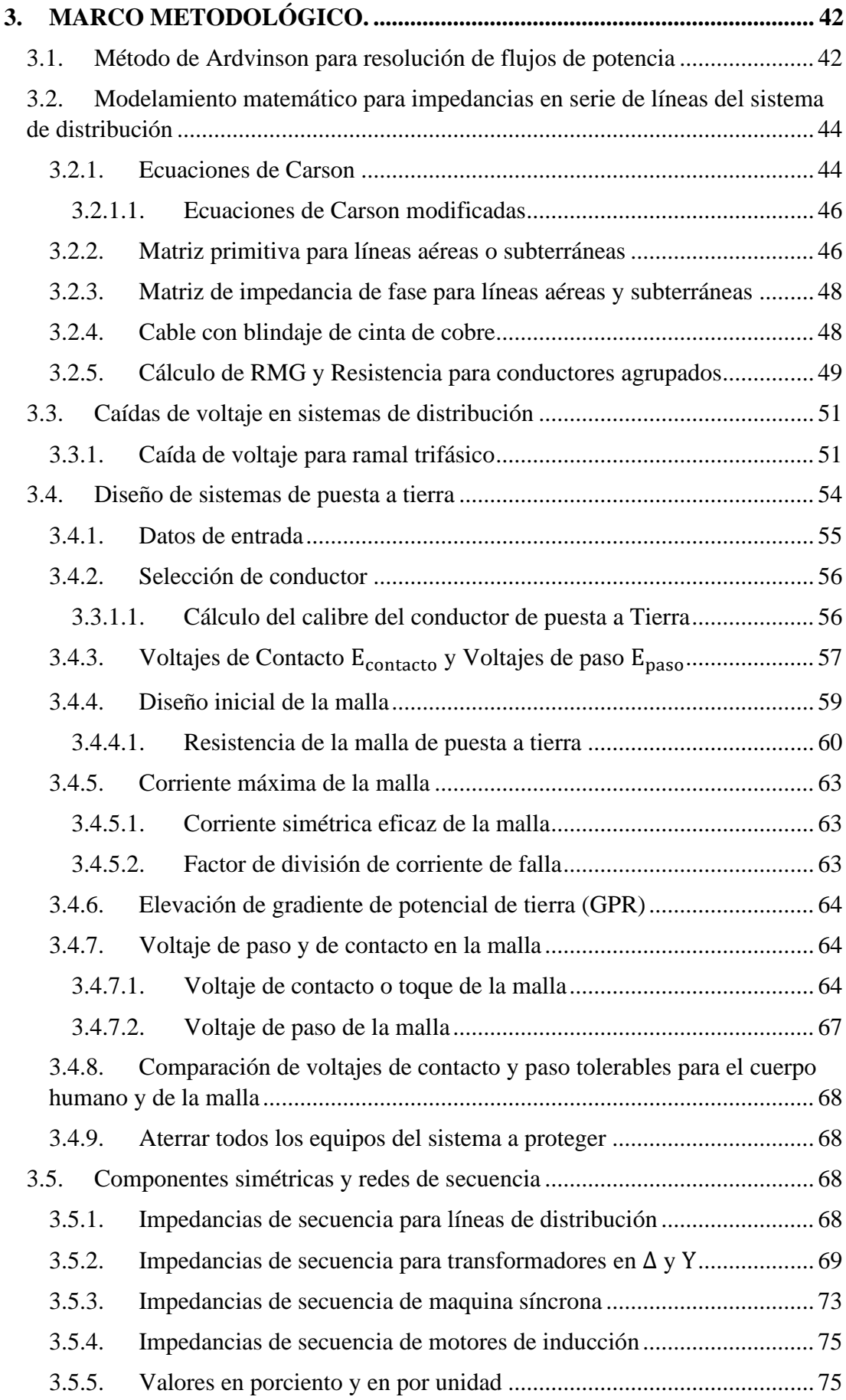

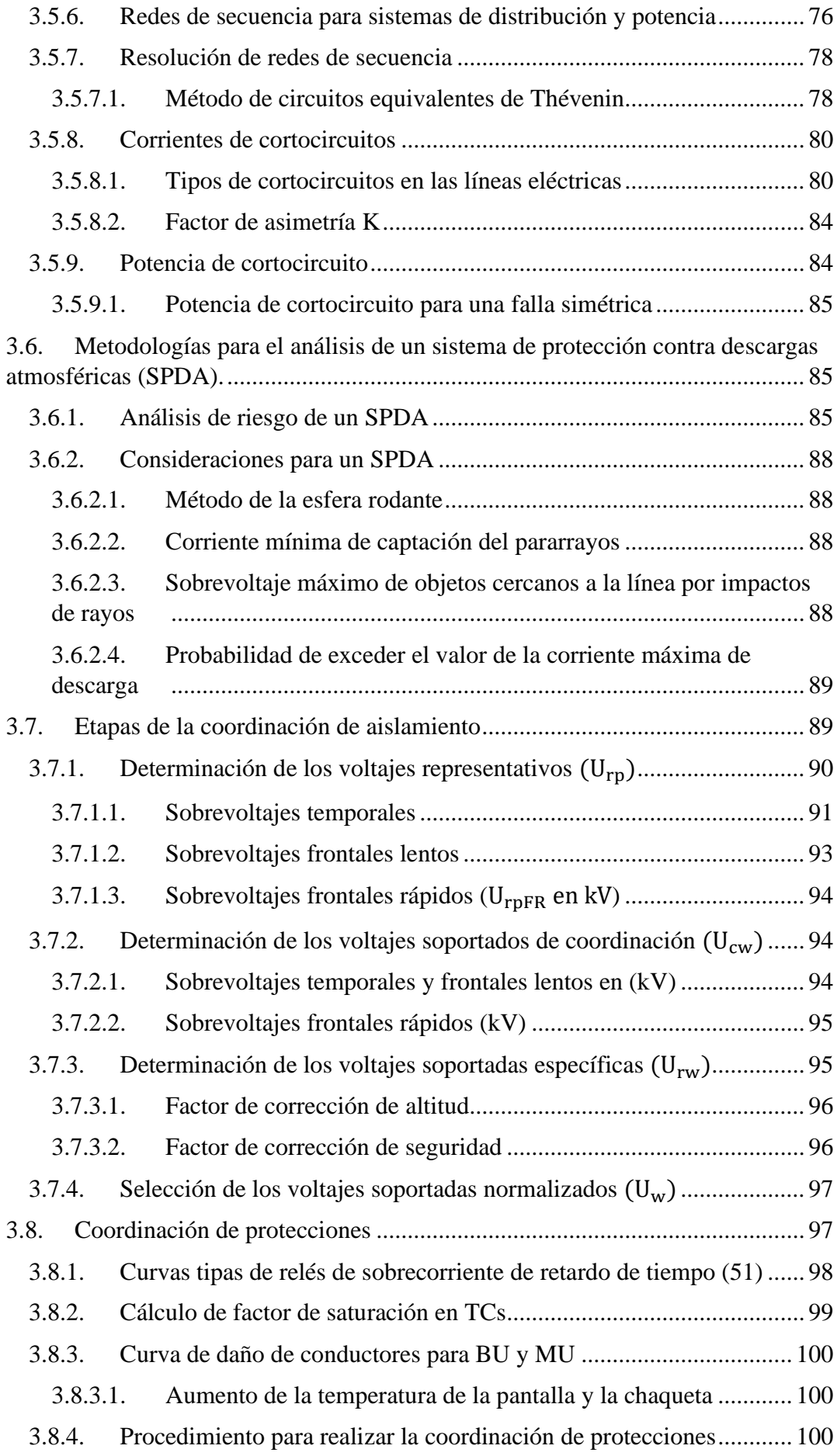

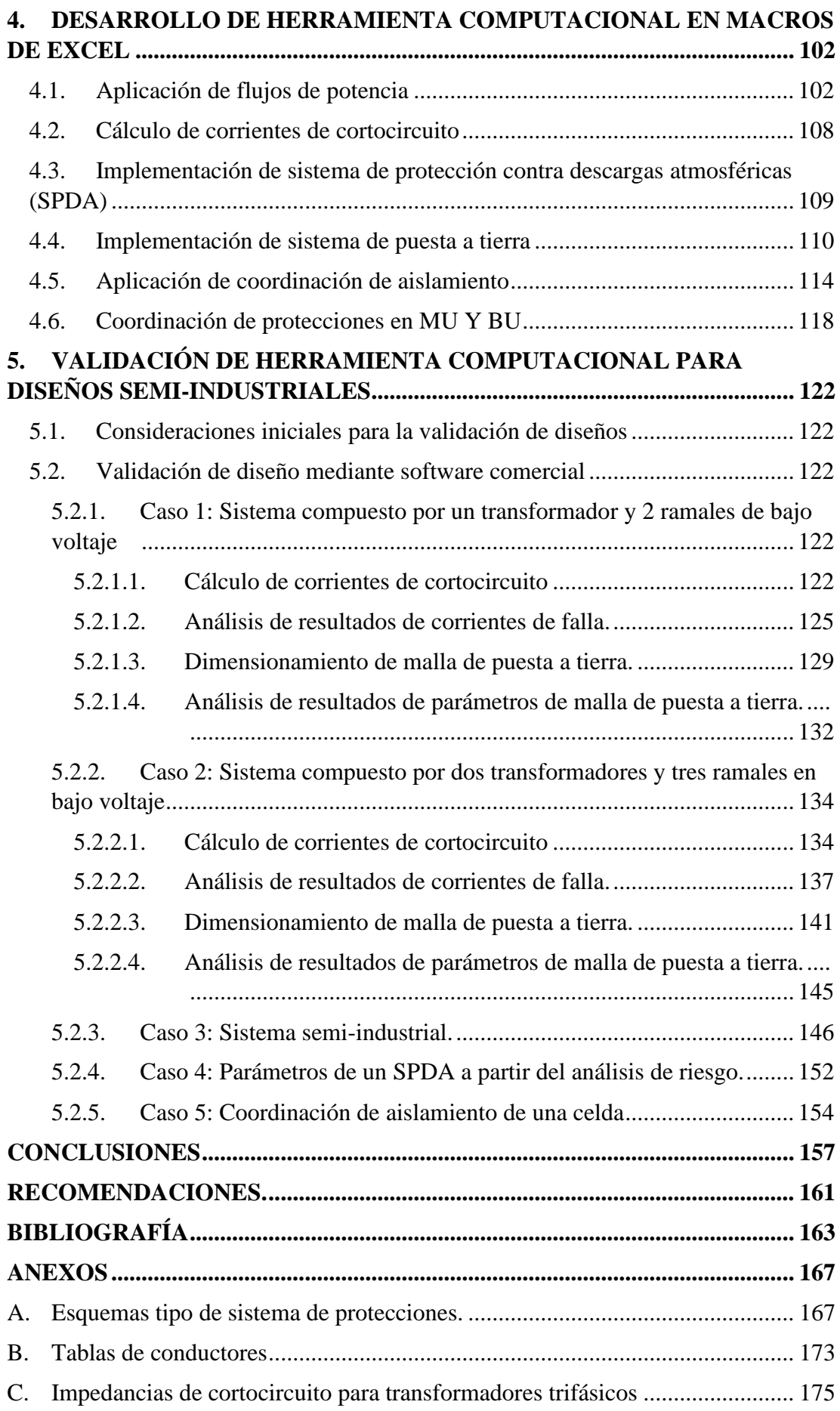

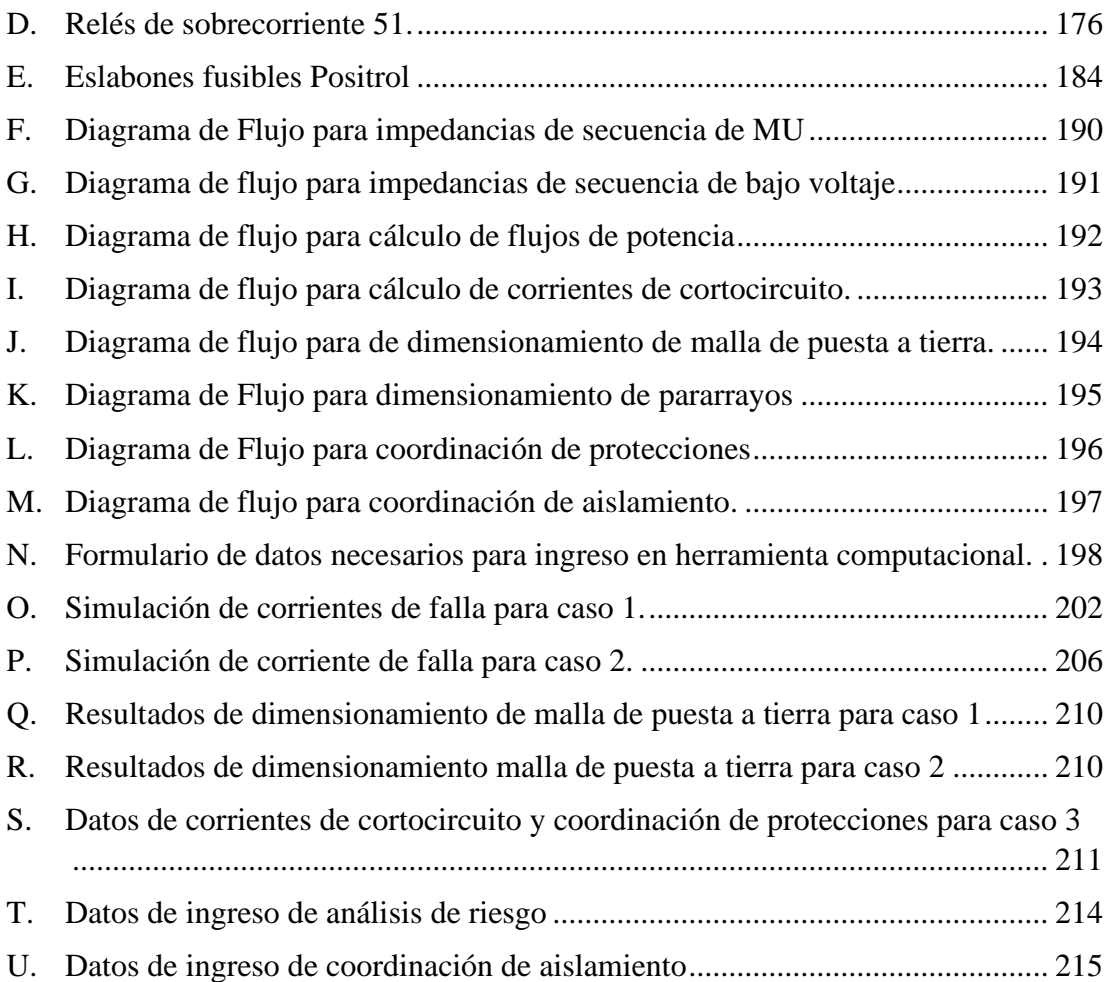

# **ÍNDICE DE FIGURAS**

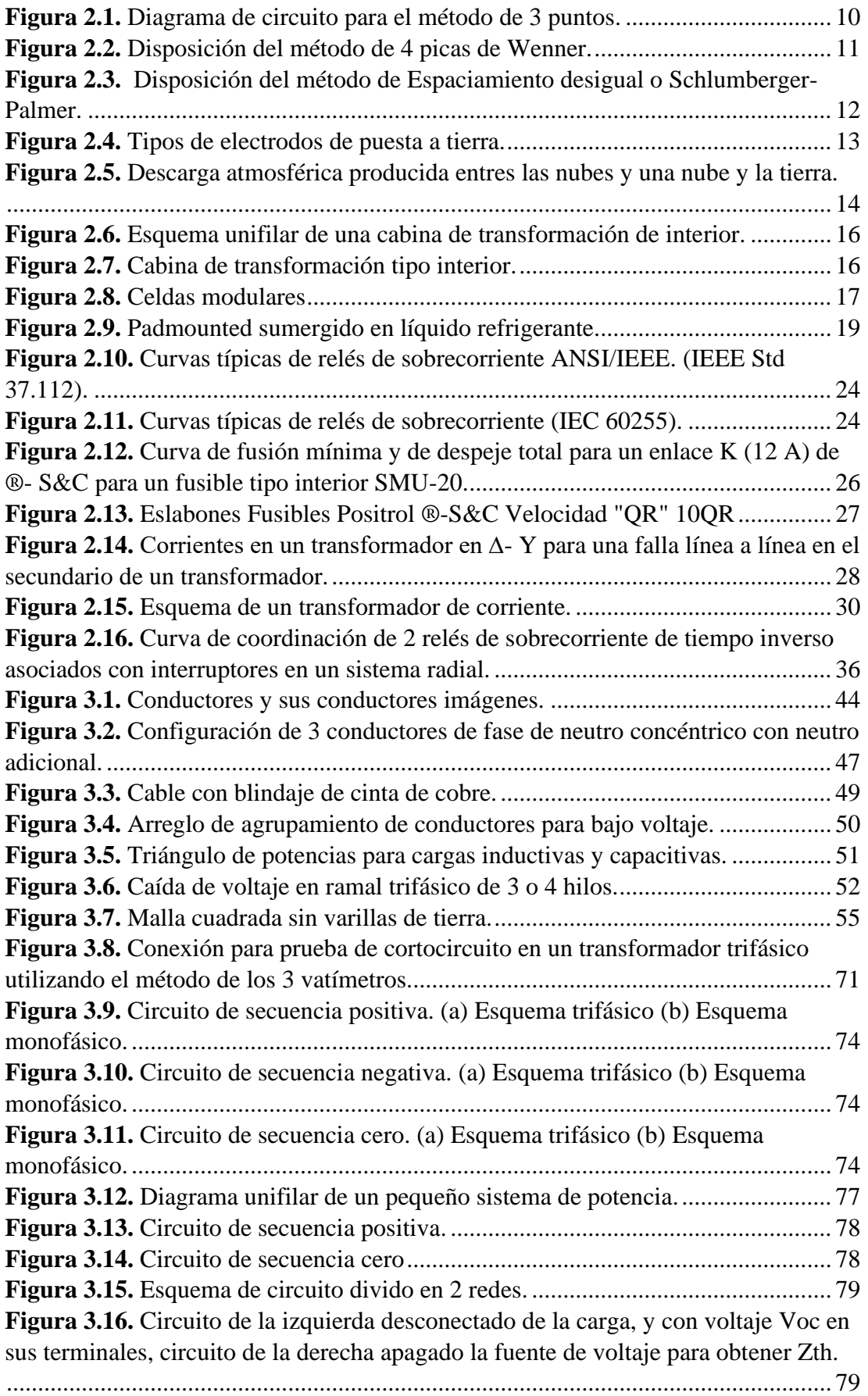

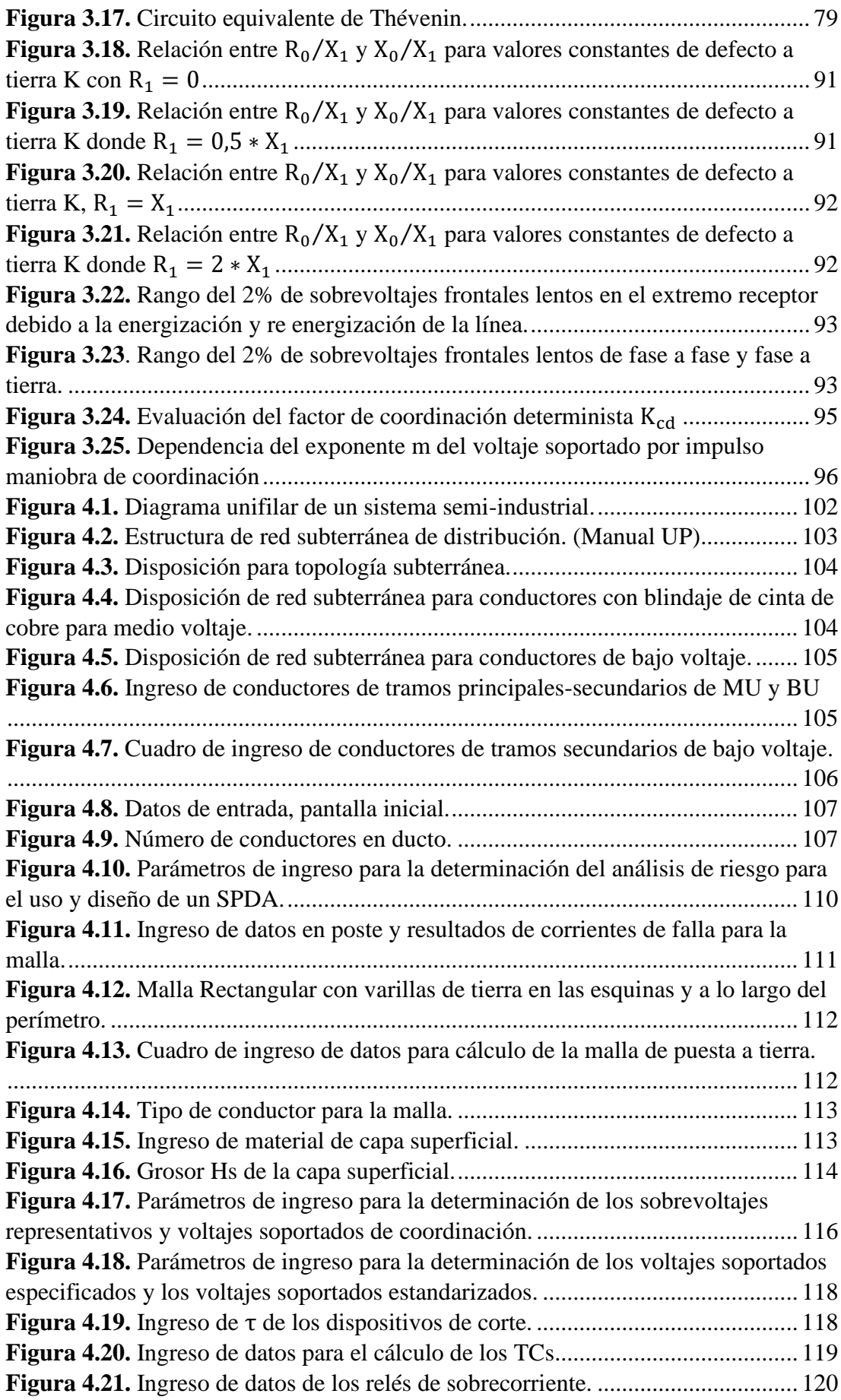

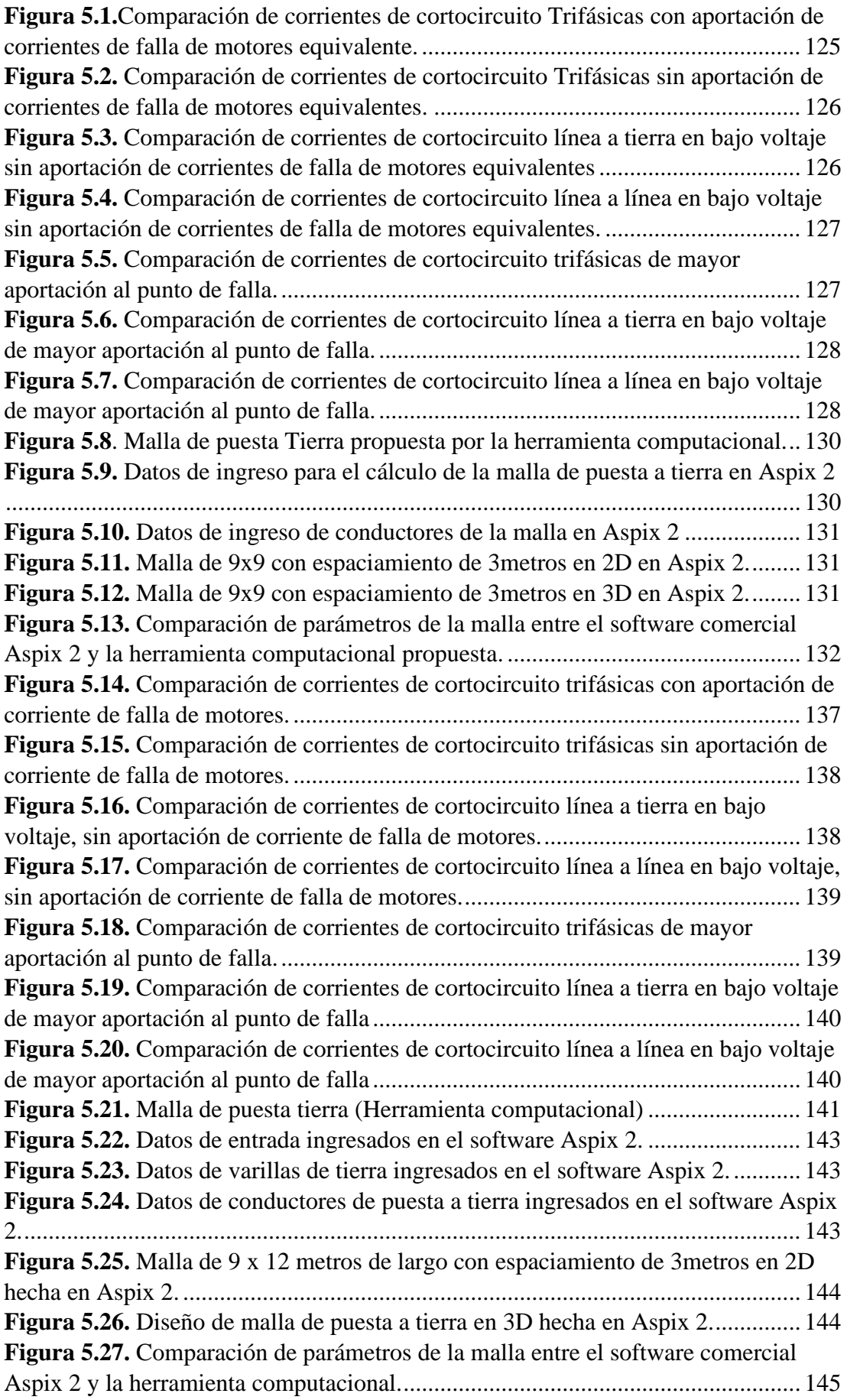

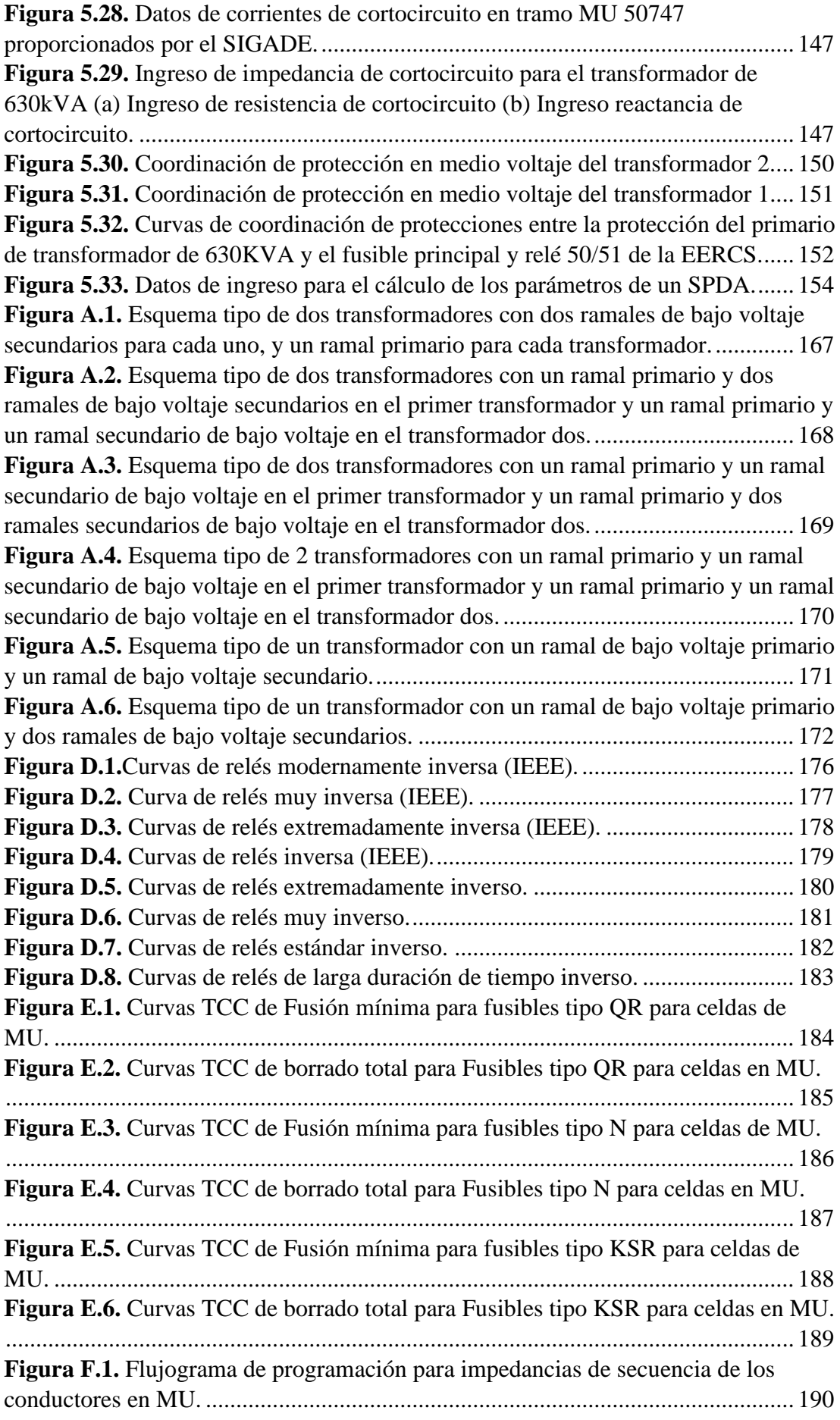

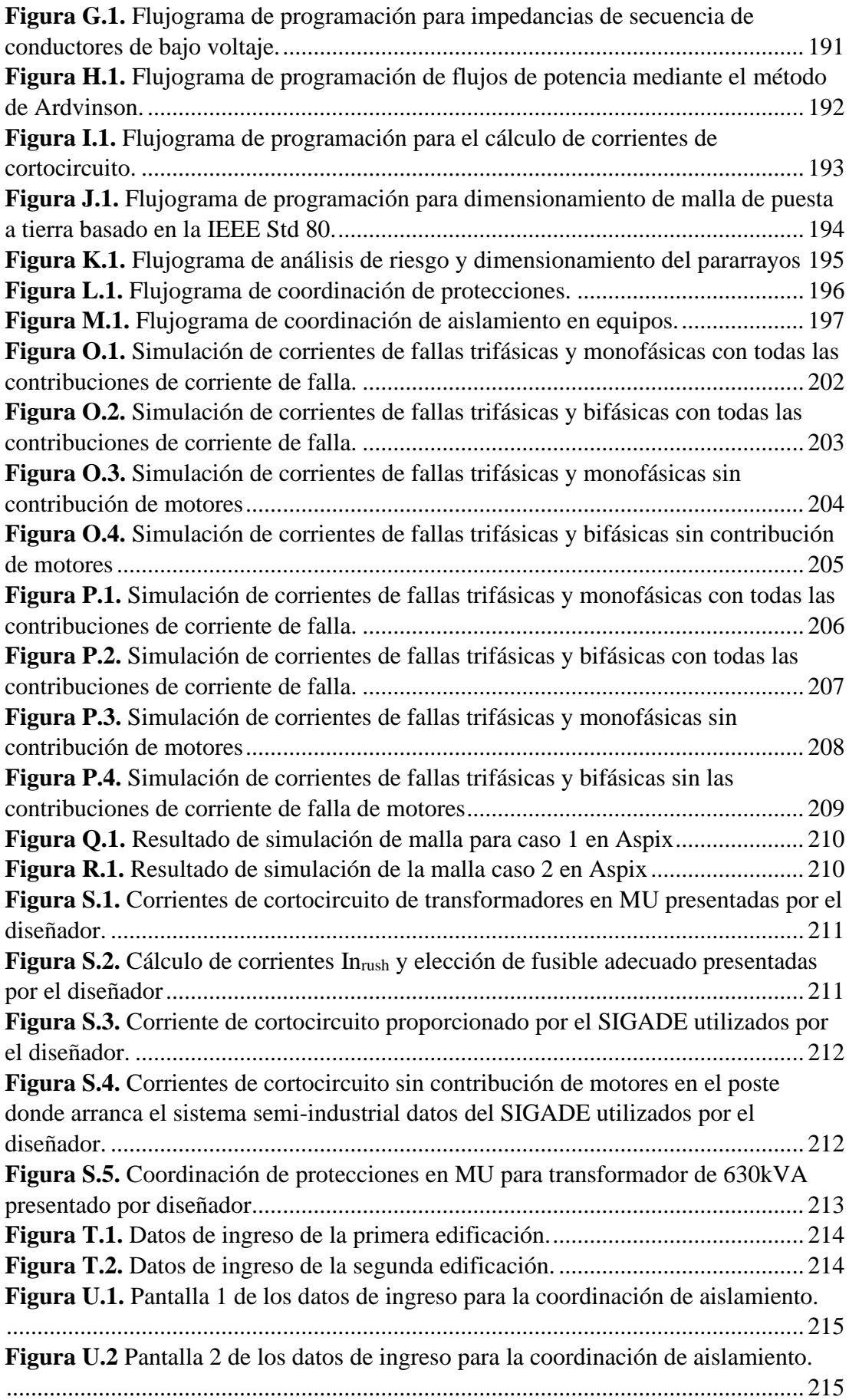

# **ÍNDICE DE TABLAS**

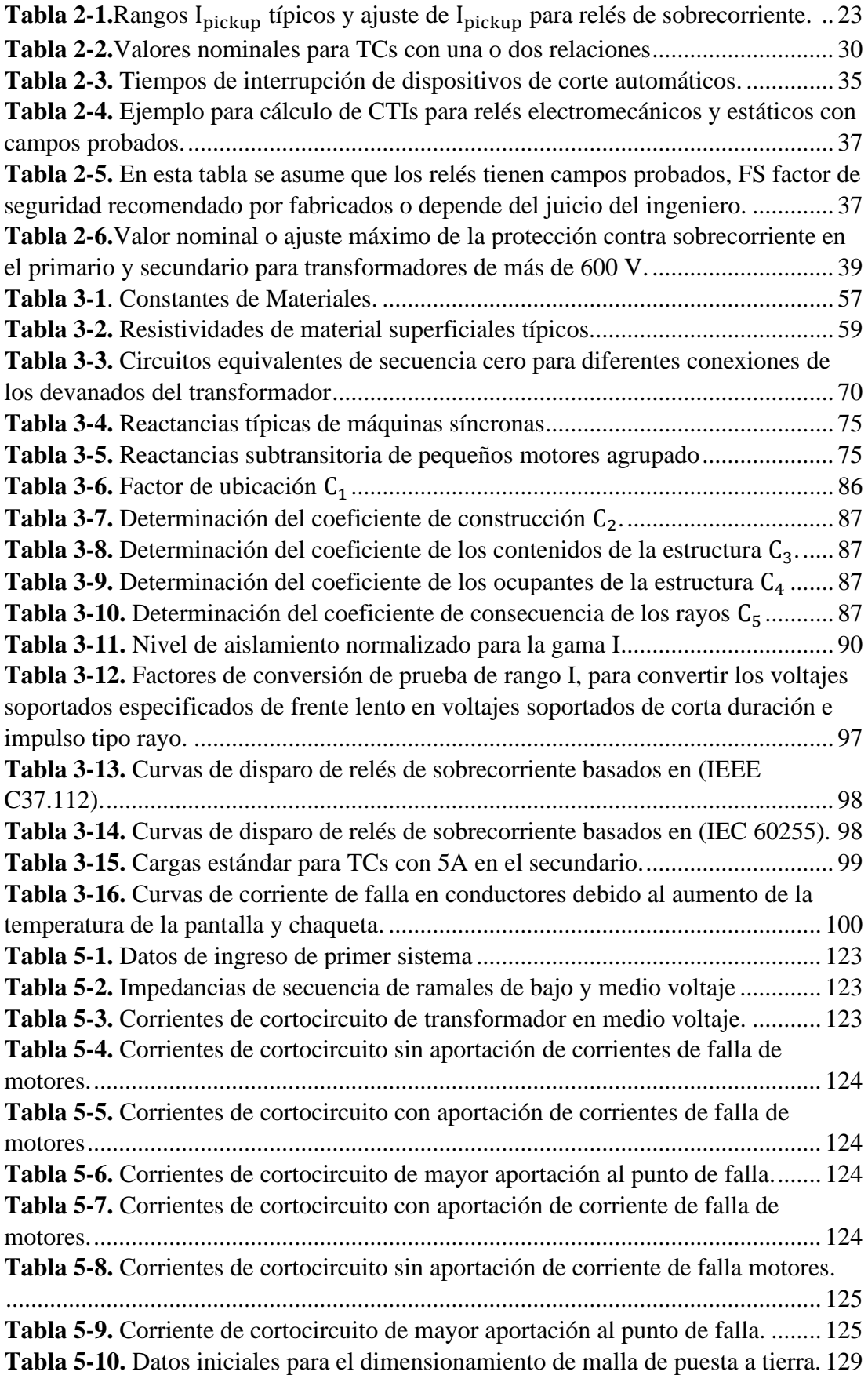

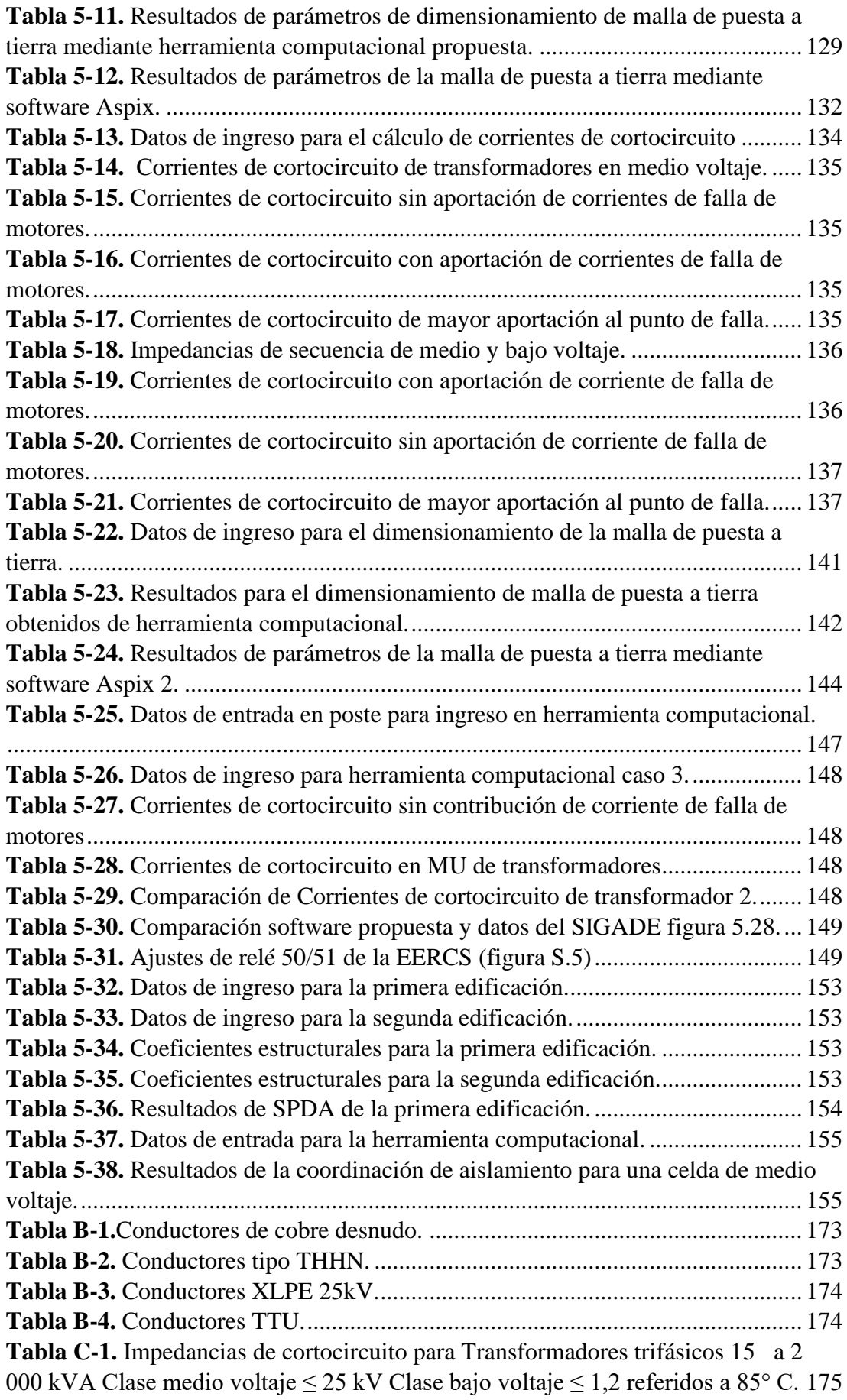

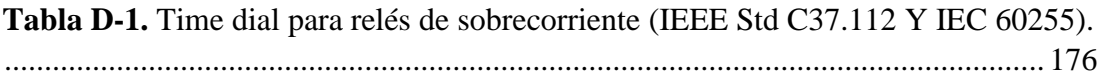

## **GLOSARIO**

<span id="page-21-0"></span>*ANSI: (American National Standards Institute) Instituto Nacional Americano de Estándares.*

*ARCONEL: Agencia de regulación y control de electricidad.*

*BIL: Nivel básico de aislamiento a impulso tipo rayo en [kV].*

*BSL: Nivel básico de aislamiento de impulsos de conmutación en [kV].*

*BT O BU: Baja tensión o Bajo voltaje, Voltajes inferiores a 0,60 kV que se reducen todavía más para que se puedan emplearse en la industria, el alumbrado público y el hogar. Los voltajes más utilizados en la industria son 220, 380 y 440 V de corriente alterna y en los hogares entre 110 y 120 V.*

*MEER: Ministerio de Electricidad y Energía Renovables.*

*IEC: International Electrotechnical Commission en español (Comisión Electrotécnica Internacional).*

*Vca: Voltaje de corriente alterna.*

*Vcc: Voltaje de corriente continua.*

*mA: miliamperios es igual a 0,001A (1A=1000mA).*

*mH: milihenrios es igual a 0,001H (1H=1000mH).*

*kV: kilovoltio es igual a 100Voltios (1000V=1kV).*

*kVA: kilovoltamaperio.*

*kA: kiloamperios.*

*IEEE: Institute of Electrical and Electronics Engineers en español (Instituto de Ingenieros Eléctricos y Electrónicos).*

*INEN: Instituto Ecuatoriano de normalización.*

*NEC: Código eléctrico Nacional (EE. UU).*

*NFPA: (National Fire Protection Association) Asociación nacional de protección contra el fuego.*

*MT O MU: Media tensión o Medio voltaje Nivel de voltaje comprendido en el rango de 0,6 kV y menor o igual a 40 kV.*

*TIME DIAL: (Indicación de tiempo) proporciona el ajuste de retardo en los relés de sobrecorriente de tiempo.*

*FP: Factor de potencia, es la relación entre la potencia activa y aparente del sistema, dependerá de la carga conectada al sistema.*

*CTI: (Coordination Time Interval) Intervalo de tiempo de coordinación.*

*TCC: (Time-Current Characteristic) Características de tiempo-corriente.*

*SEP: Sistema eléctrico de potencia.*

*RMG: Radio medio Geométrico, generalmente para conductores de un solo hilo el*   $RMG$  es el RD  $* e^{-1/4}$ , donde RD es el radio del conductor.

*DMG: Distancia media geométrica entre un grupo de conductores, también representa la distancia entre el centro de un conductor de un hilo y otro.*

*SPT: Sistema de puesta a tierra o malla de puesta a tierra.*

*EERCS: Empresa eléctrica regional centro sur.*

## **1. DESCRIPCIÓN DEL PROYECTO**

#### <span id="page-23-1"></span><span id="page-23-0"></span>**1.1. Introducción**

Los sistemas semi-industriales al ser considerados como subestaciones secundarias por tener potencias entre 300 kVA y 2500kVA, pueden causar grandes problemas en la red de distribución en el caso de cortocircuitos, generando corrientes muy elevadas que están en función de la carga conectada. En estos sistemas se establece diversas protecciones contra fallas que garanticen la seguridad de la red de distribución como a los equipos y maquinas industriales. El estudio comienza en el modelado de las líneas y equipos para la obtención de las diferentes impedancias que representan la carga, el cálculo del flujo de potencia para conseguir el estado de todo el sistema y la evaluación de mejoras. La elección del método de cálculo debe considerar la precisión, velocidad y facilidad para su implementación [1].

Existen consideraciones para la planificación en un sistema semi-industrial como las protecciones aplicadas a una cabina de transformación, es necesario previamente analizar los fenómenos que pueden afectar su normal funcionamiento. Entre estos se encuentran las descargas electrostáticas producidas por las condiciones climatológicas, que son unidireccionales, es decir negativas o positivas con relación a la tierra, creando impulsos electromagnéticos. Los voltajes generados pueden exceder la resistencia dieléctrica del aire causando la formación de arcos [2].

En el análisis de las protecciones se considera la coordinación entre dispositivos que evite su activación de forma errónea. Se toma en cuenta los dispositivos de protección que requieren de una señal de voltaje o corriente para su activación, que será generada por un transformador de voltaje o corriente respectivamente, ajustado para no exceder las condiciones normales de funcionamiento [1].

La preocupación de la seguridad ha conducido a la elaboración de la norma internacional NFPA 780 de origen estadounidense, para proporcionar una base sólida en la protección del fenómeno natural e impredecible de las descargas electrostáticas ambientales, que involucran altas corrientes y provocan campos eléctricos de alto voltaje, esto conduce a electrocuciones y afecciones a equipos causando pérdidas monetarias significativas. Para contrarrestar este fenómeno es necesario la

implementación de un pararrayos que permite cebar las corrientes de falla a tierra, de tal manera proteger la instalación y la vida de las personas [2].

El sistema de puesta a tierra es otro parámetro a considerar para las protecciones de la instalación, la metodología para el diseño de un sistema de puesta a tierra varía dependiendo de la potencia del sistema. En las subestaciones el tipo de malla es robusta por las potencias que se manejan, para el caso de estudio presente las potencias permiten utilizar métodos alternativos, considerados en la norma IEEE Std 80 y IEEE Std 142. La finalidad es la protección de personas, estructuras y equipos de los riesgos que puedan surgir por fallas en el sistema eléctrico [3][4].

La coordinación de aislamiento es el último método a considerar para la protección del sistema. Los sobrevoltajes en un sistema de distribución se generan a partir de impactos por rayos en las redes eléctricas, falsas maniobras y cortocircuitos. Su análisis es necesario para encontrar, el tipo de aislamiento para los elementos o equipos que van a ser instalados. Los aislamientos autorrecuperables deben estar dimensionados de tal forma que puedan soportar los diferentes esfuerzos eléctricos [5].

Las normas internacionales (IEEE, IEC, NFPA, NEC), normas nacionales (INEN, MEER) y reglamentos del ARCONEL, serán la base para los procedimientos y metodologías de cálculo de sistemas de puesta a tierra, flujos de potencia, cortocircuitos, pararrayos, coordinación de protecciones y coordinación de aislamiento, con el fin de encontrar los dispositivos o elementos que se utilizan en la protección contra fallos en un sistema semi-industrial, de tal manera que cumplan con las condiciones de seguridad necesarios para protección de bienes materiales y de las personas.

#### <span id="page-24-0"></span>**1.2. Problema de estudio**

En la revisión de los diferentes diseños semi-industriales que se presentan en la empresa Eléctrica Regional Centro Sur existen errores en el proceso de cálculo, pues los métodos utilizados muchas veces no tienen una justificación valida, lo que produce pérdidas de tiempo durante el proceso de revisión y a su vez se presenta una pérdida económica, obligando a estructurar nuevamente el diseño y recalcular cada uno de los parámetros técnicos del equipamiento de protección y maniobra.

## <span id="page-25-0"></span>**1.3. Justificación**

Desarrollo de un sistema de cálculo aplicado en un software (Excel) en forma de una plantilla, que permita determinar parámetros técnicos de los sistemas de puesta a tierra, sistema de protección contra descargas atmosféricas y coordinación de aislamiento, así como el dimensionamiento adecuado que cumpla las pérdidas por transporte de energía y caída de voltaje en los nodos finales en caso de ser necesario, desde el sistema de distribución hasta el medidor, respetando la normativa vigente en el país. Estos análisis tendrán como punto de partida las nuevas cargas demandantes y posteriormente permitirán el dimensionamiento adecuado de la cabina de transformación.

### <span id="page-25-1"></span>**1.4. Grupo objetivo**

El enfoque de este desarrollo está encaminada a trabajadores del sector eléctrico, estudiantes o ingenieros en libre ejercicio que son los encargados de realizar los estudios de factibilidad de suministro eléctrico que comprenden entre 200kVA a 1000kVA.

### <span id="page-25-2"></span>**1.5. Objetivos**

#### <span id="page-25-3"></span>**1.5.1. Objetivo general**

• Desarrollar un modelo que permita evaluar y obtener parámetros técnicos característicos básicos de los sistemas de distribución para el ingeniero proyectista en libre ejercicio.

#### <span id="page-25-4"></span>**1.5.2. Objetivos específicos**

- Determinar los procesos y consideraciones necesarias para el estudio de factibilidad de suministro eléctrico, fundamentado en las normativas emanadas del ente regulador en el Ecuador, así como de normativas internacionales reconocidas a nivel mundial.
- Evaluar la experticia del proyectista utilizando procedimientos estandarizados.
- Desarrollar el modelo de estudio de factibilidad por medio de la programación a través de hojas de cálculo diseñadas en el software Excel.

• Evaluar los resultados obtenidos respetando los criterios establecidos en la normativa ecuatoriana como la normativa internacional.

## **2. FUNDAMENTO TEÓRICO**

<span id="page-27-0"></span>Los estudios del sistema de distribución tienen sus inicios en el cálculo del flujo de potencia, para obtener el estado de todo el sistema y evaluar las mejoras. La confiabilidad de los resultados debe conducir a escenarios precisos, por tal motivo la elección del método de cálculo debe ser considerada desde el punto de vista de la rapidez en la convergencia del método y la facilidad de implementación. El análisis del estado actual y comportamiento del sistema frente a una falla permite la aplicación de los diversos métodos o procesos para resguardar la integridad del mismo y dimensionar las diferentes protecciones, para ello es necesario conocer los conceptos iniciales que se tratan en el presente capitulo [6].

## <span id="page-27-1"></span>**2.1. Clasificación de los sistemas de distribución por el tipo de configuración**

#### <span id="page-27-2"></span>**2.1.1. Sistemas radiales**

Se caracterizan por la presencia de una o varias líneas troncales o principales que parten de una misma subestación para el suministro de energía a centros de transformación mediante derivaciones o ramificaciones secundarias. La energía llega a los consumidores por un solo camino. Una característica importante se identifica en el calibre del conductor, pues es proporcional al funcionamiento del sistema [7].

- − Las principales ventajas de este tipo de configuración parten desde los bajos costos de construcción por el limitado número de protecciones, rápida identificación de las averías, diseño y operación simple [7].
- − Las desventajas presentes son; considerables caídas de voltaje, baja confiabilidad del suministro y dificultad en la ampliación de la red; son sus principales inconvenientes [7].

#### <span id="page-27-3"></span>**2.1.2. Sistemas en anillo**

Es un sistema que presenta una línea cerrada en donde se distribuyen los centros de transformación. El suministro a los consumidores se realiza mediante dos o más subestaciones. Este tipo de configuración proporciona dos caminos para alimentar los centros de transformación. En caso de una avería se aísla la parte fallada y se mantiene el suministro al resto de consumidores [7].

- − Con respecto a los sistemas radiales tienen menores caídas de voltaje, mayor flexibilidad de operación, mayor seguridad y continuidad del suministro [7].
- − Las desventajas con respecto a los sistemas radiales es que presentan mayor complejidad en el diseño de los sistemas de protección además de costos elevados en su construcción [7].

#### <span id="page-28-0"></span>**2.1.3. Sistemas mallados**

Es el conjunto de anillos enlazados en el área de concentración de la demanda, de igual manera que los sistemas en anillo la alimentación a los consumidores se puede realizar mediante varias subestaciones. Se distingue dos tipos de arquitectura; en huso y en espiga. En la arquitectura en uso el punto de inicio y final de cada línea son distintos. La arquitectura en espiga consiste en líneas que parten de una subestación y finalizan en la misma por medio de una línea cero [7].

- − Las principales ventajas con respecto a las dos configuraciones anteriores son; la calidad del suministro eléctrico es mejor y presenta mayor flexibilidad en la operación [7].
- − Las desventajas con respecto a las dos configuraciones anteriores son; su elevado costo, complejidad en su diseño y sistema de protecciones [7].

### <span id="page-28-1"></span>**2.2. Clasificación de los sistemas de distribución por el tipo de carga**

#### <span id="page-28-2"></span>**2.2.1. Sistema de distribución balanceado**

Un sistema de distribución por lo general es un sistema trifásico que es considerado balanceado cuando presenta niveles de voltaje y corriente prácticamente sinusoidales, con un mismo modulo y desfase, logrando modelarlo como tres sistemas monofásicos [8].

En el análisis de confiabilidad en un sistema balanceado es considerado netamente trifásico omitiendo las líneas monofásicas y bifásicas, adicionalmente solo se considera el tipo de falla trifásica [8].

#### <span id="page-29-0"></span>**2.2.2. Sistema de distribución desbalanceado**

En esencia los sistemas de distribución son considerados desbalanceados ya que presenta niveles de voltaje y corriente diferentes debido al reparto desigual de las cargas en cada una de las fases, a pesar de que las líneas principales (alimentadores) sean trifásicos los diversos clientes son atendidos mediante redes secundarias que en su mayoría son de tipo monofásicas por el bajo costo que representan, esto ocasiona que la carga varíe [8].

#### <span id="page-29-1"></span>**2.3. Métodos de flujos de potencia en sistemas de distribución**

En el cálculo de flujos de potencia existen varios métodos de implementación los cuales varían en su forma de aplicación y el tiempo de convergencia. El uso de métodos híbridos permite disminuir la cantidad de variables que se evalúan entre ellos tenemos: método de suma de potencias o corrientes, método de Newton Raphson modificado y métodos planteados por Dariush Shirmohammadi, Renato Céspedes y Jovanovic. Estos métodos se aplican a sistemas radiales o débilmente mallados [9][10].

La aplicación de los métodos está basada en el análisis de algoritmos ya existentes como el método de Newton Raphson que implementan un barrido progresivoregresivo y a partir de las Leyes de Kirchhoff realiza un análisis de corrientes y voltajes para la obtención de los flujos de potencia [11].

Los métodos de análisis de flujos como Newton Raphson y Gauss-Seidel son más aplicados a sistemas de transmisión, existe una escasa aplicación a los sistemas de distribución debido al gran número de nodos y ramas, también porque las cargas que se conectan a la red son desequilibras entre otros parámetros [12].

Los métodos comúnmente utilizados en sistemas de distribución son:

- − Método de barrido progresivo-regresivo.
- − Método de Ardvinson.

## <span id="page-29-2"></span>**2.4. Sistemas de puesta a tierra**

Su objetivo primordial es limitar los voltajes que puedan presentarse en un momento dado en las estructuras de la instalación y poder asegurar un funcionamiento adecuado de los sistemas de protección además de disminuir o eliminar el riesgo que supondría una avería [13].

La puesta a tierra es la unión eléctrica directa de toda o una parte de un circuito sin ningún tipo de protección adicional, que se conecta a una toma de tierra con un electrodo o grupo de electrodos hacia el suelo [13].

La puesta a tierra permite eliminar gradientes de potencial peligrosos que puedan aparecer y al mismo tiempo permiten el paso de corrientes por falla o por descargas atmosféricas al suelo, protegiendo un conjunto de equipos, instalaciones y edificios próximos [3][13].

#### <span id="page-30-0"></span>**2.4.1. Resistividad del terreno**

Cuando se habla de una puesta a tierra se debe tener en cuenta varias partes que conforman una instalación, electrodo o electrodos que están en contacto permanente con el terreno y una buena resistividad [13].

La resistividad del terreno viene dada por la resistencia al paso de la corriente por un cubo de terreno de 1m de arista y se mide en  $\Omega$ -m, la resistividad también es conocida como resistencia especifica [13].

$$
\rho = \frac{R * s}{L} \text{ [Q-m]} \tag{2.1}
$$

Donde:

- $-$  s= el área del terreno en  $(m^2)$ .
- − R=el valor de la resistencia del terreno en (Ω).
- − L= longitud en 1m de arista (m)
- $\rho$ = resistividad del terreno en  $(\Omega m)$

La resistividad del terreno depende de la estratigrafía (capas de materiales que conforman el terreno), salinidad, temperatura, humedad, además de que se ve afectada por las diversas estaciones del año. [13].

La resistividad aumenta cuando el tamaño de las partículas aumenta, ejemplo en la arena existe menor resistividad que en la grava, así mismo se ve afectada por el nivel de compactación del terreno, cuando el nivel de compactación es demasiado elevado la resistividad del terreno aumenta considerablemente [13].

#### <span id="page-31-0"></span>**2.4.1.1. Métodos para medir la resistividad del suelo**

Las técnicas utilizadas son las mismas para la mayoría de las mediciones, el problema radica en la interpretación de los datos registrados que pueden variar considerablemente para suelos con resistividades no uniformes. Los valores de resistividad varían de 1 [ $\Omega$ -m] hasta 10<sup>9</sup> [ $\Omega$ -m] para el agua de mar y suelo arenisco respectivamente, además. La resistividad del suelo aumenta lentamente con la disminución de las temperaturas de 25°C a 0°C, por debajo 0°C la resistividad aumenta rápidamente [14].

Es a menudo necesario que el ingeniero diseñador realice un trabajo geotécnico extenso en el área donde va a instalar su puesta a tierra, y que por lo menos debería lograr obtener [14]:

- − Tipo de suelo en cada capa
- − Contenido de humedad del terreno
- − pH del terreno
- − Profundidad de agua subterránea.

Las estimaciones basadas en la clasificación del suelo dan una aproximación a la resistividad del terreno, por lo que es imprescindible realizar una medición real, implementada en varios lugares dentro del sitio, es difícil encontrar suelos uniformes en toda un área a una profundidad considerable, típicamente hay varias capas de suelo con diferentes resistividades, por lo que es aconsejable realizar varias pruebas a diferentes profundidades para determinar si existen variaciones. Si las variaciones son grandes se sugiere un posible problema de seguridad, si la variación es apreciable a menudo es deseable utilizar un mayor rango de espaciamiento de la sonda para obtener una estimación de la resistividad a capas más profundas [3].

#### **2.4.1.1.1. Método de tres puntos**

También llamada método de profundidad o de caída de potencial, el método se basa en realizar mediciones que se repiten varias veces en correlación con el aumento de profundidad incremental de la varilla de tierra para forzar la corriente de prueba a

través del suelo profundo. El valor de resistencia medido reflejara la resistividad aparente para cada profundidad de la varilla. Las ventajas son [14]:

- − El valor teórico de la resistencia de la varilla es fácil de calcular.
- − La capacidad de determinar a qué profundidad pueden ser conducidas las varillas de tierra.

Su desventaja, es que la varilla puede vibrar a medida que se introduce en el suelo, resultando en un pobre contacto con el suelo a lo largo de su longitud lo que dificulta su conversión a una verdadera resistividad aparente [3].

La profundidad  $L<sub>v</sub>$  de la varilla situada en el suelo que se desea analizar es variable, las otras dos varillas, conocidas como picas o varillas de referencia son conducidas a una profundidad baja en línea recta, la ubicación de la varilla de potencial varía entre la varilla de prueba y la varilla de corriente, alternativamente la varilla de potencial puede colocarse en el lado opuesto a la varilla de corriente [3].

$$
\rho_a = \frac{2\pi L_r R}{\ln\left(\frac{8L_r}{d}\right) - 1} \tag{2.2}
$$

Donde:

- $-L_v$ =Es la longitud de la varilla de tierra en [m]
- − d= Es el diámetro de la varilla en [m]

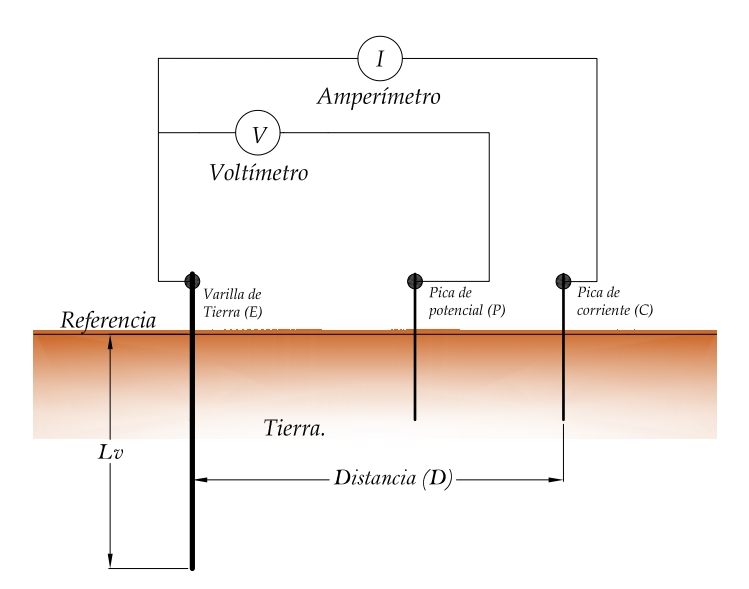

<span id="page-32-0"></span>**Figura 2.1.** *Diagrama de circuito para el método de 3 puntos.* **Fuente:** *[Elaboración propia][3]*

#### **2.4.1.1.2. Método de 4 puntos**

Método muy utilizado para medir la resistividad aparente de grandes masas de tierra, el procedimiento consiste en instalar 4 picas auxiliares en la tierra todas a una profundidad "b" y separadas en línea recta "a" intervalos. Se hace circular una corriente de prueba entre las dos picas exteriores y se mide el Voltaje entre las dos picas interiores con un voltímetro o potenciómetro de alta impedancia, la relación Voltaje/Corriente dará la resistencia en ῼ, el método de 4 puntos permite obtener datos de resistividad aparente para capas más profundas sin la necesidad de que las picas de prueba estén en esas capas, existen 2 variaciones diferentes del método de 4 picas [14].

#### **2.4.1.1.2.1. Igualmente, espaciado o arreglo Wenner**

Con esta configuración las picas están igualmente espaciadas, ver figura 2.2, donde "a" es la distancia entre dos picas contiguas [3], la resistividad aparente  $\rho_a$  es:

$$
\rho_a = \frac{4\pi aR}{1 + \frac{2a}{\sqrt{a^2 + 4b_2}} - \frac{a}{\sqrt{a^2 + b^2}}}
$$
\n(2.3)

Las picas teóricamente son electrodos semiesféricos de radio "b", colocadas generalmente en línea recta a intervalos "a" a una profundidad de 0, 1a, "b" es muy pequeño en comparación con "a" por lo que se puede asumir como b=0, por lo que la ecuación anterior se convierte en [3]:

$$
\rho_a = 4\pi aR \tag{2.4}
$$

Esta ecuación permite obtener una resistividad del suelo aproximada.

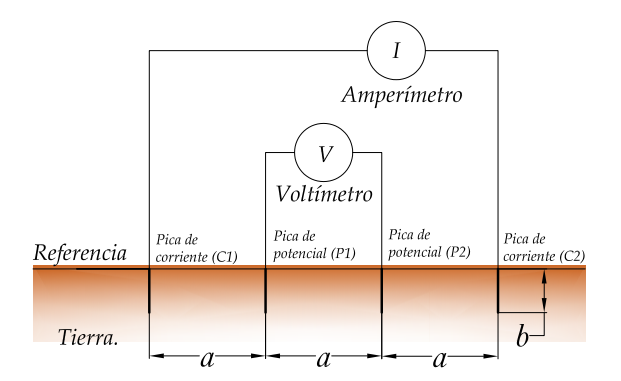

<span id="page-33-0"></span>**Figura 2.2.** *Disposición del método de 4 picas de Wenner.* **Fuente:** *[Elaboración propia][3]*

#### **2.4.1.1.2.2. Espaciamiento desigual o Schlumberger-Palmer**

El inconveniente con el método de Wenner es el requisito de reposicionar las picas para cada medición de diferente profundidad, la disposición mostrada en la figura 2.3, me permite medir la resistividad del suelo cuando las picas de corriente están separadas por una gran distancia, las pica internas se colocan juntas y las externas más separadas, a diferencia del método de Wenner, el método de Schlumberger solo requiere que las picas exteriores se reposicionen para cada medición, la resistividad aparente medida puede calcularse [14]:

$$
\rho_a = \frac{\pi c (c + d) R}{d} \tag{2.5}
$$

Donde la ecuación anterior me permite calcular la resistencia aparente a una profundidad aproximada  $\frac{2c+d}{2}$ 

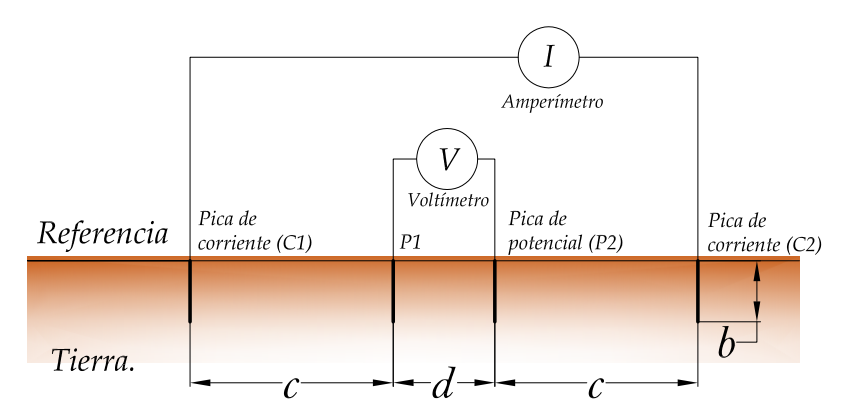

<span id="page-34-1"></span>**Figura 2.3.** *Disposición del método de Espaciamiento desigual o Schlumberger-Palmer.*  **Fuente:** *[Elaboración propia][14]*

#### <span id="page-34-0"></span>**2.4.2. Electrodos de puestas a tierra**

Es todo material conductor en contacto con el terreno, encargado de encaminar cualquier corriente de origen atmosférico o de falla a tierra, tiene como objetivo alcanzar el potencial del sistema de distribución respecto a tierra a un valor de 0V o casi próximo, para cumplir este objetivo se debe dar una perfecta unión o la mejor posible entre electrodo-tierra [13].

Algunos tipos de electrodos se pueden observar en la figura 2.4 y entre los más utilizados se tiene; picas, flejes, tubo, cables, placas, pilares, armaduras metálicas. Los más fáciles de instalar son los electrodos artificiales [13].

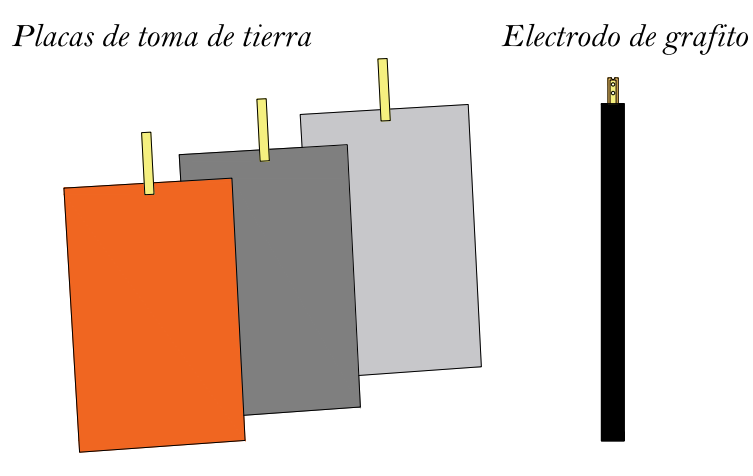

**Figura 2.4.** *Tipos de electrodos de puesta a tierra.* **Fuente:** *[Elaboración propia]*

## <span id="page-35-2"></span><span id="page-35-0"></span>**2.4.2.1. Influencia del suelo sobre los electrodos**

Los principales problemas a los que se ven expuestos los electrodos o cualquier otro material cuando se encuentran bajo el efecto de la corrosión son [13]:

- − Reacciones químicas causada por la humedad del suelo y el electrodo.
- − Ataque de compuestos químicos contenidos en el suelo.
- − Corrientes eléctricas que recorren y atraviesan el suelo
- − Corrientes galvánicas.

## <span id="page-35-1"></span>**2.5. Sistemas de protección contra descargas atmosféricas (SPDA)**

Estos sistemas tienen como objetivo principal, prevenir daños estructurales e incendios en las edificaciones, además de proteger a las personas que habitan dichos lugares de heridas o la muerte debido a las descargas [15].

La protección contra las descargas considera dos tipos de áreas que pueden ser externas e internas [15]:

- − Como labores de la protección externa:
- − Captar la descarga atmosférica.
- − Dirigir la corriente de la descarga a tierra en forma segura.
- − Disipar la corriente de la descarga en el terreno.

Como labor de la protección interna:
− Imposibilitar la aparición de chispas peligrosas dentro de una edificación. Para lograr el objetivo anterior se realiza una compensación de potencial o se coloca una distancia prudencial entre los distintos componentes del sistema de protección [15].

#### **2.5.1. Descargas atmosféricas**

Es un fenómeno o suceso natural que produce la circulación de corrientes eléctricas de gran magnitud entre nubes o entre una nube y la tierra (figura 2.5), debido a la presencia de cargas en las nubes con una polaridad opuesta respecto a la tierra u otra nube. Las corrientes generadas viajan por el aire e impactan lugares altos o puntos de baja resistencia [16].

La ocurrencia de las descargas está dada por las características climáticas y montañosas de cada región, otro parámetro que permite identificar la intensidad y la cantidad de precipitaciones que existen en cada zona es el nivel isoceraúnico, de esta manera se conoce las zonas que son más propensas a la ocurrencia de una descarga [16].

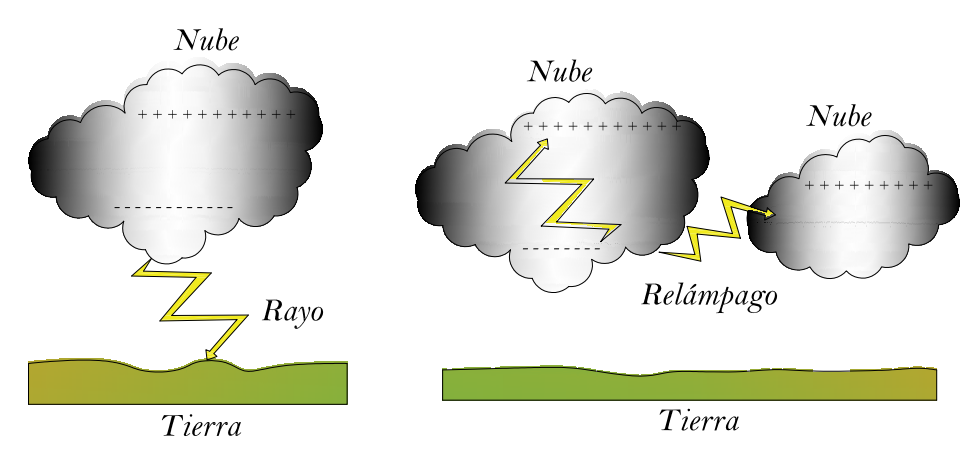

**Figura 2.5.** *Descarga atmosférica producida entres las nubes y una nube y la tierra.* **Fuente:** *[Elaboración propia]*

## **2.5.2. Pararrayos**

Es un elemento diseñado para la protección frente a sobrevoltajes atmosféricos y sobrevoltajes producidos por un manejo incorrecto de la red eléctrica. En condiciones normales de funcionamiento se presentan como circuito abierto. Su conexión se realiza entre fase y tierra. La implementación de un pararrayos puede estar dirigía hacia la protección de edificaciones y de equipos eléctricos o electrónicos [17].

#### **2.5.2.1. Pararrayos convencional**

El pararrayos convencional es aquel que presenta:

- − Distancias de impacto en el orden de los 30m o 46m, estas distancias se especifican en la normativa NFPA 780. Una distancia de impacto es la zona donde el pararrayos es capaz de captar la descarga atmosférica [17].
- − Presentan una implementación mayor pues sus costos son menores que los pararrayos no convencionales [17].
- − En ocasiones no pueden cubrir con precisión las zonas de la estructura a proteger [17].

## **2.5.2.2. Pararrayos no convencional**

Los pararrayos no convencionales comprenden dos grupos:

- − El primero hace referencia a un dispositivo cuya finalidad es evitar la aparición de la descarga atmosférica sobre una estructura, pues modifica las condiciones eléctricas de la nube [18].
- − El segundo grupo se basa en un tipo de pararrayos vertical en cuyo extremo presenta un dispositivo capaz de incrementar el área de protección generada, en comparación con un pararrayos convencional [18].

## **2.6. Cabinas de transformación para sistemas semi-industriales**

Las cabinas de transformación son instalaciones eléctricas integradas en la red de medio voltaje, provista de uno o varios transformadores a bajo voltaje con el equipo de protección y maniobra complementaria necesaria que abastezca la carga en base al flujo de potencia [19].

## **2.6.1. Configuración de una cabina de transformación**

La forma más rápida y sencilla de representar una cabina de transformación en el diseño es mediante un diagrama unifilar, el mismo que permite identificar los diferentes equipos de maniobra y protección que van a ser implementadas para su correcto funcionamiento, además del posicionamiento de cada uno de dichos equipos [19].

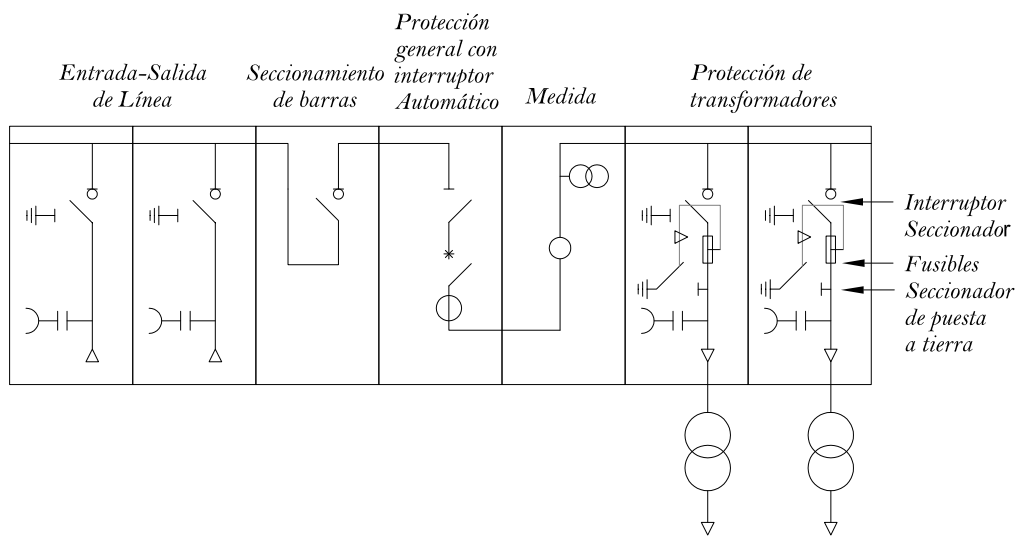

**Figura 2.6.** *Esquema unifilar de una cabina de transformación de interior.* **Fuente:** *[Elaboración propia][19]*

## **2.6.2. Componentes básicos de una cabina de transformación**

De forma general están provistas de interruptores, seccionadores, transformadores de medida, instalación de puestas a tierra, equipos de maniobra, protección y control en bajo voltaje, estos equipos se montan en celdas y se agrupan en circuitos correspondientes para la entrada y salida de líneas, para la protección del transformador [20][21].

## **2.6.2.1. Envolvente**

Es la estructura donde se encuentra los aparatos de protección, maniobra y control, celdas, transformadores etc., y su construcción puede ser hormigón armado o metálica estructurada por paredes de ladrillo o bloque, los hay de tipo subterránea o exterior [20].

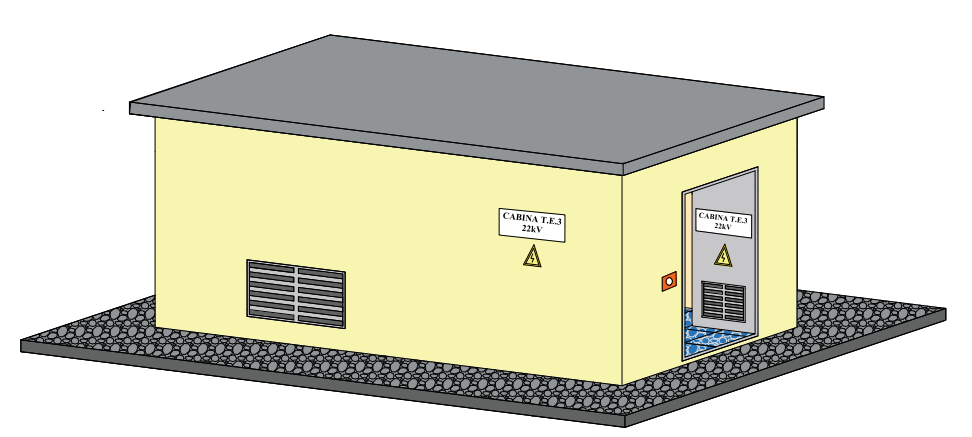

**Figura 2.7.** *Cabina de transformación tipo interior*. **Fuente:** *[Elaboración propia]*

## **2.6.2.2. Alimentación en medio voltaje**

Cada línea de medio voltaje que llega a la cabina de transformación se conecta a una celda de línea. Estas celdas de línea se tienen en diferentes configuraciones en instalaciones existentes [20].

#### **2.6.2.3. Celda**

Es un equipo que integra elementos de maniobra, protección y medida, el chasis del armario metálico está conectado a tierra lo que proporciona seguridad y minimiza el desgasto de los equipos de maniobra y protección (figura 2.8) [19].

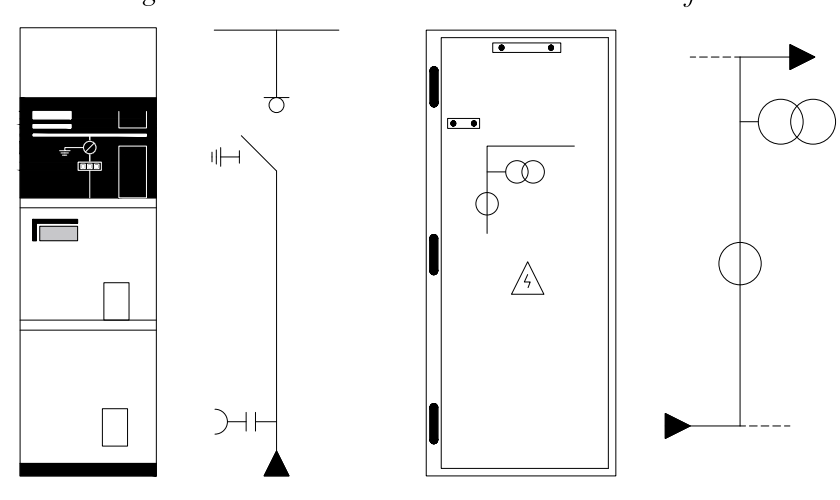

Celda de llegada o salida de linea Celda de medida de Voltaje e intensidad

**Figura 2.8.** *Celdas modulares*  **Fuente:** *[Elaboración propia][22]*

## **2.6.2.3.1. Requisitos que debe cumplir una celda para su instalación**

Deben cumplir requisitos de voltaje, tiempo de desconexión, corriente nominal y corriente de cortocircuito que son necesarios para el lugar en el que van a ser instalados. Por lo general es preferible utilizar celdas prefabricadas tipo CGM que tienen un grado de protección IP305, las cuales están diseñadas para las instalaciones interiores, Los cuadros son modulares, según las necesidades [23].

Otras consideraciones importantes que deben tener los diseñadores al momento de la selección de una celda son el costo y el tamaño. Por lo general cuando la carga sobrepasa una cierta potencia es más factible implementar una celda, por la magnitud de carga que se maneja y la importancia de la continuidad del suministro, lo que justifica el gasto efectuado en el equipo de protección [23].

## **2.6.2.3.2. Tipos de celda**

Las celdas pueden ser [19]:

- − Monobloque: toda la aparamenta de MU del centro de transformación está dentro de un único armario.
- − Modulares: cada función está en un armario que se conecta con los contiguos.

Existen diferentes tipos de celdas, según su función:

- − Celdas de línea: formada por un interruptor seccionador, especialmente utilizada para la desconexión de líneas subterráneas del centro de transformación estas están encargadas de recibir al conductor que alimenta a la cabina de transformación y también de interrumpir el conductor de salida [19].
- − Celdas de protección: Es la encargada de alojar los elementos de seccionamiento y protección. Por lo general este tipo de celdas se utiliza cuando se tiene 2 o más transformadores [19].
	- − Celda de interruptor automático.
	- − Celda de interruptor seccionador con fusible.
- − Celda de seccionamiento: permiten separar en dos partes el centro de transformación (es decir las celdas de línea de la propiedad particular), es la encargada de dejar en fuera de servicio a la cabina de transformación del abonado [19].
- − Celdas de medida: se ubican donde los transformadores de voltaje y de intensidad para medida [19].
- − Celdas de remonte: Está compuesta por barras que conectan una entrada de cables inferior con la parte superior del embarrado, puede disponer de seccionador de puesta a tierra [19].

## **2.6.2.3.3. Corrección de altura en celdas**

Las celdas son envolventes metálicas que pueden estar aisladas por medio de aire, en vacío o en hexafluoruro de azufre (SF6). En condiciones de funcionamiento en aire se debe realizar una corrección de altura debida que a mayor altura se disminuye la rigidez dieléctrica del aislamiento, se aplica la ecuación (3.133) para la corrección de altura que se analiza en la coordinación de aislamiento, en el caso de celdas aisladas a vacío y SF6 la aplicación de la corrección de altura no es necesaria pues no se encuentran en contacto con el ambiente, pero se debe analizar el efecto de la presión [24].

## **2.6.2.4. Transformador**

Un transformador es una maquina estática de inducción electromagnética destinada a transformar un nivel de voltaje a otro completamente distinto, en las cabinas de transformación se suelen encontrar uno o más transformadores, estos transformadores serán trifásicos bañados en aceite, silicona o secos, encapsulados en resina [21].

Existen dos clases de transformadores según su aplicación:

- − Transformador de potencia: es un equipo intermediario en cualquier parte del sistema eléctrico entre la etapa de generación y los circuitos primarios de la distribución, cuya finalidad es transferir la energía eléctrica entre estas dos etapas. Generalmente estos transformadores son más de 500kVA y más de 34,5 kV [25].
- − Transformador de distribución: es un equipo que permite transferir la energía eléctrica de los circuitos primarios de un sistema de distribución a los circuitos secundarios de distribución de servicio al cliente. Sus potencias son hasta máximo 500kVA y menos de 34,5kV [25].

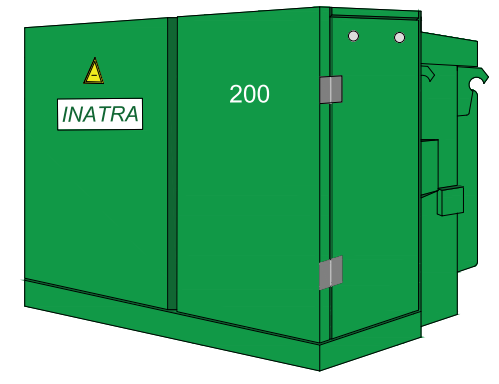

**Figura 2.9.** *Padmounted sumergido en líquido refrigerante.* **Fuente:** *[Elaboración propia]*

## **2.6.2.5. Equipos en baja voltaje**

Los cuadros de BU alimentan las diferentes cajas generales de protección, está constituido por una envolvente metálica la misma que presenta unidades de embarrado, control y protección [20].

#### **2.6.2.6. Instalación de puesta a tierra**

Se conectarán a tierra todos las partes metálicas de los equipos que se tengan en la cabina de transformación que no estén energizados, así como también los neutros de los transformadores [20].

## **2.7. Coordinación de aislamiento**

Es la selección del nivel de aislamiento de los equipos en correspondencia con los sobrevoltajes y voltajes de funcionamiento que aparecerán en el sistema, tomando como referencia las características de protección y las condiciones ambientales disponibles [5].

#### **2.7.1. Sobrevoltajes**

Un sobrevoltaje es el aumento excesivo y peligroso del voltaje con respecto al voltaje nominal máximo del sistema eléctrico, los sobrevoltajes ocasionan daños en los equipos y la infraestructura del sistema también ponen en peligro a las personas a su alrededor [5].

#### **2.7.1.1. Clasificación de los voltajes y sobrevoltajes**

Los voltajes y sobrevoltajes se pueden clasificar en cuatro tipos según la norma IEC 60071-1 que basa su clasificación considerando la forma y duración de onda [5]:

- − Voltaje permanente a frecuencia industrial: Aplicada a los bornes del sistema que presenta características similares de los valores de frecuencia que maneja el sistema. Es susceptible a cambios en su magnitud y puede variar de un punto a otro del sistema [5].
- Sobrevoltaje temporal: Es un sobrevoltaje que presentan características de frecuencia propias del sistema, tiene una duración relativamente grande. Este puede estar débilmente amortiguada o no. En ocasiones su frecuencia puede ser varias veces la frecuencia normal del sistema [5].
- − Sobrevoltaje transitorio: Presenta una duración muy pequeña en el orden de los milisegundos, que puede ser o no oscilatoria, son generalmente muy amortiguadas. Este tipo de sobrevoltajes pueden estar acompañadas de

sobrevoltajes temporales que aparecen seguidamente, pero se consideran hechos independientes, se dividen [5]:

- − Sobrevoltajes de frente lento: Es un sobrevoltaje generalmente unidireccional, con una duración de subida hasta el valor de cresta de 20 us a 5000 us y un tiempo hasta la mitad del voltaje decreciente menor o igual que 20ms [5].
- − Sobrevoltaje de frente rápido: De igual manera que el de frente lento es unidireccional, con una duración hasta el valor de cresta del frente de onda comprendido entre 0.1us a 20us y un tiempo hasta la mitad del voltaje decreciente menor o igual que 300 us [5].
- − Sobrevoltaje de frente muy rápido: Es un sobrevoltaje normalmente unidireccional "Tiene una sola dirección "con una duración de subida hasta el valor de cresta del tiempo de falla menor o igual a 0.1 us y con o sin oscilaciones superpuestas con frecuencias entre 30 kHz y 100 MHz [5].
- Sobrevoltaje combinado: Es la aplicación de 2 voltajes al mismo tiempo en uno de los bornes de un aislamiento fase-fase y tierra. Se dividen según el mayor valor de cresta en; temporal, frente lento, frente rápido y frente muy rápido [5].

## **2.8. Protección contra sobrecorrientes en sistemas semi-industriales**

La sobrecorriente es una corriente eléctrica en exceso del valor nominal indicado en el dispositivo de protección, en la capacidad de conducción de corriente de un conductor o en el equipo eléctrico [26].

Entre los principales equipos para la protección contra sobrecorrientes destacan; los interruptores automáticos y fusibles, para el caso de los sobrevoltajes el principal equipo de protección es el pararrayos. Estos equipos presentaran características correspondientes a las instalaciones que protegen y se realizaran consideraciones para su ajuste en base al nivel de aislamiento, la potencia y corriente de cortocircuito, la reactancia de los diversos elementos que conforman la instalación y la adecuada coordinación de actuación para que la parte desconectada en caso de este problema sea la menor posible [27].

## **2.8.1. Relevadores y sus características para protección de transformadores y líneas más utilizados**

Un relevador es un dispositivo de protección que puede ser activado con una señal de voltaje o corriente, una vez activado es capaz de aislar las condiciones anormales de operación, puede trabajar directamente con la señal o cerrar un circuito para activar un interruptor y aislar una sección con falla del sistema [28].

## **2.8.1.1. Relevador de sobrecorriente instantáneo (50)**

Este tipo de relé actúa de forma instantánea al detectar un valor de corriente excesiva su tiempo de reacción es de 0,05s (3 ciclos) los hay de tipo estático, pero el más utilizado es el relevador electromagnético [28].

## **2.8.1.2. Relevador de sobrecorriente con retraso de tiempo (51)**

Este relevador actúa cuando la corriente del circuito sobrepasa un valor determinado, tiene una característica de tiempo indefinido e inverso, es de estado sólido o electromecánico, algunas características relevantes son [28]:

- − De tiempo definido: Se utiliza cuando no se necesita coordinar tiempos de actuación con otros dispositivos y cuando la corriente de falla no varía [1].
- − De tiempo inverso: Se utiliza cuando por cambios en la potencia inyectada, por conexión o desconexión de elementos la corriente de falla varía [1].
- − De tiempo muy inverso: se utiliza para fallas pequeñas, cuando las variaciones de la corriente y tiempo de interrupción sean pequeños [1].
- − De tiempo extremadamente inverso: muy utilizado para poder coordinarse con restauradores y fusibles en sistemas de distribución [1].

El relé de tiempo definido funciona en un tiempo determinado independientemente de la magnitud corriente, siempre y cuando la corriente sea varios múltiplos de la corriente de pickup, El relé de retardo de tiempo inverso en cambio tienen una característica de funcionamiento inversa ósea a mayor magnitud de corriente más rápido actuara el relé [1].

Ejemplo un relé extremadamente inverso funcionara más rápido que un relé muy inverso que a su vez funcionara más rápido que un relé inverso lo relés de tiempo definido por lo general se utilizan para aplicaciones donde se necesita poca coordinación de los dispositivos de protección [1].

El ajuste de los relés de sobrecorriente depende de 2 parámetros de  $I_{pickup}$  que define la corriente de arranque del relé o también conocido como el valor mínimo de corriente que hace que el relé cierre sus contactos, y del valor del time dial curva de tiempo en el que funciona el relé, para time dial más altos se representan tiempos más largos, la selección del time dial permite un ajuste de la curva característica (TCC) del relé hacia arriba o hacia abajo, y al corriente de pickup permite mover la curva del relé hacia la derecha o hacia la izquierda [1][29][30].

La corriente de pickup se expresa en la siguiente ecuación:

$$
I_{pickup} = \frac{OLF * I_{nom}}{RTC}
$$
 (2.6)

Donde OLF es el factor de sobrecarga, los factores de sobrecarga recomendados son motores = 1,05; líneas de alto voltaje, Transformadores y generadores = 1,25-1,5; Alimentadores de distribución = 2 [30].

| <b>Rango</b> $I_{pickup}$ | Ajustes de $I_{pickup}$                                    |
|---------------------------|------------------------------------------------------------|
| $0,5-2,5$ (o 0,5-2)       | $0,5; 0,6; 0,8; 1,0; 1,2; 1,5; 2,0; 2,5$                   |
| $0,5-4$                   | $0.5; 0.6; 0.7; 0.8; 1.0; 1.2; 1.5; 2.0; 2.5; 3.0; 4.0$    |
| 1,5-6 (o 2-6)             | 1,5; 2; 2,5; 3; 3,5; 4; 5; 6                               |
| $4-16$ (o $4-12$ )        | 4; 5; 6; 7; 8; 10; 12; 16                                  |
| $1 - 12$                  | $1,0; 1,2; 1,5; 2,0; 2,5; 3,0; 3,5; 4; 5; 6; 7; 8; 10; 12$ |

**Tabla 2-1.** *Rangos*  $I_{pickup}$  *típicos y ajuste de*  $I_{pickup}$  *para relés de sobrecorriente.* **Fuente:** [1]

Se debe tomar en cuenta que la  $I_{pickup}$  esta sobre dimensionada debido al factor de sobrecarga, este factor permite que el sistema se sobrecargue por encima de la corriente nominal por un corto periodo de tiempo sin que sufran daños los dispositivos del sistema, teniendo un margen de seguridad para que los relés no se disparen por el aumento de carga momentáneo [30].

El múltiplo de corriente de pickup se calcula dividendo la  $\textit{lcc}_{max}$  rms por fase en el secundario del TC que pueda presentar el sistema, para la corriente de pickup [1][30].

$$
M = \frac{I_{cc}}{I_{pickup}}
$$
 (2.7)

A continuación, en las figuras 2.10 y 2.11 se presentan las curvas típicas para relés de sobrecorriente 51 clase IEEE Y IEC.

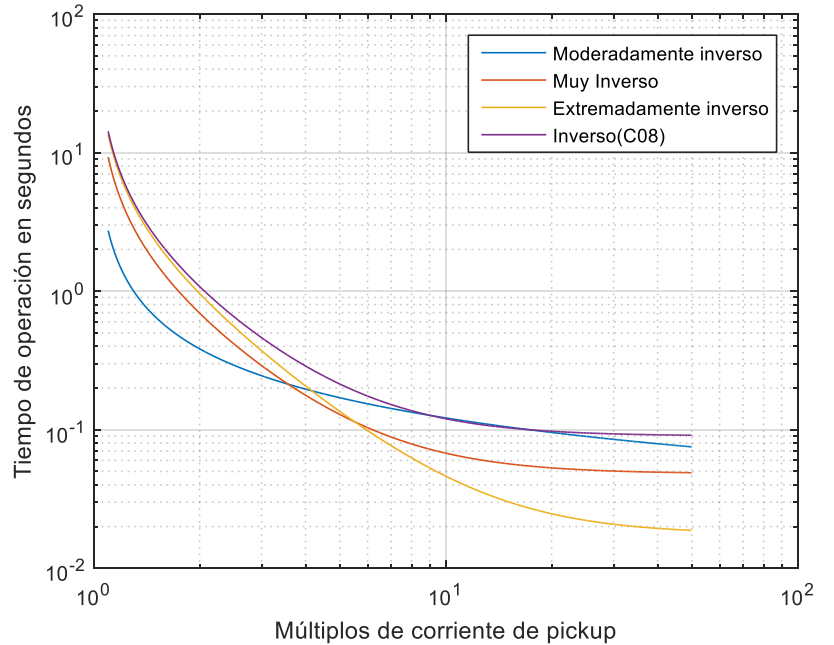

**Figura 2.10.** *Curvas típicas de relés de sobrecorriente ANSI/IEEE. (IEEE Std 37.112).* **Fuente:** *[Elaboración propia]*

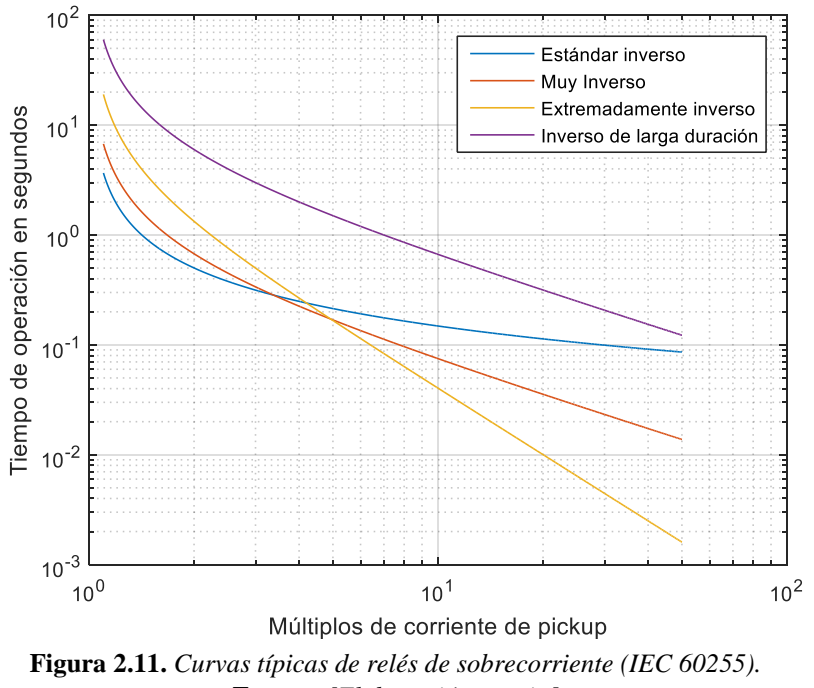

**Fuente:** *[Elaboración propia]*

## **2.8.1.3. Relevador de sobrecorriente de retardo de tiempo e instantáneo (50/51)**

Este relé presenta las características del relé (50) y relé (51) es decir es un relé de sobrecorriente de retardo tiempo con función instantánea, este tipo de configuración es específica solo para algunos relés electromecánicos y se utiliza solo para valores de pickup altos [1].

#### **2.8.2. Fusible de alto voltaje de (1kV a 169kV)**

Permiten la protección de sistemas para el caso de cortocircuitos y sobrecargas está hecho de un material conductor generalmente de estaño o de plata que tiene un punto de fusión muy bajo, los fusibles se utilizan en diversas aplicaciones [1][31]:

- − Fusible limitador de corriente de respaldo: Fusible capaz de eliminar todas las corrientes desde su corriente de interrupción nominal máxima hasta su corriente de interrupción mínima, Esta configuración requiere de un fusible de respaldo en serie con un fusible de expulsión [1].
- − Fusible limitador de corriente: Es un fusible que, al fundirse por alguna corriente dentro de su rango de limitación de corriente, introduce abruptamente una alta resistencia para reducir la magnitud y duración de la corriente. Este fusible permite interrumpir un circuito a un nivel de corriente cero en menos de 0,5 ciclos produciendo altos voltajes de arco a través de sus terminales [1].
- − Fusible de expulsión: son los dispositivos de protección más comunes en circuitos de distribución que permite interrumpir un circuito a un nivel de corriente cero sin generar altos voltajes de arco en sus terminales [1].
- − Fusible limitador de corriente de rango completo: interrumpe corrientes desde su corriente interrupción nominal máxima hasta su corriente continua de interrupción mínima de fusión a la temperatura ambiente especificada por el fabricante [1].
- − Fusible limitador de corriente de propósito general: Interrumpe corrientes desde su corriente de interrupción nominal máxima hasta la corriente que causa la fusión del fusible en 1h [1].

Los fusibles se representan por curvas de tiempo corriente (TCCs) de bandas que incluyen las tolerancias y el tiempo de funcionamiento que son fijas a diferencia de los relés, estas curvas de bandas están representadas por 2 curvas la primera representa el tiempo de fusión mínimo y la otra el tiempo total de despeje de falla. La curva de fusión mínima se utiliza para seleccionar los fusibles para proporcionar la máxima protección sin operar innecesariamente y la curva de despeje total de falla para

coordinación del dispositivo aguas arriba. Las características de los fusibles son diferentes para cada tipo y diseño para los diferentes fabricantes. Por lo que en un sistema de protección coordinada los fusibles no pueden ser sustituidos sin comprobar que sus características sean iguales. En las figuras 2.12 y 2.13 se muestra las curvas típicas TCC de fusión mínima y borrado total para un fusible de expulsión y limitador de corriente para sistemas de medio voltaje [1].

La relación de velocidad (RV) de un fusible cuantifica la inclinación de su curva, esta relación se determina de forma distinta dependiendo del tamaño del fusible [29][32].

*RV fusibles de* 100 *A o menos* = 
$$
\frac{Corriente de fusion para 0,1s}{Corriente de fusion para 300s}
$$
 (2.8)

*RV fusion para* 
$$
0.1s
$$
 *Q.9 Q.9 Q.9 Q.9 Q.9*

Los estándares de la industria especifican que los dos tipos de fusibles de expulsión más comúnmente utilizados son el eslabón tipo K, que es un fusible relativamente rápido con una relación de velocidad entre 6-8 y el eslabón tipo T algo más lento con una relación de velocidad entre 10-13, los eslabones fusibles tipo K y T han sido diseñados para ser intercambiables entre fabricantes para diferentes aplicaciones. El eslabón fusible tipo K es el más utilizado en transformadores y tomas de línea [29].

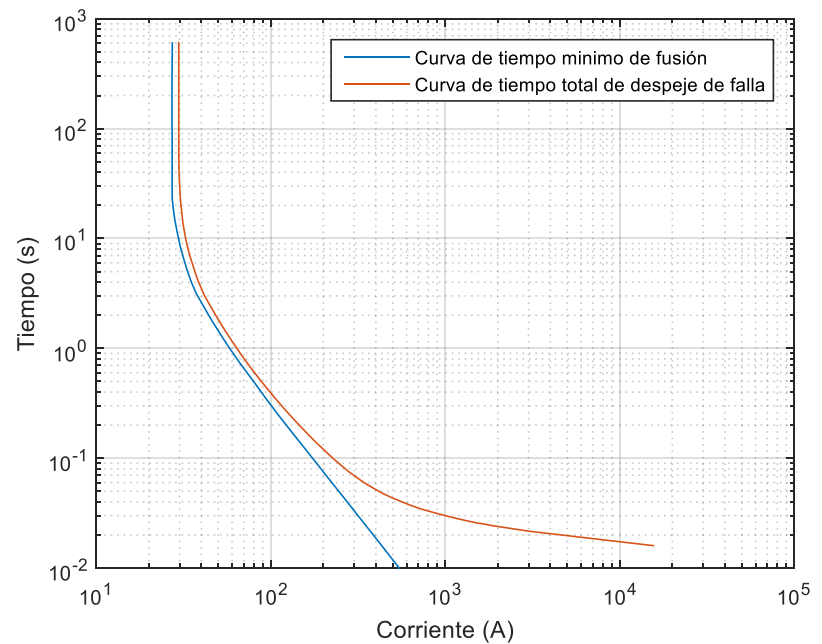

**Figura 2.12.** *Curva de fusión mínima y de despeje total para un enlace K (12 A) de ®- S&C para un fusible tipo interior SMU-20.* **Fuente:** *[Elaboración propia]*

En la industria los fusibles limitadores de corriente son ampliamente utilizados porque brindan seguridad y permiten proteger contra elevadas corriente de falla que exceden los valores nominales de fusibles de expulsión son usados en celdas de medio voltaje para la protección de cortocircuitos protegiendo a equipos y plantas y sus componentes de los efectos térmicos, no son adecuados para proteger contra sobrecargada, por lo que suele ser necesario la aplicación de un fusible limitador de corriente en serie con fusible de expulsión, el fusible de expulsión eliminara las fallas de bajo nivel y el fusible limitador de corriente eliminara las fallas de alta corriente se debe tener en cuenta que el fusible limitador de corriente necesitan un mínimo de 2,5 a 3 veces la corriente nominal para actuar [29].

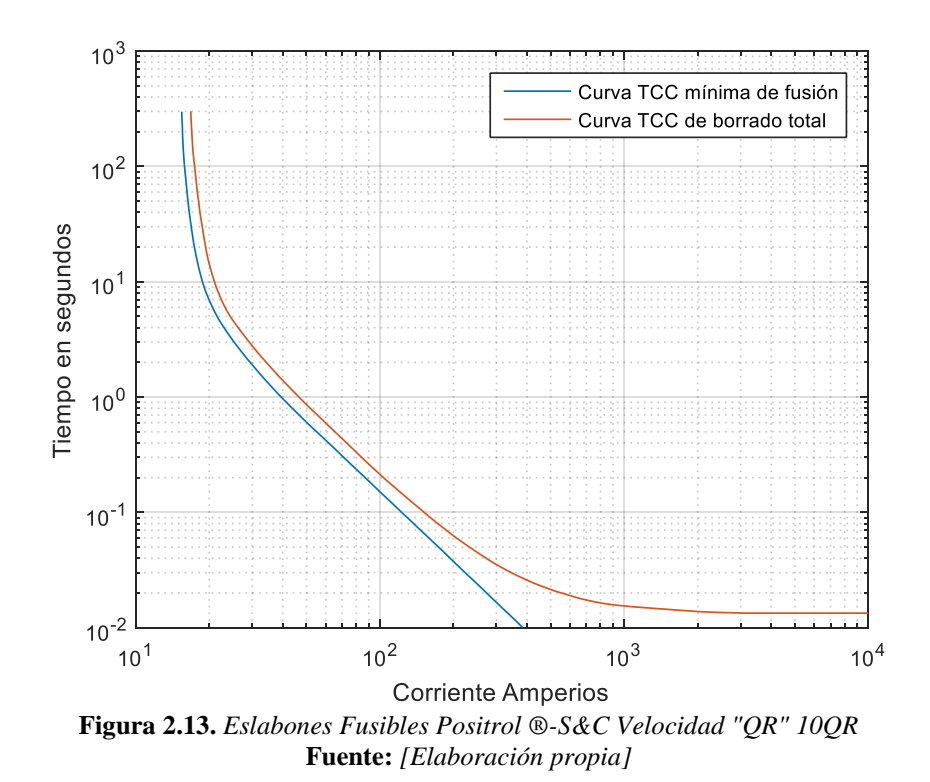

#### **2.8.3. Corriente en transformadores en** ∆**-**

Se puede referir la corriente nominal de una línea de un nivel de voltaje de un transformador trifásico al nivel de voltaje del otro lado. El factor de multiplicación es la relación de los voltajes de línea independientemente de la conexión que tengan los devanados de un transformador, esto se demuestra en la siguiente ecuación [33].

$$
I_{L(S)} = \frac{V_{LL(p)}}{V_{LL(s)}} * I_{L(p)}
$$
\n(2.10)

Cuando ocurre una falla en el secundario de un transformador en ∆- Y aterrado la magnitud de la corriente de falla en p.u. en cada fase depende del tipo de fallo, se podrá adaptar la ecuación anterior al multiplicarle un factor dependiendo el tipo de fallo para poder obtener el valor de corriente de cortocircuito del secundario del transformador referida al primario. La magnitud de la corriente de falla afectara directamente la coordinación del dispositivo de protección del primario con la curva de protección de falla pasante del transformador y el dispositivo de protección del secundario, en la figura 2.14 se explica la revisión de estas fallas [1].

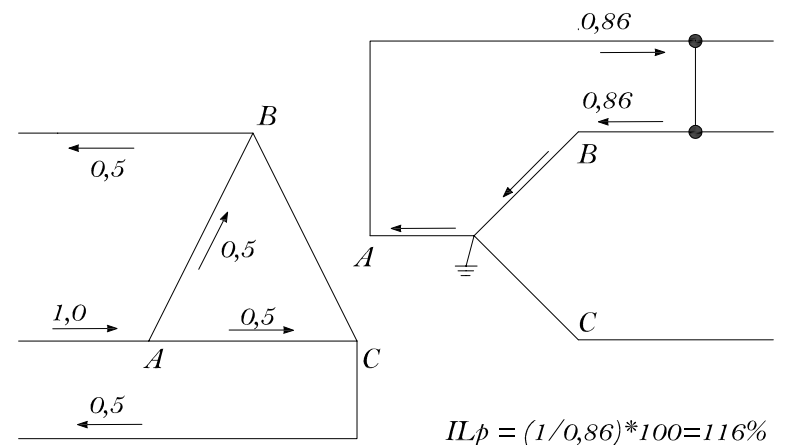

**Figura 2.14.** *Corrientes en un transformador en ∆- Y para una falla línea a línea en el secundario de un transformador.* **Fuente:** *[Elaboración propia][1]*

Para una falla trifásica en el secundario del transformador, las corrientes de línea en p.u. de las fases del primario del transformador serán iguales a los valores de corriente en p.u. de las fases del devanado secundario [1][34].

Para una falla línea a línea en el secundario del transformador, la corriente en p.u. de línea en una fase del devanado primario es aproximadamente 16% mayor que la corriente en p.u. de línea en una fase del devanado secundario [1][34].

Para una falla línea a tierra en el secundario del transformador, la corriente en p.u. de línea en dos fases del devanado primario es aproximadamente el 58% de la corriente en p.u. línea de la fase afectada del devanado primario [1][34].

#### **2.8.3.1. Protección de transformadores de potencia y distribución**

Los transformadores no solo están propensos a daños de aislamiento sino también a daños mecánicos producidos por elevados voltajes experimentados durante una falla. Por lo que es necesario la aplicación de protecciones en el lado primario y secundario

del transformador, lo factores importantes que se deben considerar para la coordinación de protecciones en transformadores son [1]:

- − Potencia nominal del transformador y voltaje en bornes.
- − Conexiones de devanados primario y secundario.
- − Carga conectada en bornes del transformador.
- − Corriente de arranque del transformador
- − Cuervas térmicas y mecánicas  $I^2t$ t del transformador
- − Corriente de cortocircuito disponible en el lado primario y secundario del transformador.

La corriente de arranque  $I_{Inrush}$ , normalmente depende de la potencia del transformador, y varía entre 8 a 12 veces la corriente nominal a plena carga en 0,1 segundos, Típicamente se suele aproximar a 8 para transformadores de potencia menores a 1,500kVA, 10 para transformadores entre 1,500kVA y 3,750kVA y 12 para transformadores mayores a 3,750kVA, esta corriente deberá estar por debajo de la curva de los dispositivos de protección para evitar que se activen por la energización del transformador [1][35].

La norma IEEE Std C57-109 presenta los valores que se deben utilizar para el cálculo de las corrientes ANSI en transformadores basadas en relaciones bobinado-intensidad, en función del número de fallas que se puedan presentar. Normalmente el  $t_{ANSI}$  se fija en 2 segundos para la peor condición de falla y en 50 segundos para corriente mínimas de cortocircuito, para valores superiores a 50 segundos la corriente de falla será menor a 5 veces la corriente nominal a plena carga esto se deberá a sobrecargas en lugar de fallas, las curvas de Fallas pasantes presentadas en la IEEE Std C57-109 se utilizaran directamente para fallas trifásicas en el secundario del transformador para transformadores conectados en ∆-∆ y Y-Y para transformadores conectados en ∆-Y se deberán reducir los valores de las curvas al 58% para cubrir también fallas línea a tierra en el secundario del transformador [1][35][34][36][37].

#### **2.8.4. Transformador de corriente (TC)**

Utilizado para transformar la corriente de alimentación del primario que es elevada, a un valor de corriente pequeño y medible con dispositivos de medida o para dar la señal a un dispositivo de protección. El TC no presenta ninguna protección en el primario ni en el secundario debido a que si se desconectara el primario se cortaría la alimentación a las cargas, y si se desconecta el secundario aparecería una corriente muy elevada en el núcleo del TC, como consecuencia recalentamiento del devanado secundario y posiblemente su fallo completo si se ve expuesto mucho tiempo a esta condición [38].

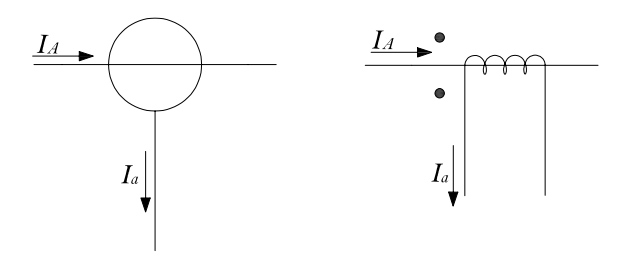

**Figura 2.15.** *Esquema de un transformador de corriente.* **Fuente:** *[Elaboración propia][38]*

En la Tabla 2.2 se especifican los rangos típicos nominales para TCs de una o dos relaciones para mayor detalle revisar [1]**.**

|                         | <b>Relación</b> | Doble relación con bobinados | Doble relación con grifos |
|-------------------------|-----------------|------------------------------|---------------------------|
| N.                      | simple en       | primarios en serie-paralelo  | en la bobina del          |
|                         | (A)             | en $(A)$                     | secundario en (A)         |
| 1                       | 10:5            | 25 x 50:5                    | 25/50:5                   |
| $\overline{2}$          | 15:5            | 50 x 100:5                   | 50/100:5                  |
| $\overline{\mathbf{3}}$ | 25:5            | 100 x 200:5                  | 100/200:5                 |
| $\overline{\mathbf{4}}$ | 40:5            | $200 \times 400:5$           | 200/400:5                 |
| $\overline{5}$          | 50:5            | $400 \times 800:5$           | 300/600:5                 |
| 6                       | 75:5            | 600 x 1200:5                 | 400/800:5                 |
| $\overline{7}$          | 100:5           | $1000 \times 2000:5$         | 600/1200:5                |
| 8                       | 200:5           | 2000 x 4000:5                | 1000/2000:5               |
| 9                       | 300:5           |                              | 1500/3000:5               |
| 10                      | 400:5           |                              | 2000/4000:5               |

**Tabla 2-2.** *Valores nominales para TCs con una o dos relaciones.* **Fuente***: [1]*

Consideraciones generales para aplicación de TCs.

− Capacidad de corriente continua: se debe elegir un TC en función de la corriente nominal a plena carga del sistema que sea igual o mayor a la capacidad del circuito [1].

- − Factor de intensidad nominal de corriente térmica continua: Este factor lo provee el fabricante, permite identificar la cantidad de corriente que puede Transportar un TC continuamente a temperatura ambiente de 30°C. los factores de clasifican se dan entre 1 a 4, ejemplo un TC de 600:5 con un factor de clasificación de 2 puede funcionar hasta niveles de corriente de 1200:10 [1].
- − Capacidad térmica de corto plazo: Es la corriente primaria (rms) que puede soportar un TC en 1s con su devanado secundario cortocircuitado [1].
- − Capacidad mecánica de corta duración: Es la corriente máxima que puede soportar un TC sin sufrir daños con su devanado secundario cortocircuitado [1].
- − Voltaje nominal del sistema: Los TCs están diseñados para trabajar por encima del 10% del voltaje nominal del sistema, lo valores típicos de voltajes para aplicaciones industriales son 480, 600, 2400, 4160, 12.470, 13.800, 14.400 [V] [1].
- − Nivel básico de aislamiento a impulsos tipo rayo (BIL) [1].

#### **2.8.4.1. Conexión de bobinados del secundario del TC para sistemas trifásicos**

Los TCs conectado en el lado de delta de un transformador trifásico se conectan en estrella, y los TCs conectado en el lado de estrella del transformador trifásico se conectarán en delta, por lo general a la conexión de los TCs en delta es utilizada específicamente para esquemas de protección de relés diferenciales, cabe recalcar que en una conexión en delta la corriente que les llega a los relés de protección será de  $\sqrt{3}$ la corriente del secundario del TC [1][39].

## **2.8.4.2. Precisión del Transformador de corriente**

La clase de precisión en los TCs se determina a partir de una designación alfabética y el voltaje en los terminales del secundario del TC. El valor de voltaje secundario del TC, es la carga del mismo multiplicado por el valor máximo de corriente en el secundario, esta debe ser inferior al valor de precisión del burden establecido norma ANSI para TCs de clase C. Ejemplo para el valor de 100A  $V_{BURDEN} = Z_{BURDEN} *$ 100 estos 100 A se dividen para 20 para obtener el valor de corriente nominal en el secundario del TC de 5A, el  $V_{BURDER}$  se utiliza para encontrar la corriente de magnetización mediante curvas descritas en la (IEEE Std 242) o (IEEE Std

C37.110) donde para evitar la saturación la  $I_e$  deberá ser menor al 10% de la corriente nominal en el secundario del TC [1][39].

#### **2.8.4.3. Saturación de transformador de corriente (TC)**

El principal problema que se pueden dar en los TCs es la saturación debido al aumento de la corriente de magnetización  $I_e$  por encima del 10% de la corriente nominal del secundario, la saturación se minimiza para corrientes de fallo menores a 20 veces la corriente nominal del primario. Cuando un TC se satura su precisión se disminuye rápidamente provocando que la forma de onda de corriente secundaria se distorsione y la señal de los relés de protección ya no es proporcional a la corriente de entrada, en casos de saturación severa la corriente en el secundario del TC puede ser cercana a cero y esto dependiendo del diseño del relé puede afectar su operación [1].

#### **2.8.5. Conductores**

La capacidad de los conductores depende del aumento de la temperatura por  $I^2t$  que puede disminuir la vida útil del aislamiento de los conductores y causar fallas. Por lo general estos conductores están protegidos por dispositivos de sobrecorriente basados en la intensidad admisible según el NEC, excepto para cargas con voltajes de 600 V o menos que incluyan motores en donde los dispositivos de protección se ajustan por encima de la corriente continua de conductor [1][40].

La curva de daño para conductores de cobre se especifica en la siguiente ecuación:

$$
\left(\frac{I}{A}\right)^2 * t = 0.0297 * Log_{10}\left(\frac{T_2 + 234}{T_1 + 234}\right)
$$
\n(2.11)

Donde:

- $-I =$  Corriente rms en [A]
- $t$  = tiempo en [s]
- − A = Sección transversal del conductor en [Cmils]
- $T_1$  = Temperatura inicial del conductor en [°C] hace referencia a la temperatura máxima nominal a la que el conductor puede trabajar normalmente.
- $T_2 =$  Limite de temperatura de cortocircuito en [°C] ver tablas de fabricante, o en el artículo 240.92 del NEC.

Las temperaturas de cortocircuito o máximas típicas detalladas en el NEC para conductores en función de su aislamiento se detallan a continuación [41].

Conductor de cobre con aislamiento de papel, goma, tela barnizada,  $T_2 = 200[^{\circ}C]$ Conductor de cobre con aislamiento termoplástico,  $T_2 = 150$  [°C] Conductor de cobre con aislamiento de polietileno de cadena cruzado,  $T_2 = 250\text{°C}$ ] Conductor de cobre con aislamiento de goma propileno etileno,  $T_2 = 250[^{\circ}C]$ 

El intervalo de la curva de daño de conductores se puede validar para intervalos de tiempo de hasta aproximadamente 10 segundos se suelen graficar desde 0,001 segundos hasta 10 segundos [1][40][41].

#### **2.8.6. Aparatos de maniobra y corte**

En los sistemas semi-industriales es necesario realizar maniobras tales como la conexión y desconexión de ciertas partes de una instalación, ya sea de forma programada para labores de mantenimiento o reparación de las instalaciones en caso de alguna falla o por causas inesperadas debido a fallas [38].

Los equipos que permiten realizar las maniobras son elementos como seccionadores, contactores e interruptores, estos pueden tener un accionamiento manual o automático dependiendo de la ubicación [38].

La función primordial de los dispositivos de maniobra o corte es la desconectar o conectar la corriente de un circuito, de esta manera se puede dejar tramos de red desconectados para su mantenimiento o arreglo. Los principales aparatos de maniobra son [38]:

- − Interruptor automático: permite establecer y cortar corrientes en condiciones normales y anormales de funcionamiento, puede conducir dichas corrientes por un corto periodo de tiempo. Los tiempos de interrupción para los interruptores automáticos con voltajes entre 2,4kV y 13,8kV están en el orden de los (3 a 8 ciclos) [1][38].
- Seccionador: su función principal es la de unir o separar dos secciones de un circuito [38].
- − Fusible: su función principal es la de interrumpir cualquier tipo de corriente de sobrecarga o cortocircuito, su tiempo de interrupción están en menos de 0,5 ciclos por lo general en 0,25 ciclos [1][38].
- − Interruptor seccionador: también llamado interruptor de potencia automático su función es la de establecer, cortar y conducir corrientes en condiciones normales de funcionamiento, también puede conducir corrientes anormales de funcionamiento por un tiempo limitado [1][38].
- − Contactor: es un dispositivo que permite establecer, conducir e interrumpir corrientes normales de funcionamiento. Es el único dispositivo de maniobra que presenta una condición estable generalmente posición abierta, es muy utilizado en automatización de arranque y paro de motores [1][38].

#### **2.8.7. Graficas características de tiempo corriente (TCCs)**

#### **2.8.7.1. Interpretación de las curvas TCCs**

Una curva TCC define el tiempo de funcionamiento del dispositivo para una corriente operación determinada, estas curvas se montan en un esquema típico de coordinación que consiste en múltiples curvas de todos los dispositivos de protección del sistema en una sola página donde el eje Y representa el tiempo en un rango de 0,01 segundos a 1000 segundos y el eje X la corriente en amperios para el voltaje base del tramo coordinado [1].

El tiempo cero en una gráfica de coordinación de protecciones representa el tiempo inicial en el que ocurre la falla, y los tiempos de los diversos dispositivos representan el tiempo transcurrido para eliminación de la falla, los puntos a la izquierda y abajo de la curva TCC de un dispositivo indican el área no operativa, los puntos a la derecha y arriba de la curva representan la región de operación del dispositivo de protección, cabe recalcar que para sistemas radiales todos los dispositivos de protección aguas arriba experimentaran la misma corriente de falla [1].

Cuando se produce una falla en un punto dado del sistema comenzando desde 0,01s para un valor de corriente de falla determinado y siguiendo hacia arriba, la curva TCC del primer dispositivo con el cual se intercepte esta corriente será el primero en operar, la curva TCC del segundo dispositivo con el cual se intercepte esta corriente será el dispositivo de respaldo en caso de que el primer dispositivo no logre despejar la falla a tiempo, por lo que se debe establecer un margen de tiempo incluido toleración entre una protección y otra para que el dispositivo primero tenga tiempo suficiente para despejar la falla [1].

#### **2.8.7.2. Variaciones de las curvas TCCs**

Para poder coordinar dispositivos de protección se debe tener conocimiento de su funcionamiento y de sus curvas TCC, las curvas TCC de los dispositivos de protecciones suele ser de línea (relés) y de bandas (Fusibles, Interruptores de bajo voltaje), en las curvas TCC de los relés, el tiempo T1 en el cual la corriente de fallo intercepta con la curva del primer dispositivo de protección, representa el tiempo en el cual el relé cerrara sus contactos para iniciar con la apertura de interruptor (dispositivo de corte), en el caso de la curvas de bandas T1 es el punto en la curva de fusión mínima que representa en tiempo máximo en el cual puede ocurrir el fallo ante de que el dispositivo inicie con su operación, y T2 es el punto en la curva de despeje de falla que representa el tiempo máximo que se tarda el dispositivo para la interrumpir y eliminar el fallo. Las curvas de bandas ya incluyen las tolerancias y el tiempo de funcionamiento [1].

| <b>Dispositivo</b>                                            | Tiempo de interrupción<br>(ciclos) |
|---------------------------------------------------------------|------------------------------------|
| Interruptores de medio y alto voltaje                         | 1,5a8                              |
| Disyuntores de bajo voltaje de potencia o de<br>marco de aire | 3 a 5                              |
| Disyuntores de bajo voltaje de caja aislada<br>(ICCBs)        | 3 a 5                              |
| Disyuntores de bajo voltaje (MCCBs)                           | 0.5a1                              |

**Tabla 2-3.** *Tiempos de interrupción de dispositivos de corte automáticos.* **Fuente:** *[1]*

#### **2.8.8. Coordinación de intervalo de tiempo (CTIs)**

Se refiere al intervalo de tiempo que hay entre un TCC de un dispositivo de protección y otro. Para prevenir disparos innecesarios los CTIs entre los diversos dispositivos de protección deben ser los adecuados [1].

Se debe tomar en cuenta que la curva características de los relés no incluyen tolerancias de error de ajuste, tolerancias de fabricantes o tiempo de funcionamiento de interruptores, además del tiempo de sobre recorrido de disco en lo relés de inducción,

que es de 0,1segundos, en cambio las curvas de bandas de los fusibles e interruptores de bajo voltaje ya incluyen todas estas características [1].

Cuando se coordina un fusible con otro fusible , siempre se recomienda un factor de seguridad entre la curva de fusión mínima del fusible aguas arriba y la curva de despeje total del fusible aguas abajo por lo general este valor representa máximo el 75% del que tiempo que deberá tener la curva de despeje total de falla del fusible aguas abajo con respecto al 100% del tiempo que representa la curva de fusión mínima del fusible aguas arriba [1].

Para el caso de coordinación con relés de inducción es recomendable un margen CTI de entre 0,3s a 0,4s y para el caso de relés estáticos 0,2s a 0,3s estos márgenes son válidos solo cuando los relés se utilicen juntos con dispositivos de corte con un tiempo de interrupción de entre 5 ciclos a 11 ciclos respectivamente, las tolerancias de error y ajuste de los relés con campos calibrados es de 0,12segundos ,se debe tomar en cuenta que para coordinación entre 2 relés el CTI se medirá a partir de la corriente de falla que experimenta el relé aguas abajo [1].

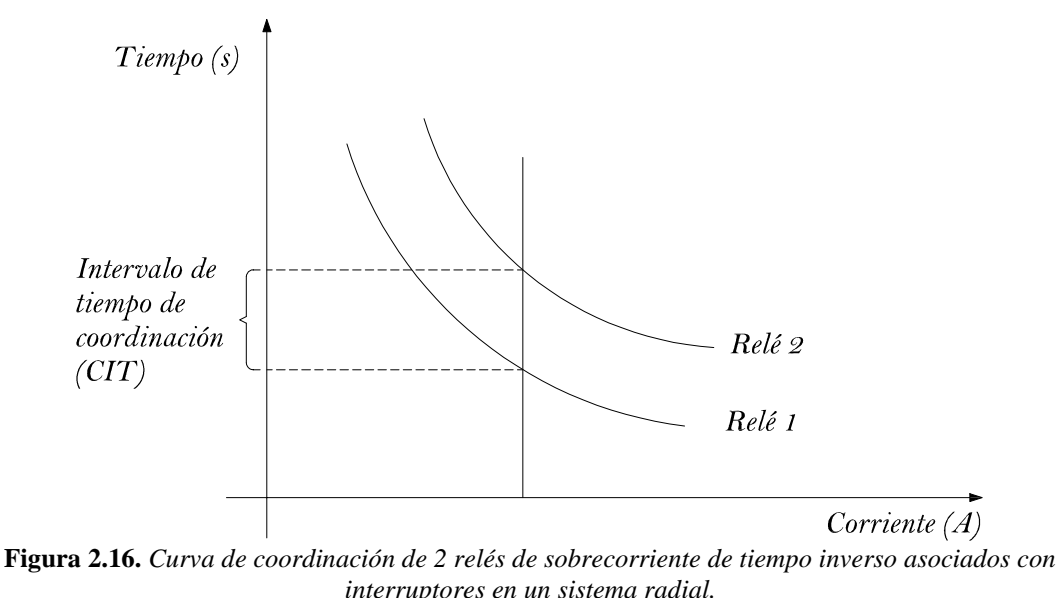

**Fuente:** *[Elaboración propia][30]*

Las corrientes de falla máximas calculadas para los dispositivos de interrupción por lo general son establecidas con mayor frecuencia para el intervalo de tiempo de coordinación (CTI), las corrientes de falla de 30 ciclos (sin contribución del motor) también pueden utilizarse para ajustar los CTIs [1].

|                                          | CTI con campo probados |           |  |
|------------------------------------------|------------------------|-----------|--|
| <b>Componentes</b>                       | Electromecánicos       | Estáticos |  |
| Tiempo de apertura de interruptor de     | 0.1s                   | 0.1s      |  |
| (6ciclos)                                |                        |           |  |
| Recorrido de disco por inercia del relé  | 0.1s                   | 0.0s      |  |
| Tolerancias del relé y errores de ajuste | 0,12s                  | 0,12      |  |
| <b>Total, CTI</b>                        | 0,32s                  | 0.22s     |  |

**Tabla 2-4.** *Ejemplo para cálculo de CTIs para relés electromecánicos y estáticos con campos probados.* **Fuente:** *[1]*

En la tabla siguiente se presentan los CTIs mínimos adecuados que puede haber entre diversos dispositivos de protección no es necesaria su aplicación para todos los casos.

**Tabla 2-5.** *En esta tabla se asume que los relés tienen campos probados, FS factor de seguridad recomendado por fabricados o depende del juicio del ingeniero.* **Fuente:** *[1]*

|                                      | <b>Aguas Arriba</b> |                                |                                      |                            |
|--------------------------------------|---------------------|--------------------------------|--------------------------------------|----------------------------|
| Aguas Abajo                          | Fusible             | Interruptor de<br>bajo voltaje | Relé<br>electromecánico<br>(5ciclos) | Relé estático<br>(5ciclos) |
| <b>Fusible</b>                       | FS                  | FS                             | 0,22s                                | 0.12s                      |
| Interruptor de<br>bajo voltaje       | FS                  | FS                             | 0,22s                                | 0,12s                      |
| Relé<br>electromecánico<br>(5ciclos) | 0,20s               | 0.20s                          | 0,30s                                | 0,20s                      |
| Relé estático<br>(5ciclos)           | 0,20s               | 0,20s                          | 0,30s                                | 0,20s                      |

#### **2.8.9. Datos iniciales para el estudio de coordinación de protecciones**

- a. Desarrollo de un diagrama unifilar del sistema o parte del sistema involucrado que cuente con:
	- − Datos de las barras y de los dispositivos de interrupción, como voltajes nominales, corrientes, resistencias, tiempo de interrupción de disyuntores y disposición de los interruptores (normalmente abiertos, normalmente cerrados) [1].
	- − Datos de transformadores como impedancias de cortocircuito, voltajes en los devanados primario y secundario, tipo de refrigeración, conexión de los devanados, posición de Taps, tipo de conexión a tierra [1].
- Datos de generador en caso de haberlo como reactancias subtransitoria, transitoria y síncrona, voltaje en bornes, tipo de conexión a tierra, factor de potencia [1].
- − Datos de cables como tamaño, longitud, temperaturas nominales y tipo de configuración.
- − Información de dispositivos de protección como ubicación, conexión de relés, TCs, fusibles y dispositivos de interrupción o corte [1].
- − Datos de utilidad: potencia de cortocircuito y voltaje en el nodo ni (poste) [1].
- − Datos adicionales: total de cargas conectadas y en espera en cada barra [1].
- b. Determinar las características de funcionamientos normales, temporales y de emergencia del sistema [1].
- c. Determinar las corrientes de carga o nominales en cada barra del sistema [1].
- d. Cálculo de corrientes de cortocircuito de primer ciclo (máximas y mínimas momentáneas), cálculo de corriente de cortocircuito máximas para dispositivos interrupción (interruptores), cálculo de corriente de cortocircuito de 30 ciclos (máximas y mínimas) [1]**.**
- e. Determinar las curvas características TCC de los dispositivos de protección del sistema [1].
- f. Recopilación de curvas de daño térmicas y mecánicas  $I^2t$  de:
	- − Cables: permitirá ver el límite térmico por encima del cual se daña el aislamiento del conductor. Los ajustes de las protecciones serán configurados de forma que cualquier cable pueda soportar la máxima corriente de cortocircuito durante el tiempo de disparo del relé más el tiempo de funcionamiento del dispositivo de interrupción [1].
	- − Transformadores (Curvas de fallas pasante según la IEEE Std C57.109)
	- − Motores: (Curva normalmente no disponible) se refiere a datos de corriente de plena carga y tiempo de aceleración y tiempo de bloqueo seguro en caliente y en frio (con corriente de rotor bloqueado) [1].
- g. Determinar los ajustes existentes de los dispositivos de protección aguas arriba y aguas abajo que tienen que ser coordinados con la parte del sistema involucrado, en este punto se deberá tomar en cuenta las limitaciones que

puede causar los ajustes del relé aguas arriba en la coordinación de nuestro sistema [1].

#### **2.8.10. Indicaciones del NEC para coordinación de protecciones**

Se debe tener en cuenta que para elegir un fusible o interruptor de bajo voltaje para protección de un transformador, motor o línea se debe cumplir con los requisitos del NEC. Para la protección de un motor el fusible o interruptor automático se deberá elegir en función de lo expresado en la TABLA 430.52 o TABLA 430.152 del NEC, para la protección de transformadores se utilizará la TABLA 450.3 del NEC donde la capacidad del fusible o interruptor automático elegido dependerá de la impedancia de cortocircuito del transformador donde el factor en % se calcula mediante la expresión (2.12) donde este factor no deberá sobrepasar los valores descriptos en la TABLA 2-6 para el dispositivo de protección elegido [1][41].

$$
factor = \frac{I_{nom.disposition}}{I_{nom.a\,plena\,carga}} * 100
$$
\n(2.12)

Los artículos 240 y 710 del NEC se pueden utilizar para encontrar los ajustes permitidos en sistemas de más de 600 V para la coordinación de relés aguas arriba.

|                                                   |                          | Protección del<br>primario | Protección del secundario           |                         |                                                              |
|---------------------------------------------------|--------------------------|----------------------------|-------------------------------------|-------------------------|--------------------------------------------------------------|
|                                                   | Más de 600 Voltios       |                            | Más de 600 Voltios                  |                         | 600 voltios o<br>menos                                       |
| <b>Impedancia</b><br>nominal del<br>transformador | Ajuste de<br>interruptor | Capacidad                  | Ajuste de<br>de Fusible interruptor | Capacidad<br>de Fusible | Ajuste de<br>valor<br>nominal de<br>interruptor y<br>fusible |
| No más del<br>6%                                  | 600%                     | 300%                       | 300%                                | 250%                    | 125%                                                         |
| Entre más del<br>$6\%$ y el $10\%$                | 400%                     | 300%                       | 250\%                               | 225%                    | 250%                                                         |

**Tabla 2-6.** *Valor nominal o ajuste máximo de la protección contra sobrecorriente en el primario y secundario para transformadores de más de 600 V.* **Fuente:** *[41]*

## **2.9. Ferroresonancia**

Es un fenómeno debido a la no linealidad del núcleo de los transformadores que produce formas de onda muy irregulares y sobrevoltajes. Que pueden provocar daño en el transformador y riesgo de descarga eléctrica Se asocia con la excitación de una o más inductancias saturables con capacitancias. Las causas por las cuales se puede producir ferroresonancia son [1][42]:

- − No hay carga conectada al transformador.
- − Un circuito abierto en el primario del transformador y al mismo tiempo un terminal energizado, para el caso de transformadores trifásicos esto puede ocurrir por la desconexión de una o dos terminales del primario del transformador [1][42].
- − Ubicación del punto de desconexión, si está más lejos del transformador será mayor el efecto de la ferroresonancia [1][42].
- − Generación de un gradiente de potencial entre la terminal desconectada y tierra [1][42].

La ferroresonancia se presenta con mayor regularidad en sistemas no aterrizados, el efecto ferro resonante se presenta con mayor frecuencia en redes de distribución subterráneas debido al efecto capacitivo que presentan las líneas por su admitancia lo que puede llegar a causar sobrevoltajes superiores a 2,5 veces el valor nominal manteniéndose a tiempos indefinidos [1][42].

#### **2.9.1. Efecto de la ferroresonancia en transformadores tipo pedestal**

Los efectos principales causados por la Ferrorresonancia en un transformador tipo pedestal son [1][42]:

- Sobrevoltajes y sobrecorrientes en los devanados del transformador, principalmente en la lámina del dieléctrico que aísla al conductor principal con respecto a tierra [1][42].
- − Voltajes, corrientes armónicas y la saturación del núcleo del transformador [1][42].

## **2.9.2. Como reducir el efecto de ferroresonancia en trasformadores**

El efecto de la ferroresonancia no se produce cuándo al alimentar el primario del transformador se tiene cargas conectadas en el secundario. La ferroresonancia se puede minimizar al realizar la coordinación de los dispositivos de protección del primario del transformador para tiempos de actuación lo más pequeños posibles, este fenómeno también se vuelve depreciable cuando los conductores de redes subterráneas tienen distancias pequeñas [1].

El presente proyecto no está destinado al estudio de la ferroresonancia, pero se dan a conocer aspectos generales que pueden ayudar a minimizar este fenómeno, el ingeniero diseñador deberá tener conocimientos previos sobre estos temas para evitar cálculos errores en los demás puntos que se tienen en cuenta en este proyecto.

# **3. MARCO METODOLÓGICO**

En el presente capitulo se detallan las diversas metodologías y procesos que se implementaron en el desarrollo de la herramienta computacional que integra estos métodos para la obtención de paramentos técnicos estandarizados de los sistemas semi-industriales.

## **3.1. Método de Ardvinson para resolución de flujos de potencia**

El método de Ardvinson no es el más preciso para sistemas con un número elevado de nodos, pero para el caso en particular donde existe un número limitado de nodos comparándolo con los métodos Céspedes, Shirmohammadi y Jovanovic, los resultados reflejan una alta precisión sin necesidad de una gran cantidad de iteraciones [10].

Mediante este método se puede obtener parámetros de caída de voltaje y pérdidas de potencia en diferentes nodos de un sistema, partiendo de los datos de cabecera (demanda en [kVA]) que va abastecer un alimentador o transformador industrial o comercial, para su aplicación. Se asumen las siguientes suposiciones que se deben cumplir [9]:

- − Factor de potencia uniforme en todo el sistema.
- − Factor de capacidad uniforme para todos los transformadores.
- − El desbalance de las cargas entre fases será igual o menor al 15%
- − El crecimiento de la demanda es uniforme para todo el sistema.

Las expresiones utilizadas para la resolución de flujos de potencia son las siguientes:

$$
P_{ri} = P_i + \sum_{j=i+1}^{n} a_{ij} \left[ P_j + \left( \frac{S(t)_j}{U_n} \right)^2 r_{ij} L_j 10^{-3} \right] \quad (kW)
$$
 (3.1)

$$
Q_{ri} = Q_i + \sum_{j=i+1}^{n} a_{ij} \left[ Q_j + \left( \frac{S(t)_j}{U_n} \right)^2 x_j L_{ij} 10^{-3} \right] \quad (kUAR)
$$
 (3.2)

$$
U_{ri} = U_i - \sum_{j=i+1}^{n} a_{ij} \left[ U_n - \left( \frac{P_i r_{ij} + Q_i x_{ij}}{U_n} + j \frac{P_i x_{ij} + Q_i r_{ij}}{U_n} \right) L_{ij} 10^{-3} \right] (U) \tag{3.3}
$$

Donde:

- $a_{ij}$ = Es el coeficiente de la matriz topológica que relaciona ambos nodos i y j.
- $U_n$  = Voltaje nominal. [kU]
- $U_{ri}$ =Voltaje de recibo en el nodo i. [kU]
- $P_i$  = Potencia real trifásica de envío en el nodo i. [kW]
- − = Potencia reactiva trifásica de envío en nodo i. [kUAR]
- $P_i$  = Potencia real trifásica de recibo en el nodo j. [kW]
- − Q<sub>j</sub> = Potencia reactiva trifásica de recibo en nodo j. [kUAR]
- $Z_{ij} = r_{ij} + x_{ij}$  = Impedancia de fase de secuencia positiva en [Ω/Milla o  $\Omega$ ./Km]
- $L_{ij}$  = Longitud de tramo entre el nodo i al j en [Millas o Km]
- −  $S(t)$ <sub>i</sub> = Potencia real trifásica (demanda) de recibo en el nodo j. [kUA]

El método consiste en calcular las caídas de voltaje desde la fuente hasta los últimos ramales del sistema y las pérdidas de potencia desde los últimos ramales hasta la fuente, este proceso se repite en varias iteraciones donde las caídas de potencia se suman a la potencia real en cada iteración y se restan menos la caída de potencia real de dos iteraciones atrás. En las caídas de voltaje se da el proceso inverso para cada iteración se restan las caídas de voltaje al voltaje de línea, más la caída de voltaje de dos iteraciones atrás, hasta que el método converja en un error cercano a cero [9][10].

Primera Iteración.

• Se conoce  $P_{ni}^{(1)}$  de envío y se calcula el recibo  $P_{nj}^{(1)}$ ,  $\Delta U_{nij}^{(1)}$ ,  $\Delta P_{nij}^{(1)}$  en función de  $S_{nj}^{(1)}$  .

Segunda Iteración

• Se considera  $P_{ni}^{(2)} = P_{ni}^{(1)} + \Delta P_{nij}^{(1)}$  y se calcua  $P_{nj}^{(2)}$ ,  $\Delta U_{nij}^{(2)}$ ,  $\Delta P_{nij}^{(2)}$  en función de  $S_{nj}^{(2)}$ , con un error  $\varepsilon U_{di\!f}^{(2)} = \Delta U_{nij}^{(2)} - \Delta U_{nij}^{(1)}$  para la caída de voltaje y para las pérdidas técnicas activas por transporte de energía  $\varepsilon P_{dif}^{(2)} = \Delta P_{nij}^{(2)} - \Delta P_{nij}^{(2)}$ .

Tercera Iteración

• Se considera  $P_{ni}^{(3)} = P_{ni}^{(3)} + \Delta P_{nij}^{(3)}$  y se calcua  $P_{nj}^{(3)}$ ,  $\Delta U_{nij}^{(3)}$ ,  $\Delta P_{nij}^{(3)}$  en función de  $S_{nj}^{(3)}$ , con un error  $\varepsilon U_{di\!f}^{(3)} = \Delta U_{nij}^{(3)} - \Delta U_{nij}^{(3)}$  para la caída de voltaje y para las pérdidas técnicas activas por transporte de energía  $\varepsilon P_{dif}^{(3)} = \Delta P_{nij}^{(3)} - \Delta P_{nij}^{(3)}$ .

N-ésima Iteración

• Se repite el procedimiento de cálculo hasta que el error sea cero o al menos válido.

## **3.2. Modelamiento matemático para impedancias en serie de líneas del sistema de distribución**

Las impedancias serie para sistemas aéreos o subterráneos monofásicos, bifásicos y trifásicos están compuestos por la resistencia de los conductores, reactancias propias y mutuas resultantes de los campos magnéticos que rodean al conductor, los datos de resistencia y el RMG que se utiliza en las deducciones vienen dados por tablas de fabricantes de conductores. La distancia equivalente entre conductores se obtiene del tipo de configuración en poste o ductos subterráneos [43].

#### **3.2.1. Ecuaciones de Carson**

Carson desarrollo un método para determinar las impedancias propias y mutuas para conductores aéreos o subterráneos a partir de su configuración. Supone que la tierra es un sólido infinito con una superficie uniforme y plana de resistividad constante. Los efectos producidos por lo puntos de la puesta a tierra neutrales a frecuencias de potencia no son tan grandes por lo que son ignorados [29][43].

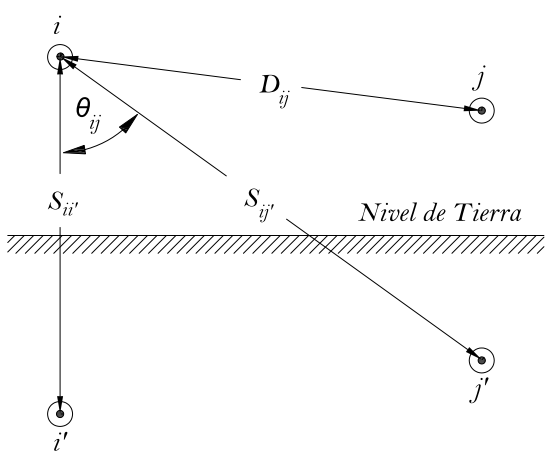

**Figura 3.1.** *Conductores y sus conductores imágenes.* **Fuente:** *[Elaboración propia] [29][43]*

Carson hizo uso de imágenes de conductores, el suelo se toma como una línea de referencia donde la imagen del conductor real se encuentra por debajo, a una misma distancia que el conductor real y la referencia, tal como se observa en la figura 3.1 las ecuaciones de Carson se especifican a continuación [29][43]. Impedancia propia del conductor:

$$
Z_{ii} = r_i + 4wP_{ii}G + j\left(X_i + 2wG * ln\left(\frac{S_{ii}}{RD_i}\right) + 4wQ_{ii}G\right)
$$
\n(3.4)

Impedancia mutua entre conductores:

$$
Z_{ij} = 4wP_{ij}G + j\left(2wG * ln\left(\frac{S_{ij}}{D_{ij}}\right) + 4wQ_{ij}G\right)
$$
\n(3.5)

$$
X_i = 2wG * ln\left(\frac{RD_i}{RMG_i}\right)[\left[\Omega/milla\right] \tag{3.6}
$$

$$
P_{ij} = \frac{\pi}{8} - \frac{1}{3\sqrt{2}} k_{ij} \cos(\theta_{ij}) + \frac{k_{ij}^2}{16} \cos(2\theta_{ij}) \left( 0.6728 + \ln\left(\frac{2}{k_{ij}}\right) \right)
$$
(3.7)

$$
Q_{ij} = -0.0386 + \frac{1}{2}ln\left(\frac{2}{k_{ij}}\right) + \frac{1}{3\sqrt{2}}k_{ij}cos(\theta_{ij})
$$
\n(3.8)

$$
k_{ij} = 8.565 \times 10^{-4} \times S_{ij} \sqrt{\frac{f}{\rho}}
$$
 (3.9)

Donde:

- $Z_{ii}$ = impedancia propia de conductor en [ $\Omega$ /milla]
- $Z_{ij}$  = Impedancia mutua entre conductores i y j [ $\Omega$ /milla ]
- $r_i =$  Resistencia del conductor i en [ $\Omega$ /milla]
- $-$  w= Frecuencia angular  $2\pi * f$  en [rad/s]
- $-G = 0,16093 * 10^{-3} [\Omega/\text{milla}]$
- $RD_i = Es$  el radio del conductor i en [ft]
- − RMG<sub>i</sub>= Es el radio medio geométrico del conductor i en [ft]
- − f = Es la frecuencia del sistema en [Hz]
- $-\rho$  = Es la resistividad del suelo en [ $\Omega m$ ]
- $D_{ij}$ = Es la distancia entre conductores i y j [ft]
- $S_{ij}$ =Es la distancia entre el conductor i y la imagen j [ft]
- $-\theta_{ij}$ =Es el ángulo entre un par de líneas dibujadas desde el conductor i hacia su propia imagen y hacia la imagen del conductor j (ver Figura 2.1) en [rad]

## **3.2.1.1. Ecuaciones de Carson modificadas**

Para derivar las ecuaciones de Carson se tiene 2 aproximaciones, las cuales involucran a  $P_{ij}$  y  $Q_{ij}$  se toman uno o dos términos de cada variable respectivamente [29][43].

$$
P_{ij} = \frac{\pi}{8} \tag{3.10}
$$

$$
Q_{ij} = -0.0386 + \frac{1}{2}ln\left(\frac{2}{k_{ij}}\right) \tag{3.11}
$$

Remplazando las ecuaciones  $(3.10)$  y  $(3.11)$  junto con las ecuaciones  $(3.6)$  y  $(3.9)$  y los valores de G y  $\pi$  en las ecuaciones (3.4) y (3.5) se obtienen las ecuaciones simplificas en una sola para las impedancias propias y mutuas [29][43].

$$
Z_{ii} = r_i + 0.001588 * f + j0.0020224 * f\left(ln\left(\frac{1}{RMG_i}\right) + 7.6786 + \frac{1}{2}ln\left(\frac{\rho}{f}\right)\right)
$$
(3.12)

$$
Z_{ij} = 0.0015884 * f + j0.00202237 * f\left(ln\left(\frac{1}{D_{ij}}\right) + 7.6786 + \frac{1}{2}ln\left(\frac{\rho}{f}\right)\right) \tag{3.13}
$$

Ahora asumimos que  $f = 60[Hz]$  y  $\rho = 100[\Omega m]$  y aproximaciones el método modificado de Carson da.

$$
Z_{ii} = r_i + 0.09530 + j0.12134 \left( \ln \left( \frac{1}{RMG_i} \right) + 7.93402 \right) [\Omega/milla] \tag{3.14}
$$

$$
Z_{ij} = 0.09530 + j0.12134 \left( \ln \left( \frac{1}{D_{ij}} \right) + 7.93402 \right) [\Omega/milla]
$$
 (3.15)

#### **3.2.2. Matriz primitiva para líneas aéreas o subterráneas**

Los elementos de la matriz primitiva (n\_conductores x n\_conductores) se calculan a partir de las ecuaciones (3.14) y (3.15). Para sistemas de línea aéreos conectados en estrella la matriz será de 4 x 4, para sistemas de líneas subterráneos con conductores de fase (de neutro concéntrico o cinta blindada) con conductor de neutro adicional la matriz primita será de 7 x 7 debido a que el neutro concéntrico de cada conductor de fase se lo modela como otro conductor [29][43].

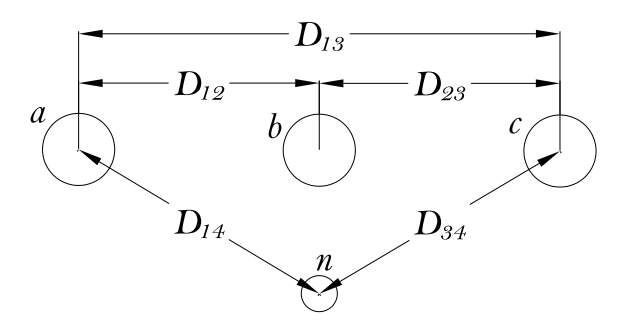

**Figura 3.2.** *Configuración de 3 conductores de fase de neutro concéntrico con neutro adicional.* **Fuente:** *[Elaboración propia]*

La matriz primitiva para las configuraciones subterráneas similares o iguales al de la figura 3.2 es:

Figure 3.2 eS:

\n
$$
Z_{aa} = \begin{vmatrix}\nZ_{aa} & Z_{ab} & Z_{ac} & Z_{anc1} & Z_{anc2} & Z_{anc3} & Z_{an} \\
Z_{ba} & Z_{bb} & Z_{bc} & Z_{bnc1} & Z_{bnc2} & Z_{bnc3} & Z_{bn} \\
Z_{ca} & Z_{cb} & Z_{cc} & Z_{cnc1} & Z_{cnc2} & Z_{cnc3} & Z_{cn} \\
Z_{nc1a} & Z_{nc1b} & Z_{nc1c} & Z_{nc1nc1} & Z_{nc1nc2} & Z_{nc1nc3} & Z_{nc1n} \\
Z_{nc2a} & Z_{nc2b} & Z_{nc2c} & Z_{nc2nc1} & Z_{nc2nc2} & Z_{nc2nc3} & Z_{nc2n} \\
Z_{nc3a} & Z_{nc3b} & Z_{nc3c} & Z_{nc3nc1} & Z_{nc3nc2} & Z_{nc3nc3} & Z_{nc3n} \\
Z_{na} & Z_{nb} & Z_{nc} & Z_{mnc1} & Z_{mnc2} & Z_{mnc3} & Z_{nn}\n\end{vmatrix}
$$
\n(3. 16)

La matriz primitiva se puede dividir por partes como se ve a continuación esto servirá más adelante para poder obtener la matriz de fase.

más adelante para poder obtener la matrix de fase.  
\n
$$
Z_{aa} = \begin{bmatrix}\nZ_{aa} & Z_{ab} & Z_{ac} \\
Z_{ba} & Z_{bb} & Z_{bc} \\
Z_{ca} & Z_{cb} & Z_{cc} \\
Z_{ac1} & Z_{mci2} & Z_{mci3} & Z_{bn} \\
Z_{mci1} & Z_{mc2} & Z_{mc33} & Z_{bn} \\
Z_{mci1} & Z_{mc2} & Z_{mc33} & Z_{cn} \\
Z_{mci2} & Z_{nc12} & Z_{nc1nc1} & Z_{nc1nc2} & Z_{nc1nc3} & Z_{nc1n} \\
Z_{nc2a} & Z_{nc2b} & Z_{nc2c} & Z_{nc2nc1} & Z_{nc2nc2} & Z_{nc2nc3} & Z_{nc2n} \\
Z_{na} & Z_{na3b} & Z_{na3c} & Z_{na3c1} & Z_{nc3nc2} & Z_{nc3nc3} & Z_{nc3n} \\
Z_{na} & Z_{nb} & Z_{nc} & Z_{mci1} & Z_{mc2} & Z_{mc3c3} & Z_{nn}\n\end{bmatrix}
$$
\n(3. 17)

$$
Z_{primitive} = \begin{bmatrix} Z_{ij} & Z_{in} \\ Z_{nj} & Z_{nn} \end{bmatrix}
$$
 (3.18)

Donde:

- $Z_a, Z_b, Z_c$ = Impedancias propias de conductores en [Ω/milla ]
- −  $Z_{nc1nc1}, Z_{nc2nc2}, Z_{nc2nc2}$  Impedancias propias (de neutro concéntrico o cinta blindada) en [Ω/milla]

## **3.2.3. Matriz de impedancia de fase para líneas aéreas y subterráneas**

En la mayoría de las aplicaciones siempre es necesario poder reducir la matriz primitiva a una matriz de 3 x 3 que representara las impedancias propias y mutuas equivalentes para las 3 fases. Una forma de reducción es mediante el método de Kron que reduce cualquier tipo de matriz a una de 3 x 3 o de rango menor [29][43].

$$
Z_{abc} = [Z_{ij}] - [Z_{in}] * [Z_{nn}]^{-1} * [Z_{nj}]
$$
\n(3.19)

La ecuación (3.19) representa el método de reducción de Kron, por lo que la matriz de impedancia de fase final será.

$$
Z_{abc} = \begin{bmatrix} Z_{aa} & Z_{ab} & Z_{ac} \\ Z_{ba} & Z_{bb} & Z_{bc} \\ Z_{ca} & Z_{cb} & Z_{cc} \end{bmatrix} \begin{bmatrix} \Omega/milla \end{bmatrix} \tag{3.20}
$$

Debido a que los sistemas de distribución por lo general no se transponen los términos fuera de la diagonal y la diagonal misma de la ecuación (3.20) serán diferentes entre sí, sin embargo, la matriz será simétrica, para el caso en el que se suponga que una línea se ha transpuesto la matriz de impedancias de fase se modifica, para que los valores de la diagonal sean iguales entre sí, y los valores fuera de la diagonal también iguales [43].

#### **3.2.4. Cable con blindaje de cinta de cobre**

El cable está compuesto por un conductor suave (de cobre o aluminio) con una capa de blindaje de pantalla delgada semiconductora a la que se une el material de aislamiento encima de esta capa se encuentra el blindaje de aislamiento semiconductor removible para la instalación luego la pantalla metálica de cinta de cobre, y como capa final la chaqueta. En la figura 3.3 se muestra un detalle simple de un cable blindado [29][43].

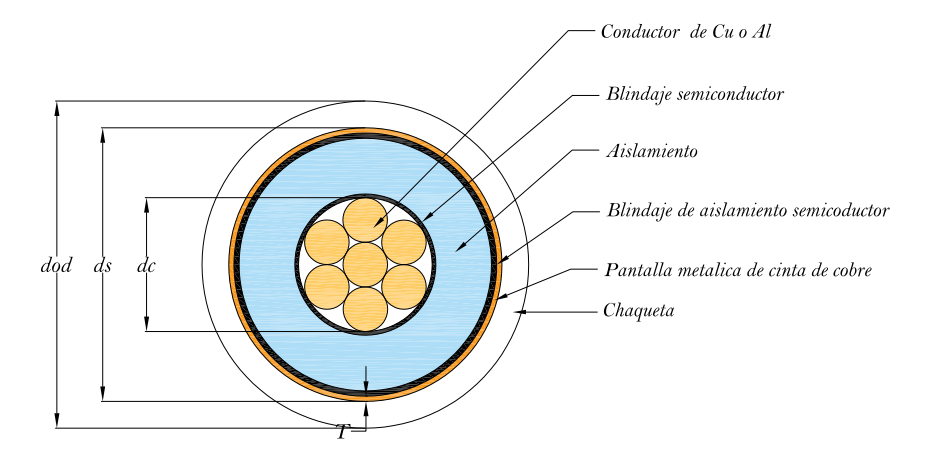

**Figura 3.3.** *Cable con blindaje de cinta de cobre.* **Fuente:** *[Elaboración propia] [29][43]*

Las ecuaciones de Carson aplicado a una configuración con este tipo de cable también tomarán en cuenta la cinta protectora de Cu como si fuera otro conductor, por lo tanto, al utilizar las ecuaciones (3.14) y (3.15) Se obtendrán las impedancias propias del conductor y de la cinta protectora de Cu y las impedancias mutuas entre el conductor y la cinta protectora [29][43].

La resistencia y el RMG de la cinta protectora se obtienen mediante:

$$
R_{cinta de Cu} = 1,0636 * 109 * \left(\frac{\rho}{d_s * T}\right) \left[\frac{\Omega}{milla}\right]
$$
 (3.21)

$$
RMG_{cinta\ de\ Cu} = \frac{\binom{d_s}{2} - \binom{T}{2000}}{12} \ [ft] \tag{3.22}
$$

Donde:

- $\rho = 1,7721 * 10^{-8} [\Omega m]$
- $d_s$ = Es el diámetro exterior hasta la cinta protectora de Cu. [in]
- − *=* Es el grosor de la cinta protectora de Cu [mil]
- − *d*<sub>od</sub> = Es el diámetro exterior hasta chaqueta en [in]
- − *=* Es el diámetro del conductor de fase de Cu en [in]

#### **3.2.5. Cálculo de RMG y Resistencia para conductores agrupados**

Debido a que la corriente nominal en bajo voltaje es por lo general muy elevada suele ser necesario utilizar una configuración de 2 o más conductores de las mismas características en un solo ducto, pese a que la corriente no se dividirá en partes iguales en los conductores del agrupamiento la diferencia no es de gran importancia y el
método del cálculo del RMG es exacto. Además de que proporciona ventajas al poder reducir la reactancia debido al RMG más grande que proporciona el agrupamiento de conductores [33].

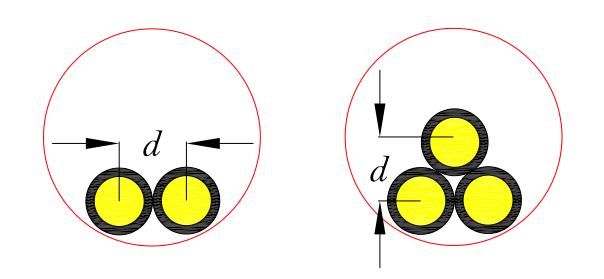

**Figura 3.4.** *Arreglo de agrupamiento de conductores para bajo voltaje.* **Fuente:** *[Elaboración propia]*

El RMG para un agrupamiento de 2 y 3 conductores en las configuraciones que se pueden ver en la figura 3.4 respectivamente se pueden obtener mediante:

El RMG para un agrupamiento de 2 conductores.

$$
RMG_{AG2} = \sqrt{RMG_i * d}
$$
\n
$$
(3.23)
$$

El RMG para un agrupamiento de 3 conductores.

$$
RMG_{AG3} = \sqrt[3]{RMG_i * d^2}
$$
 (3.24)

Los conductores que conforman el agrupamiento trabajan como un solo conductor, la resistencia equivalente será el paralelo del número de conductores que conforman el agrupamiento [33].

Para un agrupamiento de 2 conductores la resistencia equivalente será:

$$
R_{AG2} = \frac{1}{2/R_i} \tag{3.25}
$$

Para un agrupamiento de 3 conductores la resistencia equivalente será:

$$
R_{AG3} = \frac{1}{3/R_i} \tag{3.26}
$$

Donde.

 $-$  RMG<sub>i</sub> es el radio medio geométrico de un solo conductor del agrupamiento en metros [m] o pies [ft]

- − , Resistencia de un solo conductor del agrupamiento obtenido de tabla de fabricantes en [Ω/milla ] o [Ω/km ] o [Ω]
- d, Es la distancia entre los centros de los conductores en metros [m] o pies [ft]

## **3.3. Caídas de voltaje en sistemas de distribución**

Las deducciones utilizadas para caídas de voltaje en sistemas de distribución también aplican para el cálculo de caídas de voltaje en nodos de un esquema industrial o comercial. Para su cálculo se deben tener en cuenta el factor de potencia (Fp) que estará en atraso o adelanto dependiendo de la carga que se encuentre conectada al nodo, cuando el Fp está en atraso se hace referencia que la corriente se retrasa con respecto al voltaje lo que implica carga inductiva.  $S = P + iQ$ , cuando el Fp está en adelanto la corriente se adelanta al voltaje lo que implica carga capacitiva.  $S = P - jQ$ En la figura 3.5 se ilustra a detalle [33].

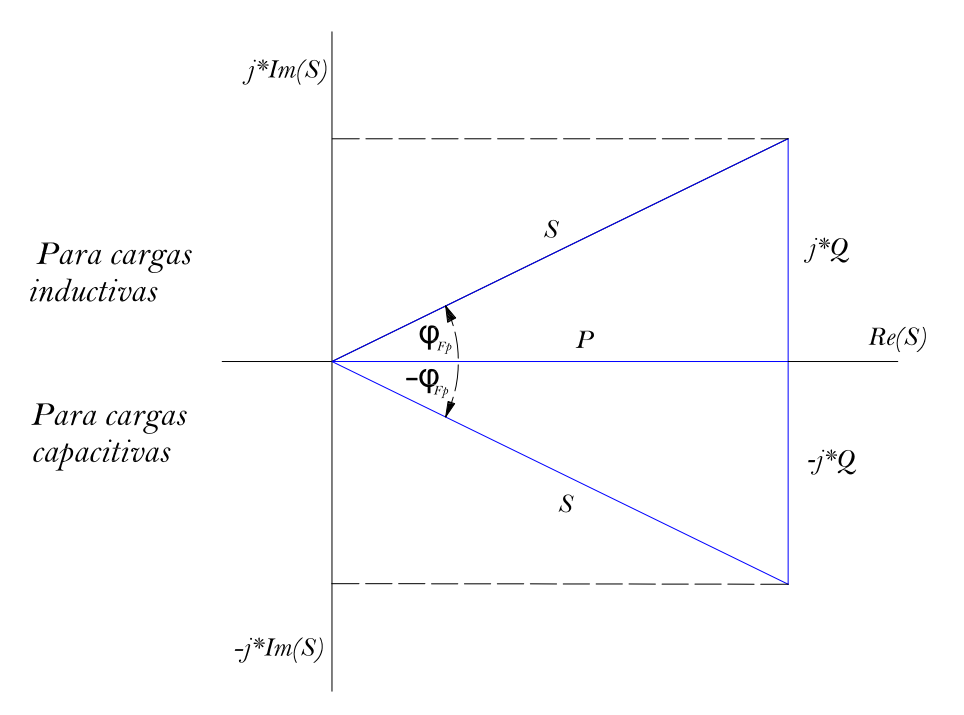

**Figura 3.5.** *Triángulo de potencias para cargas inductivas y capacitivas.* **Fuente:** *[Elaboración propia]*

#### **3.3.1. Caída de voltaje para ramal trifásico**

Se presenta el esquema para el cálculo de caída de voltaje en sistemas trifásicos conectados en  $(\Delta o Y)$ , para sistemas menores a 80 km conocidos también como líneas cortas se desprecia la capacitancia en derivación por ser pequeña pudiéndose

representar la impedancia de línea solo con R y L<sup>∗</sup> como parámetros concentrados [33].

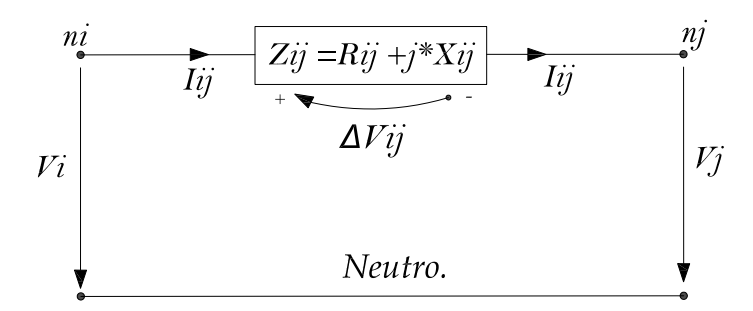

**Figura 3.6.** *Caída de voltaje en ramal trifásico de 3 o 4 hilos.* **Fuente:** *[Elaboración propia]*

Donde:

- $X_{ij} = 2\pi f L_{ij}^*$  Es la reactancia inductiva de la línea.
- $Z_{ij} = R_{ij} + j * X_{ij} =$  Es la impedancia de secuencia positiva en el ramal i al j en  $[Ω/milla]$  o  $[Ω/km]$
- $-\Delta V_{ij} =$ Caída de voltaje en entre el nodo i al j en [V]
- $-V_i$  = Voltaje en el nodo i en [kV]
- $-V_i$  = Voltaje en el nodo j en [kV]
- $L_{ij}$  = Longitud de tramo entre el nodo i al j en [Millas o Km]
- $-\varphi_{Fp}$  = ángulo de Factor de potencia de la carga en [grados]
- $-\varphi = \text{angular}$  de la corriente en [grados]
- $FP = Cos(\varphi_{Fp}) = Factor$  de potencia

Para el caso de explicación supondremos que el ángulo del voltaje es de 0 grados por lo que  $\varphi = \varphi_{Fp}$  donde  $\varphi_{Fp} = cos^{-1}(FP)$  [9].

La caída de voltaje trifásica línea neutro para factor de potencia en adelanto es:

$$
\Delta V_{3\emptyset LN} = \left(\frac{DM_{3\emptyset}}{\sqrt{3}V_{LL}} \angle - \varphi_{Fp}\right) \left(R_{ij} + jX_{ij}\right) L_{ij}
$$
\n(3.27)

Utilizando la fórmula de Euler  $e^{-j\varphi_{Fp}} = cos(\varphi_{Fp}) - jsen(\varphi_{Fp})$  y remplazándola en la ecuación (3.27), se tiene:

$$
\Delta V_{3\emptyset LN} = \left(\frac{DM_{3\emptyset}}{\sqrt{3}V_{LL}}\right) \left(\cos\left(\varphi_{Fp}\right) - j\sin\left(\varphi_{Fp}\right)\right) \left(R_{ij} + jX_{ij}\right) L_{ij} \tag{3.28}
$$

Se resuelve los números complejos de la ecuación (3.28).

$$
\Delta V_{3\emptyset LN} = \left(\frac{DM_{3\emptyset}}{\sqrt{3}V_{LL}}\right) \left( \left(\cos\left(\varphi_{Fp}\right)R_{ij} + \sin\left(\varphi_{Fp}\right)X_{ij}\right) + j\left(\cos\left(\varphi_{Fp}\right)X_{ij} - \sin\left(\varphi_{Fp}\right)R_{ij}\right) \right) L_{ij}
$$
\n(3.29)

La caída de voltaje trifásica línea neutro para un factor de potencia en atraso es:

$$
\Delta V_{3\emptyset LN} = \left(\frac{DM_{3\emptyset}}{\sqrt{3}V_{LL}} \angle \varphi_{Fp}\right) \left(R_{ij} + jX_{ij}\right) L_{ij}
$$
\n(3.30)

Utilizando la fórmula de Euler  $e^{j\varphi_{Fp}} = cos(\varphi_{Fp}) + jsen(\varphi_{Fp})$  y remplazándola en la ecuación (3.30), se tiene:

$$
\Delta V_{3\phi LN} = \left(\frac{DM_{3\phi}}{\sqrt{3}V_{LL}}\right) \left(\cos\left(\varphi_{Fp}\right) + j\sin\left(\varphi_{Fp}\right)\right) \left(R_{ij} + j * X_{ij}\right) L_{ij} \tag{3.31}
$$

Se resuelve los números complejos de la ecuación (3.31).

$$
\Delta V_{3\emptyset LN} = \left(\frac{DM_{3\emptyset}}{\sqrt{3}V_{LL}}\right) \left( \left(\cos\left(\varphi_{Fp}\right)R_{ij} - \sin\left(\varphi_{Fp}\right)X_{ij}\right) + j\left(\cos\left(\varphi_{Fp}\right)X_{ij} + \sin\left(\varphi_{Fp}\right)R_{ij}\right) \right) L_{ij}
$$
\n(3.32)

Las ecuaciones (3.29) y (3.32) representan la componente real y transversal de la caída de voltaje para cargas capacitivas e inductivas respectivamente. Para longitudes de líneas menores o iguales a 15 km en MU con un factor de potencia en adelanto se suele despreciar la componente transversal de la caída de voltaje al ser muy pequeña, además de que el ángulo entre los voltajes en el nodo i y j apenas varía, entonces la ecuación (2.29) cambia a [9]:

$$
\Delta V_{3\phi LN} = \left(\frac{DM_{3\phi}}{\sqrt{3}V_{LL}}\right) \left(\cos\left(\varphi_{Fp}\right)R_{ij} + \sin\left(\varphi_{Fp}\right)X_{ij}\right) L_{ij} \tag{3.33}
$$

Para obtener la caída de voltaje trifásica línea a línea la ecuación anterior se debe multiplicar por  $\sqrt{3}$  obteniendo:

$$
\Delta V_{3\emptyset LL} = \left(\frac{DM_{3\emptyset}}{V_{LL}}\right) \left(\cos\left(\varphi_{Fp}\right) R_{ij} + \sin\left(\varphi_{Fp}\right) X_{ij}\right) L_{ij} \tag{3.34}
$$

Agrupando  $P_{3\emptyset} = DM_{3\emptyset} \cos(\varphi_{Fn})$  y  $Q_{3\emptyset} = DM_{3\emptyset} \sin(\varphi_{Fn})$  se tiene:

$$
\Delta V_{3\emptyset LL} = \left(\frac{P_{3\emptyset}R_{ij} + Q_{3\emptyset}X_{ij}}{V_{LL}}\right)L_{ij}
$$
\n(3.35)

## **3.4. Diseño de sistemas de puesta a tierra**

En el diseño eficiente de un sistema de puesta a tierra se debe tomar en cuenta varios parámetros que pueden afectar su rendimiento, tales como el espaciamiento entre conductores, el número de varillas o electrodos de puesta a tierra la profundidad de la malla, la resistividad del terreno [3].

Se debe escoger la configuración de la malla, con reticulados bien dimensionados para aprovechar al máximo las condiciones del terreno, y poder prevenir gradientes de potenciales elevados que pueden causar accidentes o muertes de personas por el voltaje de choque y de paso, aunque es difícil dimensionar una malla con una resistencia lo suficientemente baja como para drenar corrientes de alta magnitud a tierra se pueden seguir los siguientes aspectos que ayudaran a garantizar que el aumento de potencial de tierra (GPR) no genere gradientes de potencial inseguros para los seres humanos [3].

- − El circuito conductor debe abarcar el mayor perímetro posible de esta manera se ayudará a evitar una alta concentración de corriente y evitar altos gradientes en el área de la cuadricula como en los extremos del cable [3].
- − Dentro del perímetro de la malla (figura 3.7), los conductores se colocan de forma paralela para proporcionar tierras cortas, también se puede entrecruzar para poder lograr un mayor número de conexiones y caminos para las corrientes al suelo [3].
- − Se utilizan conductores de mayor tamaño donde ocurran altas concentraciones de corriente [3].
- − La relación de los lados de la malla de la cuadricula generalmente son de 1:1 a 1:3 a menos que se justifiquen valores extremos [3].

− La profundidad de enterrado de un sistema de puesta a tierra típico es de 0,3 a 0,5 m por debajo del nivel del suelo y separados de 3 a 7 m en un patrón de rejilla. Esto aplica solo para mallas de tipo subestación o para sistemas industriales de 1MVA o superiores, En conexiones cruzadas los conductores se unirán entre sí [3].

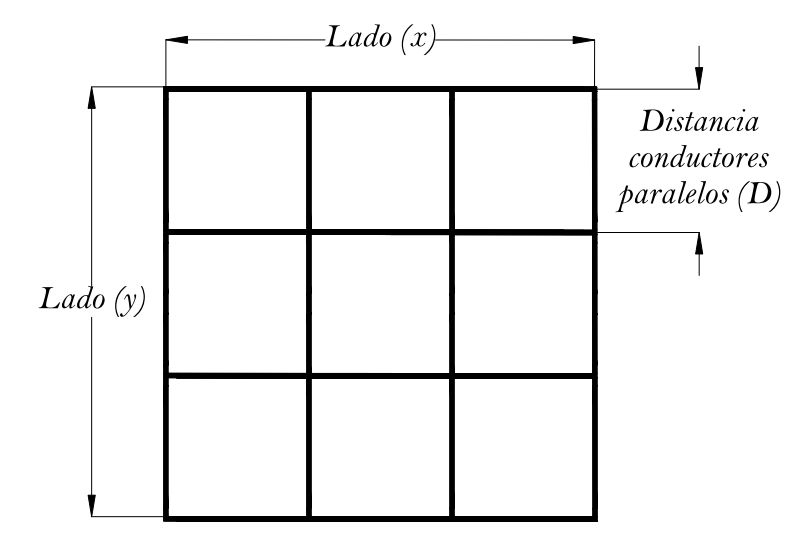

**Figura 3.7.** *Malla cuadrada sin varillas de tierra.* **Fuente:** *[Elaboración propia]*

En el diagrama de bloques de la figura 2.32 de la norma IEEE 80 -2013 se presenta los pasos que se deben seguir para el dimensionamiento de una malla los cuales se detallan a continuación [3].

## **3.4.1. Datos de entrada**

Los sistemas de puesta Tierra deben tener una baja resistencia y deben poder drenar corrientes de alta magnitud sin generar gradientes de potencial elevados (GPR) por lo tanto es necesario conocer la resistividad del terreno, para saber si es necesario aplicar un tratamiento (modelo de suelo necesario "modelo uniforme o de dos capas" para reducir la resistividad a un valor que permite guiar de manera rápida las corrientes a tierra, por lo tanto es necesario que el ingeniero por lo menos tenga la siguiente información [3]:

- − Área del terreno
- − Resistividad del terreno medida mediante uno de los métodos explicado en el apartado (2.2.1.1)

#### **3.4.2. Selección de conductor**

La elección del material del conductor permitirá mantener la integridad del sistema de puesta tierra por muchos años, si los conductores son dimensionados para soportar la máxima corriente de cortocircuito para el sistema que se esté protegiendo y las condiciones del terreno sean no corrosivas para el material que se esté utilizando. Los tipos de conductores comúnmente utilizados para sistemas de puesta a tierra son [3]:

- − Cobre: Son muy utilizados en los sistemas de puestas a tierra por su alta conductividad y por ser resistentes a la corrosión [3].
- − Acero revestido de cobre: Especialmente utilizados en lugares donde el robo sea uno de los principales problemas [3].
- − Aluminio: Es muy poco utilizado en sistemas de puesta a tierra debido a la corrosión que presenta en ciertos terrenos [3].
- − Acero: Se puede utilizar el acero inoxidable junto con varillas de puesta en tierra en lugares donde la corrosión sea perjudicial para el cobre [3].

#### **3.3.1.1. Cálculo del calibre del conductor de puesta a Tierra**

La sección transversal del conductor se calcula mediante la fórmula simplificada (3.36) donde la corriente de cortocircuito, será la máxima esperada en el sistema a proteger en un tiempo  $t_c$  de despeje máximo de falla [3].

$$
A_{kcmil} = I * K_f \sqrt{t_c} \tag{3.36}
$$

Donde:

- $A_{kcmil}$  = Es el Área del conductor en [kcmil]
- − I = Es la corriente de cortocircuito o de falla rms en [kA]
- − t<sub>c</sub>= Es la duración de la corriente de cortocircuito en [s], debido a fallos de relés en subestaciones pequeñas este tiempo se puede aproximar a 3s o más, para subestaciones grandes debido a que sus esquemas de protección son complejos y redundantes el fallo se despeja por lo general en 1s o menos.
- $K_f$  Es la constante de la Tabla 3-1 para materiales a varios valores de  $T_m$  (temperatura de fusión) y una temperatura ambiente  $T_a$  de 40°C)

El Área del conductor en mm<sup>2</sup> de la ecuación (3.36) se puede resolver:

$$
A_{mm^2} * 1.974 = A_{kcmil} \tag{3.37}
$$

$$
A_{mm^2} = \frac{I * K_f \sqrt{t_c}}{1,974}
$$
 (3.38)

El tamaño del conductor obtenido mediante la ecuación (3.36) o (3.38) nos da un valor conservador para una corriente de cortocircuito máxima de la carga actual conectado en el sistema, por motivos de crecimiento del sistema y debido a la corrosión gradual en la sección transversal del conductor durante su vida útil suele ser necesario elegir un conductor más grande al valor calculado [3][44].

| <b>Material</b>                    | Conductividad |                         | $K_f$  |
|------------------------------------|---------------|-------------------------|--------|
|                                    | (%)           | $T_m^{\ a} (^{\circ}C)$ |        |
| Cobre, recocido estirado blando    | 100           | 1083                    | $\tau$ |
| Cobre, comercial estirado duro     | 97            | 1084                    | 7,06   |
| Cobre, comercial estirado duro     | 97            | 250                     | 11,78  |
| Alambre de acero revestido de      | 40            | 1084                    | 10,45  |
| cobre                              |               |                         |        |
| Alambre de acero revestido de      | 30            | 1084                    | 12,06  |
| cobre                              |               |                         |        |
| Varilla de acero con revestimiento | 17            | 1084                    | 14,64  |
| de cobre                           |               |                         |        |
| Alambre de acero aluminizado       | 20,3          | 657                     | 17,26  |
| <b>Acero 1020</b>                  | 10,8          | 1510                    | 18,39  |
| Varilla de acero inoxidable        | 9,8           | 1400                    | 14,72  |
| Varilla de acero galvanizado       | 8,6           | 419                     | 28,96  |
| <b>Acero inoxidable 304</b>        | 2,4           | 1400                    | 30,05  |

**Tabla 3-1***. Constantes de Materiales.* **Fuente:** *[3]*

# **3.4.3. Voltajes de Contacto y Voltajes de paso**

La seguridad de las personas es primordial en el diseño de un sistema de puesta a tierra, por lo que se debe prevenir la absorción de grandes cantidades de energía en el cuerpo humano antes de que una falla sea despejada, los límites de voltaje de contacto y de paso tolerables por un ser humando sometido a peligro se definen [3][44]:

Voltaje de contacto para una persona con un peso de 50kg y 70kg.

$$
E_{contacto,50kg} = (1000 + 1.5C_s * \rho_s) \frac{0.116}{\sqrt{t_s}}
$$
\n(3.39)

$$
E_{contacto,70kg} = (1000 + 1.5C_s * \rho_s) \frac{0.157}{\sqrt{t_s}}
$$
\n(3.40)

Voltaje de paso para una persona con un peso de 50kg y 70kg.

$$
E_{paso,50kg} = (1000 + 6C_s * \rho_s) \frac{0,116}{\sqrt{t_s}}
$$
(3.41)

$$
E_{paso,70kg} = (1000 + 6C_s * \rho_s) \frac{0.157}{\sqrt{t_s}}
$$
\n(3.42)

Donde:

- − = Es el voltaje de contacto en [V]
- $E_{paso}$ = Es el voltaje de paso en [V]
- $-\rho_s$ = Es la resistividad del material superficial en [Q-m] y se obtiene de la Tabla 3-2
- $t_s$  = Es la duración de la corriente de choque en [s] por lo general  $t_s = t_c$  y se basa el juicio del ingeniero,  $t_s \neq t_c$  cuando la duración de corriente de choque dependa de la suma de choques sucesivos debido a cierres de dispositivos de corte o maniobra automáticos.

El factor de reducción de capa superficial se define:

$$
C_s = 1 - \frac{0.09\left(1 - \frac{\rho}{\rho_s}\right)}{2h_s + 0.09}
$$
\n(3.43)

Donde:

- − = Es la resistividad del terreno en [ῼ-m]
- $-h<sub>s</sub>=$  Es el espesor de la capa superficial en [m], por lo general el espesor de la capa superficial esta entre 0,08m y 0,15m, debido a su alta resistividad que presenta.

Cuando se utiliza una capa superficial de la misma resistividad del terreno,  $C_s = 1$ debido a que  $\rho_s = \rho$ .

| No.                     | Descripción de material   | Resistividad de muestra en [Q-m] |                                       |  |
|-------------------------|---------------------------|----------------------------------|---------------------------------------|--|
|                         | superficial (USA)         | Seco                             | Húmedo                                |  |
| 1                       | Granito triturado fino    | $140 * 10^{6}$                   | 1300 (agua subterránea,               |  |
|                         |                           |                                  | $45$ [ $\Omega$ -m])                  |  |
| $\overline{2}$          | Granito triturado fino de | 4000                             | 1200 (agua de lluvia,                 |  |
|                         | (0,04m)                   |                                  | $100$ [ $\Omega$ -m])                 |  |
| $\overline{\mathbf{3}}$ | Granito fino de (0,02m a  |                                  | 6513 (10 minutos después              |  |
|                         | 0,025m)                   |                                  | $45$ [ $\Omega$ -m] con agua drenada) |  |
| $\overline{\mathbf{4}}$ | No.4. Granito lavado de   | $1,5*10^6$ a 4,5 $*$             | 5000 (agua de lluvia,                 |  |
|                         | (0,025m a 0,05m)          | 10 <sup>6</sup>                  | $100 [Q-m])$                          |  |
| 5                       | No.3. Granito lavado de   | $2.6 * 10^6$ a 3 $* 10^6$        | 10000 (agua de lluvia,                |  |
|                         | (0,05m a 0,1m)            |                                  | $100$ [ $\Omega$ -m])                 |  |
| 6                       | Piedra liza lavada        | $7 * 10^6$                       | 2000 a 3000 (agua                     |  |
|                         |                           |                                  | subterránea 45 $[Q-m]$                |  |
| 7                       | Granito lavado similar a  | $2 * 10^6$                       | 10000                                 |  |
|                         | la grava de $(0,02m)$     |                                  |                                       |  |
| 8                       | Granito lavado similar a  | $40 * 10^6$                      | 5000                                  |  |
|                         | la grava guisante         |                                  |                                       |  |
| 9                       | No.57 Granito lavado de   | $190 * 10^{6}$                   | 8000 (agua subterránea,               |  |
|                         | (0,02m)                   |                                  | $45$ [ $\Omega$ -m])                  |  |
| 10                      | Asfalto                   | $2 * 10^6$ a 30 $* 10^6$         | 10000 a $6 * 10^6$                    |  |
| 11                      | Concreto.                 | $1 * 10^6$ a $1 * 10^9$          | 21 a 200                              |  |

**Tabla 3-2.** *Resistividades de material superficiales típicos.* **Fuente:** *[3]*

## **3.4.4. Diseño inicial de la malla**

El diseño preliminar debe incluir un conductor que rodee todo el perímetro de la malla, además de conductores adecuados que proporcionen un acceso conveniente para que todos los equipos y estructuras a proteger se conecten a esta, las estimaciones de la distancia entre conductores paralelos y la ubicación de las varillas de puesta a tierra deben basarse en la corriente  $I_G$  y en área de puesta a tierra [3].

#### **3.4.4.1. Resistencia de la malla de puesta a tierra**

En el dimensionamiento de mallas de puesta a tierra sin varillas, la ecuación general genera resultados similares a los obtenidos por la ecuación de Schwarz, la ecuación de Schwarz devuelve datos de la malla más precisos, su utilización solo se ve truncado por el proceso tedioso que conlleva, aunque la utilización de una de las dos ecuaciones dependerá mucho del criterio del ingeniero [3][44]. Las estimaciones de la resistencia de puesta a tierra para un suelo uniforme se detallan:

#### **3.4.4.1.1. Ecuación general**

La primera ecuación general de la resistencia de puesta a tierra dependía de la resistividad del terreno y el área ocupada por la malla, se obtenía un valor aproximado de la resistencia puesta a tierra para un suelo uniforme, luego Laurente y Nieman añadieron un tercer termino  $L_T$  que es la longitud total de los conductores que conformaban la malla y por último Sverak añadió el efecto de la profundidad de la malla obteniendo [3][44]:

$$
R_g = \rho \left[ \frac{1}{L_T} + \frac{1}{\sqrt{20A}} \left( 1 + \frac{1}{1 + h \sqrt{20/A}} \right) \right]
$$
(3.44)

Donde:

- − *=* Resistencia de la malla de puesta a tierra [ῼ]
- − *=* Resistividad del terreno en [ῼ-m]
- − *A* = Es el área total cubierta por la malla [m<sup>2</sup>]
- − *L*<sub>T</sub>=Es la longitud total de los conductores que conformaban la malla [m]
- − ℎ*=* Es la profundidad de la malla en [m]

### **3.4.4.1.2. Ecuaciones de Schwarz**

Estas ecuaciones permiten determinar la resistencia total de un sistema de puesta a tierra para un suelo homogéneo que está compuesto por electrodos horizontales (malla) y verticales (varillas). Schwarz usó la ecuación introducida por Sundey Rüdenberg para combinar la resistencia de la malla, varillas y la resistencia de tierra mutua para calcular la resistencia total del sistema  $(R_q)$  [3].

$$
R_g = \frac{R_1 R_2 - R_m^2}{R_1 + R_2 - 2R_m}
$$
\n(3.45)

Donde.

- $R_1$  = Resistencia a tierra de los conductores de la malla [ $\Omega$ ]
- $R_2$ = Resistencia a tierra de todas las varillas en [ $\Omega$ ]
- $R_m$  = resistencia de tierra mutua entre el grupo de conductores de la malla,  $R_1$ y grupo de varillas de tierra,  $R_2$  en [ $\Omega$ ]

Resistencia de tierra de la malla [3].

$$
R_1 = \frac{\rho}{\pi L_c} \left[ \ln \left( \frac{2L_c}{a'} \right) + \frac{k_1 * L_c}{\sqrt{A}} - k_2 \right] \tag{3.46}
$$

Donde.

- $-\rho$  = Es la resistividad del suelo en [Ω-m].
- $-L_c$  = Es la longitud total de todos los conductores que conforman la malla en  $[m]$
- −  $a' = \sqrt{a * 2h}$  = Para conductores enterrados a una profundidad de h en [m]
- $2a = Es$  el diámetro del conductor en [m]
- $-$  A = Es el área total cubierta por la malla  $[m^2]$

Resistencia de tierra del grupo de varillas [3].

$$
R_2 = \frac{\rho}{2\pi n_R L_r} \left[ \ln \left( \frac{4L_r}{b} \right) - 1 + \frac{2k_1 * L_1}{\sqrt{A}} \left( \sqrt{n_R} - 1 \right)^2 \right] \tag{3.47}
$$

Donde.

- $L_r =$  Es la longitud de cada varilla en m.
- $-$  2*b* = Es el diámetro de la varilla en m.
- $n_R$  = número de varillas colocadas en el área de puesta a tierra.

Resistencia de tierra mutua entre la malla y el grupo de varillas [3].

$$
R_m = \frac{\rho}{\pi L_c} \left[ \ln \left( \frac{2L_c}{L_r} \right) + \frac{k_1 * L_c}{\sqrt{A}} - k_2 + 1 \right]
$$
 (3.48)

La resistencia a tierra combinada de la malla y el grupo de la varilla será menor que la resistencia a tierra de cualquiera de los componentes, pero aún más alta que la de una combinación paralela [3].

Las ecuaciones para obtener las constantes  $k_1$  y  $k_2$  más aproximadas elaboradas por Kercel para una profundidad de  $h = 0$  se definen en [45] a continuación se presentan la ecuación de Kercel solo para el valor de  $k_1$ .

$$
k_1 = 0.92\sqrt{a*b} \left[ \frac{1}{a} ln \left( \frac{a + \sqrt{a^2 + b^2}}{b} \right) + \frac{1}{b} ln \left( \frac{b + \sqrt{a^2 + b^2}}{a} \right) + \frac{a}{3b^2} + \frac{b}{3a^2} \right] - \frac{a^2 + b^2}{3a^2b^2} \left( \sqrt{a^2 + b^2} \right) \right]
$$
(3.49)

$$
k_2 = 0.15 * \frac{b}{a} + 5.50 \tag{3.50}
$$

Las aproximaciones lineales de  $k_1$  y  $k_2$  para otras profundidades se dan en la IEEE std 80 [3] y se definen:

Para una profundidad de  $h = 1/10 * \sqrt{Area}$ 

$$
k_1 = -0.05 * \frac{b}{a} + 1.20 \tag{3.51}
$$

$$
k_2 = 0.10 * \frac{b}{a} + 4.68 \tag{3.52}
$$

Para una profundidad de  $h = 1/6 * \sqrt{Area}$ 

$$
k_1 = -0.05 * \frac{b}{a} + 1.13\tag{3.53}
$$

$$
k_2 = -0.05 * \frac{b}{a} + 4.40 \tag{3.54}
$$

Donde.

- $\sqrt{a * b} = \text{Es}$  el área de la malla en [m<sup>2</sup>] − *=* Es la longitud del lado corto de la malla en [m]
- − *=* Es la longitud del lado largo de la malla en [m]

#### **3.4.5. Corriente máxima de la malla**

La corriente máxima de la malla en Amperios [3][44] se define:

$$
I_G = D_F * I_g \tag{3.55}
$$

$$
D_F = \sqrt{1 + \frac{T_a}{t_f} \left(1 - e^{-\frac{2t_f}{T_a}}\right)}
$$
(3.56)

$$
T_a = \frac{X}{120\pi R} \tag{3.57}
$$

Donde:

- $t_f$  = Tiempo de duración de la corriente de falla en [s], este valor es igual a  $t_c$
- $\frac{X}{R}$  = Relación de impedancia del cortocircuito

 $-D_F$  = Es el factor de disminución determinado por  $\frac{I_F}{I_f}$ 

− *=* Es la corriente simétrica eficaz de la malla en [A]

#### **3.4.5.1. Corriente simétrica eficaz de la malla**

La corriente simétrica eficaz de la malla se obtiene mediante [3][44]:

$$
I_g = S_F * I_f \tag{3.58}
$$

Donde:

- $S_F = \text{Es}$  el factor de división de corriente de falla
- $-I_f$  = Es la corriente de cortocircuito asimétrica eficaz en [A]
- $-I_F$  = Es la corriente de cortocircuito asimétrica eficaz rms en [A]

## **3.4.5.2. Factor de división de corriente de falla**

Permite obtener la magnitud de corriente que se distribuye entre el sistema de puesta a tierra y los electrodos de tierra remotos [3].

$$
S_F = \left| \frac{Z_{equ}}{Z_{equ} + R_g} \right| \tag{3.59}
$$

Con el método de Endrenyi la impedancia equivalente del conductor neutro o guarda en Ω visto desde el punto de la falla e ignorando los efectos de acoplamiento es [3]:

$$
Z_{Li} = \frac{Z_{gi}}{2} + \sqrt{Z_{gi} * R_i}
$$
 (3.60)

Donde:

- $Z_{gi}$ = Impedancia propia del cable de guarda o neutro por vano en [ $\Omega$ ]
- $R_i$  = Impedancia de tierra remota de cada electrodo de tierra de distribución o transmisión en [Ω], para transmisión se utiliza generalmente un valor de 10 y para distribución 25.

$$
Z_{equ} = \frac{1}{\frac{1}{Z_{Li\_Neutron\_MT}} + \frac{1}{Z_{Li\_Neutron\_BT}}}
$$
(3.61)

Donde:

- $Z_{Li\_Neutron\_MT}$  = Impedancia equivalente del neutro de medio voltaje en [ $\Omega$ ]
- $Z_{Li\_Neutron\_BT}$  = Impedancia equivalente del neutro de bajo voltaje en [ $\Omega$ ]
- $R_g$  = Resistencia del sistema de puesta a Tierra [ $\Omega$ ]

## **3.4.6. Elevación de gradiente de potencial de tierra (GPR)**

Con el fin de asegurar la seguridad de las personas el GPR medido en Voltios no debe sobrepasar el voltaje de contacto y de paso para una persona de 50g o 70kg [3][44].

$$
GPR = I_G * R_g \tag{3.62}
$$

Si el GPR está por debajo del voltaje de contacto, no es necesario realizar más análisis y la malla estará bien dimensionada para garantizar la seguridad de las personas [3][44].

#### **3.4.7. Voltaje de paso y de contacto en la malla**

### **3.4.7.1. Voltaje de contacto o toque de la malla**

Para el cálculo del voltaje de contacto de malla máximo en voltios se utiliza [3][44]:

$$
E_m = \frac{\rho * K_m * K_i * I_G}{L_M} \tag{3.63}
$$

Donde:

- $K_i$  = Es el factor de corrección para la geometría de la malla.
- $K_m$  = Es el factor de espaciamiento para el voltaje de contacto de la malla.
- $L_M$  = Es la longitud efectiva para el voltaje de contacto de la Malla en [m]

El factor de corrección para geometría de la malla  $K_i$  se calcula:

$$
K_i = 0.644 + 0.148 * n \tag{3.64}
$$

El factor geométrico de espaciamiento para voltaje de contacto de la malla es:

$$
K_m = \frac{1}{2\pi} \left[ \ln \left[ \frac{D_2}{16 * h * d} + \frac{(D + 2 * h)^2}{8 * D * d} - \frac{h}{4 * d} \right] + \frac{K_{ii}}{K_h} * \ln \left[ \frac{8}{\pi (2 * n - 1)} \right] \right] (3.65)
$$

Donde:

- − D = Es la distancia entre conductores paralelos en [m]
- $d =$  Es el diámetro del conductor de puesta a tierra en metros.
- $K_{ii}$  = Es el factor de ponderación correctivo que se ajusta para los efectos de los conductores internos en las esquinas de la malla.
- $K_h$  = Es el factor de ponderación correctivo que enfatiza los efectos de la profundidad de la malla
- $n =$  Es el factor geométrico que representa el número de conductores paralelos de la malla.

El factor de ponderación correctivo  $K_{ii}$  sé obtiene partir de la configuración de la malla, para mallas con varillas de puesta a tierra a lo largo de todo su perímetro, o mallas con varillas de puesta a tierra ubicada en toda el área de la cuadricula, así como en las esquinas y en el perímetro [3][44]:

$$
K_{ii} = 1 \tag{3.66}
$$

Para mallas sin varillas o con pocas varillas de puesta a tierra, ninguna ubicada en las esquinas ni en el perímetro.

$$
K_{ii} = \frac{1}{(2*n)^{2/n}}\tag{3.67}
$$

El factor de ponderación correctivo  $K_h$  se obtiene mediante la siguiente ecuación

$$
K_h = \sqrt{1 + \frac{h}{h_0}}, \quad h_o = 1m
$$
 (3.68)

Donde:

 $-h<sub>o</sub>$  = profundidad de referencia de la malla.

Es el factor geométrico del número efectivo de conductores paralelos de la malla  $n$  se obtiene [3][44]:

$$
n = n_a * n_b * n_c * n_d \tag{3.69}
$$

$$
n_a = \frac{2 * L_c}{L_p} \tag{3.70}
$$

Donde:

 $n_b = 1$  Para mallas cuadradas.

 $n_c = 1$  Para mallas cuadradas y rectangulares.

 $n_d = 1$  Para mallas cuadradas, rectangulares y de forma de "L"

Para mallas que presenten una forma diferente a la rectangular [3][44].

$$
n_b = \sqrt{\frac{L_p}{4 * \sqrt{A}}} \tag{3.71}
$$

$$
n_b = \left[\frac{L_x * L_y}{A}\right]^{\frac{0.7A}{L_x * L_y}}
$$
\n(3.72)

$$
n_d = \frac{D_m}{\sqrt{L_x^2 + L_y^2}}
$$
(3.73)

Donde:

- $L_c =$  Es la longitud total de los conductores enterrados en [m]
- $L_p =$  Es la longitud total de conductor que rodea el perímetro de la malla en [m]
- $A = Es$  el área que ocupa la malla en  $[m^2]$
- $L_x =$  Es la longitud máxima de la malla en dirección x ancho en [m]

 $L_y =$  Es la longitud máxima de la malla en dirección y largo en [m]

 $D_m$  = Es la distancia máxima entre dos puntos cualesquiera de la malla en [m]

La longitud efectiva  $L_M$  para mallas sin varillas de tierra, o mallas con pocas varillas de tierra ninguna ubicada en las esquinas ni en el perímetro [3][44].

$$
L_M = L_c + L_R \tag{3.74}
$$

Para mallas con varillas de tierra en las esquinas y en el perímetro, así como en toda el área de la cuadricula [3][44].

$$
L_M = L_c + \left[ 1,55 + 1,22 \left( \frac{L_r}{\sqrt{L_x^2 + L_y^2}} \right) \right] L_R \tag{3.75}
$$

Donde:

- $L_R =$  Es la longitud total de todas las varillas de Tierra que se encuentra conectadas a la malla en [m]
- $L_r =$  Es la longitud de cada varilla de tierra en [m]

#### **3.4.7.2. Voltaje de paso de la malla**

La ecuación para el voltaje de paso de la malla en voltios se determina [3][44]:

$$
E_s = \frac{\rho * K_s * K_i * I_G}{L_s} \tag{3.76}
$$

Donde:

- $K_s$  = Es el factor de espaciamiento para el voltaje de paso de la malla.
- $L_s =$  Es la longitud efectiva para el voltaje de paso de la Malla en [m]

Para mallas con o sin varillas de puesta a tierra la longitud efectiva  $L_s$  es:

$$
L_s = 0.75 * L_c + 0.85 * L_R \tag{3.77}
$$

El factor geométrico de espaciamiento para voltaje de paso de la malla. Para una profundidad de enterramiento habitual de 0,25m < h < 2,5m es [3][44]:

$$
K_{s} = \frac{1}{\pi} \left[ \frac{1}{2+h} + \frac{1}{D+h} + \frac{1}{D} (1 - 0.5^{n-2}) \right]
$$
 (3.78)

## **3.4.8. Comparación de voltajes de contacto y paso tolerables para el cuerpo humano y de la malla**

Si los voltajes de contacto y de paso de la malla de puesta a tierra están por debajo de los voltajes de contacto y de paso de 50kg y 70kg tolerables para el cuerpo humano respectivamente, el diseño solo necesita los refinamientos necesarios para proporcionar acceso a los equipos a la puesta a tierra, caso contrario si no cumple lo anterior el diseño inicial debe ser modificado ya sea cambiando el espaciamiento entre conductores paralelos  $D$  o aumentando el número de varillas de puesta a tierra o el área que ocupa la malla [3].

### **3.4.9. Aterrar todos los equipos del sistema a proteger**

Es necesario incluir conductores adicionales en el diseño para conectar los equipos a la malla, suele ser necesario incluir varillas de puesta a tierra adicionales cerca de pararrayos y los neutros de los transformadores entre otros. El diseño final se debe revisar para prevenir potenciales peligrosos asociados a áreas especiales [3].

## **3.5. Componentes simétricas y redes de secuencia**

En sistemas balanceados o equilibrados en régimen permanente, la aplicación de los teoremas y fórmulas para teoría de circuitos no presenta mayor inconveniente, el problema se da cuando el sistema esta desbalanceado donde el análisis del sistema se vuelve tedioso teniendo que calcular parámetros eléctricos para cada una de las fases que con lleva a resoluciones muy largas [30].

Al aplicar componentes simétricas o impedancias de secuencia se simplifica el cálculo para una sola fase donde los resultados se pueden replicar para las fases restantes como si se tratase de un sistema equilibrado [30].

#### **3.5.1. Impedancias de secuencia para líneas de distribución**

Las impedancias se secuencian se pueden obtener:

$$
A_s = \begin{bmatrix} 1 & 1 & 1 \\ 1 & a^2 & a \\ 1 & a & a^2 \end{bmatrix}
$$
 (3.79)

$$
[A_s]^{-1} = \frac{1}{3} \begin{bmatrix} 1 & 1 & 1 \\ 1 & a & a^2 \\ 1 & a^2 & a \end{bmatrix}
$$
 (3.80)

$$
[Z_{012}] = [A_s]^{-1} * [Z_{abc}] * [A_s]
$$
\n(3.81)

La ecuación (3.81) define la conversión de matriz de impedancia de fase a matriz de impedancia de secuencia [43][29].

$$
Z_{012} = \begin{bmatrix} Z_{00} & Z_{01} & Z_{02} \\ Z_{10} & Z_{11} & Z_{12} \\ Z_{20} & Z_{21} & Z_{22} \end{bmatrix}
$$
 (3.82)

Donde:

− 00*=* Es la impedancia de secuencia cero en [Ω/milla ]

- 
$$
Z_{11}
$$
 = Es la impedancia de secuencia positiva en [Ω/milla]

− 22*=* Es la impedancia de secuencia negativa en [Ω/milla ]

Las impedancias de secuencia positiva y negativa de los circuitos de línea son idénticas e independientes de las impedancias de fase si los voltajes están equilibrados, la impedancia de secuencia cero es diferente de las impedancias de secuencia positiva y negativa ya que el campo magnético cambia, cuando no se tiene la suficiente información necesaria se puede suponer que; para circuito monofásicos  $\frac{z_{0}}{z_{1}} = 2$  con conductor neutro no aterrado y 3,5 con conductor de neutro aterrado. Para circuitos bifásicos  $\frac{Z_0}{Z_1}$  = 5,5 para conductores subterráneos de un solo núcleo  $\frac{Z_0}{Z_1}$  = 1 a 1,25, y de 3 a 5 para conductores de 3 núcleos [30].

#### **3.5.2. Impedancias de secuencia para transformadores en** ∆ **y**

Las impedancias de secuencia de transformadores trifásicos dependen de la conexión de los devanados primario y secundario, las diversas conexiones de los devanados determinan la configuración del circuito de secuencia cero, las impedancias de secuencia positiva y negativa son iguales e independientes de la conexión que tengan los devanados del transformador, se presenta algunos esquemas de secuencia cero para las diversas conexiones que puede tener un transformador, estos dan valores de la impedancia de secuencia cero aproximados debido a que se obvia la corriente de la rama de magnetización del transformador al ser muy pequeña. Se recuerda que la ausencia de la flecha en los diagramas de conexión, indica que no hay flujo de corriente de secuencia cero [33].

|                         | Diagramas de conexión<br>Símbolo<br>Caso                                                                |                                                                             | Circuito equivalente                                                                   |
|-------------------------|----------------------------------------------------------------------------------------------------|-----------------------------------------------------------------------------|----------------------------------------------------------------------------------------|
|                         |                                                                                                    | de secuencia cero.                                                          |                                                                                        |
| $\mathbf{1}$            | $\begin{array}{c}\n\triangle \searrow \\ P \rightarrow \searrow \\ P \rightarrow \searrow\n\end{array}$ | $\boldsymbol{P}$<br>$\mathcal{Q}$                                           | $Z_{o}$<br>Υ<br>$\bar{P}$<br>$\mathcal{Q}$<br>Barra de referencia                      |
| $\overline{2}$          | $P\rightarrow\frac{1}{2}$ $Q$                                                                           | $\boldsymbol{P}$<br>$\overline{Q}$                                          | $Z_{o}$<br>M<br>$\overline{P}$<br>$\mathcal{Q}$<br>Barra de referencia                 |
| 3                       | $\begin{array}{ccc}\n\equiv & \equiv & \equiv \\ P & \supsetneq & Q\n\end{array}$                       | ${\cal Q}$<br>$\boldsymbol{P}$<br>M<br>$\overline{\widetilde{\mathcal{M}}}$ | $Z_{0}$<br>$\bar{P}$<br>$\mathcal{Q}$<br>Barra de referencia                           |
| $\overline{\mathbf{4}}$ | $P\rightarrow Q$                                                                                        | $\cal{Q}$<br>$\boldsymbol{P}$<br>m<br>$\gamma\gamma$                        | $Z_{0}$<br>$\delta$ $\delta$<br>$\overline{P}$<br>$\mathcal{Q}$<br>Barra de referencia |

**Tabla 3-3.** *Circuitos equivalentes de secuencia cero para diferentes conexiones de los devanados del transformador.* **Fuente:** *[46]*

Cuando el transformador está conectado en [∆-Y] con el neutro aterrado, la corriente de secuencia cero en el devanado secundario tiene trayectoria de circulación hacia tierra, porque la corriente de secuencia cero que circula en el primario balancea magnéticamente la corriente de secuencia cero en el secundario, pero no puede fluir en las líneas del devanado primario, de ahí que la corriente de secuencia cero en estas líneas es cero [33].

$$
Z_0 = Z + 3Z_n \tag{3.83}
$$

Donde:

- − = Es la impedancia de dispersión o también llamada de impedancia de cortocircuito en [Ω] en sistemas de alto voltaje [47]  $Z_{cc} \approx X_{cc}$
- $Z_n =$  Es la impedancia de neutro a tierra en [ $\Omega$ ]

Las impedancias de secuencia positiva y negativa son iguales a la impedancia de cortocircuito del transformador.

La impedancia de cortocircuito del transformador se obtiene a base de pruebas, cortocircuitando en las terminales de bajo voltaje y conectando una fuente de voltaje variable en el lado de alto voltaje, la fuente de voltaje variable cambia hasta un punto tal que pueda circular una corriente nominal especifica por uno u otro bobinado asegurándose de no quemar los bobinados del transformador, a este voltaje se lo llama voltaje de cortocircuito o voltaje de impedancia de transformador. Las mediciones de la impedancia se lo realizan en el lado de alto voltaje debido a que la corriente de cortocircuito es pequeña y fácil de medir con transformadores de corriente u otros dispositivos de medida [33][48][49][50][51].

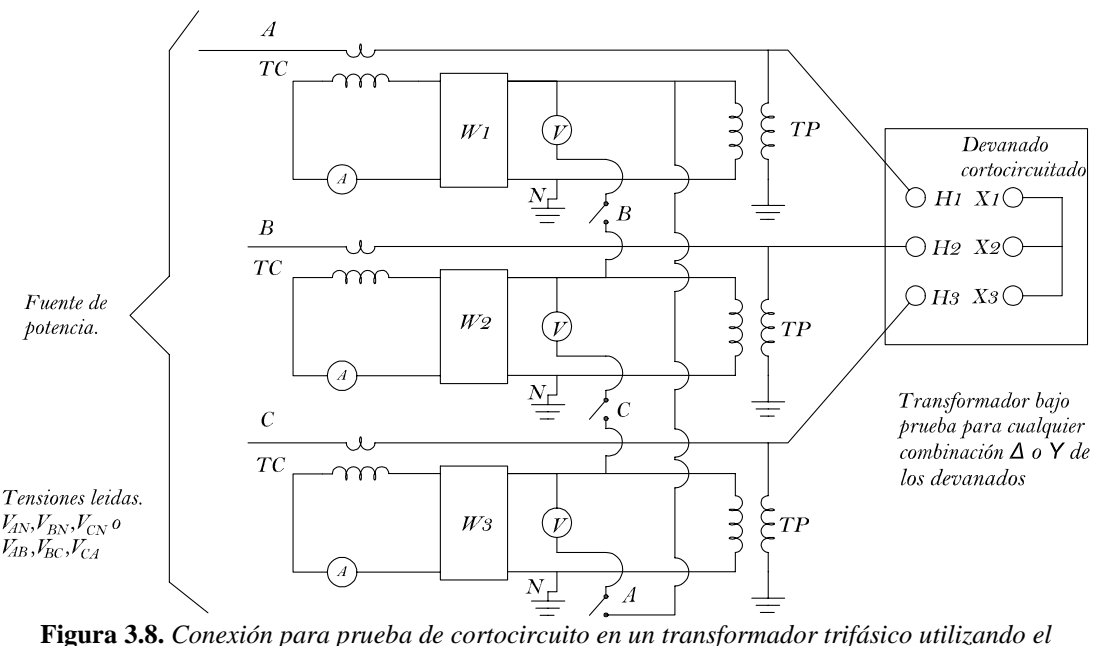

*método de los 3 vatímetros.*  **Fuente:** *[Elaboración propia][48]*

Para obtener las impedancias de cortocircuito de transformadores monofásicos o trifásicos se puede utilizar las normas (NTE INEN 2114) y (NTE INEN 2115) respectivamente, donde ya se especifican los datos de pruebas de cortocircuito para transformadores de diferente potencias, donde  $P_c$  son las perdidas con carga o perdidas de cortocircuito y  $U_{\rm Zn}(\%)$  es el voltaje de cortocircuito o también conocido como impedancia de cortocircuito en (%), a continuación se especifican las ecuaciones para obtener la  $Z_{cc}$  [48][49][50].

$$
Z_B = \frac{(V_{BL})^2}{S_{B3\emptyset}} = \frac{(V_{BLN})^2}{S_{B1\emptyset}}
$$
(3.84)

$$
|Z_{cc}(\Omega)| = \frac{U_{zn}(\%)}{100} * Z_B \tag{3.85}
$$

$$
I_n = \frac{S_{3\emptyset}}{\sqrt{3} * V_{LL}} = \frac{S_{1\emptyset}}{V_{LN}}
$$
(3.86)

Para transformadores trifásicos:

$$
V_{CCLN} = \frac{V_{CCLL}}{\sqrt{3}}\tag{3.87}
$$

$$
P_{CC1\emptyset} = \frac{P_{CC3\emptyset}}{3} \tag{3.88}
$$

$$
P_{CC1\emptyset} = V_{CCLN} * I_n * cos(\theta_{FP})
$$
\n(3.89)

Despejando de la ecuación (3.89) El factor de potencia obtenemos la siguiente ecuación.

$$
Fp = cos(\theta_{FP}) = \frac{P_{CC1\emptyset}}{V_{CCLN} * I_n}
$$
\n(3.90)

$$
Z_{cc}(\Omega) = \frac{V_{CCLN}}{I_n} \angle \cos^{-1}(\theta_{FP}) = |Z_{cc}(\Omega)| \angle \cos^{-1}(\theta_{FP})
$$
\n(3.91)

Donde:

- $Z_B =$  Es la impedancia base del transformador en [ $\Omega$ ].
- $V_{BLL}$  = Es el voltaje base línea a línea en los bornes del transformado en MU o BU en [kV].
- −  $S_{B3\emptyset}$  = Es la potencia base aparente trifásica del transformador en [kVA]
- $V_{BLN}$  = Es el voltaje base línea a neutro en los bornes del transformado en MU o BU en [kV].
- $-S_{B1\emptyset} =$  Es la potencia base aparente monofásica del transformador en [kVA]
- $-I_n$  = Corriente nominal o de cortocircuito en [A].
- $V_{CCLN}$  = Es el voltaje de cortocircuito línea a neutro en los bornes del transformado en MU o BU en [V].
- $V_{CCLL}$  = Es el voltaje de cortocircuito línea a línea en los bornes del transformado en MU o BU en [V].
- $P_{CC1\emptyset} =$  Es la potencia real de cortocircuito monofásica en [W]
- $P_{cc3\phi}$  = Es la potencia real de cortocircuito trifásica en [W]
- $cos(\theta_{FP})$  = Factor de potencia de cortocircuito.

#### **3.5.3. Impedancias de secuencia de maquina síncrona**

La modelación de la maquina síncrona se lo realiza por lo general para una conexión en Y. Obtener las impedancias de secuencia es un proceso complejo por lo general estos valores son dados por el fabricante, cuando se modelan pequeños generadores o motores puede ser necesario tomar en cuenta la resistencia, aunque para la mayoría de los cálculos esta se obvia y se considera únicamente las reactancias de la maquina síncrona ( $X_d$ <sup>"</sup> reactancia subtransitoria,  $X_d$ ' reactancia transitoria,  $X_d$  reactancia síncrona ) [30][33].

En el estudio de fallas se utilizará la reactancia subtransitoria o transitoria dependiendo del tiempo de eliminación de la falla. La peor condición de corriente de falla se da en el periodo subtransitoria que dura entre 3 y 4 ciclos de la frecuencia del sistema. Esta corriente cae a un valor determinado por la reactancia transitoria y luego decae exponencialmente a un nivel de corriente de falla estacionario determinado por la reactancia síncrona [30][33].

Por lo general las impedancias de secuencia positiva y negativa se toman frecuentemente iguales a la reactancia subtransitoria o transitoria que se desea estudiar, estas difieren de la impedancia de secuencia cero. El circuito de secuencia positiva está compuesto de un fem  $(E_a$  voltaje interno de secuencia positiva) en serie con la impedancia de secuencia positiva de la maquina síncrona, los circuitos de secuencia negativa y cero no contienen Fems, pero incluyen las impedancias de la maquina síncrona a las corrientes de secuencia positiva y cero respectivamente, la impedancia de secuencia cero se definen [30][33]:

$$
Z_0 = Z_{g0} + 3Z_n \tag{3.92}
$$

Donde:

- $Z_{g0}$  = Impedancia de secuencia cero de la maquina síncrona en [[Ω]]
- $Z_n$  = Impedancia de conexión del neutro a tierra en [ $\Omega$ ]

Cabe recalcar que los circuitos de secuencia del generador se aplican para el motor con la diferencia de que en el generador las corrientes salen como se ve en las figuras 3.9, 3.10, 3.11 y en un motor entran [30][33].

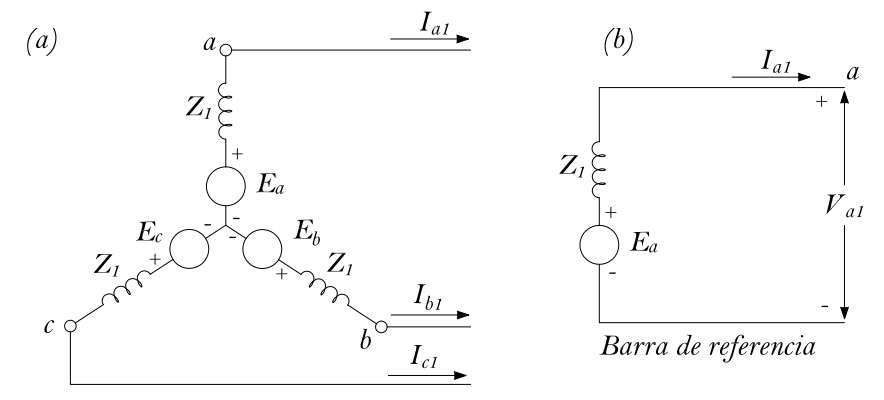

**Figura 3.9.** *Circuito de secuencia positiva. (a) Esquema trifásico (b) Esquema monofásico.* **Fuente:** *[Elaboración propia][30][33]*

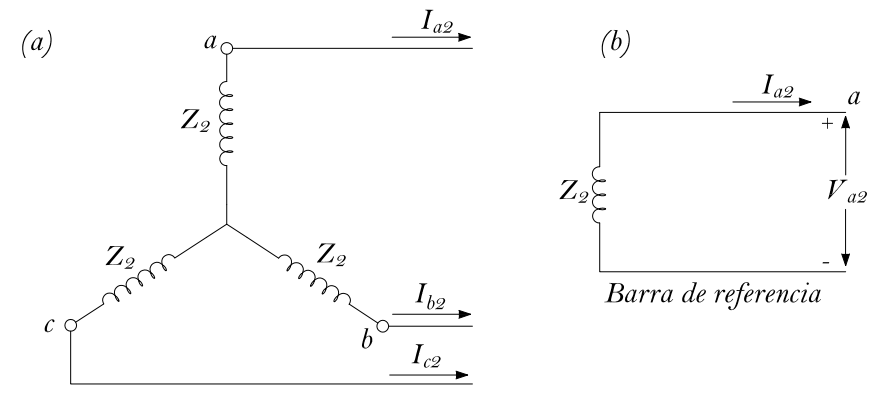

**Figura 3.10.** *Circuito de secuencia negativa. (a) Esquema trifásico (b) Esquema monofásico.* **Fuente:** *[Elaboración propia][30][33]*

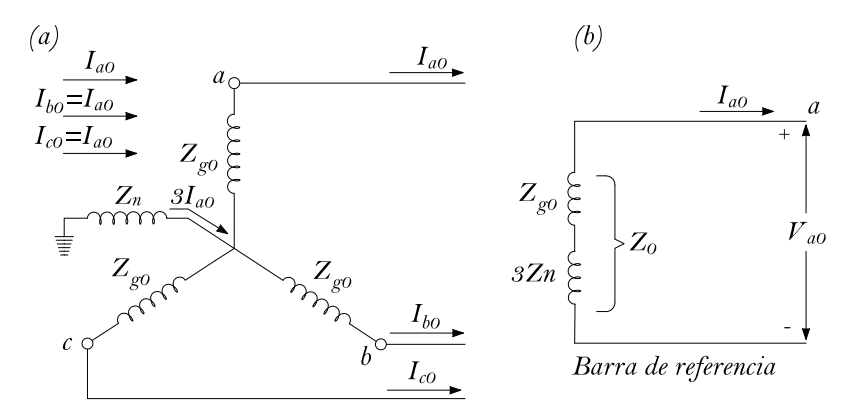

**Figura 3.11.** *Circuito de secuencia cero. (a) Esquema trifásico (b) Esquema monofásico.* **Fuente:** *[Elaboración propia][30][33]*

Los valores típicos de reactancias para motores síncronos se detallan a continuación, estos valores son aproximados y se utilización cuando no se tiene el dato de reactancia real [52].

| Número de polos | RPM a 60 Hz | Reactancia $X_d$ |
|-----------------|-------------|------------------|
| >16             | < 450       | 28%              |
| $8 - 14$        | $514 - 900$ | 20%              |
| $2 - 6$         | >1200       | 15%              |

**Tabla 3-4.** *Reactancias típicas de máquinas síncronas.* **Fuente:** *[52]*

## **3.5.4. Impedancias de secuencia de motores de inducción**

Para el caso de motores de inducción (motores asíncronos) se debe tomar en cuenta que la reactancia depende de la potencia del motor de inducción, el tipo de motor y la velocidad. Esto se encuentra más detallado en [52] Capitulo 6.

**Tabla 3-5.** *Reactancias subtransitoria de pequeños motores agrupado.* **Fuente:** *[35]*

| Casos | Datos de motores                         | Reactancia $X_d$ |
|-------|------------------------------------------|------------------|
|       | $600$ v o menos - inducción              | 25%              |
| 2     | $600$ v o menos – inducción              | 31%              |
| 3     | Motores arriba de los 600 vinducción     | 20%              |
| 4     | Motores de inducción arriba de los 600 y | 26%              |

Las componentes de secuencia se definen de igual manera que para los motores síncronos, donde la impedancia directa es igual a la impedancia inversa  $Z_1 = Z_2$  la impedancia homopolar difiere de estas tomándose como un valor aproximado el 50% de impedancia directa  $Z_0 = 0.5Z_1$  [53].

### **3.5.5. Valores en porciento y en por unidad**

En sistemas eléctricos de potencia y en instalaciones industriales se tiene la desventaja, que al trabajar en unidades normales como ohmios, voltios, o amperes estos generan mucha complejidad a los cálculos por lo que al utilizar valores en p.u este problema se ve resuelto ya que todo el sistema estará referido a una sola base en kVA O MVA y a diferentes bases de voltajes [33][35].

Las cantidades en porcentaje especifican 100 veces el valor en p.u por lo general son utilizadas para expresar valores muy pequeños, un valor expresado en p.u es la relación de cualquier cantidad entre un valor determinado como base. Cualquier valor real como corriente, voltaje, potencia, resistencia, reactancia etc. pueden ser expresado en porciento o en por unidad mediante la siguiente expresión [35].

$$
Cantidad (p.u) = \frac{Valor real}{Cantidad base}
$$
\n(3.93)

Donde:

- − Valor real. es un valor escalar o complejo expresado en sus propias unidades como Amperes (A), voltios (V), Volt-amperes (VA) etc.
- − Cantidad base: es un valor de referencia elegido de forma arbitraria para el valor real en las mismas unidades.

#### **3.5.6. Redes de secuencia para sistemas de distribución y potencia**

En las secciones anteriores se ha detallado los circuitos equivalentes de secuencia trifásicos y monofásicos para líneas de distribución, transformadores de distribución o potencia y para generadores o motores síncronos que constituyen un parte importante de los sistemas de distribución, estos componentes se consideran estáticos y sin fuentes a excepción de las maquinas rotatorias [30][33].

Cada parte individual que conforma el sistema de distribución se considera lineal y trifásica simétrica cuando se conecta en  $\Delta$  o Y, basado en estas consideraciones se tiene [30][33]:

- − La caída de voltaje originada por la corriente de una secuencia dependerá solo de la impedancia de secuencia de la parte de ese sistema [33].
- $-$  Las impedancias  $Z_1, Z_2$  se consideran iguales para todo circuito estático, y para maquinas rotatorias por lo general se consideran aproximadamente iguales cuando se trabaja en condiciones transitorias o subtransitoria dependiendo del caso de estudio [33].
- En cualquier parte del sistema  $Z_0$  se considera diferente de  $Z_1$  y  $Z_2$ .
- Solo los circuitos de secuencia positiva de las maquinas rotatorias contienen Fems [33].
- − El neutro es el nodo de referencia para los voltajes en los circuitos de secuencia positiva, negativa siempre que haya una conexión física de impedancia de

secuencia cero, o cualquier otra impedancia finita entre el neutro y la tierra del sistema [33].

- − No existe flujo de corriente de secuencia negativa ni positiva en los puntos de los neutros conectados a tierra [33].
- En los circuitos de secuencia negativa y positiva no se considera el  $Z_n$  en las conexiones físicas del neutro a tierra, pero se considera como  $3Z_n$  en la conexión física de neutro a tierra del circuito de secuencia cero [33].

La construcción de las redes de secuencia parte de los circuitos individuales de secuencia de los elementos que conforma el sistema de distribución, al tener la red de secuencia de todo el sistema se puede mostrar las trayectorias del flujo de corriente de esa secuencia para una fase del sistema real [33].

Cuando se realiza una red de secuencia positiva o negativa por lo general se obvian los desfasamientos debido a la conexión de los transformadores en ∆ − Y o Y − ∆ porque los sistemas son diseñados especialmente para que la suma de los desfasamientos de igual a cero, pero para cálculos más detallados es necesario adelantar o retrasar en 30° dependiendo de la conexión del transformador los voltajes y corrientes de secuencia positiva y negativa cuando se pasan del lado del alto a bajo voltaje o viceversa del transformador [33].

Las redes de secuencia positiva contienen Fems debido a las maquinas síncronas, la red de secuencia negativa se puede obtener si es necesario solo remplazando la impedancia de secuencia positiva por la impedancia de secuencia negativa de la maquina síncrona y omitiendo las Fems [30][33].

A continuación, se presentan un esquema para redes de secuencia de un sistema.

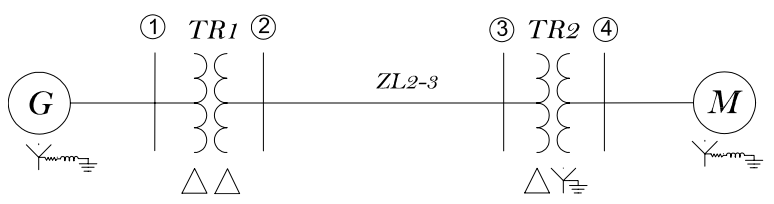

**Figura 3.12***. Diagrama unifilar de un pequeño sistema de potencia.* **Fuente:** *[Elaboración propia]*

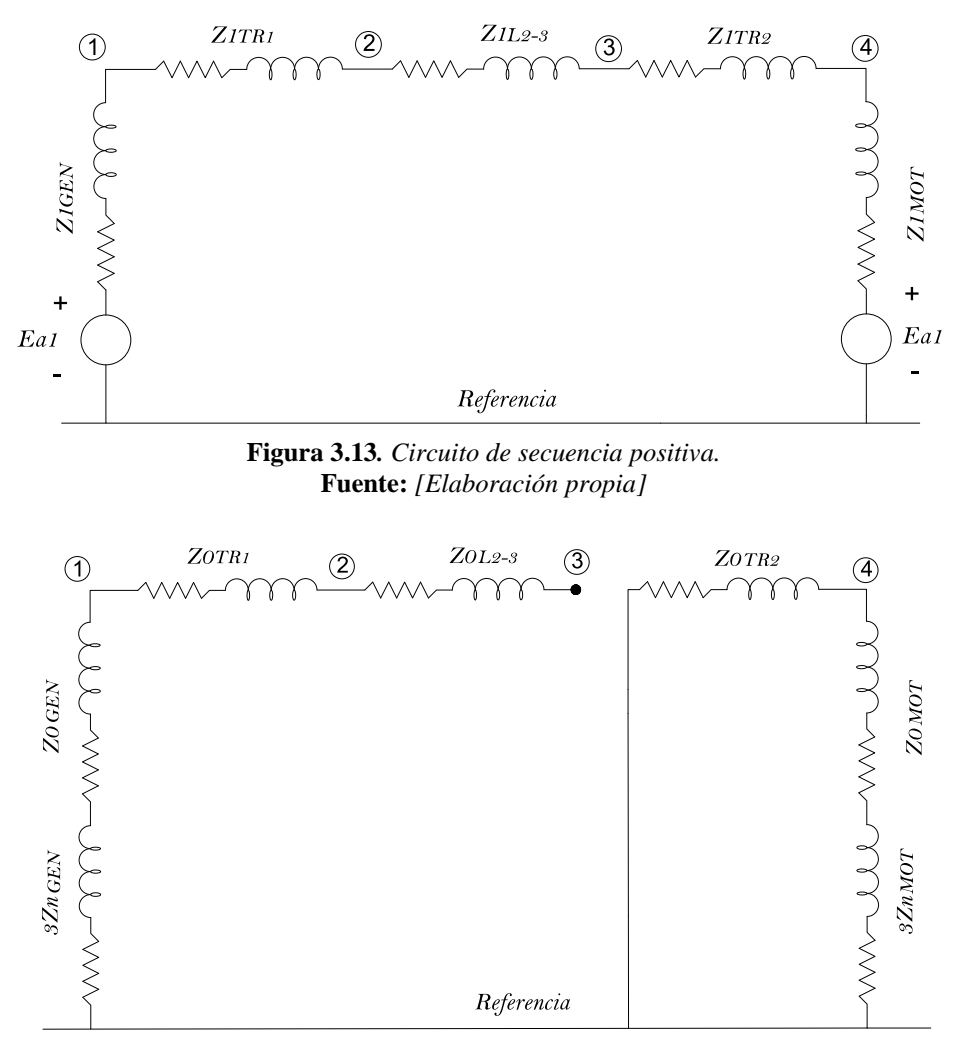

**Figura 3.14.** *Circuito de secuencia cero* **Fuente:** *[Elaboración propia].*

## **3.5.7. Resolución de redes de secuencia**

Para resolver un sistema trifásico desbalanceado este debe dividir en redes de secuencia positiva, negativa y cero, como se explicó en el apartado anterior por lo que el cálculo aplicado a uno sola línea se puede repetir en las demás [33].

## **3.5.7.1. Método de circuitos equivalentes de Thévenin**

El teorema de Thévenin emplea una técnica de transformación de fuentes para encontrar un circuito equivalente, es un método rápido y sencillo cuando se tiene un número limitado de nodos. Los pasos para encontrar el circuito equivalente de Thévenin son [33][54]:

− Dado un circuito lineal, descomponerlo en dos circuitos, el circuito B permanecerá intacto y circuito A será el que se simplificará [54].

- Desconectar el circuito B, definir ahora un voltaje  $V_{oc}$  el cual aparecerá en las terminales del circuito A [54].
- − Apagar todas las fuentes de voltaje independientes del circuito A para tener una red inactiva [54].
- Conectar una fuente de voltaje independiente  $V_{oc}$  en serie con el circuito inactivo [54].
- − Volver a conectar el circuito A simplificado al circuito B, todas las corrientes y voltajes del circuito B permanecerán intactos [54].

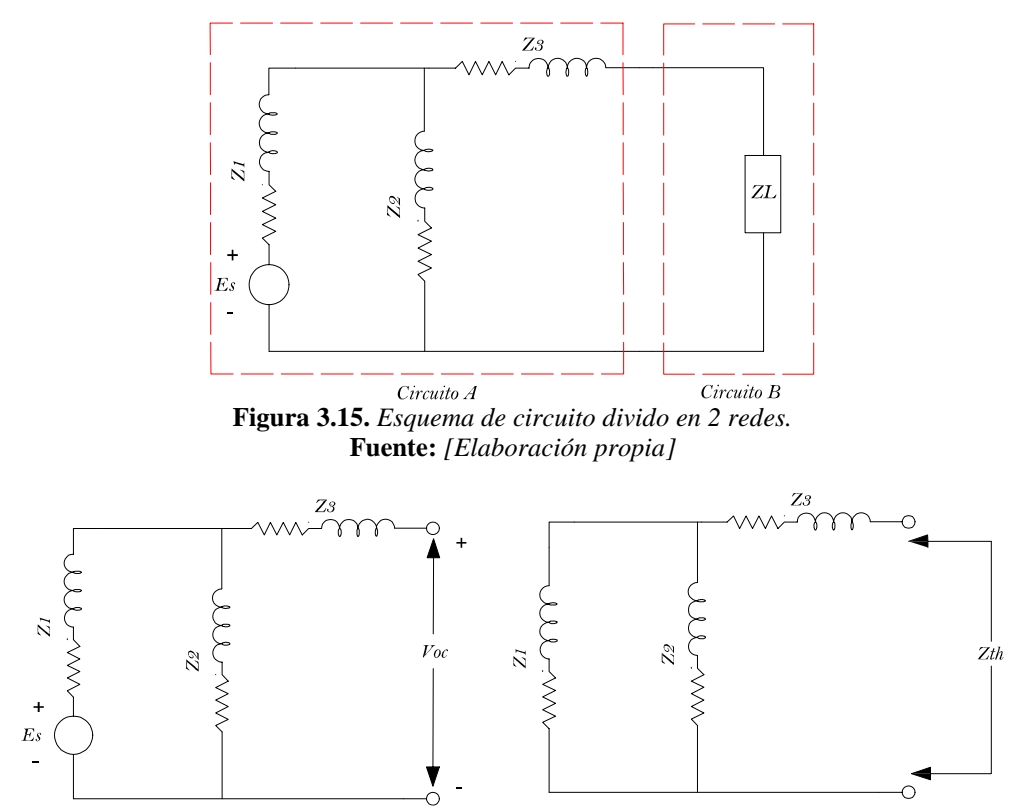

**Figura 3.16.** *Circuito de la izquierda desconectado de la carga, y con voltaje Voc en sus terminales, circuito de la derecha apagado la fuente de voltaje para obtener Zth.* **Fuente:** *[Elaboración propia]*

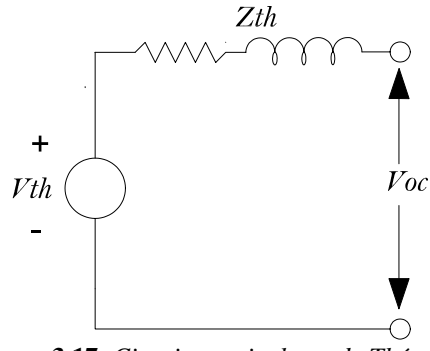

**Figura 3.17***. Circuito equivalente de Thévenin.* **Fuente:** *[Elaboración propia]*

Para el circuito de la figura 3.13 circuito de impedancias de secuencia positiva de la red de la figura 3.12, se simulará un cortocircuito en la barra 3. El equivalente de Thévenin de secuencia positiva en ese punto es:

$$
Z_{1TH,33} = \frac{(Z_{1,GEN} + Z_{1,TR1} + Z_{1,L2-3})(Z_{1,TR2} + Z_{1,MOT})}{(Z_{1,GEN} + Z_{1,TR1} + Z_{1,L2-3}) + (Z_{1,TR2} + Z_{1,MOT})}
$$
  

$$
V_{TH} = V_{33}^{(1)}
$$

Los resultados que se obtienen mediante el método de Thévenin y el método de la YBARRA dan valores exactos solo dependerá del juicio del ingeniero la utilización de cualquiera de los métodos mencionadas y de la complejidad del sistema.

## **3.5.8. Corrientes de cortocircuitos**

Un cortocircuito es el incremento súbito de la corriente hacia valores que sobrepasan la corriente nominal de la instalación provocando daños en el sistema y en las personas cercanas al mismo. Se produce por contacto directo entre dos puntos del circuito con voltajes diferentes [55].

Los cortocircuitos pueden producir sobreintensidades que a su vez provocan sobrecalentamientos y esfuerzos electrodinámicos además de caídas de voltaje y desequilibrio de voltajes [55].

#### **3.5.8.1. Tipos de cortocircuitos en las líneas eléctricas**

En el estudio de los diversos tipos de cortocircuitos se debe considerar a un operador que interviene en el cálculo de las diversas corrientes llamado operador a, es aquel que origina una rotación de 120 en la dirección contraria de las manecillas del reloj, se representa como un número complejo de magnitud unitaria con un ángulo de 120° [33].

$$
a = -0.5 + j0.866 \qquad a^2 = -0.5 - j0.866 \tag{3.94}
$$

Es necesario analizar las componentes simétricas para sistemas desequilibrados o que presenta fallas diferentes de la trifásica. Se entiende por componente simétrico a la descomposición del vector de corriente de una fase en tres vectores con magnitud y ángulo diferente [33].

## **3.5.8.1.1. Falla trifásica solida o simétrica**

Si la falla no se produce a través de una impedancia esta se llamará cortocircuito solido a tierra. Este tipo de falla se da con menos ocurrencia en redes eléctricas, pero generalmente es el más peligroso ya que produce corrientes de cortocircuito demasiado elevadas, por lo cual es el más utilizado para dimensionar las protecciones, se produce cuando las tres fases del sistema trifásico se unen en un solo punto como si estuvieran soldadas [33][30].

$$
I_{fa}^{(1)} = \frac{V_F}{Z_1 + Z_F} \tag{3.95}
$$

Las corrientes de cortocircuitos de línea son

$$
I_{fa} = I_{fa}^{(1)} \t I_{fb} = a^2 I_{fa}^{(1)} \t I_{fc} = a I_{fa}^{(1)}
$$

## **3.5.8.1.2. Falla línea a tierra monofásica**

Esta falla tiene un porcentaje de ocurrencia del 87% del total de las fallas que se producen en una red eléctrica, este tipo de falla puede producir una corriente de cortocircuito similar o ligeramente menor a las producidas en una falla trifásica, la corriente de cortocuito será mayor al de una falla trifásica cuando se conecten los neutros a tierra a través de una baja impedancia, este tipo de falla se produce al hacer contacto cualquier fase con la tierra del sistema [33][30][56].

Corrientes de cortocircuito de línea:

$$
I_{fb}=0;\quad I_{fc}=0
$$

Las corrientes de cortocircuito de las líneas *b* y *c* son cero debido a que en estas no se produjo el cortocircuito para este caso se supone que solo la línea *a* ha sido afectada.

Componentes simétricas:

$$
\begin{bmatrix} I_{fa}^{(0)} \\ I_{fa}^{(1)} \\ I_{fa}^{(2)} \end{bmatrix} = \frac{1}{3} \begin{bmatrix} 1 & 1 & 1 \\ 1 & a & a^2 \\ 1 & a^2 & a \end{bmatrix} \begin{bmatrix} I_{fa} \\ 0 \\ 0 \end{bmatrix} = \frac{1}{3} \begin{bmatrix} I_{fa} \\ I_{fa} \\ I_{fa} \end{bmatrix}
$$

$$
I_{fa}^{(0)} = I_{fa}^{(1)} = I_{fa}^{(2)} = \frac{V_F}{Z_0 + Z_1 + Z_2 + 3Z_F}
$$
\n(3.96)

Corriente de cortocircuito en la fase:

$$
I_{fa} = I_{fa}^{(0)} + I_{fa}^{(1)} + I_{fa}^{(2)} = 3I_{fa}^{(0)} = \frac{3V_F}{Z_0 + Z_1 + Z_2 + 3Z_F}
$$
\n(3.97)

## **3.5.8.1.3. Falla línea a línea bifásica sin contacto a tierra**

Este tipo de falla tiene una ocurrencia del 8 al 10% del total de las fallas que se producen en una red eléctrica, la corriente de cortocircuito es menor a la producida en fallas trifásicas excepto cuando se produzca en las cercanías de maquina síncronas o asíncronas, este tipo de falla se da cuando algunas de las dos fases del sistema se ponen en contacto o se sueldan [30][33][55].

Para este caso la corriente de cortocircuito de la fase a es cero debido a que no está afectada por la falla.

$$
I_{fa} = 0; \t I_{fb} = -I_{fc}
$$

Las corrientes de componentes simétricas son:

$$
\begin{bmatrix} I_{fa}^{(0)} \\ I_{fa}^{(1)} \\ I_{fa}^{(2)} \end{bmatrix} = \frac{1}{3} \begin{bmatrix} 1 & 1 & 1 \\ 1 & a & a^2 \\ 1 & a^2 & a \end{bmatrix} \begin{bmatrix} 0 \\ I_{fb} \\ -I_{fb} \end{bmatrix} = \frac{1}{3} \begin{bmatrix} 0 \\ (a - a^2)I_b \\ (a^2 - a)I_b \end{bmatrix}
$$

Al ser reducida la matriz anterior se tienen las siguientes resoluciones.

$$
I_{fa}^{(0)} = 0; \tI_{fa}^{(1)} = -I_{fa}^{(2)} = \frac{V_F}{Z_1 + Z_2 + Z_F}
$$
\t(3.98)

Las corrientes de cortocircuito en las líneas son:

$$
I_{fa} = I_{fa}^{(1)} + I_{fa}^{(2)} = 0
$$
\n(3.99)

$$
I_{fb} = (a^2 - a)I_{fa}^{(1)}
$$
\n(3.100)

$$
I_{fc} = (a - a^2)I_{fa}^{(1)}
$$
\n(3.101)

#### **3.5.8.1.4. Falla línea a línea bifásica con contacto a tierra**

Este tipo de falla tiene menor ocurrencia que la falla bifásica sin contacto a tierra, se produce a través de una impedancia de falla al hacer contacto dos fases con la tierra [30][33]*.*

Componentes simétricas.

$$
I_{fa}^{(0)} = \left(-I_{fa}^{(1)}\right) \frac{Z_2}{Z_0 + Z_2 + 3Z_F} \tag{3.102}
$$

$$
I_{fa}^{(1)} = \frac{V_F}{Z_1 + \left[\frac{Z_2(Z_0 + 3Z_F)}{Z_2 + Z_0 + 3Z_F}\right]}
$$
(3.103)

$$
I_{fa}^{(2)} = \left(-I_{fa}^{(1)}\right) \frac{Z_0 + 3Z_F}{Z_0 + 3Z_F + Z_2}
$$
\n(3.104)

Las corrientes de cortocircuito de línea son:

$$
I_{fa} = I_{fa}^{(0)} + I_{fa}^{(1)} + I_{fa}^{(2)} \approx 0
$$
\n(3.105)

$$
I_{fb} = I_{fa}^{(0)} + a^2 I_{fa}^{(1)} + a I_{fa}^{(2)}
$$
\n(3.106)

$$
I_{fc} = I_{fa}^{(0)} + aI_{fa}^{(1)} + a^2I_{fa}^{(2)}
$$
\n(3.107)

La corriente de falla total a tierra.

$$
I_F = I_{fb} + I_{fc} = 3I_{fa}^{(0)}
$$
\n(3.108)

Donde:

- 
$$
I_{fa}^{(0)}
$$
 =corriente de secuencia cero en [A].

- $-I_{fa}^{(1)}$ =corriente de secuencia positiva en [A].
- $-I<sub>fa</sub><sup>(2)</sup>$ =corriente de secuencia negativa en [A].
- − *VF*= Voltaje de falla en [V] Este voltaje para las fallas Trifásica, línea a Tierra y línea a línea a tierra, y línea a línea son voltajes línea a neutro [1][3][47].
- − *Z0*= impedancia de secuencia cero en [Ω].
- − *Z1*= impedancia de secuencia positiva en [Ω].
- − *Z2*= impedancia de secuencia negativa en [Ω].
- − *ZF*= impedancia de falla en [Ω].
- $-I<sub>fa</sub>$  = Corriente de cortocircuito en la fase a para el tipo de cortocircuito que se esté calculando en [A]
- $-I<sub>fb</sub>$  = Corriente de cortocircuito en la fase b para el tipo de cortocircuito que se esté calculando en [A]
- $-I<sub>fc</sub>$  = Corriente de cortocircuito en la fase c para el tipo de cortocircuito que se esté calculando en [A]

## **3.5.8.2. Factor de asimetría K**

El factor de asimetría es aquel que integra los efectos de la componente de CC a la corriente eficaz  $I_{ac,rms}$  llama componente de cortocircuito simétrico que tiene una magnitud rms constante durante la duración de la falla, la componente de CA es una senoidal de amplitud constante y otra de CC es transitoria y decae con el tiempo [52].

$$
I_{rms} = I_{ac\_rms} \sqrt{1 + 2 * e^{-\frac{4\pi\tau}{(X_R)}}}
$$

$$
K = \sqrt{1 + 2 \cdot e^{-\frac{4\pi\tau}{(X_{R})}}}
$$
(3.109)

$$
\tau = 0.49 - 0.1 \times e^{-\frac{X}{3}}
$$
 (3.110)

Donde:

- $I_{rms} =$  Es la corriente asimétrica de cortocircuito máxima rms en [A]
- $\tau$  = Es el tiempo ficticio en [ciclos] que representa un máximo de 30 ciclos que es el tiempo máximo de decaimiento para circuitos prácticos en el cual la componente de CC se vuelve cero.

Se hace referencia que la  $I_{ac\_rms}$  es la corriente que se produce por línea para la gama de fallas simétricas y asimétricas presentada en las secciones anteriores [52].

#### **3.5.9. Potencia de cortocircuito**

Las potencias de cortocircuito pueden provocar desestabilidad en el sistema ocasionando en situaciones graves la suspensión de servicio dada por subestaciones primarias y generadores por lo que el cálculo aproximado de la potencia de cortocircuito que pueda provocar una subestación secundaria o industrial en su máxima de plena carga servirá para poder conocer de si en dicho sitio se cuenta con la potencia de cortocircuito tolerable por debajo de la cual debería estar la potencia de cortocircuito de la industria [35][47].

## **3.5.9.1. Potencia de cortocircuito para una falla simétrica**

También conocido como potencia de cortocuito trifásica, debido a que la corriente de cortocircuito en las fases es de igual magnitud la potencia de cortocircuito trifásica se podrá tener con cualquiera de las expresiones dadas a continuación. Estas expresiones sirven para calcular potencias de cortocircuito con parámetros de "K=1", si se requiere una potencia de cortocircuito para una corriente de falla de 1 ciclo o más se puede calcular el "K" con la expresión (2.118) y multiplicar a la corriente de falla o a la potencia de falla directamente [33][35][47].

$$
Scc_{3\emptyset} = \frac{Sn}{Z_{cc}(\%)} * 100
$$
\n(3.111)

$$
Scc_{3\emptyset} = 3I_{fa}V_{F,LN}
$$
\n
$$
(3.112)
$$

$$
Scc_{3\emptyset} = 3 * \frac{V_{F,LN}^2}{Z_1 + Z_F} \tag{3.113}
$$

Donde:

- − *=* es la potencia equivalente nominal a plena carga del sistema dependiendo del juicio del ingeniero esta potencia también podría ser la demanda del sistema.
- $-Z_{cc}(\%)$  = Es la impedancia de cortocircuito porcentual del sistema  $Z_1 + Z_F$  en porcentaje del sistema.

# **3.6. Metodologías para el análisis de un sistema de protección contra descargas atmosféricas (SPDA).**

#### **3.6.1. Análisis de riesgo de un SPDA**

El análisis de riesgo basado en la norma NFPA 780 permite obtener un panorama específico de las consecuencias en caso de la ocurrencia de un rayo. Una vez
determinado el riesgo se pueden implementar medidas de protección para la seguridad de las personas y los equipos eléctricos [57].

En el análisis de riesgo simplificado se considera la frecuencia de impactos de rayos en una estructura  $(N_d)$  y la frecuencia tolerable de los rayos  $(N_c)$  que es una medida del riesgo de daños a la estructura. Para su determinación se considera las siguientes ecuaciones [57]:

$$
N_d = N_G * A_e * C_1 * 10^{-6}
$$
\n(3.114)

Donde:

- $N_G$  = densidad de descargas atmosféricas en (rayos/ $km^2$ /año)
- $A_e$  = área de impacto equivalente de la estructura en  $(m^2)$

 $C_1$ =factor de ubicación.

El área de impacto equivalente es el área vulnerable a los rayos y se considera todo el espacio que resulta de trazar una línea con un pendiente de 1 a 3 desde la altura más alta de una estructura hacia el terreno que rodeo toda la estructura [57].

$$
A_e = L * W + 6H(L + W) + \pi * 9 * H^2
$$
\n(3.115)

Donde:

- − *L*=longitud de la estructura en (m)
- − *W*=ancho de la estructura en (m)
- − *H*=altura de la estructura en (m)

El factor de ubicación representa todos los objetos que se pueden ubicar a una distancia 3H de la estructura vulnerable a los rayos [57]. La selección de este factor debe considerar los factores descritos en la siguiente tabla:

**Tabla 3-6.** *Factor de ubicación*  $C_1$ . **Fuente:** [57]

| Ubicación relativa de la estructura                                    | $\mathcal{C}_1$ |
|------------------------------------------------------------------------|-----------------|
| Estructura rodeada por estructuras más altas o árboles, dentro de una  | 0.25            |
| distancia de 3H.                                                       |                 |
| Estructura rodeada por estructuras de una altura igual o menor, dentro | 0.5             |
| de una distancia de 3H.                                                |                 |
| Estructura aislada, sin otras estructuras ubicadas dentro de una       |                 |
| distancia de 3H.                                                       |                 |
| Estructura aislada sobre la cima de una colina                         |                 |

$$
N_c = \frac{1.5 * 10^{-3}}{C}
$$
 (3.116)

$$
C = C_2 * C_3 * C_4 * C_5 \tag{3.117}
$$

Donde:

−  $C = es$  el producto de coeficientes estructurales.

Los diferentes coeficientes estructurales se pueden determinar a partir de la configuración de cada estructura [57], se definen:

| Coeficiente de construcción $C_2$ |                |    |                                     |
|-----------------------------------|----------------|----|-------------------------------------|
| <b>Estructura</b>                 | Techo metálico |    | Techo no metálico Techo combustible |
| Metálica                          | 0.5            |    |                                     |
| No metálica                       |                |    | 25                                  |
| Combustible                       |                | 25 |                                     |

**Tabla 3-7.** Determinación del coeficiente de construcción  $C_2$ . **Fuente:** [57]

**Tabla 3-8.** Determinación del coeficiente de los contenidos de la estructura  $C_3$ . **Fuente:** [57]

| Contenidos de la estructura                                                           | $C_3$ |
|---------------------------------------------------------------------------------------|-------|
| De poco valor y no combustibles                                                       | 0.5   |
| De valor estándar y no combustibles                                                   |       |
| De alto valor, de combustibles moderada                                               |       |
| De valor excepcional, líquidos inflamables, computadoras o<br>artículos electrónicos. | 3     |
| De valor excepcional, artículos culturales irreemplazables.                           |       |

**Tabla 3-9.** Determinación del coeficiente de los ocupantes de la estructura  $C_4$ . **Fuente:** [57]

| Ocupación de las estructuras             | $C_{\mathbf{A}}$ |
|------------------------------------------|------------------|
| No ocupada                               | 0.5              |
| Ocupación normal                         |                  |
| Con dificultades para ser evacuada o con |                  |
| riesgo de pánico                         |                  |

**Tabla 3-10.** Determinación del coeficiente de consecuencia de los rayos C<sub>5</sub>. **Fuente:** [57]

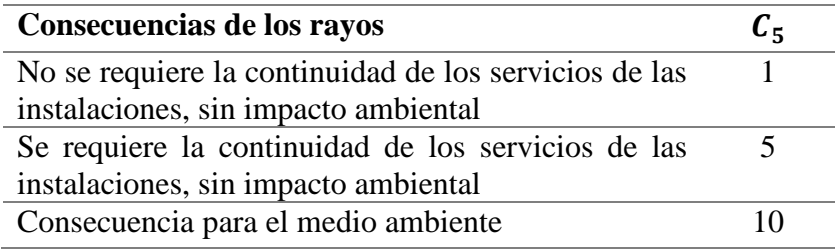

#### **3.6.2. Consideraciones para un SPDA**

### **3.6.2.1. Método de la esfera rodante**

La zona de protección incluirá el espacio no invadido por la esfera rodante cuando la esfera es tangente a la tierra y descansa en un dispositivo de protección contra descargas eléctricas atmosféricas, todo el espacio que se encuentra en el plano vertical entre los dos puntos de contacto y abajo de la esfera queda en la zona de protección. También se forma una zona de protección cuando una esfera tal descansa en dos o más dispositivos. Al determinar la zona de protección mediante el modelo de la esfera de rodamiento, deberán tomarse en cuenta todas las posiciones factibles de la esfera [57].

Distancia horizontal protegida por la esfera rodante debe cumplir:

$$
d = \sqrt{h_1 * (2 * R - h_1)} - \sqrt{h_2 * (2 * R - h_2)}
$$
\n(3.118)

Donde:

- −  $h_1$ = la altura del techo más alto (m)
- − R = radio de la distancia de impacto de la esfera rodante ficticia (m)

−  $h_2$  = altura del techo más bajo (m)

### **3.6.2.2. Corriente mínima de captación del pararrayos**

Esta corriente se basa en la esfera rodante ficticia de protección, a partir de este valor todas las descargas superiores serán interceptadas por el o los pararrayos [58].

$$
I = \sqrt[0.65]{\frac{r}{10}} \tag{3.119}
$$

Donde:

- − r = radio de la esfera ficticia (m)
- − I= valor de creta de la corriente en (kA)

## **3.6.2.3. Sobrevoltaje máximo de objetos cercanos a la línea por impactos de rayos**

Se pueden generar voltajes inducidos en las líneas de distribución debido a descargas de rayos a objetos cercanos a las líneas, la mayoría de voltajes inducidos son menores a 300kV [59].

$$
U_m = 30 * \left(1 + \frac{\nu/c}{\sqrt{2 - (\nu/c)^2}}\right) * \left(\frac{h * I_p}{d}\right)
$$
 (3.120)

Donde:

- −  $U_m$ =es el sobrevoltaje máximo en la ubicación más cercana de la descarga (kV)
- $c$ = es la velocidad de la luz,  $3x10^8$  m/s
- $v =$  es la velocidad de propagación, típicamente ( $c/3$ )
- $I_p$ =corriente máxima de descarga (kA)
- − ℎ= altura del conductor sobre el suelo (m)
- − d= es la distancia de la línea horizontal hasta la terminación en tierra del rayo vertical (m)

#### **3.6.2.4. Probabilidad de exceder el valor de la corriente máxima de descarga**

Durante la primera descarga a tierra se puede generar una corriente de máxima de 31.1 kV, que será el valor referencial a partir del cual se realice la comparación de la probabilidad que la corriente máxima de descarga se aproxime a este valor [59].

$$
P = \frac{1}{1 + \left(\frac{i_o}{31}\right)^{2.6}}
$$
(3.121)

Donde:

- − P = es la probabilidad de que una descarga de corriente máxima se aproxime a 31.1 y supere el valor de  $i_o$ .
- $i_0$  = corriente pico de la descarga descendente (kA).

# **3.7. Etapas de la coordinación de aislamiento**

Se establece el voltaje nominal al cual va a estar sometido el sistema  $(U_n)$  y el voltaje más elevado que va estar expuesto el material  $(U_m)$  en funcionamiento continuo. A partir de estos valores consideramos los diversos sobrevoltajes que afectaran al aislamiento externo e interno del equipo a proteger [5][24].

Existen dos gamas de voltajes a considerarse para la coordinación de aislamiento. La gama I comprende (1kV <  $U_m \le 245kV$ ) y la gama II comprende ( $U_m \ge 245kV$ ). Se observa los voltajes más elevados para la gama I en la siguiente tabla [5][24]:

| Voltaje más<br>elevado del<br>material $U_m$ kV<br>(Valor eficaz) | Voltaje soportado<br>normalizado de corta<br>duración a frecuencia<br>industrial kV (Valor eficaz) | Voltaje soportado<br>normalizado a los<br>impulsos tipo rayo kV<br>(Valor cresta) |
|-------------------------------------------------------------------|----------------------------------------------------------------------------------------------------|-----------------------------------------------------------------------------------|
| 3,6                                                               | 10                                                                                                 | 20<br>40                                                                          |
| 7,2                                                               | 20                                                                                                 | 40<br>60                                                                          |
| 12                                                                | 28                                                                                                 | 60<br>75<br>95                                                                    |
| 17,5                                                              | 38                                                                                                 | 75<br>95                                                                          |
| 24                                                                | 50                                                                                                 | 95<br>125<br>145                                                                  |
| 36                                                                | 70                                                                                                 | 145<br>170                                                                        |
| 52                                                                | 95                                                                                                 | 250                                                                               |
| 72,5                                                              | 140                                                                                                | 325                                                                               |
| 123                                                               | 185<br>230                                                                                         | 450<br>550                                                                        |
|                                                                   | 185                                                                                                | 450                                                                               |
| 145                                                               | 230                                                                                                | 550                                                                               |
|                                                                   | 275                                                                                                | 650                                                                               |
|                                                                   | 230                                                                                                | 550                                                                               |
| 170                                                               | 275                                                                                                | 650                                                                               |
|                                                                   | 325                                                                                                | 750                                                                               |
|                                                                   | 275                                                                                                | 650                                                                               |
|                                                                   | 325                                                                                                | 750                                                                               |
| 245                                                               | 360                                                                                                | 850                                                                               |
|                                                                   | 395                                                                                                | 950                                                                               |
|                                                                   | 460                                                                                                | 1050                                                                              |

**Tabla 3-11.** *Nivel de aislamiento normalizado para la gama I.* **Fuente:** *[5]*

Existen cuatro etapas para obtener la coordinación de aislamiento en un equipo o equipos según la norma IEC 60071-1 e IEC 60071-2.

# **3.7.1. Determinación de los voltajes representativos (U<sub>rp</sub>)**

En los sobrevoltajes representativos se realiza un análisis del sistema y considera los diferentes sobrevoltajes que pueden presentarse como son; temporales, frontales lentos, frontales rápidos y frontales muy rápidos. Se selecciona los valores representativos de los sobrevoltajes teniendo en cuenta la ubicación de los equipos, los valores mayores y las condiciones ambientales del sistema [5][24].

### **3.7.1.1. Sobrevoltajes temporales**

 $\circ$  De falla a tierra (U<sub>rpFT</sub> en kV):

$$
U_{r p F T} = \frac{U_m * K}{\sqrt{3}}\tag{3.122}
$$

Donde:

− K = el factor de defecto a tierra este factor depende de la relación  $\left(\frac{R_1}{Z}\right)$  $\frac{\kappa_1}{Z_1}$ ) esto se puede ver en de la figura 3.18 a la figura 3.21.

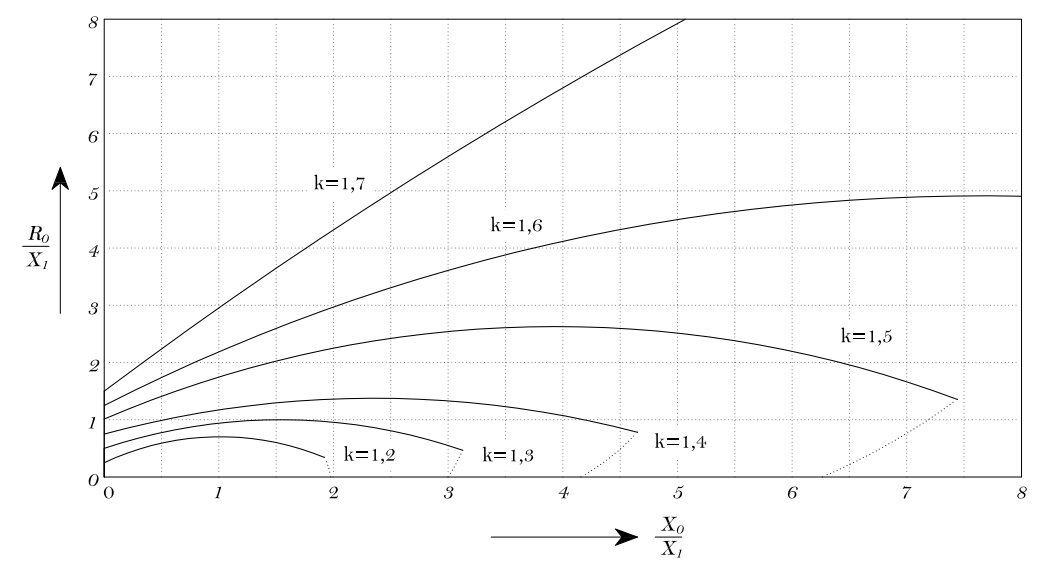

**Figura 3.18.** *Relación entre*  $R_0/X_1$  *y*  $X_0/X_1$  *para valores constantes de defecto a tierra*  $K$  *con*  $R_1 = 0$ **Fuente:***[Elaboración propia][24]*

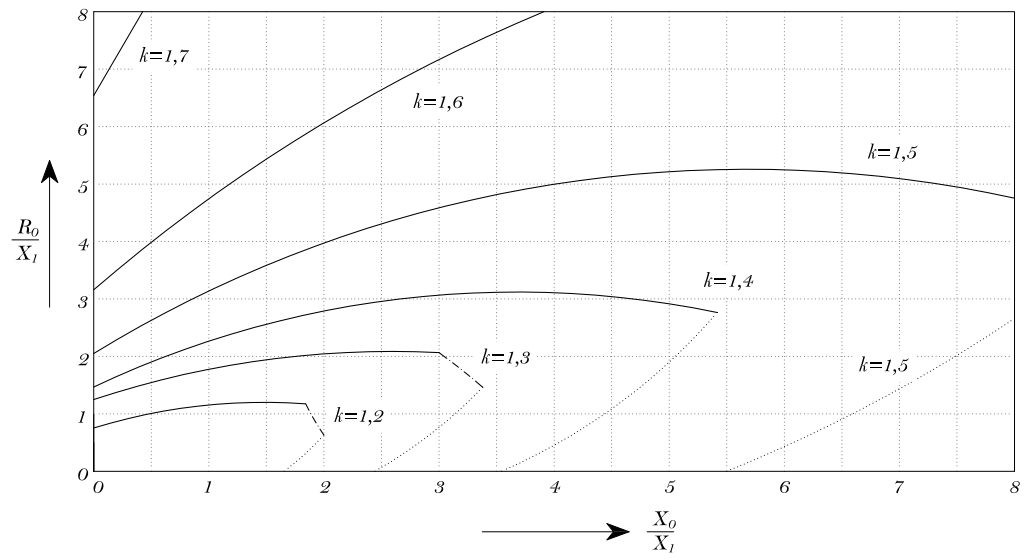

**Figura 3.19.** *Relación entre*  $R_0/X_1$  *y*  $X_0/X_1$  *para valores constantes de defecto a tierra K donde*  $R_1$  =  $0,5 * X_1$ **Fuente:***[Elaboración propia][24]*

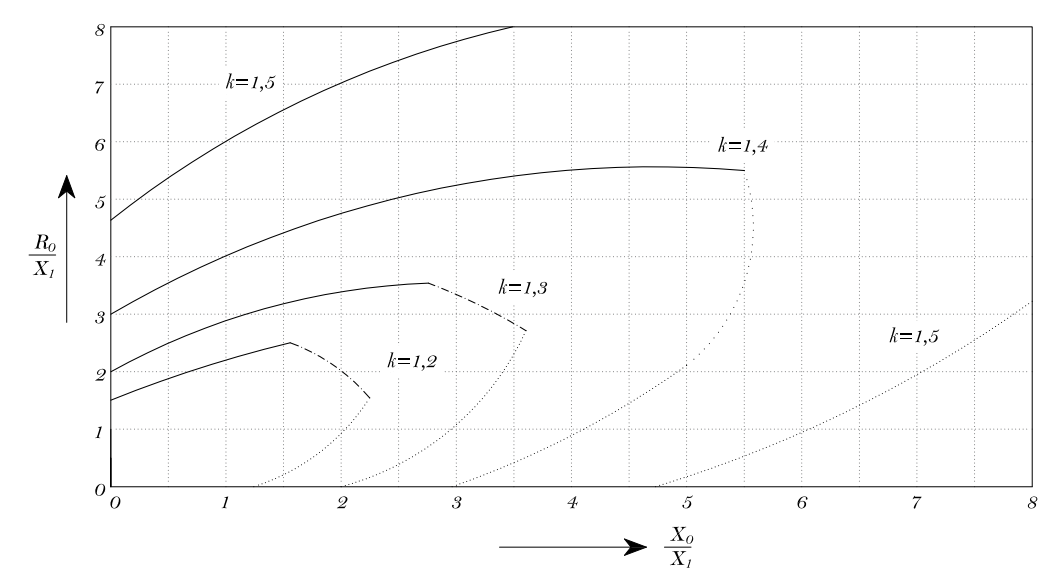

**Figura 3.20.** *Relación entre*  $R_0/X_1$  y  $X_0/X_1$  para valores constantes de defecto a tierra K,  $R_1 = X_1$ **Fuente:** *[Elaboración propia][24]*

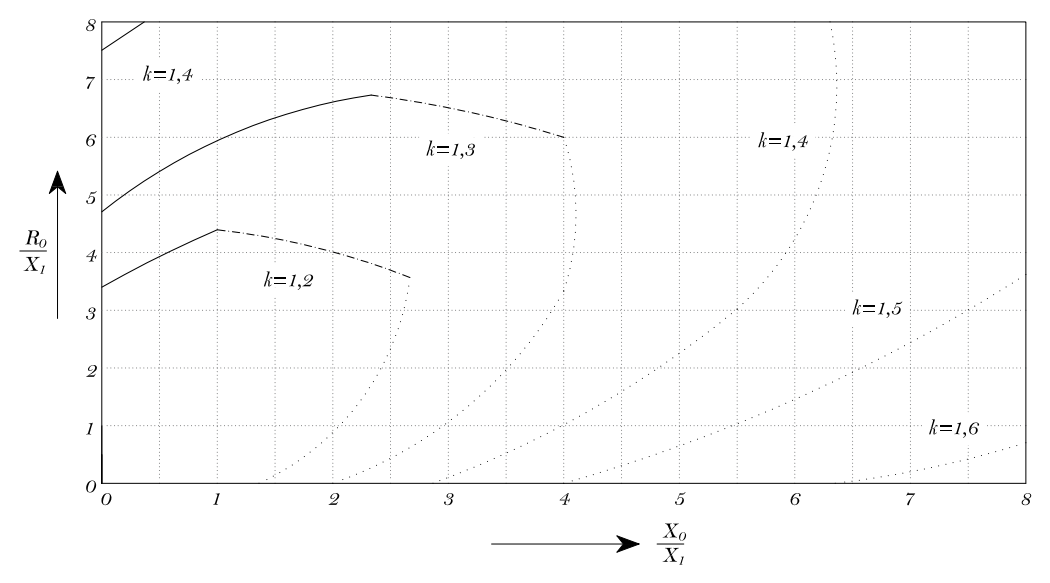

**Figura 3.21.** *Relación entre*  $R_0/X_1$  y  $X_0/X_1$  para valores constantes de defecto a tierra K donde  $R_1 =$  $2 * X_1$ **Fuente:** *[Elaboración propia][24]*

- $\circ$  De rechazo de carga (U<sub>rpRC</sub> en kV):
	- fase-tierra

$$
U_{rprC} = \frac{U_m * K_a}{\sqrt{3}}\tag{3.123}
$$

fase-fase

$$
U_{rpRC} = U_m * K_a \tag{3.124}
$$

Donde:

 $K_a$  = el factor de sobrevoltaje en p.u.

### **3.7.1.2. Sobrevoltajes frontales lentos**

Valores de truncamiento debido a la energización y re energización del sistema de fase a fase  $(U_{pt})$  y fase a tierra  $(U_{et})$  en kV [24].

$$
U_{et} = 1.25 * U_{e2} - 0.25 \tag{3.125}
$$

$$
U_{pt} = 1.25 * U_{p2} - 0.43 \tag{3.126}
$$

Donde:

- − U<sub>e2</sub>=valor de sobrevoltaje de fase a tierra del 2%.
- $U_{p2}$ =valor de sobrevoltaje de fase a fase del 2%.

Los valore de  $U_{e2}$  y  $U_{p2}$  se pueden determinar a partir de la figura 3.22 y la figura 3.23

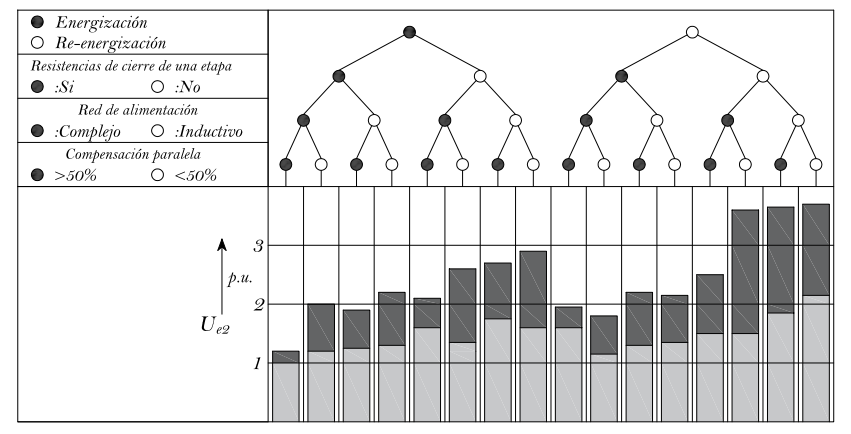

**Figura 3.22***. Rango del 2% de sobrevoltajes frontales lentos en el extremo receptor debido a la energización y re energización de la línea.* **Fuente:** *[Elaboración propia][24]*

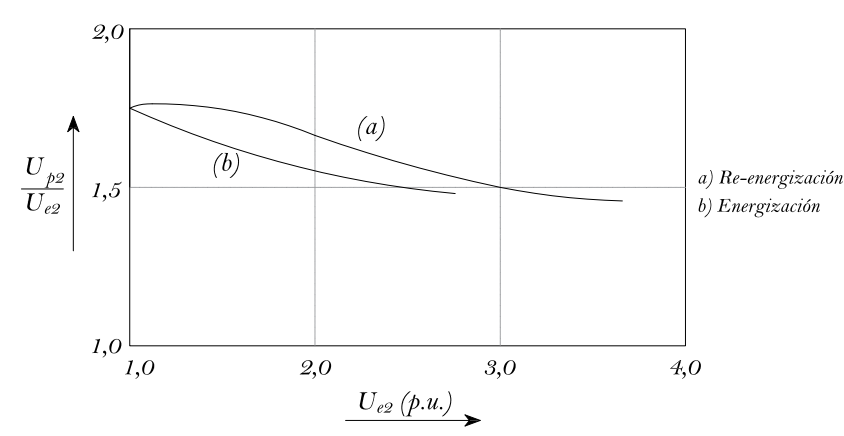

**Figura 3.23***. Rango del 2% de sobrevoltajes frontales lentos de fase a fase y fase a tierra.* **Fuente:** *[Elaboración propia][24]*

Para valores en por unidad se debe realiza una conversión a kV multiplicado por  $\frac{U_m*\sqrt{2}}{\sqrt{2}}$  $rac{n^*V}{\sqrt{3}}$ .

# **3.7.1.3. Sobrevoltajes frontales rápidos ( ) [24]**

$$
U_{rprR} = U_{pl} + \frac{A}{n} * \frac{L}{L_{sp} + L_t}
$$
\n(3.127)

$$
L_t = \frac{R_t}{R_{km}}\tag{3.128}
$$

Donde:

- $U_{pl}$ = nivel de protección contra los impulsos de rayos de un pararrayos en (kV)
- − A=factor de rendimiento de la línea aérea conectada a la estación.
- − n= mínimo de líneas conectadas a la estación.
- − L=distancia de separación (m).
- $L_{sp}$  = es la longitud del vano en (m).
- $L_t$ = longitud de la línea aérea con una tasa de interrupción igual a la tasa de retorno adoptada (m).
- $R_t$  = tasa de retorno de sobrevoltaje adoptado (1/año).
- $R_{km}$ = es la tasa de interrupciones de la línea aérea por año (1/100km\*año).

### **3.7.2.** Determinación de los voltajes soportados de coordinación (U<sub>cw</sub>)

En los voltajes soportados de coordinación se tiene presente la elección del aislamiento, a partir de los valores mínimos de voltajes soportados que cubran los sobrevoltajes representativos en condiciones de funcionamiento [24].

En la determinación de los voltajes soportados de coordinación, se presenta un factor de coordinación que debe ser multiplicado por los sobrevoltajes representativos [24].

#### **3.7.2.1. Sobrevoltajes temporales y frontales lentos en (kV)**

fase-tierra

$$
U_{cw} = U_m * K_{cd} \tag{3.129}
$$

fase-fase

$$
U_{cw} = U_m * K_{cd} \tag{3.130}
$$

Los valores del factor  $K_{cd}$  para los sobrevoltajes temporales es igual a uno y para los sobrevoltajes frontales lentos depende del análisis de la relación entre el nivel de voltaje de impulso tipo rayo y los sobrevoltajes con probabilidad de superación del 2% tanto para fase a fase como fase a tierra. Este factor se puede determinar observando la figura 3.24 [24].

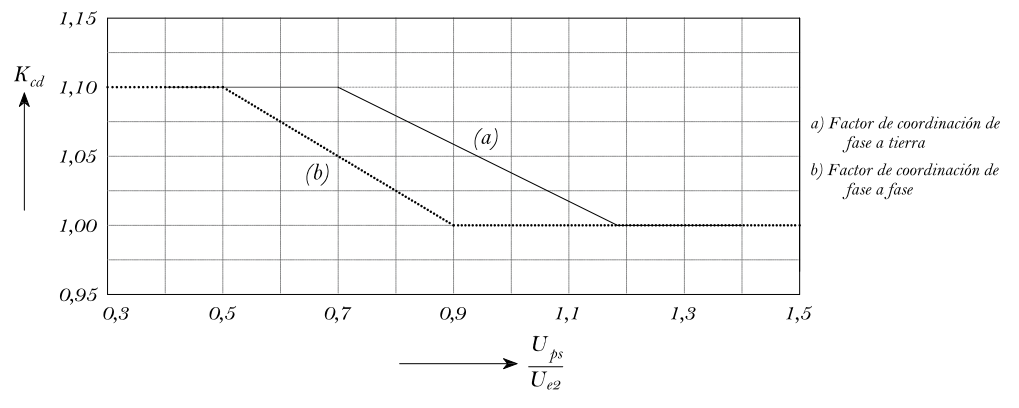

**Figura 3.24.** *Evaluación del factor de coordinación determinista*  **Fuente:** *[Elaboración propia][24]*

### **3.7.2.2. Sobrevoltajes frontales rápidos (kV)**

$$
U_{cw} = U_{pl} + \frac{A}{n} * \frac{L}{L_{sp} + L_a}
$$
(3.131)

$$
L_a = \frac{R_a}{R_{km}}\tag{3.132}
$$

Donde:

- $L_a$ = longitud de la línea aérea con una tasa de interrupción igual a la tasa de fallo aceptable (m).
- $R_a$  = tasa de fallo aceptable del equipo (1/año).

En la ecuación (3.131) se implementa el enfoque estadístico y se aplica al aislamiento interno y externo de los equipos a la entrada de la línea y para el resto de equipos [24].

### **3.7.3.** Determinación de los voltajes soportadas específicas (U<sub>rw</sub>)

Los voltajes soportados especificados se obtienen a partir de los voltajes soportados de coordinación al ser multiplicadas por un factor de corrección de seguridad  $(K_s)$  y un factor de corrección de altitud  $(K_a)$  para determinar los voltajes en condiciones normalizadas de ensayo [24].

### **3.7.3.1. Factor de corrección de altitud**

Se aplica al aislamiento externo del equipo y se basa en la dependencia de la altura con respecto a la presión atmosférica [24], su fórmula es:

$$
K_a = e^{m * \left(\frac{H}{8150}\right)}\tag{3.133}
$$

Donde:

− m= exponente que depende de los voltajes soportados de coordinación.

− H= es la altitud sobre el nivel del mar (m)

El valor del exponente *m* se puede determinar observando la figura 3.25.

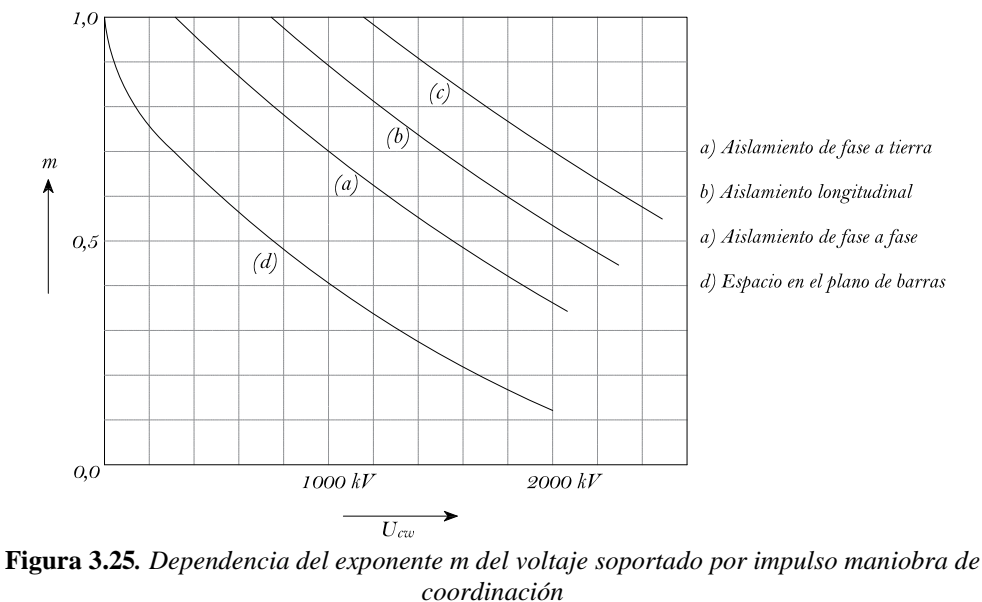

**Fuente:** *[Elaboración propia][24]*

### **3.7.3.2. Factor de corrección de seguridad**

Compensa el envejecimiento del equipo, la calidad de la instalación y el producto, la diferencia en el montaje entre otros, se aplica para el aislamiento interno como externo [24], sus valores son:

- $-$  Aislamiento exterior:  $K_s = 1.05$
- Aislamiento interior:  $K_s = 1.15$

A partir de los factores mencionados anteriormente se implementan fórmulas para encontrar los voltajes soportados especificados de fase a fase y fase a tierra [24]:

− Aislamiento exterior:

$$
U_{rw} = U_{cw} * K_s * K_a \tag{3.134}
$$

− Aislamiento interior:

$$
U_{rw} = U_{cw} * K_s \tag{3.135}
$$

Donde:

 $U_{cw}$  = Son los diversos voltajes soportados de coordinación

### **3.7.4. Selección de los voltajes soportados normalizados (U<sub>w</sub>)**

Los voltajes soportados normalizados se obtienen considerando el aislamiento más económico que satisfaga todos los voltajes soportados especificados. La siguiente tabla indica los factores de conversión a voltajes normalizados, de la gama I de voltajes [24].

**Tabla 3-12.** *Factores de conversión de prueba de rango I, para convertir los voltajes soportados especificados de frente lento en voltajes soportados de corta duración e impulso tipo rayo.* **Fuente:** 

|--|

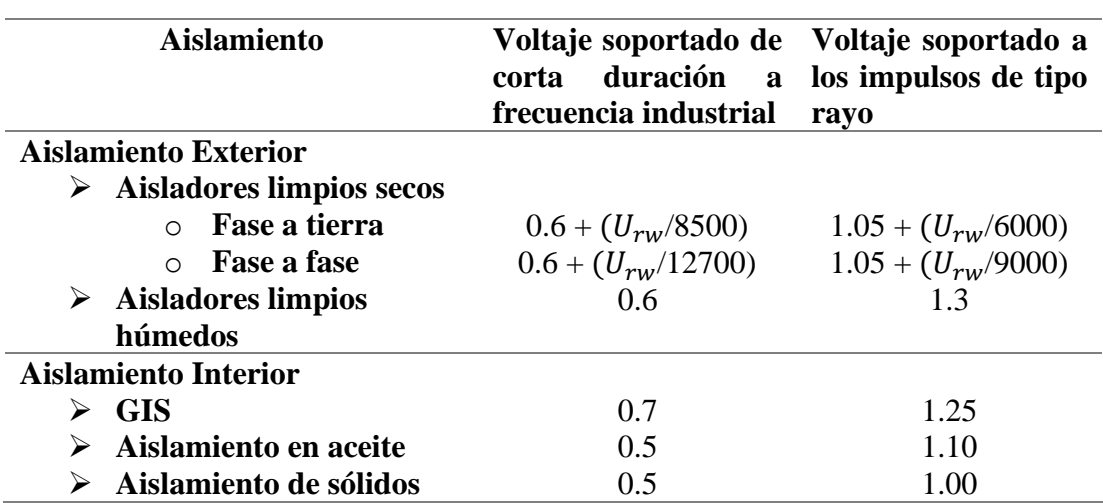

La determinación de los voltajes soportados normalizados se realiza mediante la multiplicación de los factores de la TABLA 3-12 por los voltajes soportados especificados de frente lento dependiendo del aislamiento del equipo [24].

# **3.8. Coordinación de protecciones**

La coordinación de protecciones es un procedimiento de prueba y error hasta que se logre una coordinación selectiva cumpliendo con el objetivo de máxima continuidad de servicio. Para realizar la coordinación se debe elegir el tramo con el nivel de voltaje más bajo comenzado con el circuito derivado con la corriente más grande y trabajando hacia la fuente de alimentación, cuando se desea realizar la coordinación de dos dispositivos de protección secundarios que protegen tramos diferentes de un sistema, con un dispositivo de protección principal, se debe tomar como base la curva característica del dispositivo de protección secundario que tenga el ajuste más alto [1].

### **3.8.1. Curvas tipas de relés de sobrecorriente de retardo de tiempo (51)**

Se debe tener en cuenta que, para poder coordinar las curvas de los relés, la corriente de pickup y la de cortocircuito deben estar en el lado primario del TC. Los tipos de curvas de disparo para los relés de sobrecorriente se especifican en la Tablas 3-13 y 3- 14, donde k representa el Time dial (TD) [29][30][60].

| Tipo de curva                    | Tiempo de funcionamiento<br>en(s)                           | Tiempo de reseteo en<br>segundos.              |
|----------------------------------|-------------------------------------------------------------|------------------------------------------------|
| <b>Moderadamente</b><br>inverso  | $t = k \left( \frac{0.0104}{M^{0.02} - 1} + 0.0226 \right)$ | $t = k \left( \frac{1,08}{1 - M^2} \right)$    |
| <b>Muy Inverso</b>               | $t = k \left( \frac{3,88}{M^2} + 0,0963 \right)$            | $t = k \left( \frac{3,00}{1 - M^2} \right)$    |
| <b>Extremadamente</b><br>inverso | $t = k \left( \frac{5.67}{M^2 - 1} + 0.03526 \right)$       | $t = k \left( \frac{5,67}{1 - M^2} \right)$    |
| <b>Inverso</b> (C08)             | $t = k \left( \frac{5.95}{M^2} + 0.180 \right)$             | $t = k \left( \frac{5,95}{1 \quad M2} \right)$ |

**Tabla 3-13***. Curvas de disparo de relés de sobrecorriente basados en (IEEE C37.112). Fuente: [60]*

**Tabla 3-14.** *Curvas de disparo de relés de sobrecorriente basados en (IEC 60255).* **Fuente:** *[30]*

| Tipo de curva             | Tiempo de funcionamiento en (s)              |
|---------------------------|----------------------------------------------|
| Estándar inverso          | $t = k \left( \frac{0.14}{M(0.02)} \right)$  |
| <b>Muy inverso</b>        | $t = k \left( \frac{13,5}{M_1} \right)$      |
| Extremadamente inverso    | $t = k \left( \frac{80}{M^2 - 1} \right)$    |
| Inverso de larga duración | $t = k \left( \frac{120}{M_1^2 - 1} \right)$ |

### **3.8.2. Cálculo de factor de saturación en TCs**

Para comprobar que el TC no esté saturado, se deberá calcular el factor de saturación (SF) determinado a partir de la clasificación ANSI C el cual deberá ser menor a 0,5 [39][61].

$$
SF = \frac{V_T}{V_C} = \frac{Z_B * I_F}{100 * Z_C}
$$
\n(3.136)

Donde:

- $-Z_B$  = Es la impedancia total de la carga en [Ω] este valor de impedancia deberá ser lo más pequeña posible. Para poder mantener el devanado secundario del TC en un nivel casi cortocircuitado.
- $-I<sub>F</sub>$  = Corriente de falla en el devanado secundario del TC (entre 10 a 100 A)

$$
Z_c = Impedancia para burden obtenido de la TABLEA 3.15.
$$

Factor de saturación determinado a partir de la curva de excitación del TC deberá ser menor a 0,5 [39][61].

$$
SF' = \frac{V_e}{V10'} = \frac{(Z_B + R_s) * I_F}{100 * (Z_c + R_s)}
$$
(3.137)

Donde:

- $R_s$  = Es la resistencia interna del TC
- − ara valores de  $R_s$  pequeños  $SF \approx SF'$ , cuando  $R_s$  es muy grande la ecuación  $d$ e  $SF$  produce resultados optimistas, para obtener resultados precisos se debe utilizar SF'.

| Denominación       |            | Resistencia Inductancia Impedancia |            | VA a | <b>FP</b> |
|--------------------|------------|------------------------------------|------------|------|-----------|
| de Burden          | $[\Omega]$ | en $[mH]$                          | $[\Omega]$ | [5A] |           |
| Burdens para relés |            |                                    |            |      |           |
| $B-1$              | 0,5        | 2,3                                | 1,0        | 25   | 0,5       |
| $B-2$              | 1,0        | 4,6                                | 2,0        | 50   | 0,5       |
| $B-4$              | 2,0        | 9,2                                | 4,0        | 100  | 0,5       |
| $B-8$              | 4,0        | 18,4                               | 8,0        | 200  | 0,5       |

**Tabla 3-15.** *Cargas estándar para TCs con 5A en el secundario*. **Fuente:** *[1][39]*

#### **3.8.3. Curva de daño de conductores para BU y MU**

Para evitar daños al conductor por corrientes de cortocircuito, la curva de daño del conductor de alimentación debe de estar por encima de la curva de tiempo de despeje de su dispositivo de protección, la curva de daño  $I^2t$  representa el límite constante para el conductor aislado, que depende de la temperatura máxima del conductor en condiciones de cortocircuito sin sufrir daños, las temperaturas recomendada dependen del aislamiento del conductor y por lo general son publicadas por fabricantes [40].

# **3.8.3.1. Aumento de la temperatura de la pantalla y la chaqueta**

El aumento de temperatura de la pantalla y la chaqueta puede relacionarse con la magnitud de la corriente  *y la sección transversal*  $*A*$  *del conductor, es necesario la* aplicación de un factor de corrección  $K_t$  a la corriente que está en función de la temperatura inicial y final del conductor, este factor permite que la corriente de falla disponible real se convierta en una corriente de falla disponible virtual y se puede determinar a partir de curva descrita en la (IEEE Std 242) en la siguiente tabla se detallan las ecuaciones de daño para dos conductor ya aplicados el factor de corrección  $K_t$  [1].

| <b>Material</b> |                                        | <b>Temperaturas (Inicial/Final)</b> |
|-----------------|----------------------------------------|-------------------------------------|
|                 | 75/150 [ <sup>o</sup> C], $K_t = 1,25$ | 90/250 [°C] $K_t = 0.925$           |
| Cobre           | $I = 0.042354 * \frac{A}{f}$           | $I = 0.077785 * \frac{1}{5}$        |

**Tabla 3-16.** *Curvas de corriente de falla en conductores debido al aumento de la temperatura de la pantalla y chaqueta*. **Fuente:** *[1]*

#### **3.8.4. Procedimiento para realizar la coordinación de protecciones**

La coordinación de relés se basa en un proceso de selección de la configuración que permita asegurar el correcto funcionamiento de los relés de forma confiable y selectiva, para coordinación de relés de sobrecorrientes la selección se basa en las características de tiempo-corriente de las unidades instantáneas y temporización del relé [30].

− Las unidades instantáneas deben ser configuradas de tal manera que no se disparen para fallas inferiores o iguales a los de barras o elementos protegidos por relés instantáneos descendentes [30].

− Las unidades de retardo deben ser configuradas para eliminar fallas de manera selectiva y confiable asegurando los límites térmicos de los elementos protegidos [30].

El proceso para determinar los Time Dial para los dispositivos de protección se resume en los siguientes pasos [30].

- 1. Calcular el múltiplo de  $I_{pickup}$  para el relé donde se inicia el proceso
- 2. Con el dato calculado anterior y el valor de ajuste de Time Dial más bajo obtenido de tablas de fabricantes que están basadas en normas IEC 60255 Y IEEE Std C37.112 determinar el tiempo de funcionamiento  $t_1$ .
- 3. Determinar el tiempo de funcionamiento  $t_2$  del relé aguas arriba con la expresión  $t_2 = t_1 + CTI$ .
- 4. Calcular el múltiplo de  $I_{pickup}$  para el relé aguas arriba para la misma corriente de cortocircuito utilizada en el primer relé (paso 1).
- 5. Determinar el Time Dial para el relé aguas arriba y verificar en tabla de fabricantes para acercar al dato más cercano.
- 6. Calcular nuevamente el múltiplo de  $I_{pickup}$ del paso 4 para el valor de corriente de cortocircuito del propio relé.
- 7. Volver a calcular  $t_2$  con el múltiplo de  $l_{pickup}$ del paso 6. para el valor de Time Dial verificado en tablas de fabricantes del paso 5.
- 8. Volver al paso 3, y así proceder para los siguientes relés repitiendo los mismos pasos hasta haber acabado con el ultimo relé aguas arriba.

# **4. DESARROLLO DE HERRAMIENTA COMPUTACIONAL EN MACROS DE EXCEL**

La herramienta computacional para el cálculo de los diversos parámetros en el dimensionamiento y ajuste de las protecciones del sistema se basa en un diagrama unifilar, figura 4.1. Y se detallan en el ANEXO A para la aplicación de los métodos de análisis del diseño semi-industrial:

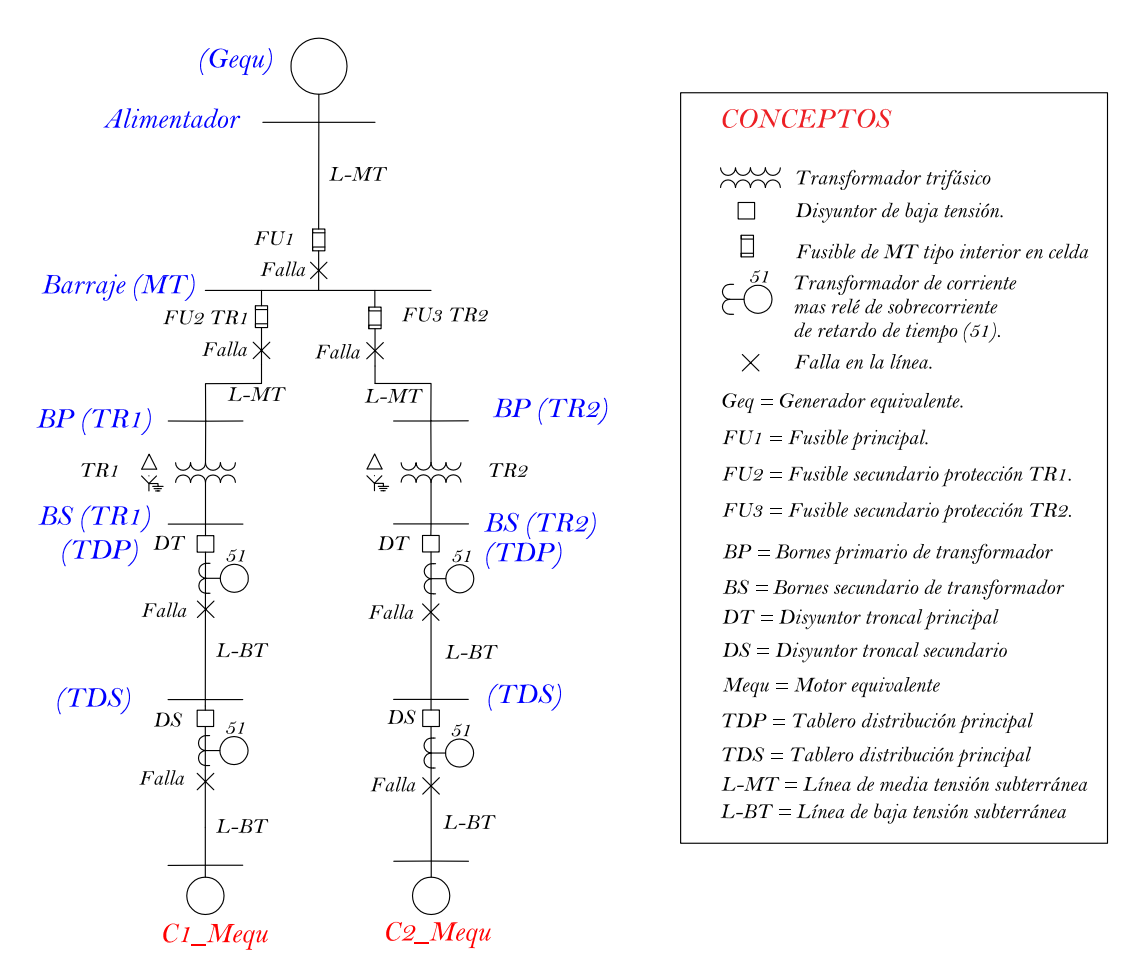

**Figura 4.1.** *Diagrama unifilar de un sistema semi-industrial.*

# **4.1. Aplicación de flujos de potencia**

El método de Ardvinson especificado en el apartado (3.1) de la metodología se aplicó para el cálculo de flujos de potencia por ser sencillo en su aplicación y por reflejar resultados precisos cuando se trata de un número limitado de nodos.

La disposición del sistema semi-industrial más grande para el cual se aplicará flujos de potencia se basa en un máximo de dos transformadores por cabina, expresado en las unidades de propiedad y un máximo de dos tramos de bajo voltaje por cada

transformador, en el ANEXO A se presenta las combinaciones posibles para un máximo de dos transformadores con dos tramos de bajo voltaje.

La configuración OB2X3B1 (banco de ductos en acera con configuración 2x3 de 110mm) especificada en las unidades de propiedad, es utilizada para el banco de ductos desde el poste hasta la cabina de transformación para medio voltaje y desde la cabina de transformación a cada uno de los pozos de bajo voltaje.

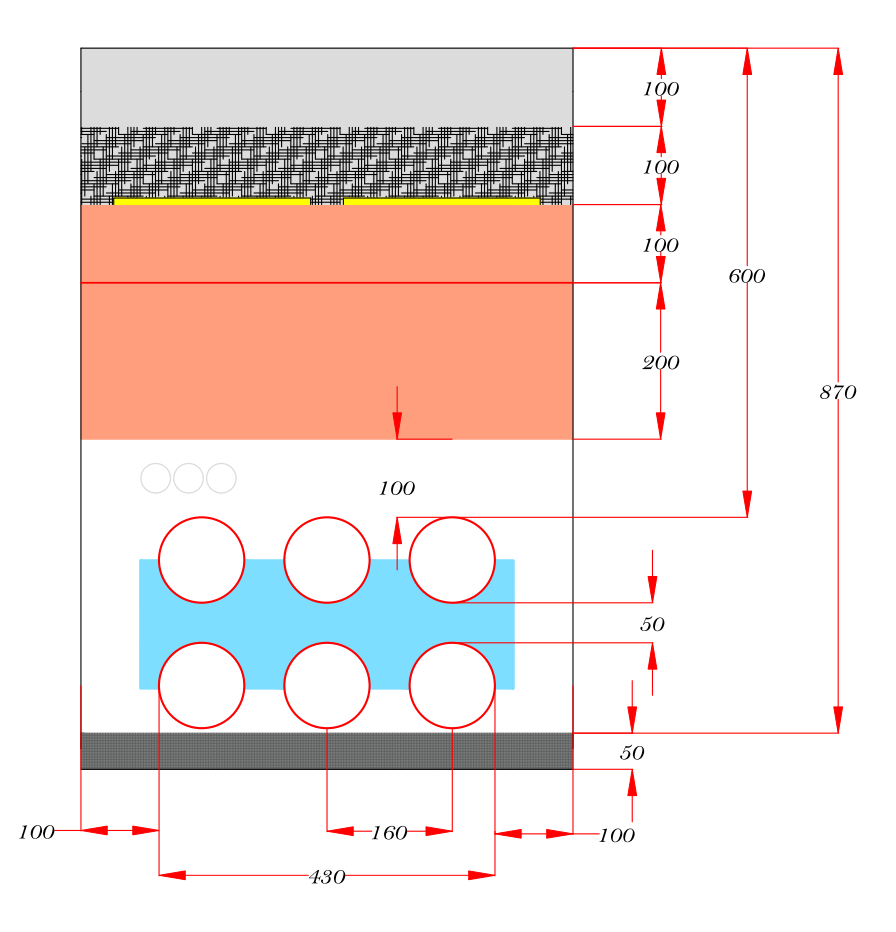

**Figura 4.2.** *Estructura de red subterránea de distribución. (Manual UP).* **Fuente:** *[Elaboración propia][62]*

El método para obtener las impedancias de secuencia de las líneas de medio y bajo voltaje es el de Carson simplificado, en este método las líneas no se reflejan por lo que no es necesario establecer los ejes sobre el nivel del suelo (referencia), los ejes se establecen como en la figura 4.3, y de ahí se obtienen las distancias entre los conductores de fase a fase y de fase a neutro.

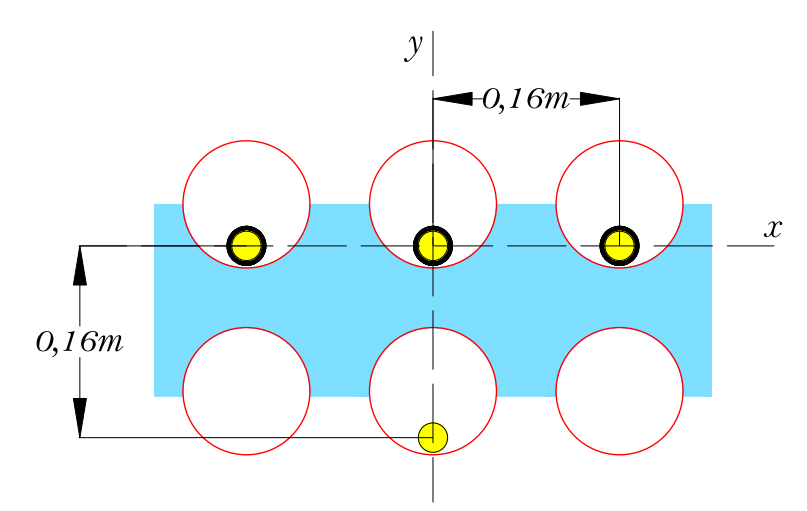

**Figura 4.3.** *Disposición para topología subterránea.*

Al ser los cables de medio voltaje conductores con blindaje de cinta de cobre y chaqueta XLPE, se debe modelar la cinta de cobre de cada uno de los conductores de fase en forma de un conductor adicional como se indica en el apartado (3.2.2), la resistencia de esta cinta de cobre se obtendrá mediante las expresiones mencionadas en el apartado (3.2.4), el ANEXO B contiene las tablas de los conductores utilizados en la programación. En la figura 4.4 se encuentra la disposición utilizada para obtener las impedancias de secuencia en líneas subterráneas para conductores de MU, se tendrá en cuenta que las distancia entre el conductor de fase y su propio blindaje de cinta de cobre es igual al  $RMG<sub>cinta de Cu</sub>$ , la distancia entre el blindaje de cinta de cobre de un conductor y el blindaje del conductor adyacente será igual a la distancia de los centros de sus propios conductores de fase, esto se explica con mayor detalle en [43][29]

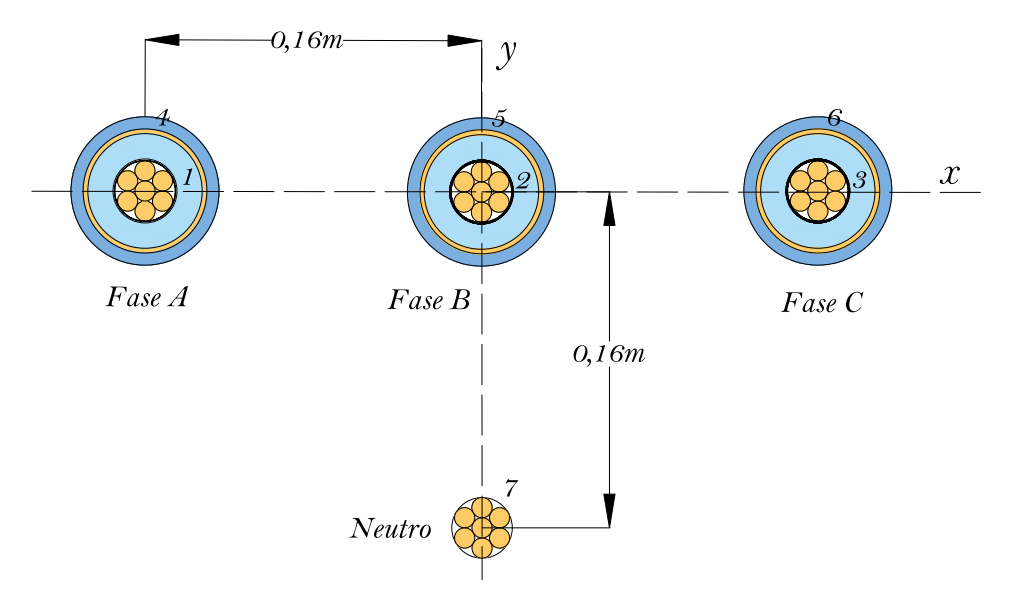

**Figura 4.4.** *Disposición de red subterránea para conductores con blindaje de cinta de cobre para medio voltaje.*

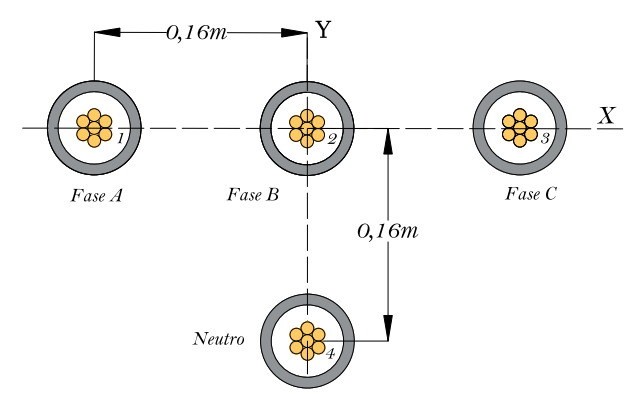

**Figura 4.5.** *Disposición de red subterránea para conductores de bajo voltaje.*

Las impedancias propias y mutuas de la configuración de las figuras 4.4 y 4.5 se obtendrán mediante las ecuaciones (3.14) y (3.15), la matriz primitiva obtenida será una matriz de 7x7 tal como se definen en la ecuación (3.16) para la red de medio voltaje. En la red de bajo voltaje la matriz primitiva será de 4x4 debido a que los conductores de bajo voltaje con chaqueta TTU no tienen blindaje de cinta de cobre tal como se puede ver en la figura 4.5. Al aplicar la ecuación (3.19) se obtendrá la matriz de fase de reducción de Kron de 3x3, y para obtener la matriz de secuencia de las líneas se aplicará la ecuación (3.81) dando como resultado una matriz de 3x3 donde la diagonal representa las impedancias de secuencia, esto se especifica con mayor detalle en el apartado (3.5.1). En las figuras 4.6 y 4.7 se muestra los cuadros de ingreso para el cálculo de las impedancias de secuencia de los tramos de medio y bajo voltaje.

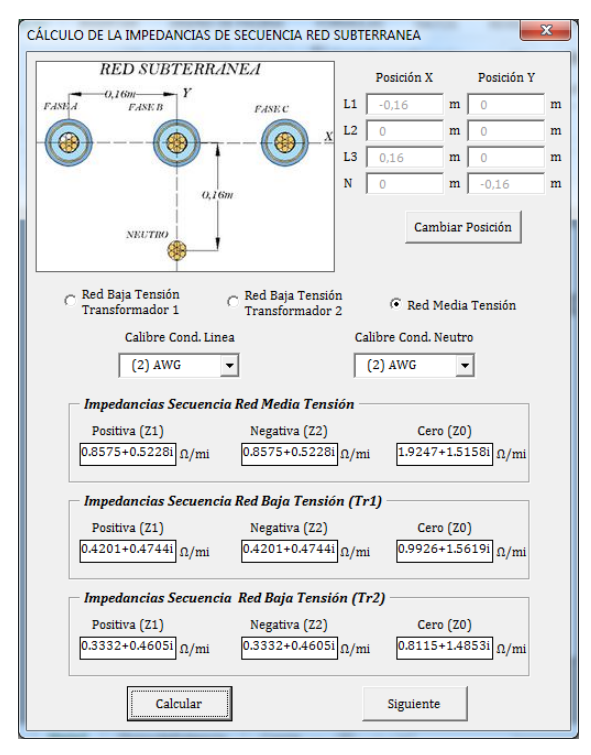

**Figura 4.6.** *Ingreso de conductores de tramos principales-secundarios de MU y BU.*

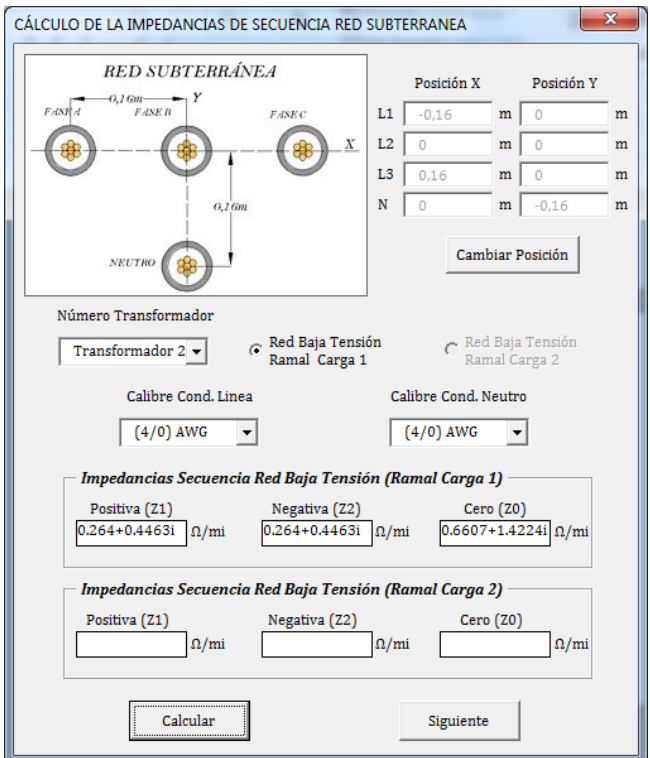

**Figura 4.7.** *Cuadro de ingreso de conductores de tramos secundarios de bajo voltaje.*

Se procede en la herramienta computacional a calcular las impedancias de secuencia de cada uno de los tramos de medio y bajo voltaje, más adelante se explicará cómo se utilizan estas impedancias de secuencia junto con las impedancias de secuencia de los transformadores y motores para obtener las corrientes de cortocircuito, para el caso de flujos de potencia solo será necesario el dato de  $Z_1$  de cada uno de los tramos, y la potencia activa de la carga para un factor de potencia (FP) de 0,95 en adelanto, las caídas de voltaje en [V] se calcularan a partir de la ecuación. (3.29).

Las potencias aparentes y potencias reactivas se calculan:

$$
S = \frac{P}{FP} \tag{4.1}
$$

$$
Q = \sqrt{S^2 - P^2} \tag{4.2}
$$

Una vez definidas estas ecuaciones se procede aplicar el método de Ardvinson para flujos de potencia tal como se explica en el apartado (3.1) párrafo final, en las figuras 4.8 y 4.9 se muestran los cuadros de ingreso de datos para el desarrollo de los flujos de potencia, y para la disposición de número de conductores de fase en los ductos.

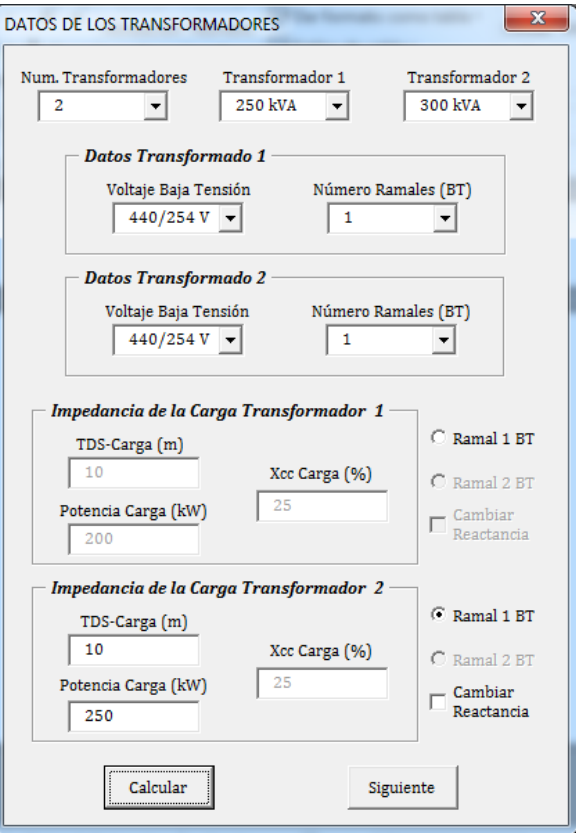

**Figura 4.8***. Datos de entrada, pantalla inicial.*

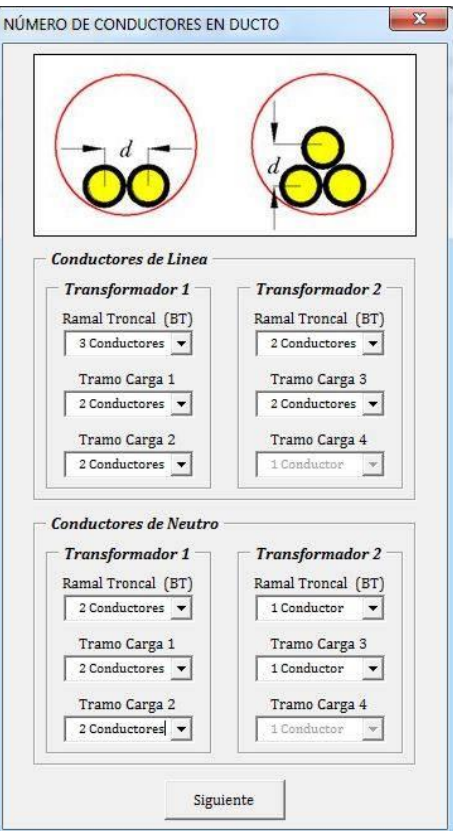

**Figura 4.9.** *Número de conductores en ducto.* 

Los datos que se obtienen de los flujos de potencia son caídas de voltaje acumuladas  $\Delta V_j$ , caídas de voltaje unitarias por tramo  $\Delta V_{ij}$ , caídas de potencia real y aparente por nodo ΔP3Ø<sub>ij</sub> y ΔQ3Ø<sub>ij</sub>, potencias totales activas, reactivas y aparente acumuladas en cada uno de los nodos.

### **4.2. Cálculo de corrientes de cortocircuito**

A partir de las redes de secuencia positiva, negativa y cero del sistema se procede mediante el método descripto en el apartado (3.5.7.1) a encontrar las impedancias equivalentes en cada uno de los nodos dependiendo de la configuración elegida del ANEXO A, debido a que el ingreso de mucha información se vuelve tedioso las impedancias de secuencia de las cargas se suponen como  $Z_1 = Z_2$  y  $Z_0 = (1/2)Z_1$ donde  $Z_1$  será igual a la impedancia subtransitoria en p.u de toda la carga sustituida por un motor equivalente, establecido como valor común  $X_1 = 25\%$  configurable y  $X_1/R_1 = 7$  constante para pequeños motores agrupados. En la figura 4.8 se muestra este dato de  $X_{cc}$ (%) de la carga, la potencia aparente base para la carga se calcula a partir de la ecuación (4.1) remplazando la potencia activa de la carga, el voltaje base línea a línea será el de los bornes de bajo voltaje del transformador.

Las redes de secuencia se determinan en valores en por unidad "p.u" con los valores bases de  $S_b = 32MVA$  y  $Vb_{LL} = 22kV$  para medio voltaje, y el correspondiente valor base del voltaje línea a línea elegido para el bajo voltaje (220V, 440V 460V, 480V). Para el cálculo de las corrientes de falla de primer ciclo en cada punto de fallo del sistema se toman en cuenta todas las contribuciones de corriente de las maquinas asíncronas, y de la fuente de suministro de la red, en el cálculo de las corrientes de falla después de varios ciclos solo se toma en cuenta la contribución de corriente falla de la fuente de suministro de la red debido a que las contribuciones de corriente de falla por parte de las maquinas asíncronas cesan a los 4 ciclos de ocurrido el fallo.

Las impedancias de secuencia de los transformadores se calculan a partir de los datos del INEN 2115 y se especifican en el ANEXO C, las caídas de voltaje trifásicas ya se obtienen directamente de los flujos de potencia. Estas caídas de voltaje se restan directamente a los voltajes línea a línea en cada nodo del sistema siempre y cuando el usuario desee utilizar la caída de voltaje y se utiliza para calcular las gamas de corrientes de cortocircuito especificadas en el apartado (3.5.8).

El programa hace dos comparaciones en cada punto de fallo del esquema tipo, la primera comparación se hace entre toda la gama de corrientes de falla rms de cortocircuito después de que cesa la aportación de los motores asíncronos. La corriente de mayor magnitud en cada punto de fallo se considera para la coordinación de protecciones junto con su factor de asimetría  $K$ . La segunda comparación se hace entre las corrientes de falla rms de línea a tierra y de doble línea a tierra con todas las contribuciones de corriente de falla que llegan a la malla, la corriente de cortocircuito de mayor magnitud en MU se selecciona para el análisis de puesta a tierra junto con su factor de decremento  $D_f$  para el posterior cálculo de la corriente  $I_G$ . La mayor corriente de cortocircuito entre la BU y la MU se implementa en el sistema de puesta a tierra para el cálculo del calibre de conductor de la malla.

Las potencias de cortocircuito de ruptura para los dispositivos de corte serán trifásicas y se calculan a partir de la corriente de falla después de que ha cesado la contribución de los motores. La corriente de choque se calcula para la máxima corriente de falla de primer ciclo que pasa a través de los dispositivos de corte, la corriente nominal a la cual trabajaran los disyuntores en funcionamiento normal se obtendrá de los flujos de potencias y será del 1.25 veces la corriente nominal según lo especificado en el NEC.

# **4.3. Implementación de sistema de protección contra descargas atmosféricas (SPDA)**

Se establecieron parámetros de entrada como la densidad de descargas atmosféricas, características de la estructura a proteger y coeficientes estructurales para el cálculo de los factores de riesgo de daños  $N_d$  y  $N_c$  cuya formulación se especifica en el apartado  $(3.6.1.)$ .

Se realiza la comparación entre la frecuencia de impactos de rayos en una estructura  $(N_d)$  y la frecuencia tolerable de los rayos  $(N_c)$ . Si  $N_d \le N_c$ la implementación de un sistema de protección contra descargas atmosféricas es opcional en caso de  $N_d > N_c$  la implementación es obligatoria.

En el sistema de protección contra descargas atmosféricas (SPDA), se calcula la distancia horizontal de protección de la esfera rodante en función de los tiempos de avance del cebado de un pararrayos activo obtenidos de INGESCO, la corriente

mínima de captación del pararrayos, el sobrevoltaje máxima en objetos cercanos a la línea por impactos de rayos, la sección transversal de bronce de silicio o acero inoxidable que remplazaría al cobre en forma de una estructura para disipar la corriente y finalmente la probabilidad de exceder el valor de la corriente máxima de descarga. Las diferentes fórmulas para el cálculo de los datos mencionados se indican en los aparatados (3.6.2.1. a 3.6.2.4.) y permiten la selección adecuada de los elementos que conforman un SPDA.

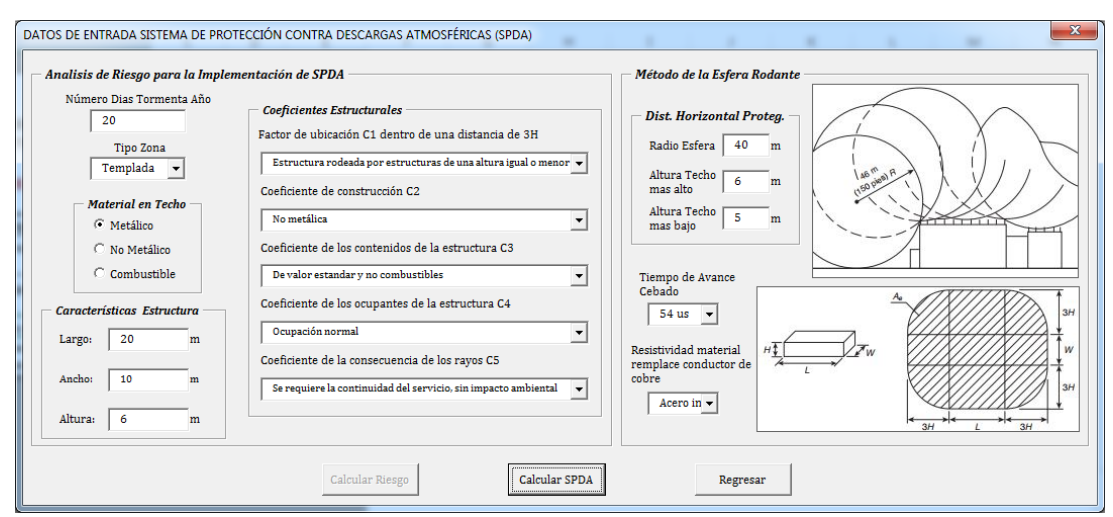

**Figura 4.10.** *Parámetros de ingreso para la determinación del análisis de riesgo para el uso y diseño de un SPDA.*

El grupo de coeficientes estructurales representan; C1 la ubicación de la estructura a proteger entre una distancia equivalente a tres veces la altura de la estructura más elevada con los objetos que le rodean, C2 los materiales que conforman la estructura a proteger, C3 los elementos o equipos que contiene la estructura, C4 considera la cantidad de personas en la edificación, C5 es el impacto ambiental frente al corte de servicio de la energía eléctrica.

El tiempo de avance de cebado, que es la velocidad de un pararrayos no convencional hacia la descarga para la intercepción cubriendo una distancia más larga, se presenta como dato de ingreso y se colocara cero en caso de no implementar un pararrayos activo.

# **4.4. Implementación de sistema de puesta a tierra**

En el apartado (3.4) se detallan los pasos para el dimensionamiento de la malla de puesta a tierra y en el ANEXÓ J se detalle el diagrama de flujo de programación, sin embargo, se debe tener en cuenta algunos conceptos importantes. La corriente de falla

a tierra más grande entre medio y bajo voltaje se utiliza para calcular el calibre del conductor de la malla, para calcular la corriente de red simétrica  $I_G$  se utiliza la corriente más grande de medio voltaje pese a que la corriente en el bajo voltaje es mucho más elevada, esto se da por la conexión en ∆-Y de los transformadores en donde al estar el devanado secundario conectado a tierra se comporta como una fuente local de corriente de falla que no contribuye al GPR.

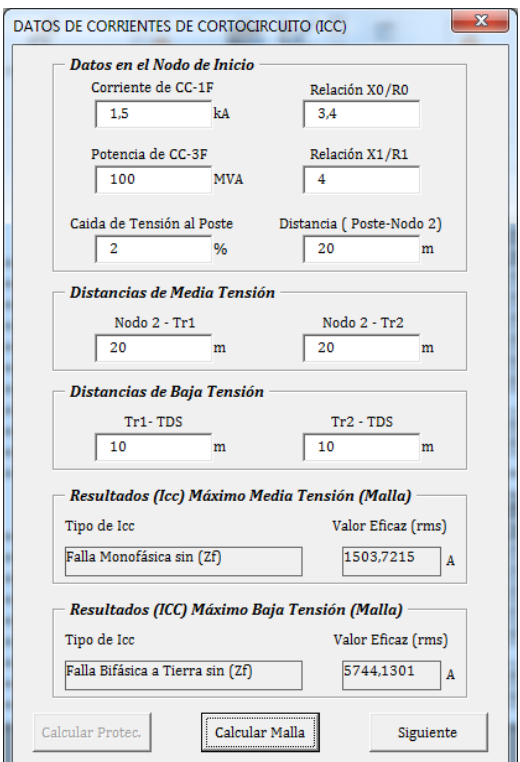

**Figura 4.11.** *Ingreso de datos en poste y resultados de corrientes de falla para la malla.*

La herramienta de cálculo considera mallas de forma cuadrada o rectangular, y en caso de que se requieran mallas con varillas de tierra estas estarán únicamente a lo largo del perímetro y en las esquinas por ser las configuraciones más comunes, la ecuación general se utiliza solo para calcular la resistencia de mallas sin varillas de tierra y las ecuaciones de Schwarz's se implementan para el cálculo de la resistencia de la malla con varillas de tierra. Las ecuaciones utilizadas para calcular la longitud total de conductor de la malla y su área son:

$$
L_c = x(1+R) + \frac{2x^2R}{D}
$$
\n(4.3)

$$
L_R = \frac{2x(1+R)}{D} * L_r
$$
\n(4.4)

$$
L_p = 2x(R+1) \tag{4.5}
$$

$$
A = R * x^2 \tag{4.6}
$$

El parámetro  $x$  representa el lado menor de la malla y  $R$  la relación (largo/ancho) que va desde 1 a 3, los reticulados de la malla serán cuadrados, en la figura 4.12 se muestran estos datos a mayor detalle.

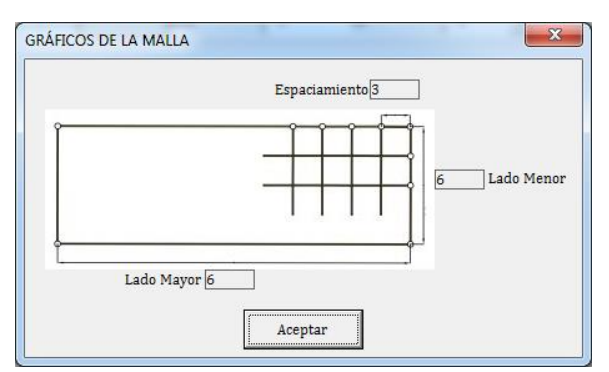

**Figura 4.12.** *Malla Rectangular con varillas de tierra en las esquinas y a lo largo del perímetro.*

En la figura 4.13 se presenta el cuadro de datos de ingreso para calcular los parámetros de la malla de puesta a tierra, la distancia entre conductores paralelos  $D$  esta regulada solo para datos entre 3 y 7 m, en función de esta distancia se podrá escoger el lado menor de la malla que será mínimo 2 veces el valor de  $D$ , la relación  $R$  cómo se puede ver en la figura 4.12 establece el largo de la malla, también se podrá escoger si se requiere o no la implementación de varillas de tierra, las cuales están reguladas a los valores de las unidades de propiedad detallados en [63], en caso de que se requiera otro tipo de varilla esta se puede ingresar haciendo clic en "otro valor"

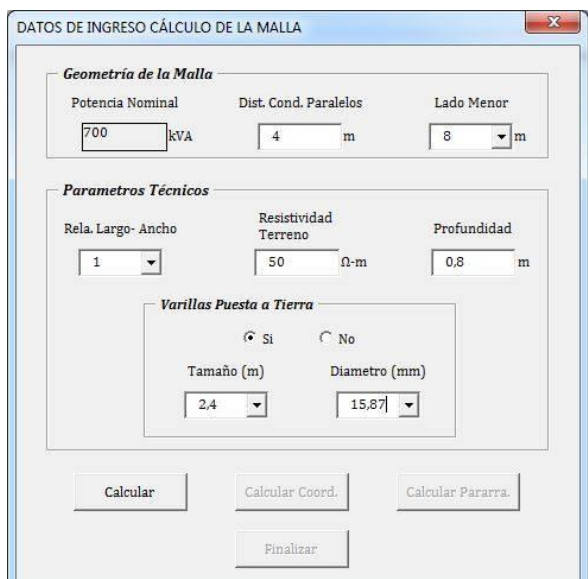

**Figura 4.13.** *Cuadro de ingreso de datos para cálculo de la malla de puesta a tierra.*

Una vez ingresado los datos se presiona calcular, inmediatamente aparece una segunda ventana en la cual se escoge el tipo de conductor que se utiliza en la malla esto se puede ver en la figura 4.14. Los tipos de conductores se detallan en la Tabla 3-1.

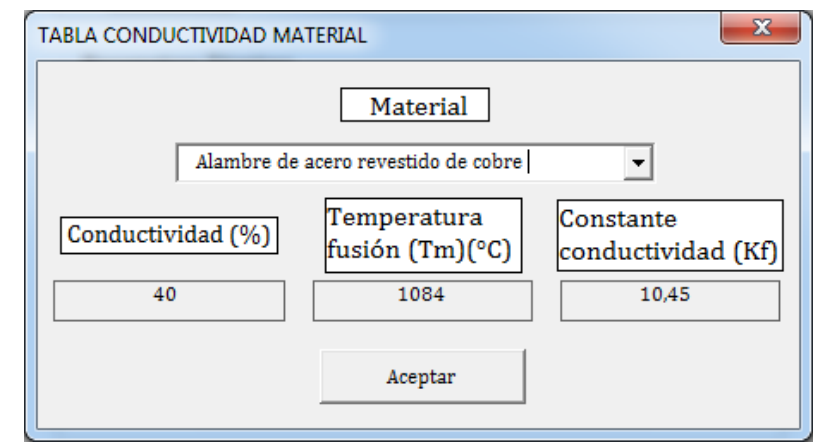

**Figura 4.14.** *Tipo de conductor para la malla.*

Luego de escoger el tipo de conductor que conforma la malla aparece un cuadro de dialogo con un mensaje de implementación de una capa superficial, en caso de aceptar aparecerá una nueva ventana donde se elige el tipo de material superficial que se utilizará. En esta tabla solo se ha ingreso los valores más bajos de las resistividades superficiales de los materiales de la Tabla 3-2. Sin embargo, si se requiere otro valor de resistividad se puede ingresar presionando en "otro valor". Una vez elegido el tipo de material se ingresa el grosor de esta capa, como mínimo será de 8cm según la normativa.

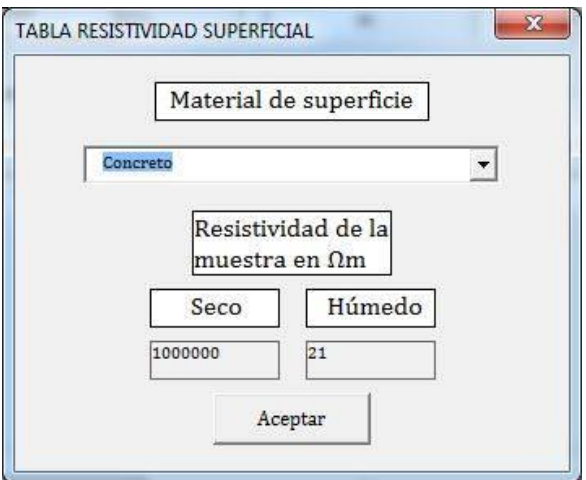

**Figura 4.15.** *Ingreso de material de capa superficial.*

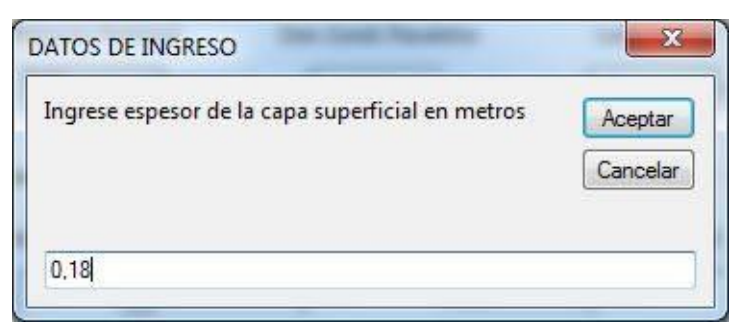

**Figura 4.16.** *Grosor Hs de la capa superficial.*

Ingresado ya todos estos parámetros el programa realizara el cálculo del voltaje de toque y paso para una persona de 50kg y 70kg y el GPR de la malla. Si el GPR está por debajo del voltaje de toque para una persona de 50kg culmina el proceso pues el diseño es correcto, caso contrario el programa calcula los voltajes  $E_s$  y  $E_m$  de la malla que deben estar por debajo de los voltajes de toque y paso para una persona de 50 kg para que la malla este bien dimensionada. En caso de no cumplir las especificaciones mencionadas se debe reconfigurar los parámetros de la malla, con el aumento de varillas de tierra, la cantidad del conductor de la malla o el área de ocupación.

# **4.5. Aplicación de coordinación de aislamiento**

 $\circ$  Sobrevoltajes representativos  $(U_{rn})$ 

Se consideró la gama I de voltajes para la implementación de la coordinación de aislamiento debido a que los sistemas de medio voltaje presentan niveles máximos que no sobrepasan los 245kV. Al nivel de voltaje máximo se considera el voltaje representativo a frecuencia industrial que va a estar sometido el sistema.

El cálculo de los sobrevoltajes representativos inicia con los sobrevoltajes temporales, analizando el fallo de fase a tierra y por rechazo de carga. Se implementa la ecuación (3.122) para el cálculo del fallo de fase a tierra. El factor de defecto a tierra depende de las impedancias de secuencia positiva y cero en el punto de fallo más alto donde se considera la conexión del equipo y su elección se realiza a partir de la figura 3.19 a la figura 3.21.

En el cálculo por rechazo de carga se utilizan las ecuaciones (3.123) y (3.124). El factor de sobrevoltaje  $K_a$  se analizó dependiendo de la extensión del sistema, fijando un valor de 1,2 para sistemas con poca extensión como son en la parte industrial, existen otras consideraciones para este factor como la implementación de motores que se deberá considerar dependiendo del sistema analizado.

Existen otros fenómenos como la resonancia y ferroresonancia que generan sobrevoltajes temporales, estos no son analizados en el presente caso porque los sistemas implementan limitadores de sobrevoltajes que ayudan a disminuir los efectos negativos de estos fenómenos. En la elección de los sobrevoltajes temporales representativos se consideran las más altos para fase a tierra y fase a fase.

En los sobrevoltajes frontales lentos se realiza el cálculo de los valores máximos (truncamiento) de energización y re-energización para la entrada de la línea y equipo o equipos, a partir de las ecuaciones (3.125) y (3.126) para fase a tierra y fase a fase, se requiere del sobrevoltaje con la probabilidad de superación del 2% que se encuentran en la figura 3.22 y la figura 3.23.

En esta etapa también se considera el tipo de pararrayos en la entrada de la línea y su correspondiente nivel de protección de impulso de conmutación  $U_{ps}$  y el nivel de protección contra los impulsos tipo rayo  $U_{pl}$ , en el programa se establecieron valores estándar, con la opción de ingresar un nuevo valor dependiendo del tipo de pararrayos.

A igual que los sobrevoltajes temporales se deprecia las fallas por rechazo de carga, por relámpagos, entre otras, debido al nivel de voltaje de los sistemas de distribución. Para la elección de los sobrevoltajes representativos frontales lentos es necesario distinguir entre equipos en la entrada de la línea y del lado de la fuente.

No se obtienen sobrevoltajes representativos para los frontales rápidos ya que se implementa un enfoque estadístico para el cálculo de los voltajes soportados de coordinación el cual se especifica más adelante.

Los sobrevoltajes frontales muy rápidos no se consideran en el análisis de los sobrevoltajes representativos debido a que en la normativa IEC 60071-2 no se disponen de las estandarizaciones adecuadas.

 $\circ$  Voltajes soportados de coordinación ( $U_{cw}$ ).

El cálculo de los sobrevoltajes soportados de coordinación se basa en un método determinístico, a partir de los sobrevoltajes representativos y constantes de coordinación para ajustar de los diversos sobrevoltajes.

Los parámetros de entrada para los sobrevoltajes temporales y frontales lentos son las diversas constantes de coordinación, su forma de selección e implementación se considera en el apartado (3.7.2.1.) tanto para fase a tierra como fase a fase. La relación para determinar las constantes de los sobrevoltajes frontales lentos difiere en 2 dependiendo si es de fase a fase o de fase a tierra.

Los sobrevoltajes frontales rápidos presentan consideraciones diferentes respecto a los sobrevoltajes anteriores, ya que no se obtuvo previamente un sobrevoltaje representativo. El método estadístico requiere de varios parámetros adicionales que se especifican en la ecuación (3.131). Los parámetros como el factor de rendimiento de la línea área, el mínimo de líneas conectadas al sistema y la tasa de fallos aceptables del equipo son valores establecidos de la norma IEC 60071-2 dependiendo del sistema y la gama de voltajes seleccionada.

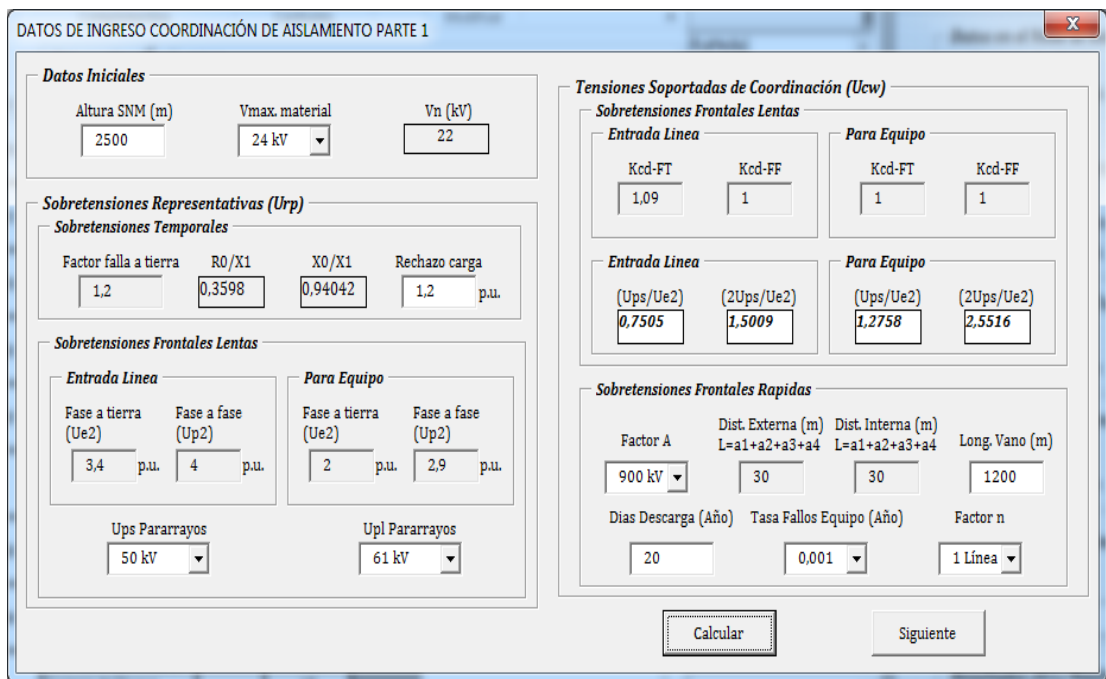

**Figura 4.17.** *Parámetros de ingreso para la determinación de los sobrevoltajes representativos y voltajes soportados de coordinación.*

### $\circ$  Voltajes soportados especificados ( $U_{rw}$ ).

Se toman los resultados de los sobrevoltajes soportados de coordinación y se consideran los factores de seguridad y corrección de altura para la obtención de los voltajes soportados especificados, como se analizó en el apartado (3.7.3.). El parámetro de entrada es el exponente *m* que depende de los voltajes soportados de coordinación a frecuencia industrial y de impulso tipo maniobra.

Se obtuvo el tipo de aislamiento para los voltajes soportados de coordinación de la siguiente manera; en los sobrevoltajes temporales y frontales lentos de los equipos se toma el mismo valor para el aislamiento interno y externo.

En los sobrevoltajes frontales lentos para la entrada de la línea se considera únicamente el aislamiento externo, y para los sobrevoltajes frontales rápidos los valores del aislamiento externo e interno son diferentes pues se realizó el cálculo separado de cada uno.

Luego de haber identificado el tipo de aislamiento se multiplica por el factor de corrección de altura, solo al aislamiento externo y por el factor de seguridad, que presenta valores diferentes para el aislamiento externo como interno y para fase a tierra como fase a fase, los mismos que se especificaron en el apartado (3.7.3.2.).

 $\circ$  Voltajes soportados normalizados ( $U_w$ ).

Se obtienen a partir de los voltajes soportados especificados  $(U_{rw})$  como se indica en el apartado (3.7.4.).

Los parámetros de entrada son las condiciones a las que se verán sometidos tanto los aislamientos internos y externos para el voltaje de corta duración a frecuencia industrial y de impulso tipo rayo. El cálculo se realiza para los sobrevoltajes de fase a tierra como de fase a fase.

Al final se selecciona los valores de voltaje soportado de corta duración a frecuencia industrial y voltaje soportado a los impulsos de tipo rayo normalizados más altos que cubran la protección del aislamiento interno y externo para fase a fase y fase a tierra.

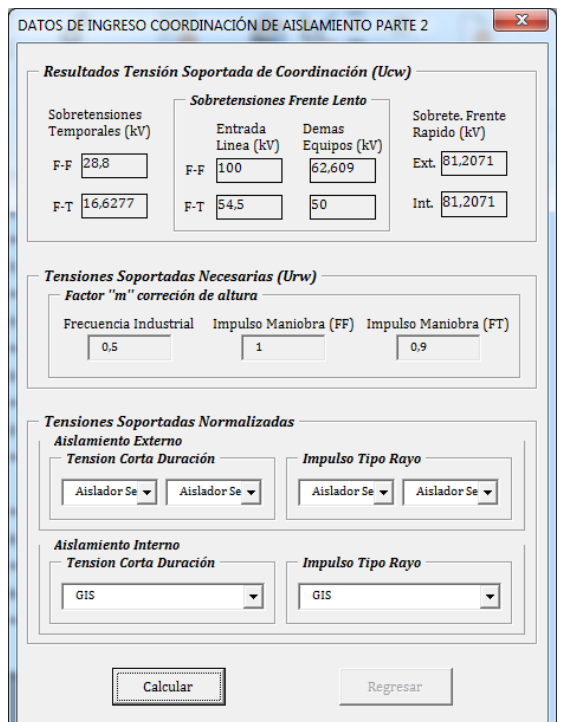

**Figura 4.18.** *Parámetros de ingreso para la determinación de los voltajes soportados especificados y los voltajes soportados estandarizados.*

# **4.6. Coordinación de protecciones en MU Y BU**

Se consideran los resultados obtenidos de las corrientes de cortocircuito y se procede a la coordinación de las protecciones en medio y bajo voltaje. Se ingresa los tiempos de despeje de falla de los dispositivos de corte (disyuntores de bajo voltaje) para calcular el CTI que habrá entre la curva de un relé y otra. Para los fusibles el programa calcula el factor de asimetría  $K$  para la corriente de falla de primer ciclo.

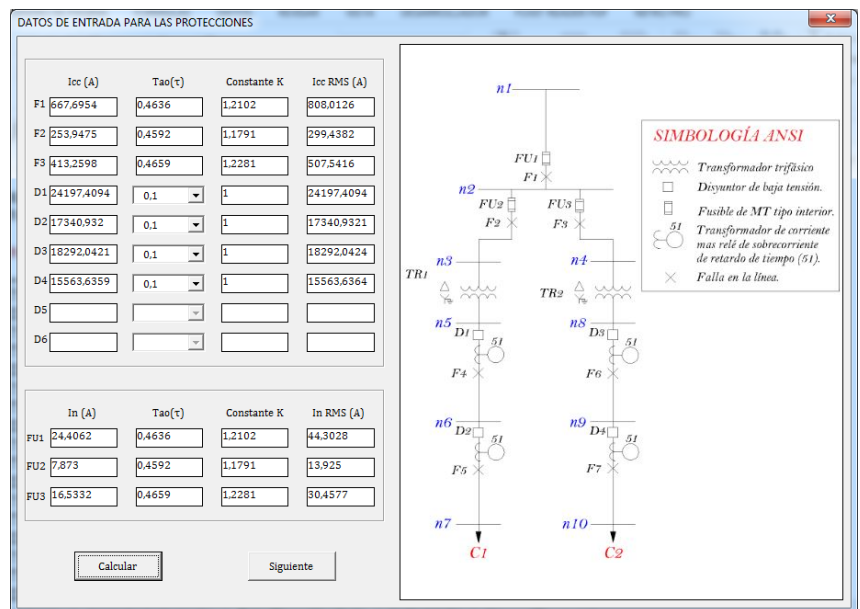

**Figura 4.19.** *Ingreso de de los dispositivos de corte.*

Estas corrientes de cortocircuito rms son utilizadas como base para el dimensionamiento de cada uno de los relés que forman parte del sistema, como segundo punto se ingresan los datos de los TCs; el calibre del conductor que se va a utilizar para conectar el secundario del TC con los relés de protección (el conductor utilizado será tipo THHN y se especifica en el ANEXO B), la longitud del vano entre el secundario del TC y el relé, la carga que representa el relé por lo general es un valor pequeño.

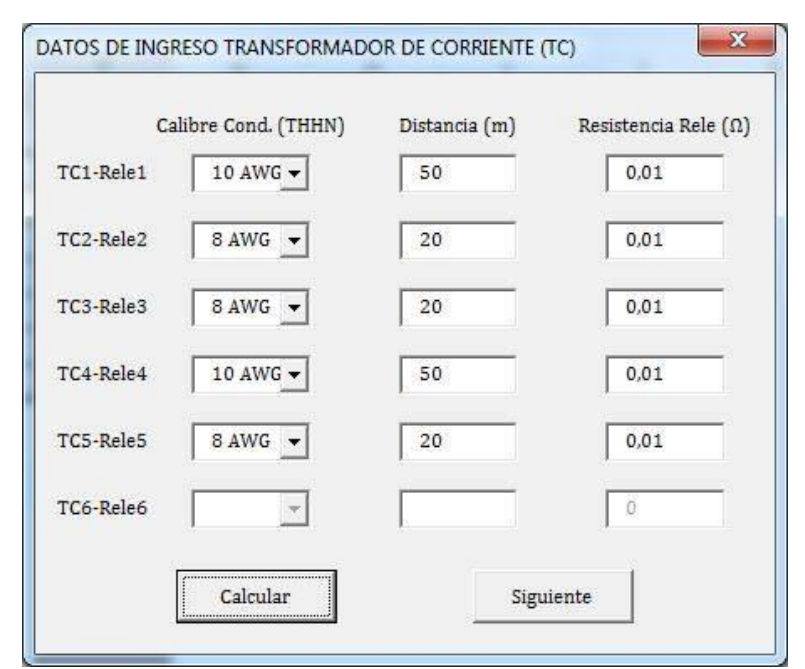

**Figura 4.20.** *Ingreso de datos para el cálculo de los TCs*

Los datos ingresados de los TCs y de las corrientes de falla rms en cada uno de los puntos de falla del sistema son la base para cálculo del TC, su factor de saturación y su factor de sobrecarga. El TC se elegirá en función a los TCs de la TABLA 2-2, el programa calcula el factor de sobrecarga en base a la corriente nominal en cada punto de falla del sistema, y elige el TC si el factor de sobrecarga está por debajo del 15%, caso contrario elige el inmediato superior, luego calcula el factor de saturación mediante la ecuación (3.136), por seguridad se ha elegido 0,4 en lugar de 0,5 como valor por debajo del cual deberá estar el factor de saturación debido a que el método es aproximado. Si el TC elegido de la TABLA 2-2 en el paso anterior no cumple con el factor de saturación seguro, el programa volverá a escoger otro TC hasta que el factor de saturación sea igual o menor a 0,4.

Como datos finales se ingresan el TIME DIAL de los relés aguas abajo para la coordinación, este dato de retardo de tiempo (TD) debe contener las tolerancias del relé, tiempo de comunicación y tiempo de disparo de los dispositivos de corte. También se elige el tipo de relé a utilizar en la industria y el tipo de relé utilizado por la EERCS ya sea "Moderadamente inverso", "Inverso", "Muy inverso" y "Extremadamente inverso" cada una de estas curvas de relés estará basada en la IEEE C37.112 e IEC 60255 y en tablas de fabricantes que se detallan en el ANEXO D. Los fusibles que se utilizan para la coordinación en medio voltaje serán tipo QR, N, KSR y se especifican en el ANEXO E.

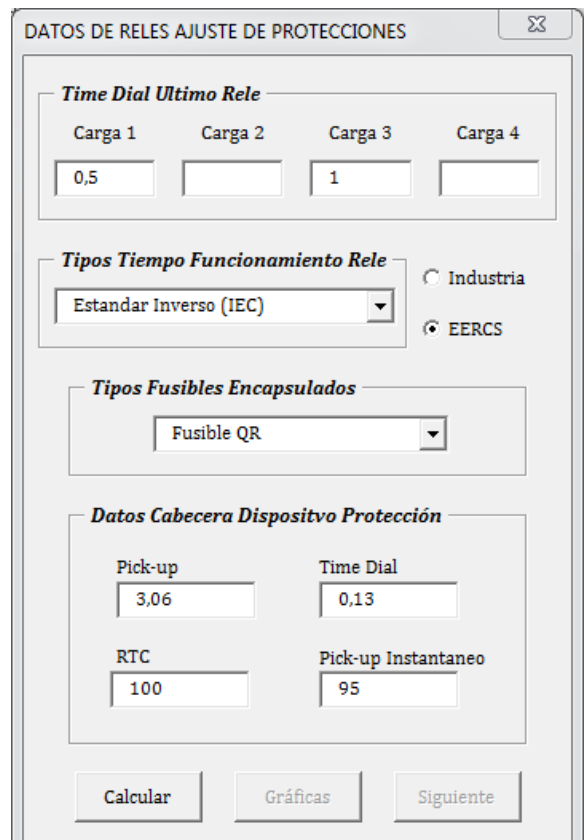

**Figura 4.21.** *Ingreso de datos de los relés de sobrecorriente.*

Para el proceso de coordinación de protecciones se siguen los pasos descritos en el apartado (3.8.4). Se toma como punto de inicio el ingreso del TIME DIAL de los relés aguas abajo que están colocados en los ramales secundario de BU.

En el cálculo del TIME DIAL del relé para protección del secundario del transformador se toma como base la corriente de cortocircuito en el punto de fallo del relé aguas abajo que tenga mayor tiempo de ajuste de despeje de falla. El TIME DIAL calculado se compara con los valores de TIME DIAL de las tablas de los fabricantes

y se escoge el inmediato superior. El CTI entre el relé aguas abajo y el relé que protege el secundario del transformador consta del tiempo de tolerancia del relé, tiempo de conmutación y tiempo de interrupción del dispositivo de corte.

En MU el programa escoge el fusible en base a la corriente nominal a plena carga del transformador. El fusible escogido debe estar por encima de la corriente  $I_{inrust}$  y por debajo de las corrientes de fallas pasantes del transformador para que proteja al transformador contra cualquier falla en su secundario.

En el caso de tener 2 transformadores con dos ramales de bajo voltaje se seguirá el mismo concepto ya especificado. El cambio se da en los dispositivos de protección de medio voltaje donde los dos fusibles se escogerán en base a la corriente nominal del transformador para protección contra fallas pasantes. El fusible más grande se utiliza para coordinarse con el fusible principal. Para las demás combinaciones de 2 ramales en bajo voltaje con dos transformadores se siguen los mismos conceptos especificados en los párrafos anteriores.

Cuando la coordinación de protecciones ha culminado se grafican las curvas TCCs de los cables de bajo y medio voltaje, estas se especifican en la TABLA 3.16, las curvas TCCs de fallas pasantes de los transformadores siguen la norma IEEE Std C57.109, para fallas poco frecuentes debido a que al estar dividida las fases y el neutro en diferentes ductos la posibilidad de que ocurra un falla es casi inusual según la IEEE Std 242, la primera curva representa las corriente de cortocircuito que se podrían dar en caso de una falla trifásica en el secundario del transformador, y la segunda un falla monofásica en el secundario del transformador, que se verían reflejadas en el primario del mismo. La corriente  $ln_{rush}$  a 0,1s se toma como 12 veces la corriente nominal a plena carga para la peor condición según lo especificado en el apartado (2.8.3.1).
# **5. VALIDACIÓN DE HERRAMIENTA COMPUTACIONAL PARA DISEÑOS SEMI-INDUSTRIALES**

Se plantearon cinco casos como objeto de análisis, implementación y evaluación de las diversas metodologías del funcionamiento de los sistemas semi-industriales en condiciones adversas, para el correcto ajuste de los dispositivos y elementos de protección que lo conforman, de esta manera lograr un dimensionamiento adecuado y prevención de daños que provoquen la pérdida del servicio de energía por un largo periodo de tiempo.

# **5.1. Consideraciones iniciales para la validación de diseños**

En la validación de la herramienta computacional en macros se compara con el software Aspix 2 y Melshort 2 que basan su forma de cálculo en normas americanas y europeas. Elsoftware Aspix 2 permite el dimensionamiento de mallas de puesta a tierra para terrenos con modelo de resistividad de dos capas como indica la norma IEEE 80- 2000, analiza criterios de voltajes de paso y de toque tolerables para diferentes disposiciones de los cables y electrodos de la malla. En el software Melshort 2 se realiza el análisis de la coordinación de protecciones a partir del diagrama unifilar del sistema y el cálculo de corrientes de cortocircuito en cada uno de los puntos de un sistema ingresado, para el caso de estudio este software se utiliza solo para el cálculo de corrientes de cortocircuito en base a los estándares IEC60909, IEC61363-1.

# **5.2. Validación de diseño mediante software comercial**

# **5.2.1. Caso 1: Sistema compuesto por un transformador y 2 ramales de bajo voltaje**

#### **5.2.1.1. Cálculo de corrientes de cortocircuito**

El diagrama unifilar de este sistema se presenta en el Anexo A figura A6. Las cargas son simuladas por motores equivalentes que representan un conjunto de motores de pequeña o alta potencia conectados en el nodo. Los parámetros de ingreso para este sistema se presentan en la TABLA 5.1.

| Potencia del transformador       | 400                        | kVA        |
|----------------------------------|----------------------------|------------|
| Potencia carga 1                 | 190                        | kVA        |
| Potencia carga 2                 | 180                        | kVA        |
| Bajo voltaje                     | 460/266                    | V          |
| Cable alimentación carga 1       | $3x(350kcmil) +350kcmil$   |            |
| Cable alimentación carga 2       | $3x(250kcmil) + 250kcmil$  |            |
| <b>Cable ramal trocal BU</b>     | $3x(3x(3/0AWG)) + 3/0AWG)$ |            |
| Cable alimentación transformador | $3x(2AWG) + 2AWG$          |            |
| Distancia poste -transformador   | 50                         | m          |
| Distancia del transformador-TDS  | 25                         | m          |
| Distancia TDS-carga 1            | 40                         | m          |
| Distancia TDS-carga 2            | 20                         | m          |
| Pcc trifásica en Poste           | 296                        | <b>MVA</b> |
| Icc línea a tierra en Poste      | 7360,8526                  | A          |
| <b>Relación X1/R1</b>            | 4                          |            |
| <b>Relación X0/R0</b>            | 2,5                        |            |
|                                  |                            |            |

**Tabla 5-1.** *Datos de ingreso de primer sistema* 

En la herramienta computacional se realiza el cálculo de las impedancias de secuencia de todo el sistema, flujos de potencia y corrientes de cortocircuito, a partir de los datos de ingreso de la TABLA 5.1.

|                                           | Impedancias de Secuencia Red de Medio Voltaje |                  |
|-------------------------------------------|-----------------------------------------------|------------------|
| Positiva $(Z1)$                           | Negativa $(Z2)$                               | Cero $(Z0)$      |
|                                           | $0,8575+0,5228i$ $0,8575+0,5228i$             | $1,9247+1,5158i$ |
|                                           | Impedancias de Secuencia Red Bajo Voltaje     |                  |
|                                           | (Ramal principal)                             |                  |
| Positiva $(Z1)$                           | Negativa $(Z2)$                               | Cero $(Z0)$      |
|                                           | $0,1111+0,3552i$ $0,1111+0,3552i$             | $0,3117+1,1521i$ |
| Impedancias de Secuencia Red Bajo Voltaje |                                               |                  |
|                                           | (Ramal Carga1)                                |                  |
| Positiva $(Z1)$                           | Negativa $(Z2)$                               | Cero $(Z0)$      |
| 0,1597+0,4137i                            | $0,1597+0,4137i$                              | $0,4223+1,3108i$ |
| Impedancias de Secuencia Red Bajo Voltaje |                                               |                  |
|                                           | (Ramal Carga2)                                |                  |
| Positiva $(Z1)$                           | Negativa (Z2)                                 | Cero $(Z0)$      |
| $0,2238+0,4343i$                          | $0,2238+0,4343i$                              | $0,571+1,3792i$  |

**Tabla 5-2.** *Impedancias de secuencia de ramales de bajo y medio voltaje*

**Tabla 5-3.** *Corrientes de cortocircuito de transformador en medio voltaje.*

|    | Icc Trifásica [A] |          | Icc Bifásica [A] |
|----|-------------------|----------|------------------|
| F1 | 233,2730          | 202,0144 | 202,0144         |

|    | Tee:<br><b>Trifásica</b><br>[A] | Tcc.<br>Monofásica<br>[A] |           | Icc Bifásica [A] | Icc Bifásica a Tierra<br>[A] |           |
|----|---------------------------------|---------------------------|-----------|------------------|------------------------------|-----------|
| Ni | 7767,9854                       | 7376,6063                 | 6727,0754 | 6727,0754        | 7873,8306                    | 7284,5306 |
| F1 | 7663,1754                       | 7223,2215                 | 6636,3099 | 6636,3099        | 7755,9969                    | 7151,7958 |
| F2 | 10826,964                       | 10934,6364                | 9376,1509 | 9376,1509        | 10882,226                    | 10880,797 |
| F3 | 8762,8256                       | 7738,3686                 | 7588,6070 | 7588,6070        | 8324,1274                    | 8359,6457 |
| F4 | 8762,8256                       | 7738,3686                 | 7588,6070 | 7588,6070        | 8324,1274                    | 8359,6457 |

**Tabla 5-4.** *Corrientes de cortocircuito sin aportación de corrientes de falla de motores.*

**Tabla 5-5.** *Corrientes de cortocircuito con aportación de corrientes de falla de motores.*

|    | <b>Icc</b><br><b>Trifásica</b><br>[A] | Tcc.<br><b>Monofásica</b><br>[A] |           | Icc Bifásica [A] | [A]       | Icc Bifásica a Tierra |
|----|---------------------------------------|----------------------------------|-----------|------------------|-----------|-----------------------|
| Nj | 7799,5142                             | 7395,6077                        | 6754,3793 | 6754,3793        | 7901,7968 | 7308,8660             |
| F1 | 7694,8513                             | 7242,0558                        | 6663,7412 | 6663,7412        | 7784,3107 | 7176,0069             |
| F2 | 12582,824                             | 12946,2695                       | 10896,726 | 10896,726        | 12791,110 | 12756,434             |
| F3 | 10593,471                             | 10170,9235                       | 9173,9454 | 9173,9454        | 10351,836 | 10439,904             |
| F4 | 10593,471                             | 10170,9235                       | 9173,9454 | 9173,9454        | 10351,836 | 10439,904             |

**Tabla 5-6.** *Corrientes de cortocircuito de mayor aportación al punto de falla.*

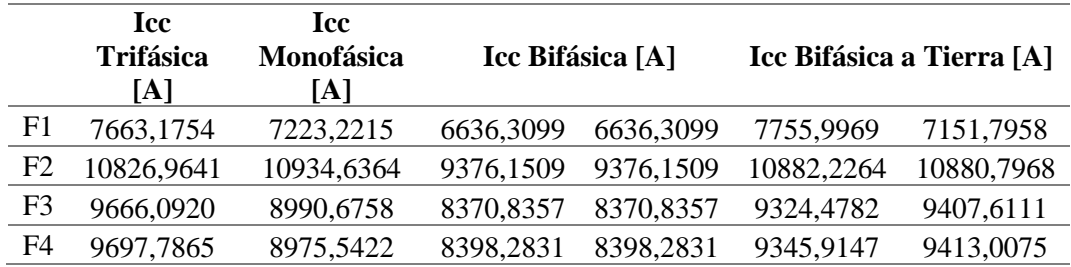

Se ingresan los datos de la Tabla 5-1 y 5-2 en el software comercial Melshort 2 y sus resultados se encuentran en las Tablas (5-7), (5-8), (5-9). Los diagramas unifilares para el cálculo de estas corrientes de cortocircuito se detallan en el ANEXO O. Se colocó disyuntores en bajo voltaje que ayudan en la visualización de las corrientes de fallas bifásicas y monofásicas en los nodos del sistema, el software presenta por defecto fallas trifásicas con todas las aportaciones en las barras. Las corrientes de falla bifásicas y monofásicas en MU no se visualizan por la configuración del software.

**Tabla 5-7.** *Corrientes de cortocircuito con aportación de corriente de falla de motores.*

| <b>NODOS</b> | Icc trifásica [kA] |
|--------------|--------------------|
| n1(Nj)       | 7,7988             |
| $n2$ (F1)    | 7,6939             |
| $CB1$ (F2)   | 12,512             |
| $CB2$ (F3)   | 10,506             |
| $CB3$ (F4)   | 10,506             |

| <b>NODOS</b> | Icc trifásica<br>[kA] | Icc bifásica<br>[kA]     | Icc monofásica [kA] |
|--------------|-----------------------|--------------------------|---------------------|
| n1(Nj)       | 7,7680                | $\overline{\phantom{0}}$ |                     |
| $n2$ (F1)    | 7,6632                |                          |                     |
| $CB1$ (F2)   | 10,827                | 9,3764                   | 10,827              |
| $CB2$ (F3)   | 8,7628                | 7,5888                   | 7,3595              |
| $CB3$ (F4)   | 8,7628                | 7,5888                   | 7,3595              |

**Tabla 5-8.** *Corrientes de cortocircuito sin aportación de corriente de falla motores.*

**Tabla 5-9.** *Corriente de cortocircuito de mayor aportación al punto de falla.*

| <b>NODOS</b> | Icc trifásica<br>[kA] | Icc bifásica [kA]        | Icc monofásica [kA] |
|--------------|-----------------------|--------------------------|---------------------|
| n1(Ni)       | 7,7680                |                          |                     |
| $n2$ (F1)    | 7,6632                | $\overline{\phantom{0}}$ |                     |
| $CB1$ (F2)   | 10,827                | 9,3764                   | 10,827              |
| $CB2$ (F3)   | 9,6162                | 8,3278                   | 7,9532              |
| $CB3$ (F4)   | 9,6484                | 8,3558                   | 7,9753              |

## **5.2.1.2. Análisis de resultados de corrientes de falla**

Corrientes de cortocircuito con aportación de los motores equivalentes a la falla.

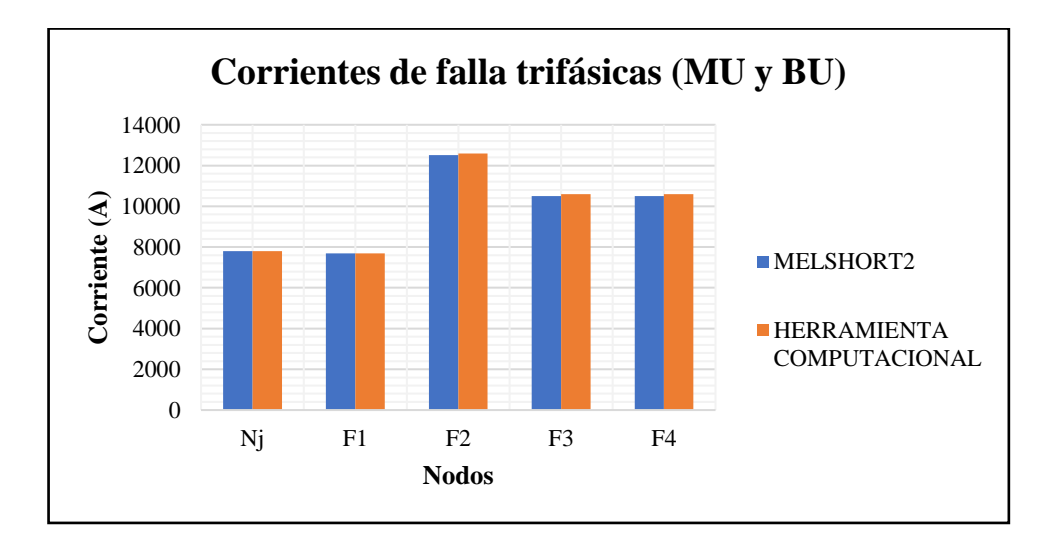

**Figura 5.1.** *Comparación de corrientes de cortocircuito Trifásicas con aportación de corrientes de falla de motores equivalente.*

Corrientes de cortocircuito sin contribución de los motores equivalentes a la falla. Estas corrientes se calculan para 4 ciclos después de ocurrido el fallo como se especificó en los capítulos anteriores, cuando la contribución de los motores a cesado

y la única fuente de contribución de corriente de falla es la subestación a la que se encuentra conectada la industria.

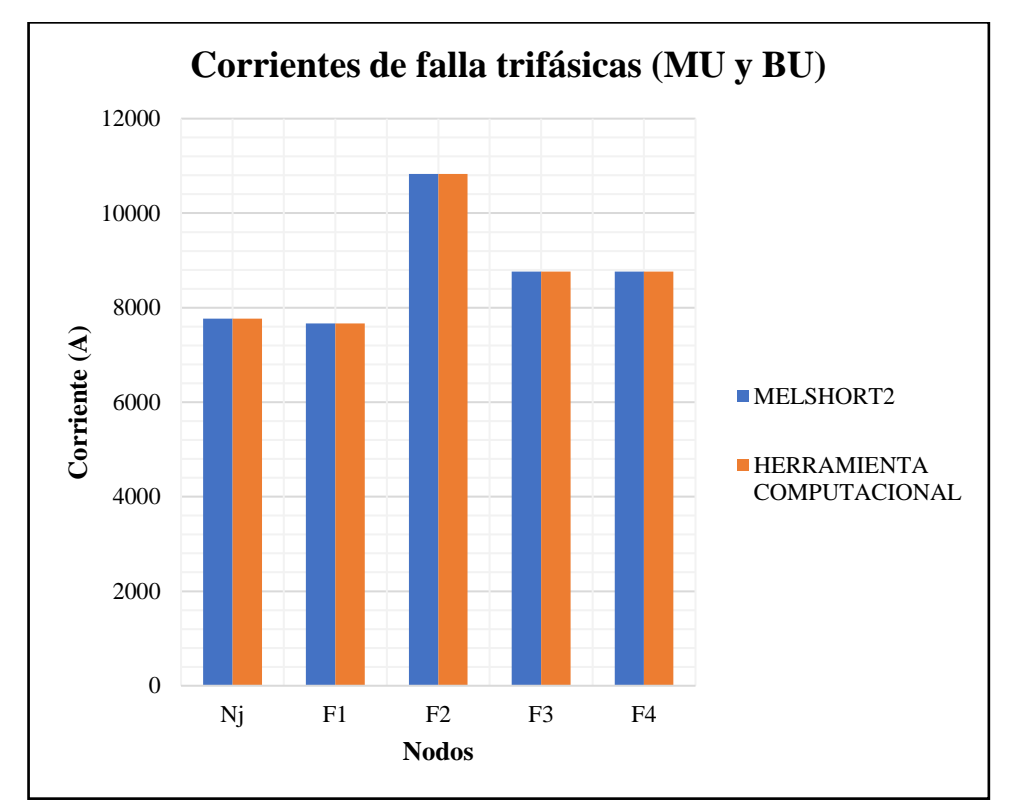

**Figura 5.2.** *Comparación de corrientes de cortocircuito Trifásicas sin aportación de corrientes de falla de motores equivalentes.*

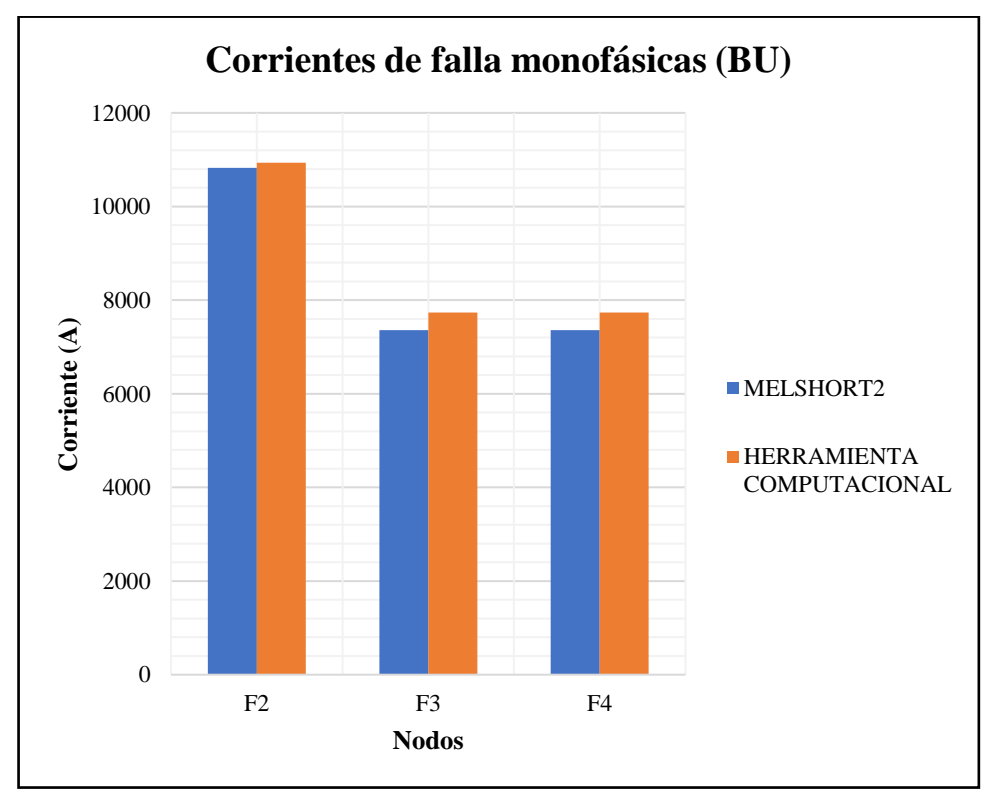

**Figura 5.3.** *Comparación de corrientes de cortocircuito línea a tierra en bajo voltaje sin aportación de corrientes de falla de motores equivalentes*

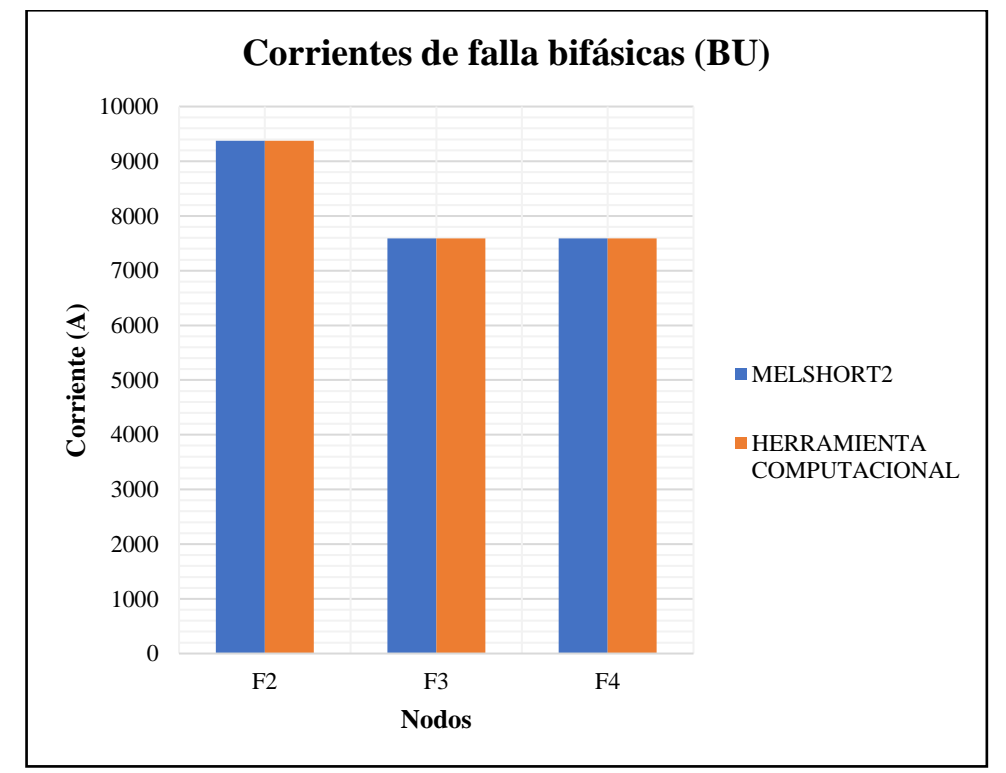

**Figura 5.4.** *Comparación de corrientes de cortocircuito línea a línea en bajo voltaje sin aportación de corrientes de falla de motores equivalentes.*

Corrientes de cortocircuito de mayor aportación al punto de falla.

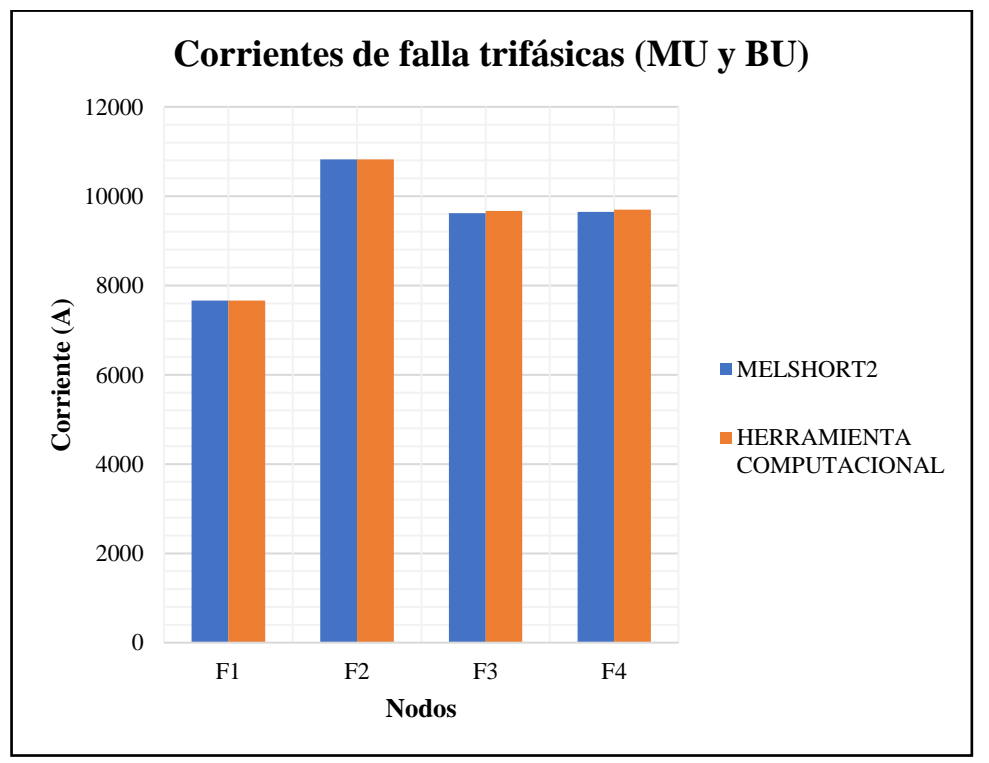

**Figura 5.5.** *Comparación de corrientes de cortocircuito trifásicas de mayor aportación al punto de falla.*

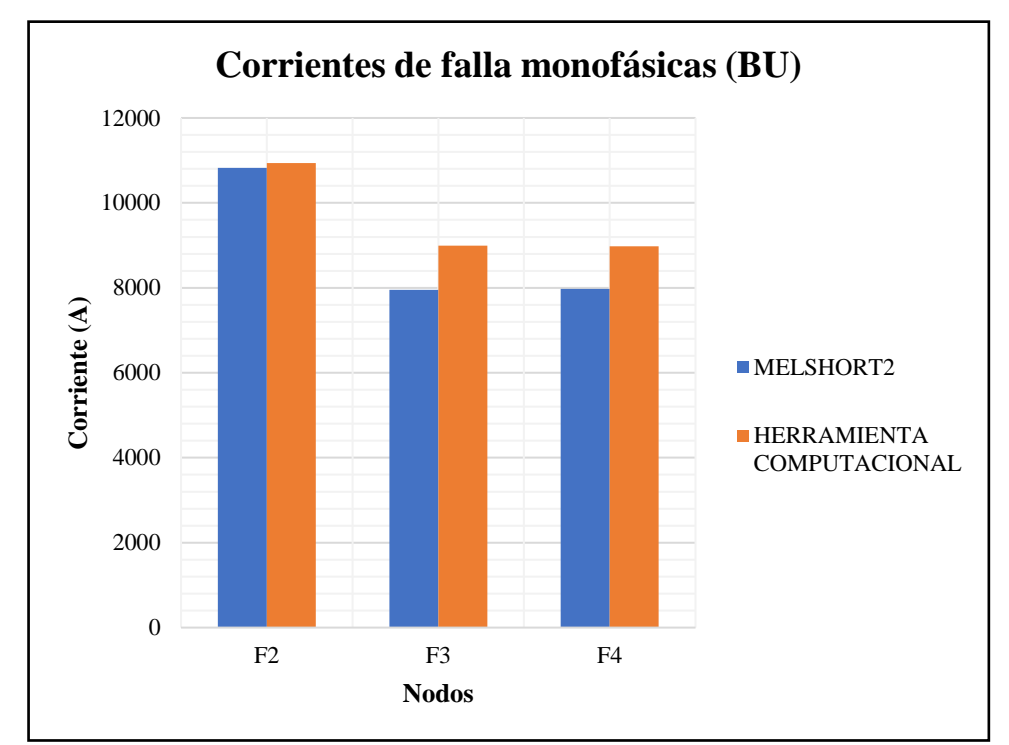

**Figura 5.6.** *Comparación de corrientes de cortocircuito línea a tierra en bajo voltaje de mayor aportación al punto de falla.* 

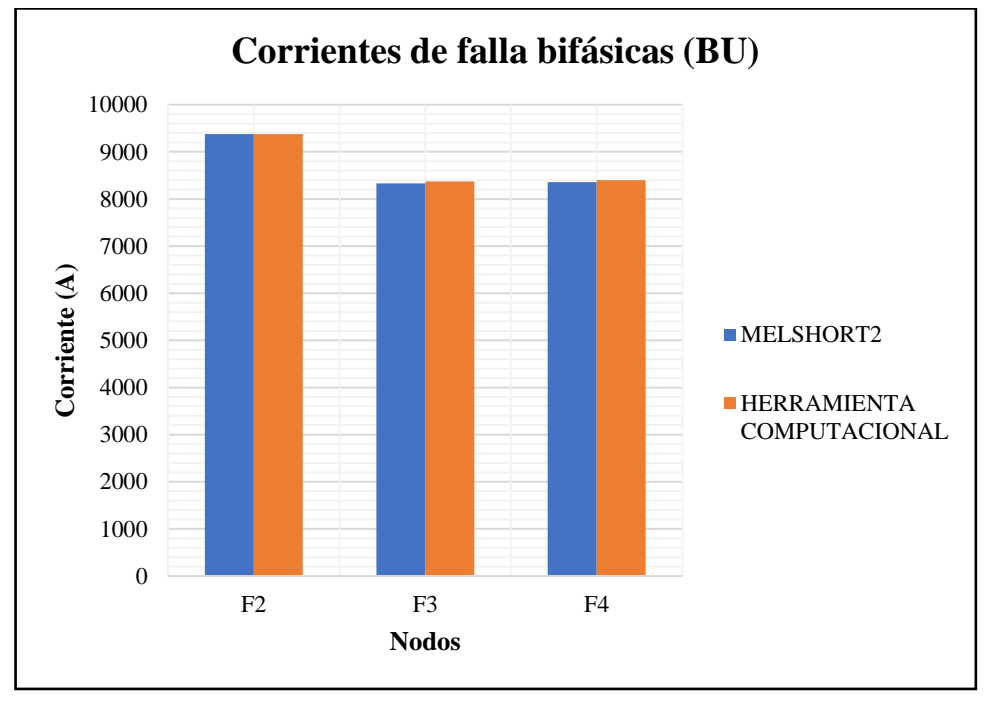

**Figura 5.7.** *Comparación de corrientes de cortocircuito línea a línea en bajo voltaje de mayor aportación al punto de falla.* 

Los resultados de las corrientes de falla con y sin contribución de motores de la herramienta computacional y el software METSHORT presentan un alto grado de exactitud, sin embargo, existe una diferencia en las corrientes de falla línea a tierra en bajo voltaje. Los ajustes implementados para el cálculo de estas corrientes en el programa METSHORT dificultan su verificación.

#### **5.2.1.3. Dimensionamiento de malla de puesta a tierra**

En el primer sistema se propone el dimensionamiento de una malla cuadrada sin varillas de puesta a tierra, las corrientes de cortocircuito a tierra máximas que se presentan en medio y bajo voltaje son:  $I_{LT}(MU) = 7252,0161$  [A],  $I_{LLT}(BU) =$ 13355,0131 [A], Estas se implementan en el dimensionamiento del conductor y el cálculo del GPR como ya se explicó en el capítulo anterior. Los datos necesarios para el cálculo de los parámetros de la malla:

| Distancia entre conductores paralelos |       | m           |
|---------------------------------------|-------|-------------|
| <b>Lado menor</b>                     | 9     | m           |
| Relación (lado mayor/lado menor)      |       |             |
| <b>Resistividad del Terreno</b>       | 50    | $\Omega$ -m |
| Profundidad de la malla               | 0.7   | m           |
| Constante de conductividad (Kf)       | 12,06 |             |
| Resistividad capa superficial         | 10000 | $\Omega$ -m |
| <b>Espesor capa superficial</b>       | 0.15  | m           |

**Tabla 5-10.** *Datos iniciales para el dimensionamiento de malla de puesta a tierra.*

Se calculó mediante la herramienta computacional propuesta los diversos parámetros del diseño de la malla a partir de los datos de la Tabla 5-10 verificando que se cumpla las especificaciones de la normativa IEEE 80-2013.

| Resistencia de la malla                       | 2,8584      | Ω               |
|-----------------------------------------------|-------------|-----------------|
| Gradiente de potencial de la malla (GPR)      | 2952,5270   | V               |
| Corriente máxima de la malla (IG)             | 1032,9384   | A               |
| Factor de división de corriente de falla (Sf) | 0,1424      |                 |
| Sección del conductor                         | 152,39214   | mm <sup>2</sup> |
| Longitud total del conductor de la malla      | 72          | m               |
| Voltaje de paso para una persona 70Kg         | 4280,488219 | V               |
| Voltaje de paso para una persona 50Kg         | 3162,6537   | V               |
| Voltaje de choque para una persona 70Kg       | 1138,1050   | V               |
| Voltaje de choque para una persona 50Kg       | 840,8929    | V               |
| Voltaje de paso de la malla (Es)              | 464,5474358 | V               |
| Voltaje de choque de la malla (Em)            | 595,7103121 | V               |
| Número total de varillas de puesta a tierra   |             |                 |

**Tabla 5-11.** *Resultados de parámetros de dimensionamiento de malla de puesta a tierra mediante herramienta computacional propuesta.*

La malla de puesta a tierra será de 9x9 como se indica en la figura 5.8, el esquema es común para una malla con o sin varillas de tierra.

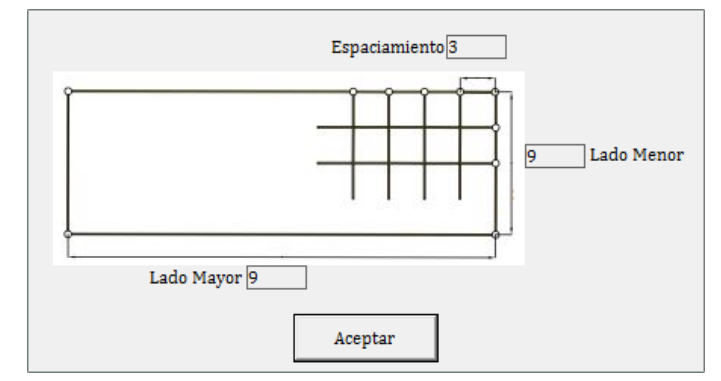

**Figura 5.8***. Malla de puesta Tierra propuesta por la herramienta computacional.*

El programa comercial Aspix 2 necesita del ingreso de las resistividades de las capas de suelo inferior y superior, aplica el modelo de 2 capas para el cálculo de resistividad equivalente. Se aproximó a un valor de resistividad equivalente por capa hasta obtener 50 [Ω-m], otro parámetro de ingreso es el radio del conductor que se calcula mediante la ecuación (3.36).

$$
A_{kcmil} = 13{,}3550131 * 12{,}06\sqrt{3} = 278{,}967
$$

$$
A_{mm^2} = \frac{141,32}{1,974} = 141.32
$$

Se compara la sección transversal con los conductores de cobre desnudo Centelsa especificadas en la TABLA B.1, el conductor más próximo es el 300KCMIL con un diámetro de 16,01mm de radio r = 0,008005m. Se procede a la simulación de la malla de puesta a tierra en el software Aspix 2. En la figura 5.9 y 5.10 se muestran el ingreso de los datos.

| Properties                                  | Values               |
|---------------------------------------------|----------------------|
| <b>Project Name</b>                         | <b>PUESTA A TIER</b> |
| Upper layer resistivity (Ohm m)             | 50                   |
| Lower layer resistivity (Ohm m)             | 80                   |
| Upper layer thickness (m)                   | 3.4                  |
| Crushed rock resistivity (Ohm m)            | 10000                |
| Thickness of crushed rock surfacing (m)     | 0.15                 |
| Fault duration (s)                          | 3                    |
| Maximum ground fault current (A)            | 7252.0161            |
| Remote Current Contribution (%)             | 100                  |
|                                             |                      |
| System Frequency (Hz)<br>60<br>$\checkmark$ |                      |
| 0.369<br>Parallel Equivalent Impedance      | 0.277                |

**Figura 5.9.** *Datos de ingreso para el cálculo de la malla de puesta a tierra en Aspix 2*

| Cable Rectangle Grid<br>Type |          |  |
|------------------------------|----------|--|
| Properties                   | Values   |  |
| Name                         | New Mesh |  |
| X1 (m)                       | 0        |  |
| Y1 (m)                       | 0        |  |
| Angle                        | 0        |  |
| X Lenght (m)                 | 9        |  |
| Y Lenght (m)                 | 9        |  |
| Nx                           | 3        |  |
| Ny                           | 3        |  |
| h (m)                        | 0.7      |  |
| r (m)                        | 0.00805  |  |

**Figura 5.10.** *Datos de ingreso de conductores de la malla en Aspix 2*

La malla de puesta a tierra propuesta por la herramienta computación es de 9x9 con un espaciamiento entre conductores paralelos de 3, la configuración de la malla en el software Aspix presenta las mismas características. En la figura 5.11 y 5.12 se presentan las mallas en 2D Y 3D.

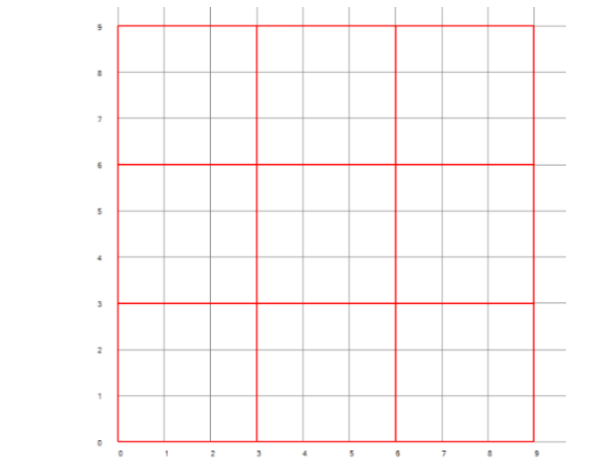

**Figura 5.11.** *Malla de 9x9 con espaciamiento de 3metros en 2D en Aspix 2.*

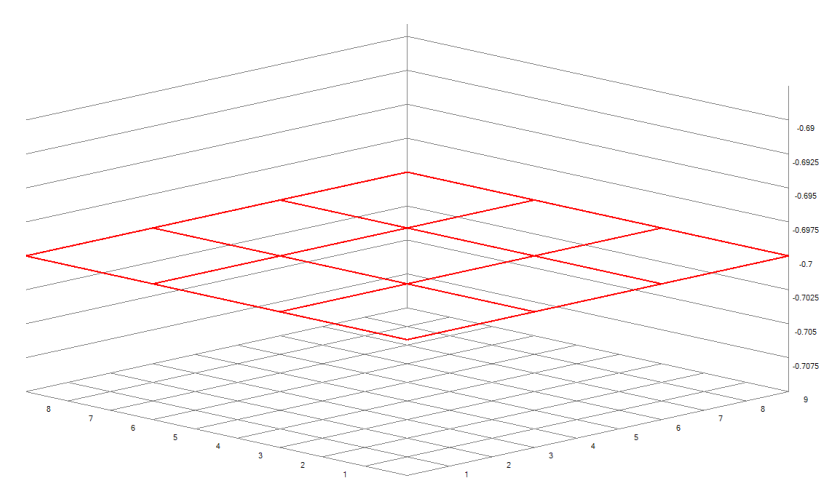

**Figura 5.12.** *Malla de 9x9 con espaciamiento de 3metros en 3D en Aspix 2.*

Los resultados para la malla de puesta a tierra de 9 metros de largo por 9 metros de ancho simulada en el software Aspix 2 se presentan en la Tabla 5-12 para verificación de estos resultados revisar ANEXO Q.

| Resistencia de la malla                       | 2,857    | Ω |
|-----------------------------------------------|----------|---|
| Gradiente de potencial de la malla (GPR)      | 2952,473 |   |
| Corriente máxima de la malla (IG)             | 1033,442 | A |
| Factor de división de corriente de falla (Sf) | 0,143    |   |
| Longitud total del conductor de la malla      | 72       | m |
| Voltaje de paso para una persona 70Kg         | 4280,488 | V |
| Voltaje de paso para una persona 50Kg         | 3162,654 |   |
| Voltaje de choque para una persona 70Kg       | 1138,105 |   |
| Voltaje de choque para una persona 50Kg       | 840,893  |   |
| Voltaje de paso de la malla (Es)              | 423,043  | V |
| Voltaje de choque de la malla (Em)            | 744,435  |   |
| Número total de varillas de puesta a tierra   |          |   |

**Tabla 5-12***. Resultados de parámetros de la malla de puesta a tierra mediante software Aspix.*

#### **5.2.1.4. Análisis de resultados de parámetros de malla de puesta a tierra**

Se comparan los resultados de las TABLAS 5.11 y 5.12, la resistencia de la malla, el GPR y los criterios de voltajes de toque y paso tolerables evidencian una gran similitud. Existe una diferencia en los voltajes de contacto y paso de la malla pues el ajuste del software para estos parámetros se encuentra limitado por el fabricante.

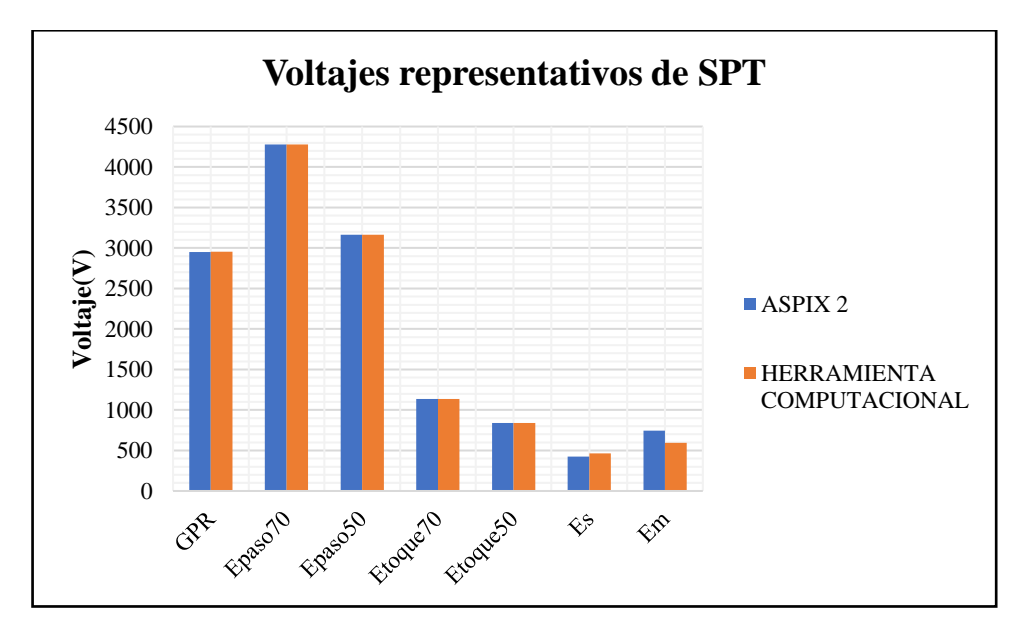

**Figura 5.13.** *Comparación de parámetros de la malla entre el software comercial Aspix 2 y la herramienta computacional propuesta.*

Al calcular los voltajes de paso y toque de la malla con las ecuaciones especificadas en el apartado (3.4.7), se verifica la veracidad de los datos obtenidos por la herramienta computacional:

Cálculo de voltaje de toque  $\mathcal{E}_m$  de la malla.

$$
n_a = \frac{2 \times 72}{36} = 4
$$
  
\n
$$
n = 4 * 1 * 1 * 1 = 4
$$
  
\n
$$
K_{ii} = \frac{1}{(2 * 4)^{\frac{2}{4}}} = 0,353553
$$
  
\n
$$
K_h = \sqrt{\frac{0.7}{1}} = 1,30384
$$
  
\n
$$
K_m = \frac{1}{2\pi} \left[ ln \left( \frac{3^2}{16 * 0.7 * 0.0161} + \frac{(3 + 2 * 0.7)^2}{8 * 3 * 0.0161} - \frac{0.7}{4 * 0.0161} \right) + \frac{0.353553}{1,30384} ln \left( \frac{8}{\pi (2 * 4 - 1)} \right) \right] = 0,6719
$$
  
\n
$$
K_i = 0,644 + 0,148 * 4 = 1,236
$$
  
\n
$$
L_c = 72 \quad L_R = 0
$$
  
\n
$$
L_M = 72
$$
  
\n
$$
I_G = 7252,0161 * 0,1424 = 1032.69 [V]
$$
  
\n
$$
E_m = \frac{50 * 0,6719 * 1,236 * 1032.69}{72} = 595,565 [V]
$$

Cálculo de voltaje de paso  $E_s$  de la malla.

$$
L_S = 0.75 \times 72 = 54
$$
  
\n
$$
K_S = \frac{1}{\pi} \Big[ \frac{1}{2 \times 0.7} + \frac{1}{3 + 0.7} + \frac{1}{3} \left( 1 - 0.5^{(4-2)} \right) \Big] = 0.392971
$$
  
\n
$$
E_S = \frac{50 \times 0.392971 \times 1.236 \times 1032.69}{54} = 464.434 \, [V]
$$

## **5.2.2. Caso 2: Sistema compuesto por dos transformadores y tres ramales en bajo voltaje**

#### **5.2.2.1. Cálculo de corrientes de cortocircuito**

El sistema se muestra en el ANEXO A figura A2, de la misma manera que para el primer sistema, cada carga representa un conjunto de motores de baja o mediana potencia remplazadas por un solo motor equivalente, en la siguiente Tabla se presentan los datos necesarios para el cálculo de corrientes de cortocircuito.

| <b>Transformador 1</b>                    |                           |            |  |  |
|-------------------------------------------|---------------------------|------------|--|--|
| Potencia de transformador                 | 500                       | kVA        |  |  |
| Potencia carga 1                          | 220                       | kVA        |  |  |
| Potencia carga 2                          | 240                       | kVA        |  |  |
| <b>Bajo Voltaje</b>                       | 440/254                   | V          |  |  |
| Cable alimentación carga 1                | $3x(350kcmil) +350kcmil$  |            |  |  |
| Cable alimentación carga 2                | $3x(500kcmil) + 500kcmil$ |            |  |  |
| Cable ramal trocal cargas                 | $3x(3x(4/0AWG) + 4/0AWG)$ |            |  |  |
| Cable alimentación transformador          | $3x(2AWG) + 2AWG$         |            |  |  |
| <b>Transformador 2</b>                    |                           |            |  |  |
| Potencia transformadora                   | 350                       | kVA        |  |  |
| Potencia carga 3                          | 325                       | kVA        |  |  |
| <b>Bajo Voltaje</b>                       | 480/277                   | V          |  |  |
| Cable alimentación carga 3                | $2x(3x(4/0AWG) + 4/0AWG)$ |            |  |  |
| Cable ramal trocal carga 3                | $2x(3x(4/0AWG) + 4/0AWG)$ |            |  |  |
| Cable alimentación transformador          | $3x(2AWG) + 2AWG$         |            |  |  |
| <b>Distancias</b>                         |                           |            |  |  |
| Poste-Barra1                              | 20                        | m          |  |  |
| <b>Barra1-transformador 1</b>             | 45                        | m          |  |  |
| <b>Barra-transformador 2</b>              | 50                        | m          |  |  |
| <b>Transformador1-TDS</b>                 | 20                        | m          |  |  |
| <b>Transformador2-TDS</b>                 | 30                        | m          |  |  |
| TDS-carga 1                               | 25                        | m          |  |  |
| TDS-carga 2                               | 30                        | m          |  |  |
| TDS-carga 3                               | 20                        | m          |  |  |
| <b>Datos en Poste</b>                     |                           |            |  |  |
| Potencia de cortocircuito trifásica       | 320                       | <b>MVA</b> |  |  |
| Corriente de cortocircuito línea a tierra | 8500                      | A          |  |  |
| <b>Relación X1/R1</b>                     | $\overline{4}$            |            |  |  |
| <b>Relación X0/R0</b>                     | 2,7                       |            |  |  |

**Tabla 5-13.** *Datos de ingreso para el cálculo de corrientes de cortocircuito*

La herramienta computacional con los datos de ingreso establecidos en la Tabla 5-13 realiza el cálculo de las impedancias de secuencia para BU Y MU, corrientes de cortocircuito en cada uno de los puntos de falla del sistema y flujos de potencia.

|     | <b>Icc Trifásica</b> |          | <b>Icc Bifásica</b> |
|-----|----------------------|----------|---------------------|
| F1. | 466, 3637            | 403.8828 | 403,8828            |
| F2  | 262,3246             | 227,1731 | 227,1731            |
| F3  | 204.0391             | 176,6978 | 176,6978            |

**Tabla 5-14.** *Corrientes de cortocircuito de transformadores en medio voltaje.*

**Tabla 5-15.** *Corrientes de cortocircuito sin aportación de corrientes de falla de motores.*

| <b>Icc</b>       | <b>Icc</b> |           |           |                  |                          |
|------------------|------------|-----------|-----------|------------------|--------------------------|
| <b>Trifásica</b> | Monofásica |           |           |                  | Icc Bifásica a Tierra[A] |
| [A]              | [A]        |           |           |                  |                          |
| 8397,8221        | 8511,2404  | 7272,5139 | 7272,5139 | 8716,3234        | 8180,7960                |
| 8348,6252        | 8429,8101  | 7229,9094 | 7229,9094 | 8659,7277        | 8104,2807                |
| 8348,6252        | 8429,8101  | 7229,9094 | 7229,9094 | 8659,7277        | 8104,2807                |
| 8348,6252        | 8429,8101  | 7229,9094 | 7229,9094 | 8659,7277        | 8104,2807                |
| 12716,7148       | 12848,8685 | 11012,675 | 11012,675 | 12780,251        | 12787,208                |
| 10416,4950       | 9250,0743  | 9020,6846 | 9020,6846 | 9909,8010        | 9956,9119                |
| 10416,4950       | 9250,0743  | 9020,6846 | 9020,6846 | 9909,8010        | 9956,9119                |
| 9128,7282        | 9202,9945  | 7905,4786 | 7905,4786 | 9166,5211        | 9165,8693                |
| 7359,3282        | 6485,8982  | 6373,1782 | 6373,1782 | 6995,7394        | 7007,2545                |
|                  |            |           |           | Icc Bifásica [A] |                          |

**Tabla 5-16.** *Corrientes de cortocircuito con aportación de corrientes de falla de motores.*

|                | <b>Icc</b> | <b>Icc</b> |                  |            |                           |            |
|----------------|------------|------------|------------------|------------|---------------------------|------------|
|                | Trifásica  | Monofásica | Icc Bifásica [A] |            | Icc Bifásica a Tierra [A] |            |
|                | [A]        | [A]        |                  |            |                           |            |
| Ni             | 8464,0634  | 8556,6387  | 7329,8789        | 7329,8789  | 8775,4746                 | 8232,0531  |
| F1             | 8415,0028  | 8474,9856  | 7287,3924        | 7287,3924  | 8719,2316                 | 8155,3478  |
| F2             | 8415,0028  | 8474,9856  | 7287,3924        | 7287,3924  | 8719,2316                 | 8155,3478  |
| F <sub>3</sub> | 8415,0028  | 8474,9856  | 7287,3924        | 7287,3924  | 8719,2316                 | 8155,3478  |
| F4             | 14964,5868 | 15403,8954 | 12959,3322       | 12959,3322 | 15205,1584                | 15186,0635 |
| F <sub>5</sub> | 12756,7803 | 12314,6844 | 11047,3717       | 11047,3717 | 12505,3048                | 12591,0739 |
| F <sub>6</sub> | 12756,7803 | 12314,6844 | 11047,3717       | 11047,3717 | 12505,3048                | 12591,0739 |
| F7             | 10612,9527 | 10905,4013 | 9190,8171        | 9190,8171  | 10780,1306                | 10752,3207 |
| F8             | 8913,7523  | 8557,7924  | 7719,3095        | 7719,3095  | 8701,3213                 | 8793,1513  |

**Tabla 5-17***. Corrientes de cortocircuito de mayor aportación al punto de falla.*

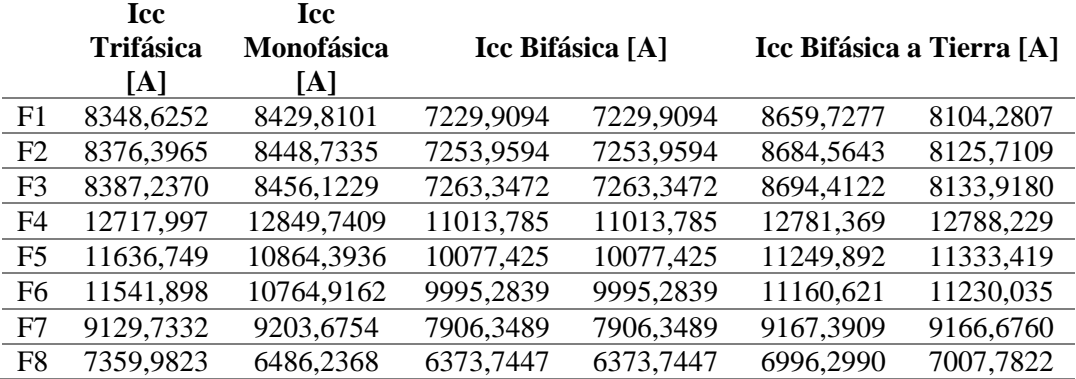

|                  | Impedancias de Secuencia Red Medio Voltaje |                  |
|------------------|--------------------------------------------|------------------|
| Positiva (Z1)    | Negativa $(Z2)$                            | Cero $(Z0)$      |
| $0,8575+0,5228i$ | $0,8575+0,5228i$                           | 1,9247+1,5158i   |
|                  | Impedancias de Secuencia Red Bajo Voltaje  |                  |
|                  | (Tr1)                                      |                  |
| Positiva (Z1)    | Negativa (Z2)                              | Cero $(Z0)$      |
| $0,0881+0,3439i$ | $0,0881+0,3439i$                           | $0,2529+1,1188i$ |
|                  | Impedancias de Secuencia Red Bajo Voltaje  |                  |
|                  | (Tr1)                                      |                  |
| Positiva $(Z1)$  | Negativa (Z2)                              | Cero (Z0)        |
| $0,1321+0,3695i$ | $0,1321+0,3695i$                           | $0,3631+1,1933i$ |
|                  | Impedancias de Secuencia Red Bajo Voltaje  |                  |
|                  | (Ramal Carga1)                             |                  |
| Positiva (Z1)    | Negativa $(Z2)$                            | Cero (Z0)        |
| 0,1597+0,4137i   | $0,1597+0,4137i$                           | $0,4223+1,3108i$ |
|                  | Impedancias de Secuencia Red Bajo Voltaje  |                  |
|                  | (Ramal Carga2)                             |                  |
| Positiva (Z1)    | Negativa (Z2)                              | Cero $(Z0)$      |
| $0,1118+0,392i$  | $0,1118+0,392i$                            | $0,3072+1,2469i$ |
|                  | Impedancias de Secuencia Red Bajo Voltaje  |                  |
|                  | (Ramal Carga3)                             |                  |
| Positiva (Z1)    | Negativa (Z2)                              | Cero $(Z0)$      |
| $0,1321+0,3695i$ | $0,1321+0,3695i$                           | $0,3631+1,1933i$ |

**Tabla 5-18.** *Impedancias de secuencia de medio y bajo voltaje.*

Los datos de las Tablas (5-13) y (5-18) se implementan en el software METSHORT, se obtiene las corrientes de cortocircuito en cada uno de los puntos de falla. Los esquemas de simulación para obtener las corrientes de falla trifásica, bifásica y línea a tierra se presentan en al ANEXO P.

| <b>NODOS</b> | Icc trifásica [kA] |
|--------------|--------------------|
| n1(Nj)       | 8,4625             |
| $n2$ (F1)    | 8,4132             |
| $n2$ (F2)    | 8,4132             |
| $n2$ (F3)    | 8,4132             |
| CB1(F4)      | 14,906             |
| $CB2$ (F5)   | 12,688             |
| CB3(F6)      | 12,688             |
| CB4 (F7)     | 10,549             |
| CB5 (F8)     | 8,8257             |

**Tabla 5-19***. Corrientes de cortocircuito con aportación de corriente de falla de motores.*

| <b>NODOS</b> | Icc trifásica [kA] | Icc bifásica [kA] | Icc monofásica<br>[kA] |
|--------------|--------------------|-------------------|------------------------|
| n1(Nj)       | 8,3978             |                   |                        |
| $n2$ (F1)    | 8,3486             |                   | -                      |
| $n2$ (F2)    | 8,3486             |                   |                        |
| $n2$ (F3)    | 8,3486             |                   |                        |
| CB1(F4)      | 12,717             | 11,013            | 12,7107                |
| CB2(F5)      | 10,416             | 9,0209            | 8,8208                 |
| CB3 (F6)     | 10,416             | 9,0209            | 8,8208                 |
| CB4 (F7)     | 9,1287             | 7,9057            | 9,1287                 |
| CB5 (F8)     | 7,3593             | 6,3733            | 6,1637                 |

**Tabla 5-20.** *Corrientes de cortocircuito sin aportación de corriente de falla de motores.*

**Tabla 5-21.** *Corrientes de cortocircuito de mayor aportación al punto de falla.*

| <b>NODOS</b> | Icc trifásica [kA] | Icc bifásica [kA] | Icc monofásica<br>[kA] |
|--------------|--------------------|-------------------|------------------------|
| n1(Nj)       | 8,3978             |                   |                        |
| $n2$ (F1)    | 8,3486             |                   |                        |
| $n2$ (F2)    | 8,3757             |                   |                        |
| $n2$ (F3)    | 8,3861             |                   |                        |
| CB1(F4)      | 12,718             | 11,014            | 12,718                 |
| CB2(F5)      | 11,596             | 10,042            | 9,6530                 |
| CB3 (F6)     | 11,505             | 9,9637            | 9,5898                 |
| CB4(F7)      | 9,1297             | 7,9066            | 9,1297                 |
| CB5 (F8)     | 7,3599             | 6,3730            | 6,1641                 |

#### **5.2.2.2. Análisis de resultados de corrientes de falla**

Corrientes de cortocircuito con aportación de los motores a la falla.

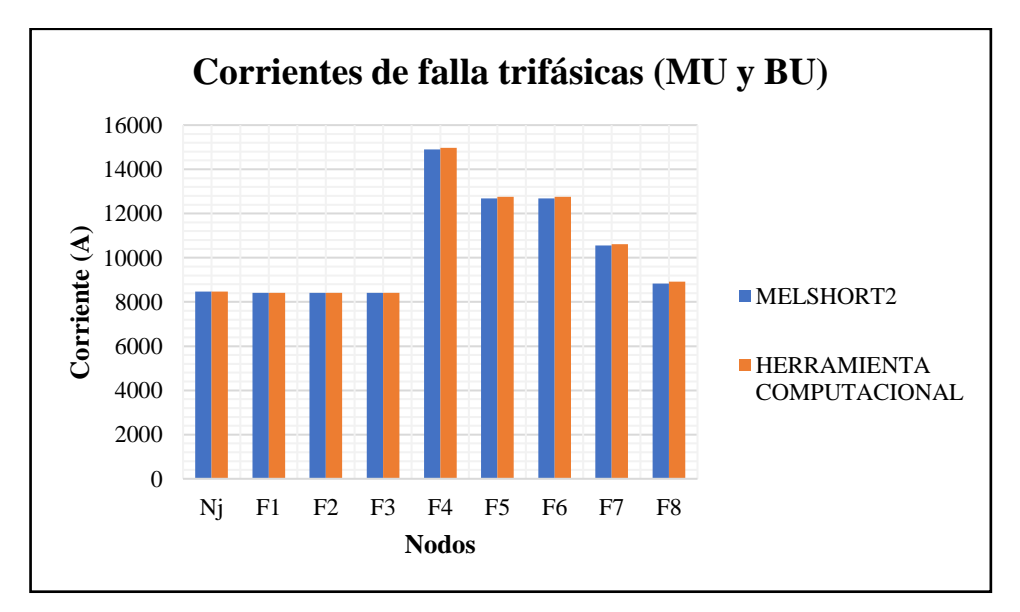

**Figura 5.14.** *Comparación de corrientes de cortocircuito trifásicas con aportación de corriente de falla de motores.*

Corrientes de cortocircuito sin aportación de los motores a la falla, como ya se mencionó estas corrientes se calculan para 4 ciclos después que los motores asíncronos han dejado de aportar.

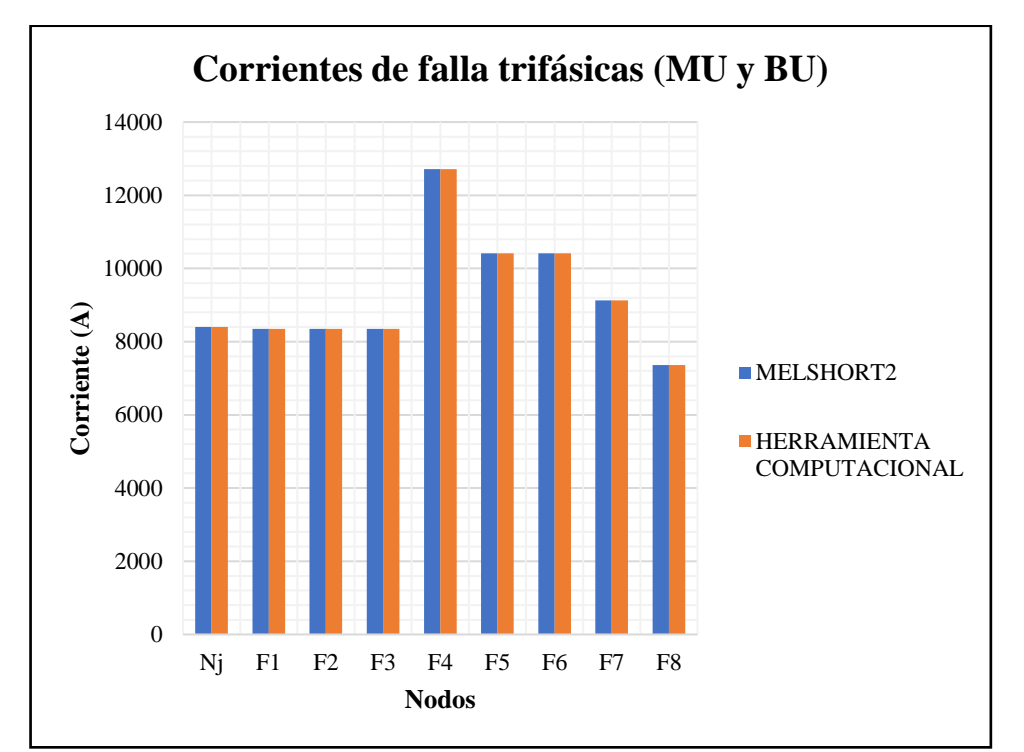

**Figura 5.15.** *Comparación de corrientes de cortocircuito trifásicas sin aportación de corriente de falla de motores.*

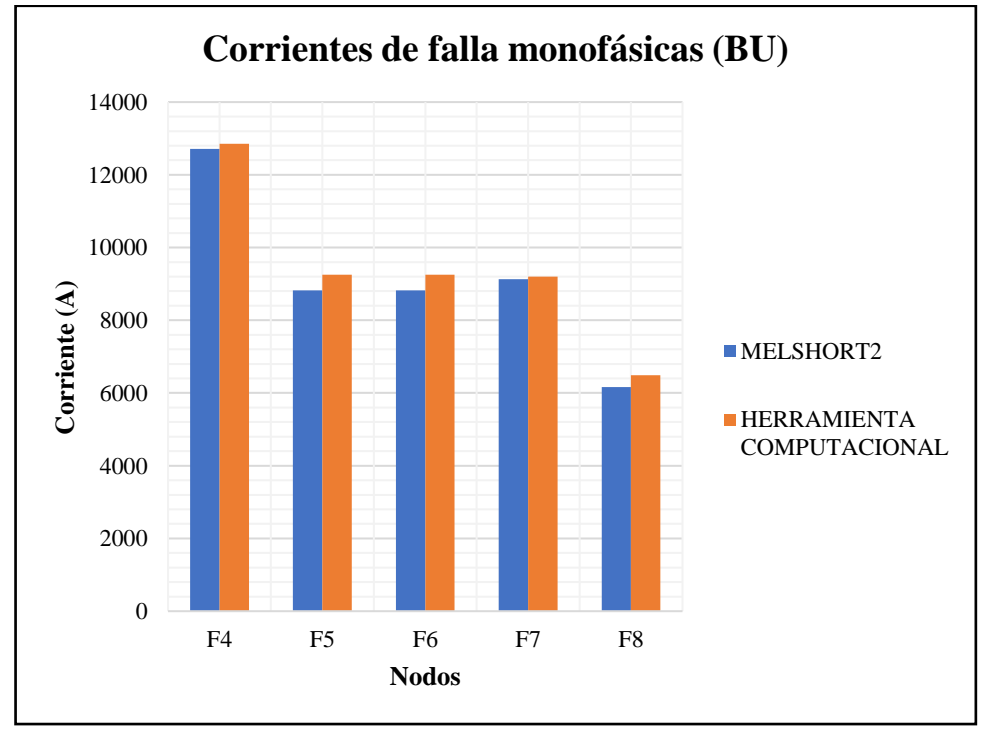

**Figura 5.16.** *Comparación de corrientes de cortocircuito línea a tierra en bajo voltaje, sin aportación de corriente de falla de motores.*

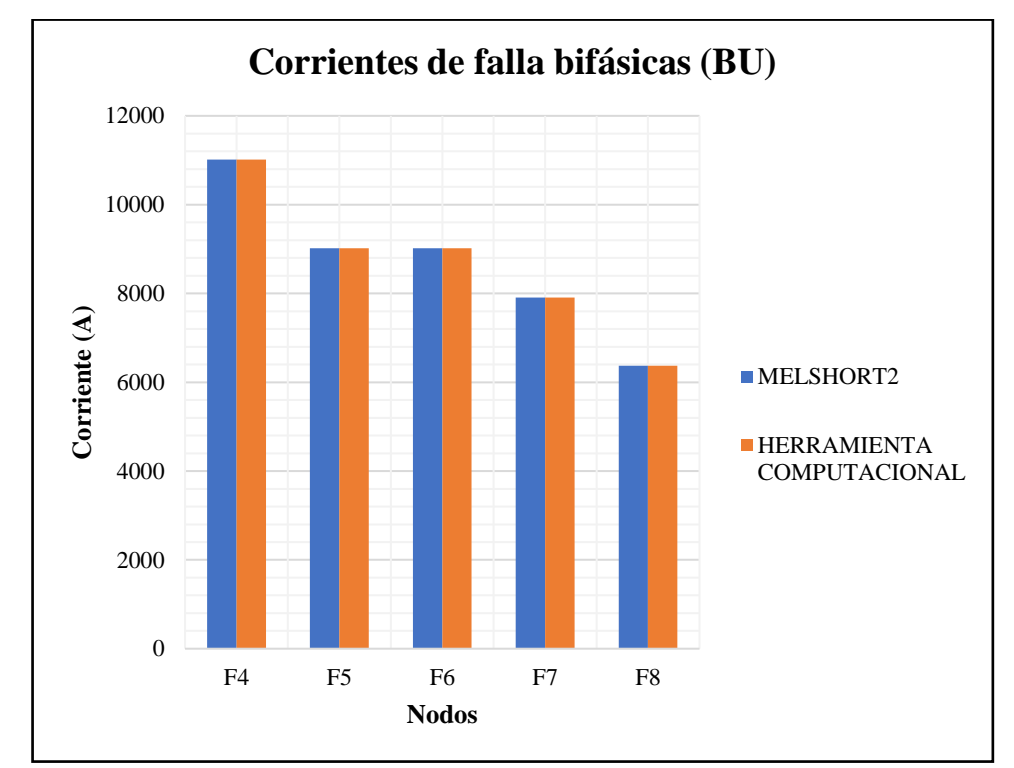

**Figura 5.17.** *Comparación de corrientes de cortocircuito línea a línea en bajo voltaje, sin aportación de corriente de falla de motores.*

Corrientes de cortocircuito de mayor aportación al punto de falla.

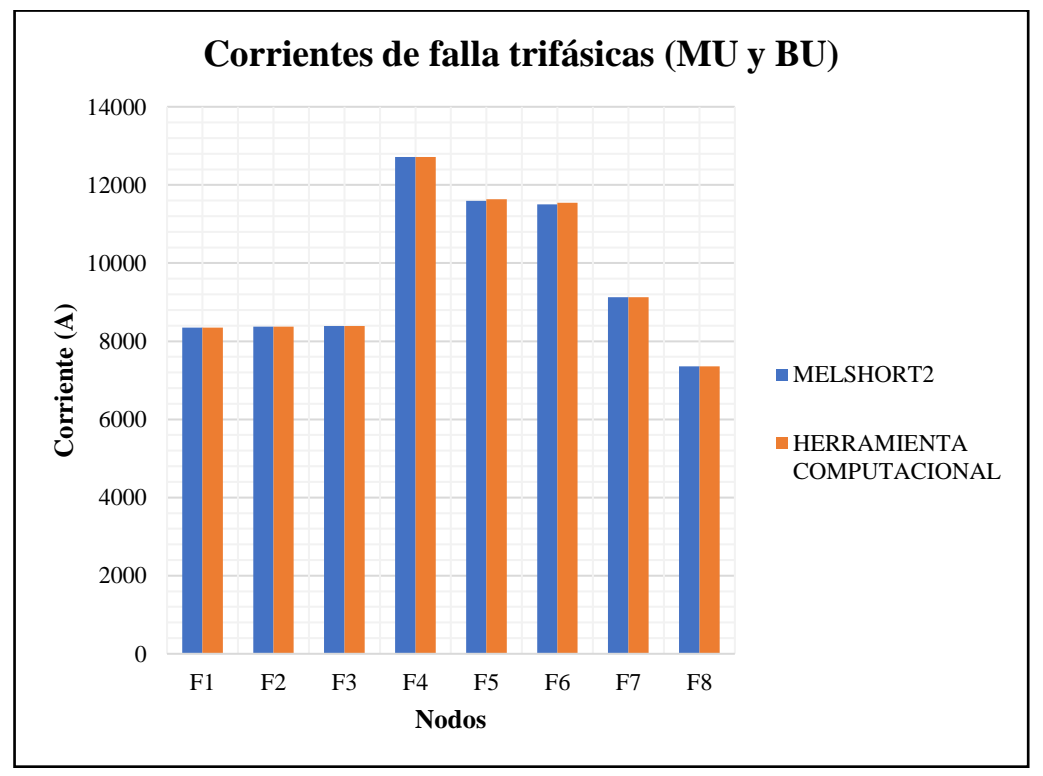

**Figura 5.18.** *Comparación de corrientes de cortocircuito trifásicas de mayor aportación al punto de falla.*

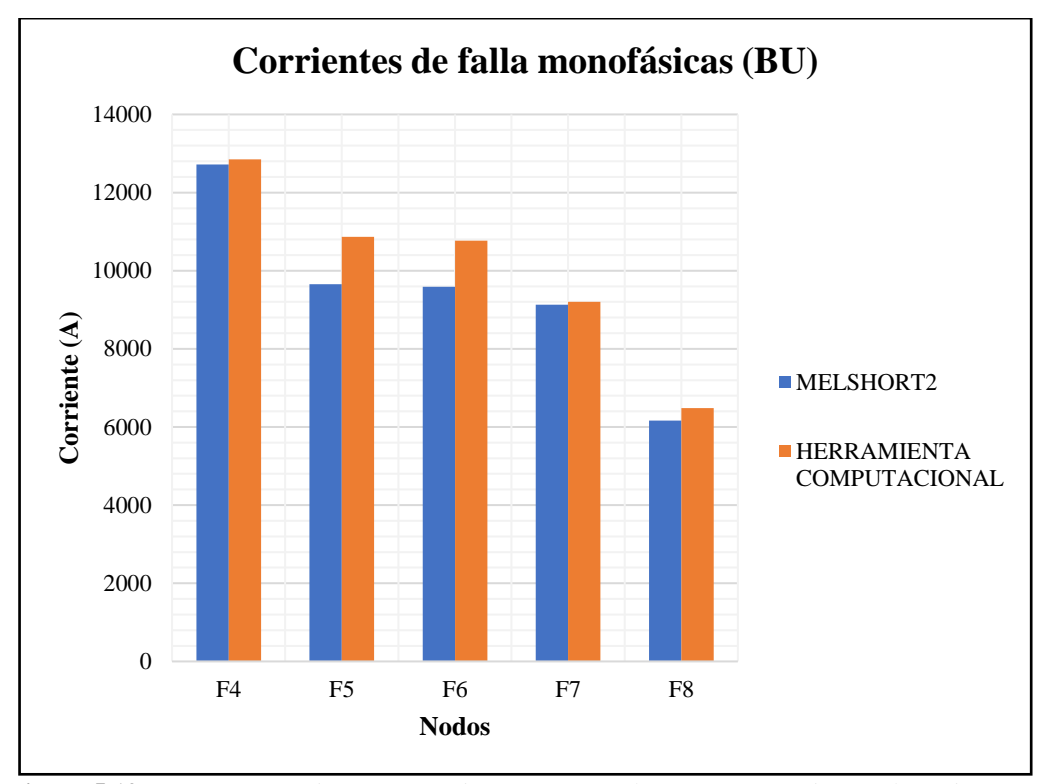

**Figura 5.19.** *Comparación de corrientes de cortocircuito línea a tierra en bajo voltaje de mayor aportación al punto de falla*

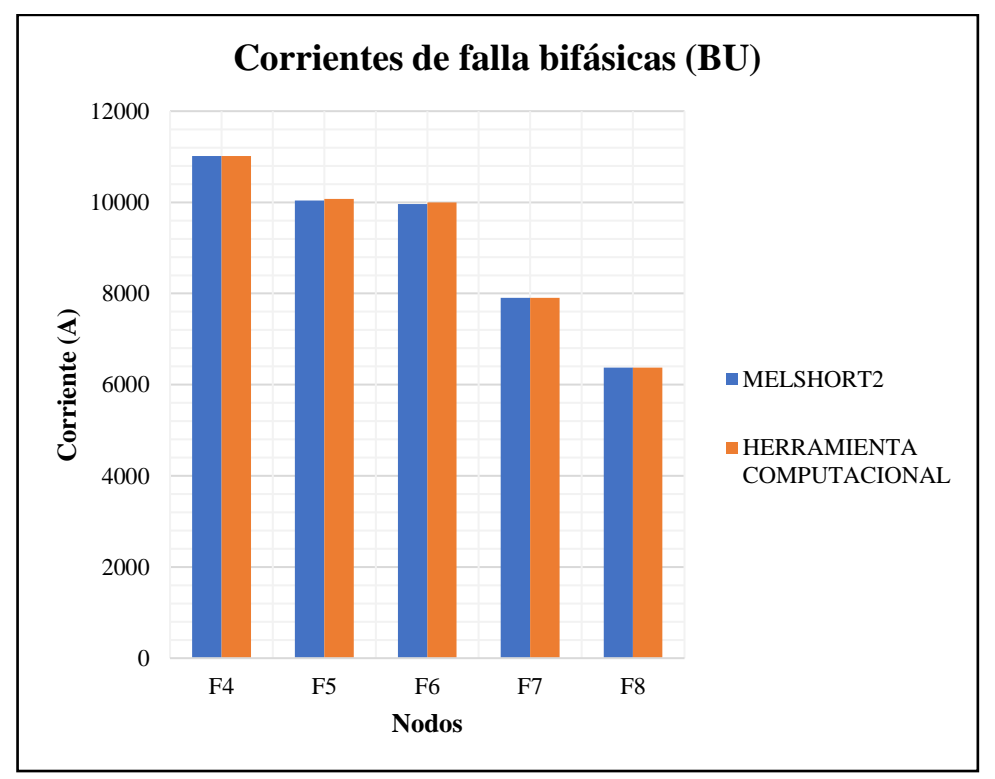

**Figura 5.20.** *Comparación de corrientes de cortocircuito línea a línea en bajo voltaje de mayor aportación al punto de falla*

A igual que en el caso anterior se puede verificar la similitud que existe entre las corrientes de falla calculadas por la herramienta computacional propuesta y el software comercial Melshort 2, la diferencia se evidencia en las corrientes de falla a tierra de bajo voltaje donde existe un mayor cambio cuando la potencia del sistema aumenta, no es posible constatar la exactitud de estas corrientes porque se desconoce la configuración del programa Melshort 2.

#### **5.2.2.3. Dimensionamiento de malla de puesta a tierra**

La magnitud del segundo sistema es mayor en comparación con el primero, se propone una malla de 9 metros de ancho por 12 metros de largo con varillas de tierra tal como se puede ver en la figura 5.21, para garantizar de esta manera que la resistencia de la malla este por debajo de 5 ohmios, un valor máximo especificado en las unidades de propiedad para cabinas de transformación. La corriente de falla en medio voltaje es  $I_{LLT}(MU) = 8536,80 A$  y en bajo voltaje  $I_{LLT}(BU) = 15901,5501 A$ .

| Distancia entre conductores paralelos | 3     | m           |
|---------------------------------------|-------|-------------|
| <b>Lado menor</b>                     | 9     | m           |
| Relación (lado mayor/lado menor)      | 1,333 |             |
| <b>Resistividad del Terreno</b>       | 60    | $\Omega$ -m |
| Profundidad de la malla               | 0,8   | m           |
| Constante de conductividad (Kf)       | 12,06 |             |
| Resistividad capa superficial         | 10000 | $O-m$       |
| <b>Espesor capa superficial</b>       | 0,10  | m           |
| Longitud de varilla puesta a tierra   | 2,4   | m           |
| Diámetro de varilla puesta a tierra   | 15,87 | m           |
|                                       |       |             |

**Tabla 5-22.** *Datos de ingreso para el dimensionamiento de la malla de puesta a tierra.*

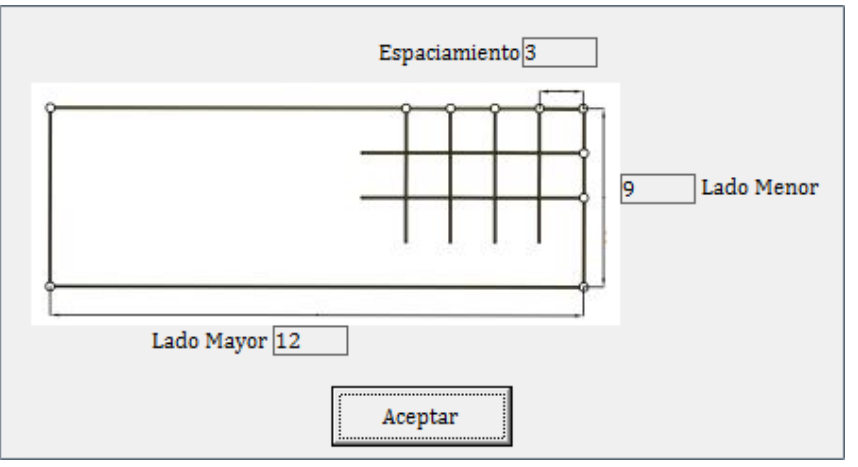

**Figura 5.21.** *Malla de puesta tierra (Herramienta computacional)*

Los parámetros del diseño de la malla se calcularon a partir de los datos de la Tabla 5- 22. Adicionalmente se consideran los valores de las corrientes de cortocircuito de bajo y medio voltaje como se explicó en el apartado (4.4) los resultados para el cálculo de la malla mediante la herramienta computacional se exponen:

| Resistencia de la malla                       | 2,6815      | Ω               |
|-----------------------------------------------|-------------|-----------------|
| Gradiente de potencial de la malla (GPR)      | 2675,2988   | V               |
| Corriente máxima de la malla (IG)             | 997,6905    | A               |
| Factor de división de corriente de falla (Sf) | 0,1169      |                 |
| Sección del conductor                         | 177,29052   | mm <sup>2</sup> |
| Longitud total del conductor de la malla      | 93          | m               |
| Voltaje de paso para una persona 70Kg         | 3851,557001 | V               |
| Voltaje de paso para una persona 50Kg         | 2845,7364   | V               |
| Voltaje de choque para una persona 70Kg       | 1030,8722   | V               |
| Voltaje de choque para una persona 50Kg       | 761,6636    | V               |
| Voltaje de paso de la malla (Es)              | 293,0529967 | V               |
| Voltaje de choque de la malla (Em)            | 289,685226  | V               |
| Número total de varillas de puesta a tierra   | 14          |                 |

**Tabla 5-23.** *Resultados para el dimensionamiento de malla de puesta a tierra obtenidos de herramienta computacional.*

Se presenta la simulación de la malla de puesta a tierra de la figura 5.21 en el software comercial Aspix 2 para la validación de herramienta computacional, es necesario aproximar los valores de resistividad de capa inferior y superior del suelo para obtener una resistividad equivalente de 60 Ω-m, el conductor de la malla de puesta a tierra se calcula:

 $A_{kcmil} = 15,9016 * 12,06\sqrt{3} = 332,16$ 

$$
A_{mm^2} = \frac{332,16}{1,974} = 168,268
$$

Se compara la sección transversal con los valores de conductores de cobre desnudo Centelsa especificadas en el ANEXO B, el conductor más próximo es un 350KCMIL con un diámetro de 17,29 mm de radio  $r = 0.008645m$ , con los resultados obtenidos y los datos de la TABLA 5-22, se procede a la simulación de malla de puesta a tierra en el software Aspix 2 en la figura 5.22 y 5.23 y 5.24 se muestra el ingreso de los datos.

| Properties                              | Values        |
|-----------------------------------------|---------------|
| Project Name                            | PUESTA A TIER |
| Upper layer resistivity (Ohm m)         | 60            |
| Lower layer resistivity (Ohm m)         | 110           |
| Upper layer thickness (m)               | 4.5           |
| Crushed rock resistivity (Ohm m)        | 10000         |
| Thickness of crushed rock surfacing (m) | 0.1           |
| Fault duration (s)                      | 3             |
| Maximum ground fault current (A)        | 8536 806      |
| Remote Current Contribution (%)         | 100           |
|                                         |               |
| System Frequency (Hz)<br>60             |               |
| 0.280<br>Parallel Equivalent Impedance  | 0.205         |

**Figura 5.22.** *Datos de entrada ingresados en el software Aspix 2.*

| Properties | Values    |
|------------|-----------|
| Name       | varilla 1 |
| X(m)       | 0         |
| Y(m)       | 0         |
| L(m)       | 2.4       |
| h(m)       | 0.8       |
| r(m)       | 0.007915  |

**Figura 5.23.** *Datos de varillas de tierra ingresados en el software Aspix 2.*

| Properties | Values      |
|------------|-------------|
| Name       | Horizontal1 |
| X1(m)      | 0           |
| Y1(m)      | 0           |
| X2(m)      | 9           |
| Y2(m)      | 0           |
| h(m)       | 0.8         |
| (m)        | 0.008645    |

**Figura 5.24.** *Datos de conductores de puesta a tierra ingresados en el software Aspix 2.*

La malla de puesta a tierra de 9 por 12 con varillas de tierra y espaciamiento entre conductores paralelos de 3metros se presenta en 2D y 3D.

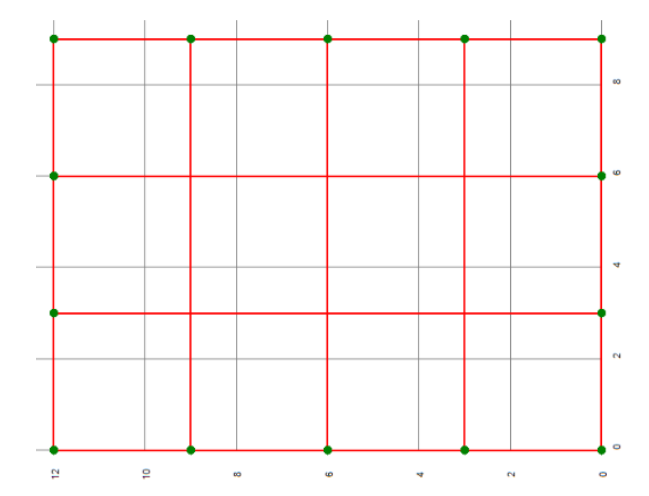

**Figura 5.25.** *Malla de 9 x 12 metros de largo con espaciamiento de 3metros en 2D hecha en Aspix 2.*

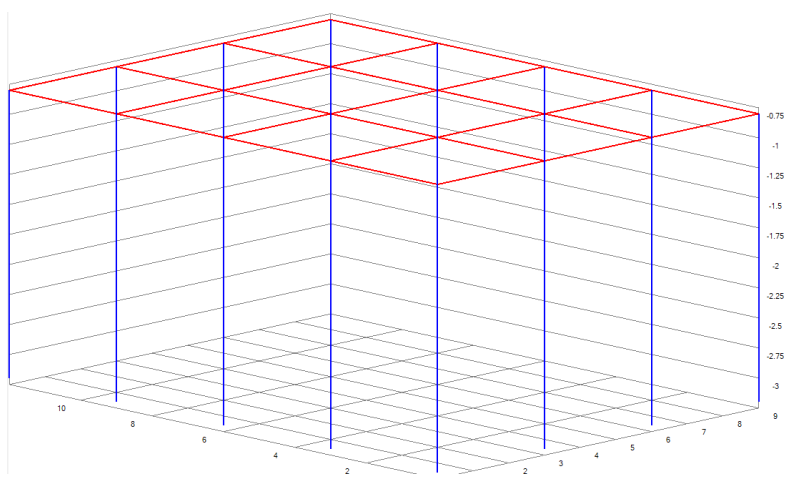

**Figura 5.26.** *Diseño de malla de puesta a tierra en 3D hecha en Aspix 2.*

Los resultados del software Aspix 2 para la malla de puesta a tierra de 9 por 12 con varillas de tierra, se presentan en la Tabla 5-24 para verificación de estos resultados revisar ANEXO R.

| Resistencia de la malla                       | 2,68     | Ω |
|-----------------------------------------------|----------|---|
| Gradiente de potencial de la malla (GPR)      | 2675,871 | V |
| Corriente máxima de la malla (IG)             | 998,286  | A |
| Factor de división de corriente de falla (Sf) | 0,117    |   |
| Longitud total del conductor de la malla      | 93       | m |
| Voltaje de paso para una persona 70Kg         | 3851,557 | V |
| Voltaje de paso para una persona 50Kg         | 2845,736 | V |
| Voltaje de choque para una persona 70Kg       | 1030,872 | V |
| Voltaje de choque para una persona 50Kg       | 761,664  | V |
| Voltaje de paso de la malla (Es)              | 294,186  | V |
| Voltaje de choque de la malla (Em)            | 468,727  | V |
| Número total de varillas de puesta a tierra   | 14       |   |

**Tabla 5-24.** *Resultados de parámetros de la malla de puesta a tierra mediante software Aspix 2.*

#### **5.2.2.4. Análisis de resultados de parámetros de malla de puesta a tierra**

Los resultados de la herramienta computacional y el software Aspix son similares, a excepción de los voltajes de paso y toque de la malla, pues no se conoce todos los ajustes del software comercial para el cálculo de estos voltajes.

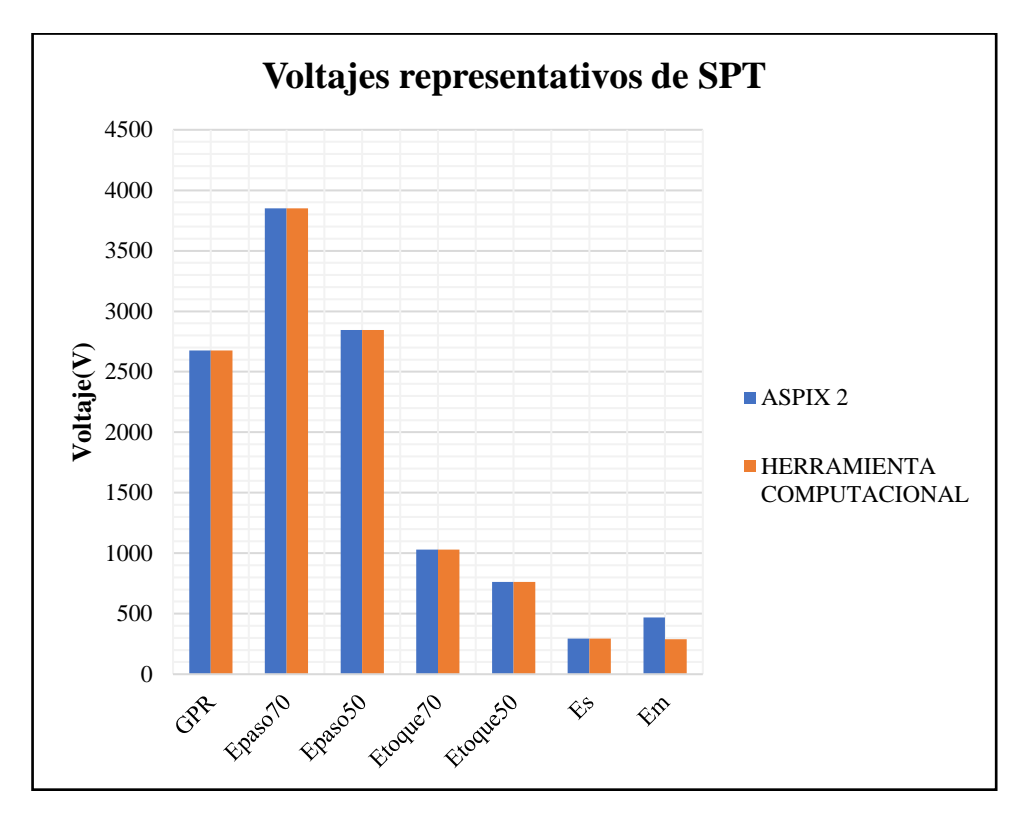

**Figura 5.27.** *Comparación de parámetros de la malla entre el software comercial Aspix 2 y la herramienta computacional.*

Se presenta el cálculo de los voltajes de paso y toque de la malla con las ecuaciones especificadas en el apartado (3.4.7), donde se verifica la exactitud de los datos obtenidos por la herramienta computacional.

Cálculo de voltaje de toque  $E_m$  de la malla.

$$
n_a = \frac{2 \times 93}{42} = 4,42857
$$
  

$$
A = 12 \times 9 = 108 \, [m^2]
$$
  

$$
n_b = \sqrt{\frac{42}{4 \times \sqrt{108}}} = 1,00517
$$

 $n = 4.42857 * 1.00517 * 1 * 1 = 4.45146$ 

$$
K_{ii} = 1
$$
  
\n
$$
K_{h} = \sqrt{\frac{0.8}{1}} = 1,34164
$$
  
\n
$$
K_{m} = \frac{1}{2\pi} \left[ ln \left( \frac{3^{2}}{16 * 0.8 * 0.01729} + \frac{(3 + 2 * 0.8)^{2}}{8 * 3 * 0.01729} - \frac{0.8}{4 * 0.01729} \right) + \frac{1}{1,34164} ln \left( \frac{8}{\pi (2 * 4.45146 - 1)} \right) \right] = 0,563257
$$
  
\n
$$
K_{i} = 0.644 + 0.148 * 4.45146 = 1,30282
$$
  
\n
$$
L_{c} = 93 \qquad L_{R} = 33,6 \qquad L_{r} = 2,4
$$
  
\n
$$
L_{M} = 93 + \left[ 1,55 + 1,22 * \left( \frac{2,4}{\sqrt{9^{2} + 12^{2}}} \right) \right] * 33,6 = 151,639 [m]
$$
  
\n
$$
I_{G} = 8536,806 * 0,117 = 998.806 [V]
$$
  
\n
$$
E_{m} = \frac{60 * 0,563257 * 1,30282 * 998.806}{151,639} = 290,009 [V]
$$

Cálculo de voltaje de paso  $E_s$  de la malla.

$$
L_S = 0.75 * 93 + 0.85 * 33.6 = 98.31
$$

$$
K_S = \frac{1}{\pi} \Big[ \frac{1}{2 \times 0.8} + \frac{1}{3 + 0.8} + \frac{1}{3} \left( 1 - 0.5^{(4.45146 - 2)} \right) \Big] = 0.369414
$$
  

$$
E_S = \frac{60 \times 0.369414 \times 1.30282 \times 998.806}{98.31} = 293.381 \, [V]
$$

#### **5.2.3. Caso 3: Sistema semi-industrial**

Se realiza el estudio de un diseño semi-industrial de una fábrica situada en el parque industrial, que cuenta con una potencia total a plena carga ya existente de 500kVA, por el aumento de la producción se prevé colocar un segundo trasformador de 630kVA. La potencia a plena carga total de la industria será de 1130kVA, los transformadores tienen como especificaciones, transformador 1 de 500kVA a 22kV/220V,  $Z_{cc} = 3.1\%$ , Transformador 2 de 630kVA a 22kV/460V,  $Z_{cc} = 4%$  esto se especifica en la figura S.1. El Transformador 1 ya está coordinado con el relé de cabecera del poste de la EERCS, se realiza la coordinación del Transformador 2, para la simulación mediante la herramienta computacional, se remplazará el transformador 1 por uno de 300kVA, por la limitación máxima del programa de 1000kVA. Las corrientes de cortocircuito en el poste obtenido por el SIGADE se especifican en la figura 5.28 y en la Tabla 5- 25. Se realizaron cambios estructurales en el sector por lo que los valores de corriente de falla para el mismo tramo han cambiado, en la figura S.3 y S.4 se especifica los datos de las corrientes de fallas antiguas.

Potencia de cortocircuito trifásica 132,661011 MVA **Corriente de cortocircuito línea a tierra**  1961,35699 A **Relación X1/R1** 4,147822 -**Relación X0/R0** 3,403026 -

**Tabla 5-25.** *Datos de entrada en poste para ingreso en herramienta computacional.*

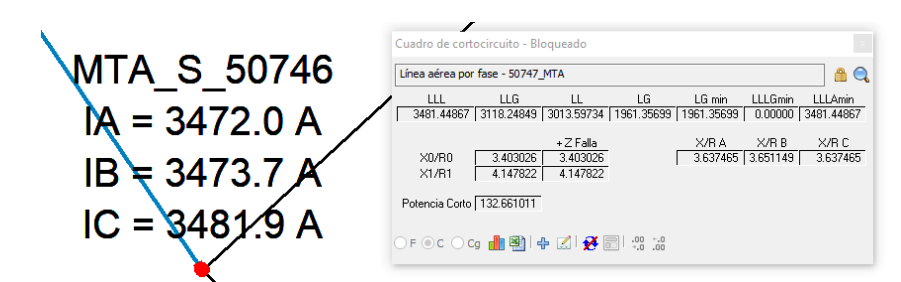

**Figura 5.28.** *Datos de corrientes de cortocircuito en tramo MU 50747 proporcionados por el SIGADE.*

Se obtuvo un valor aproximado de  $X/R = 4,27798$  por la falta de información de la impedancia de cortocircuito del transformador de 630kVA, a partir de la tabla INEN 2115 especificada en ANEXO C. La figura 5.29 presenta los datos de resistencia y reactancia de cortocircuito para el transformador mencionado ingresado en la herramienta computacional, para el transformador de 300kVA la impedancia de cortocircuito es:  $Z_{cc}$  (%) = 0,844348 + j2,9828.

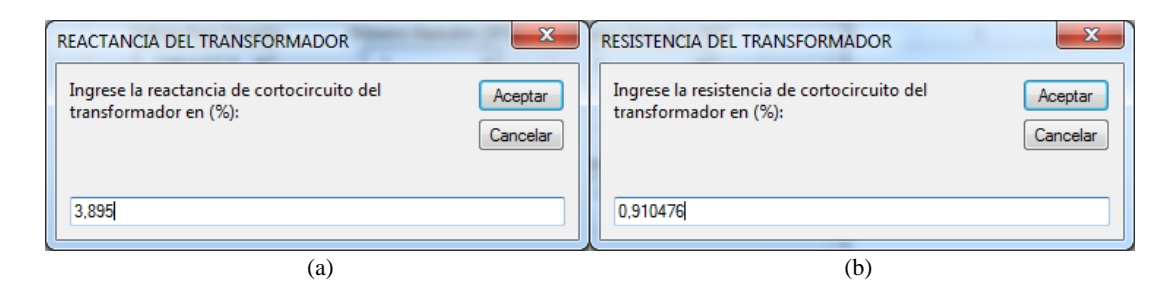

**Figura 5.29***. Ingreso de impedancia de cortocircuito para el transformador de 630kVA (a) Ingreso de resistencia de cortocircuito (b) Ingreso reactancia de cortocircuito.*

| <b>Nombres</b><br>TR1            |                         | TR <sub>2</sub>         |
|----------------------------------|-------------------------|-------------------------|
| $(Carga$ conectada) FP $(0,95)$  | 266,37 [kW]             | 543,518 [kW]            |
| <b>Cable ramal troncal BT</b>    | $3x(3x350+350)$ [kcmil] | $2x(3x500+500)$ [kcmil] |
| Cable alimentación cargas        | $3x(3x350+350)$ [kcmil] | 2x(3x500+500) [kcmil]   |
| <b>Distancia TRAFO-TDS</b>       | $10 \,[\mathrm{m}]$     | $10 \,[\mathrm{m}]$     |
| Distancia TDS-Carga              | $10 \,[\mathrm{m}]$     |                         |
| Distancia Barra1-transformador 1 |                         | $8 \,[\mathrm{m}]$      |
| Distancia Barra-transformador 2  |                         | $12 \,[\mathrm{m}]$     |
| Distancia Poste-Barraje          |                         | $150 \,[\mathrm{m}]$    |
| Cable de alimentación MT         |                         | $3x(2)+2$ [AWG]         |
|                                  |                         |                         |

**Tabla 5-26.** *Datos de ingreso para herramienta computacional caso 3.*

Las corrientes de cortocircuito sin contribución de motores en medio voltaje calculadas por la herramienta computacional:

|                | <b>Icc</b><br><b>Trifásica</b><br>[A] | <b>Icc</b><br>Monofásica<br>[A] | Icc Bifásica [A] |           | [A]       | Icc Bifásica a Tierra |
|----------------|---------------------------------------|---------------------------------|------------------|-----------|-----------|-----------------------|
|                | 3481,4487                             | 1961,9146                       | 3014,9345        | 3014,9345 | 3119,6285 | 3062,6446             |
| F1             | 3418,9490                             | 1929,9547                       | 2960,8098        | 2960,8098 | 3060,0302 | 3012,0454             |
| F <sub>2</sub> | 3418,9490                             | 1929,9547                       | 2960,8098        | 2960,8098 | 3060,0302 | 3012,0454             |
| F3             | 3418,9490                             | 1929,9547                       | 2960,8098        | 2960,8098 | 3060,0302 | 3012,0454             |

**Tabla 5-27***. Corrientes de cortocircuito sin contribución de corriente de falla de motores*

**Tabla 5-28.** *Corrientes de cortocircuito en MU de transformadores* 

|    | Icc Trifásica [A] |          | Icc Bifásica [A] |
|----|-------------------|----------|------------------|
| F1 | 667,6954          | 578.2242 | 578,2242         |
| F2 | 253,9475          | 219,9186 | 219,9186         |
| F3 | 413,2598          | 356,8830 | 356,8830         |

En los datos de las Tablas siguientes se muestra la comparación entre las corrientes de falla proporcionadas por el SIGADE, el diseñador (Anexo S) y la herramienta propuesta.

**Tabla 5-29.** *Comparación de Corrientes de cortocircuito de transformador 2.*

|                  | Icc Trifásica [A] | Icc bifásica [A] |
|------------------|-------------------|------------------|
| TR2 (Diseñador)  | 413.82            | 358,379          |
| TR2 (Herramienta | 413,2598          | 357,8830         |
| computacional)   |                   |                  |

| Corriente en Nodo Nj Poste.                                          |            |                           |                                      |                                     |  |
|----------------------------------------------------------------------|------------|---------------------------|--------------------------------------|-------------------------------------|--|
| <b>Tipos de</b><br><b>Icc Trifásica</b><br>corriente de falla<br>[A] |            | Tcc.<br>Monofásica<br>[A] | <b>Icc</b><br><b>Bifásica</b><br>[A] | <b>Icc Bifásica</b><br>a Tierra [A] |  |
| <b>SIGADE</b>                                                        | 3481,44867 | 1961,35699                | 3013,5973                            | 3118,449                            |  |
| Herramienta<br>computacional<br>propuesta                            | 3481,4487  | 1961,9146                 | 3014,9345                            | 3119,629                            |  |

**Tabla 5-30.** *Comparación software propuesta y datos del SIGADE figura 5.28.*

Los datos que se obtienen de la herramienta computacional y el programa que implementa el SIGADE reflejan una gran coincidencia, verificando la veracidad de los resultados de la herramienta computacional. Las corrientes de falla trifásica y bifásica (línea a línea) para el transformador de 630kVA se pueden ver en la Tabla 5-29, de la misma forma presentan valores similares. No se puede comprobar la exactitud con respecto a las corrientes de falla del transformador 1 debido que para la simulación en la herramienta computacional se utilizó un transformador de 300kVA en lugar de 500kVA.

Se procede a realizar la coordinación de protecciones en medio voltaje. El ingeniero diseñador ha propuesto que el lado primario de los transformadores se proteja con fusibles, el valor del fusible elegido por él diseñador es de 40 A para el transformador 2, el valor del fusible que protege al transformador 1 no se especifica y la protección principal es un relé 50/51 los datos del relé de la cabecera:

| <b>Time Dial</b>    | 0.13 | - |
|---------------------|------|---|
| <b>Pick Up</b>      | 3,06 |   |
| Pick Up Instantánea |      |   |
| <b>RTC</b>          | чΜ.  |   |

**Tabla 5-31.** *Ajustes de relé 50/51 de la EERCS (figura S.5)*

La herramienta computacional permite la coordinación de protecciones en medio voltaje únicamente con fusibles, para la protección de lado primario de él o los transformadores y la protección principal. Los resultados de los fusibles en medio voltaje obtenidos por la herramienta computacional indican un valor de un fusible 40QR para la protección del transformador de 630kVA, 20QR para la protección del Transformador de 300kVA y 75QR para la protección principal.

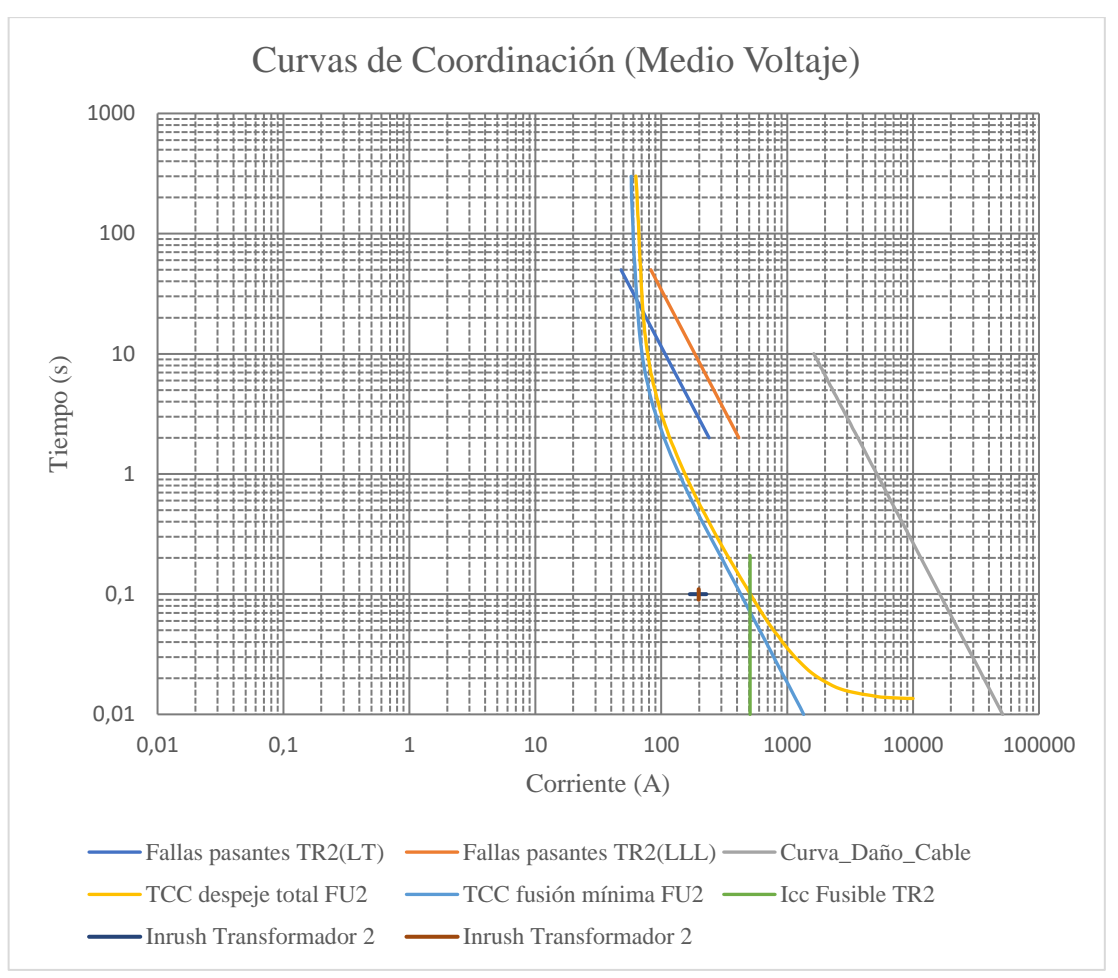

**Figura 5.30.** *Coordinación de protección en medio voltaje del transformador 2.*

En la figura 5.30 se indica que el fusible 40QR al estar por debajo de las curvas de fallas pasantes del transformador, protege contra las corrientes de falla línea a neutro o trifásica que se puedan presentar en el secundario del transformador. La curva de fusión mínima del fusible se encuentra por encima de la corriente de magnetización del transformador, este no actuara cuando el transformador arranque, por lo que el fusible elegido es el correcto. Al estar la curva de daño del cable a la derecha de la curva del fusible indica que está siendo protegido por el fusible ante cualquier tipo de falla.

El mismo caso ocurre con el fusible de 20QR que protege al transformador 1, debido a que se encuentra por debajo de las curvas pasantes del transformador de 300kVA y por encima de la corriente de magnetización actuara de manera adecuada para eliminar cualquier tipo de falla. En la figura 5.31 se muestra la curva de protección del fusible que protege al transformador 1 de 300kVA.

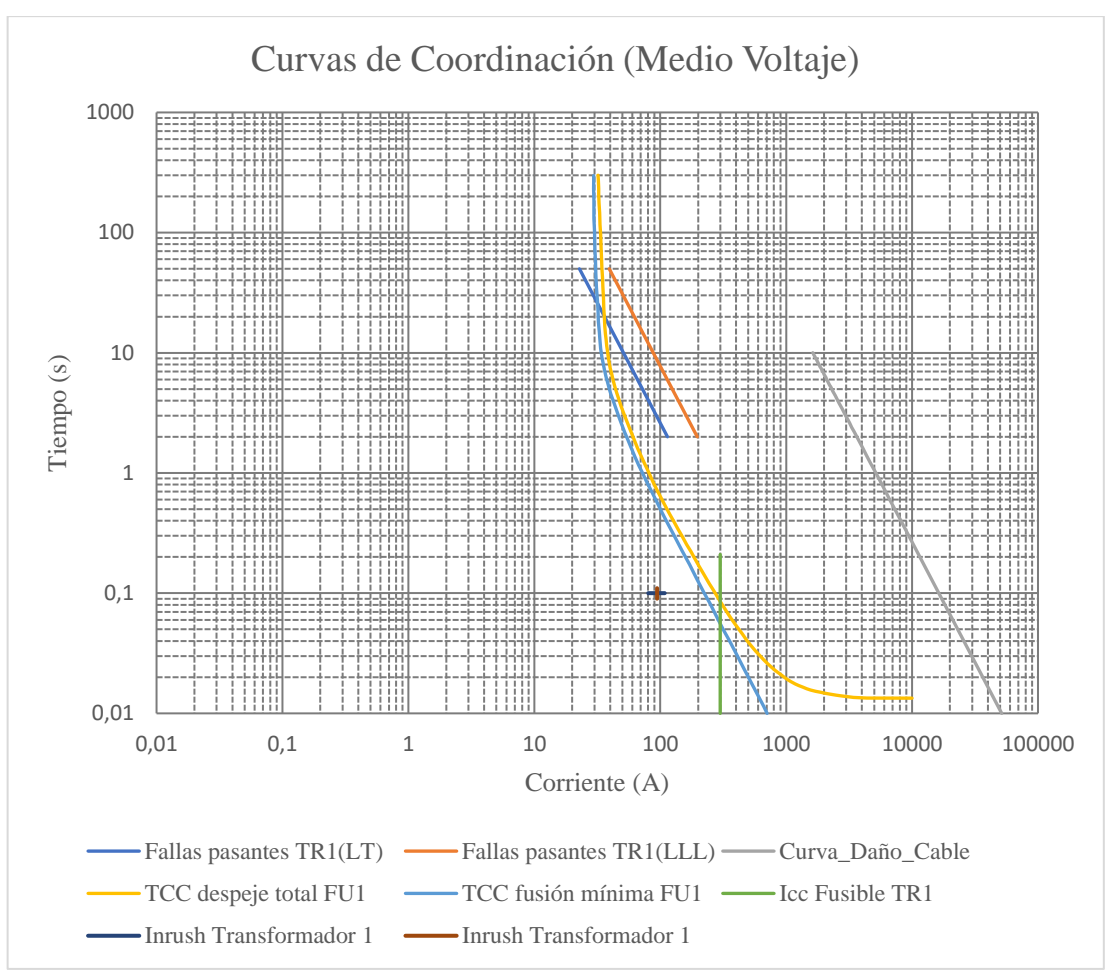

**Figura 5.31***. Coordinación de protección en medio voltaje del transformador 1.*

Si dos transformadores presentan potencias similares se suele poner el mismo fusible, para el caso en que la diferencia de potencia entre los transformadores es grande esto no es posible, pues se compromete la protección adecuada del transformador más pequeño.

Es necesario colocar las protecciones en base a la corriente nominal máxima a partir del cual el dispositivo va a actuar a pesar de perder selectividad. Cuando existe protección principal el dispositivo que se coordinará con el dispositivo de protección principal deberá ser el más grande, el CTI entre estos dos dispositivos será pequeño comparado con el CTI que habrá entre el dispositivo de protección del transformador más pequeño y el dispositivo principal.

La coordinación entre el fusible del primario del transformador de 630kVA, el fusible principal y el relé de la empresa EERCS se muestra en la figura 5.32, donde la coordinación se realiza entre el fusible 40QR y el 75QR debido a que el fusible 40QR comparándolo con el fusible 20QR es mayor.

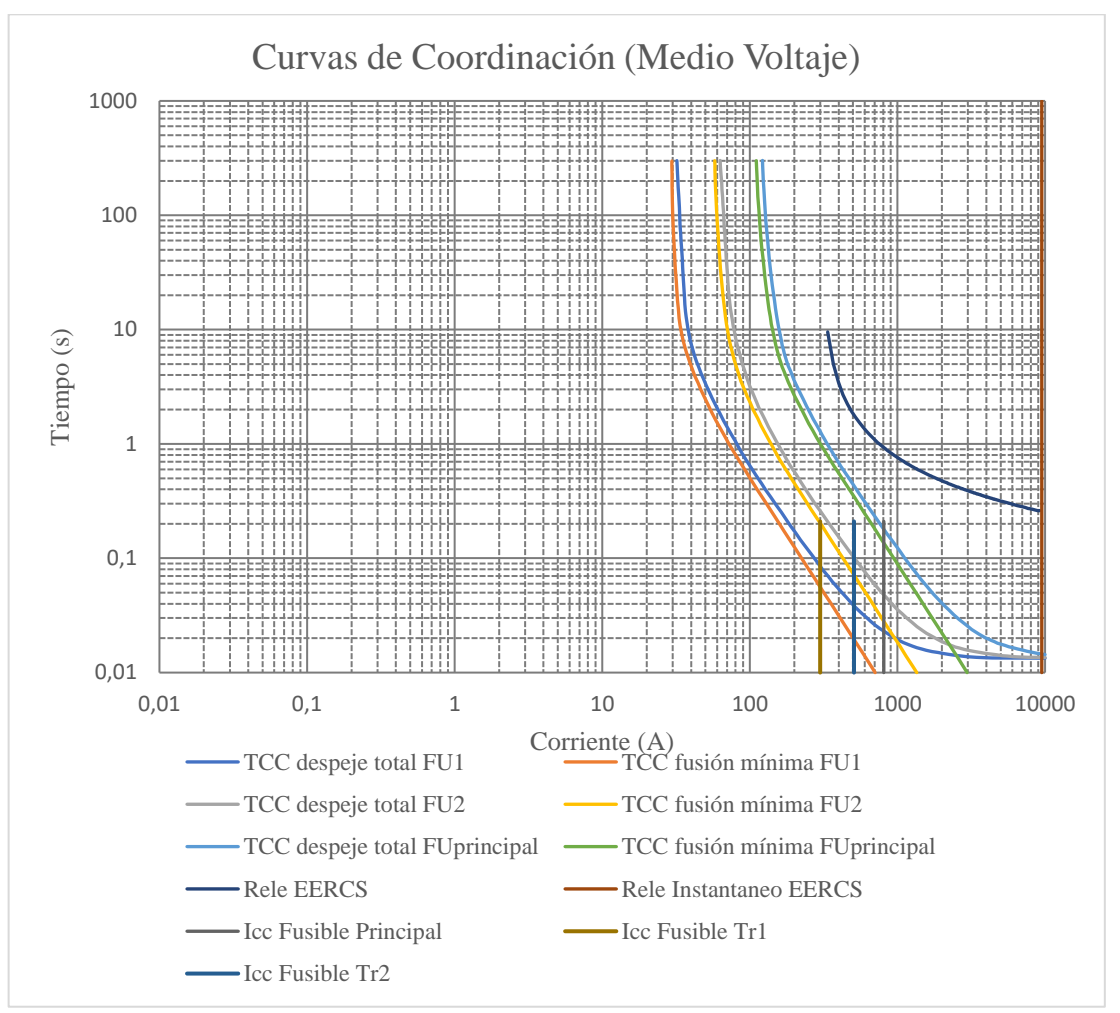

**Figura 5.32.** *Curvas de coordinación de protecciones entre la protección del primario de transformador de 630KVA y el fusible principal y relé 50/51 de la EERCS.*

En la figura 5.32 la curva de actuación total del fusible del primario del transformador tiene un tiempo menor al 75% del tiempo de la curva de fusión mínima del fusible principal, presentando un margen de intervalo de tiempo entre los dos fusibles de 250ms.

El CTI mínimo entre la curva de borrado total del fusible principal y el relé de la EERCS, será como mínimo de 200ms. En la figura 5.32 se verifica que el CTI es 249ms por lo que el diseño cumple con los intervalos de coordinación mínimos. En el anexo S se presenta la coordinación de protecciones en medio voltaje por parte del diseñador, verificando que el diseño cumple con los estándares de seguridad.

#### **5.2.4. Caso 4: Parámetros de un SPDA a partir del análisis de riesgo**

Se realiza un análisis de riesgo para la implementación de un SPDA en dos edificaciones ubicadas en la zona urbana.

| Número de tormentas año |          |   |
|-------------------------|----------|---|
| Tipo de Zona            | Templada |   |
| Largo de la estructura  |          | m |
| Ancho de la estructura  | 30       | m |
| Altura de la estructura |          |   |
|                         |          |   |

**Tabla 5-32.** *Datos de ingreso para la primera edificación.*

**Tabla 5-33.** *Datos de ingreso para la segunda edificación.*

| Número de tormentas año |          | $\overline{\phantom{0}}$ |
|-------------------------|----------|--------------------------|
| Tipo de Zona            | Templada | $\overline{\phantom{0}}$ |
| Largo de la estructura  |          | m                        |
| Ancho de la estructura  | 15       | m                        |
| Altura de la estructura |          | m                        |
|                         |          |                          |

**Tabla 5-34.** *Coeficientes estructurales para la primera edificación.*

| Factor de ubicación C1                        | 0.5 |
|-----------------------------------------------|-----|
| Coeficientes de construcción C2               |     |
| Coeficiente de contenidos de la estructura C3 |     |
| Coeficiente de ocupantes C4                   |     |
| Consecuencia de los rayos C5                  |     |

**Tabla 5-35.** *Coeficientes estructurales para la segunda edificación.*

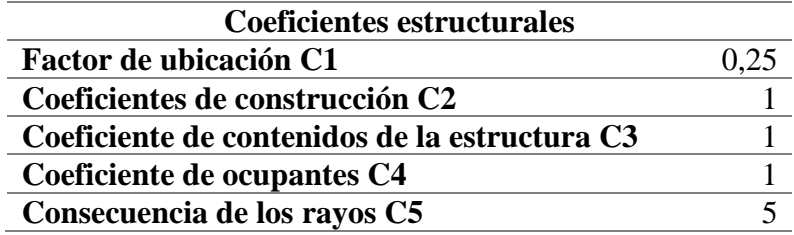

Se ingresa en la herramienta computacional los datos de las Tabla 5-32 a la Tabla 5- 35, que se detalla en el Anexo T. Cada número de los diversos coeficientes estructurales representa una característica propia de la edificación y su ubicación. El análisis de riesgo refleja la obligatoriedad de colocar un SPDA para la primera edificación, en el caso de la segunda edificación es opcional.

Los datos necesarios para la implementación de un SPDA se seleccionan en base a la cobertura de protección del pararrayos activo, el número de pararrayos a implementar y la relación del área total de la edificación a proteger. Para el primer caso que exige la implementación de un pararrayos se ingresaron los datos presentes en la figura 5.33:

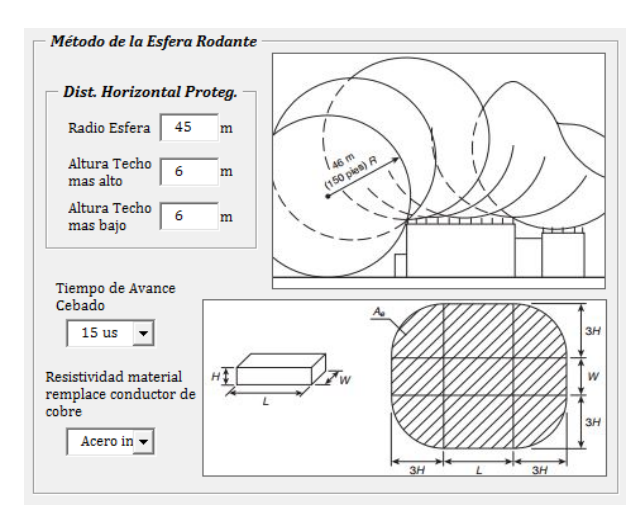

**Figura 5.33.** *Datos de ingreso para el cálculo de los parámetros de un SPDA.*

La herramienta computacional proporciona:

| Corriente máxima de descarga              | 10,1145   | kA              |
|-------------------------------------------|-----------|-----------------|
| Probabilidad de exceder el valor de la    | 94,8439   | $\%$            |
| corriente máxima de descarga              |           |                 |
| Sobrevoltaje máximo en objetos cercanos   | 304,1487  | kV              |
| a la línea por impactos de rayos          |           |                 |
| Distancia de protección de la esfera      | 60        | m               |
| Sección transversal con material distinto | 1185,8824 | mm <sup>2</sup> |
| del echue, none con le mismo nesistivided |           |                 |

**Tabla 5-36.** *Resultados de SPDA de la primera edificación.* 

Se consideran los resultados en la elección del tipo de pararrayos activo, el conductor y la ubicación de los dispositivos. En caso de implementar la estructura de la edificación como elemento para disipar la corriente de descarga se presenta la sección adecuada y el tipo de material.

Las dimensiones de las edificaciones en relación con las estructuras presentes en el entorno influyen en la implementación de un SPDA a partir del análisis de riesgo. Mientras el área de cobertura y la altura de la estructura del edificio aumentan el riesgo a ser impactada por un rayo crece y la necesidad de un SPDA es mayor.

#### **5.2.5. Caso 5: Coordinación de aislamiento de una celda**

**del cobre, pero con la misma resistividad**

En el presente caso la coordinación de aislamiento se realiza para una celda que se ubica entre el punto de alimentación y los transformadores del segundo sistema analizado en el aparatado (5.2.2). El voltaje máximo se selecciona en base al voltaje nominal del equipo, los demás parámetros se determinan en función de la ubicación y sus características, además de las propiedades del pararrayos más cercano. Un

parámetro importante para determinar el factor de falla a tierra es la impedancia de secuencia positiva y cero en el punto de falla que proporciona la herramienta computacional.

| Altura sobre el nivel del mar                      | 2500  |         |
|----------------------------------------------------|-------|---------|
| Voltaje máximo del sistema                         | 24    | kV      |
| Factor de falla a tierra                           | 1,2   |         |
| Factor de rechazo de carga                         | 1,2   |         |
| Ups del pararrayos                                 | 50    | kV      |
| Upl del pararrayos                                 | 61    | kV      |
| Días descargas al año                              | 20    |         |
| Tasa de fallos equipo                              | 0,001 | por año |
| Longitud del vano                                  | 1200  | m       |
| Distancia del pararrayos al aislamiento<br>externo | 25    | m       |
| Distancia del pararrayos al aislamiento<br>interno | 25    | m       |

**Tabla 5-37.** *Datos de entrada para la herramienta computacional.*

En las gráficas de coordinación presentes en la herramienta computacional, se eligen los diversos factores que se especifican en el Anexo U, para ajustar los sobrevoltajes representativos en sobrevoltajes soportados de coordinación, especificados y normalizados. Los resultados de la coordinación se presentan en la Tabla 5-38.

| Valores de Urw en kV<br>rms: para temporales a<br>frecuencia industrial e<br>impulsos de<br>conmutación o de tipo |                        | Aislamiento externo                      |                        |                      |           |                               |       |
|----------------------------------------------------------------------------------------------------|------------------------|------------------------------------------|------------------------|----------------------|-----------|-------------------------------|-------|
|                                                                                                    |                        | Entrada de la<br>línea de los<br>equipos |                        | <b>Otros equipos</b> |           | <b>Aislamiento</b><br>interno |       |
|                                                                                                    |                        | Urw                                      | $\mathbf{U}\mathbf{w}$ | $\bf{U}$ rw          | <b>Uw</b> | Urw                           | Uw    |
| rayo                                                                                                    |                        |                                          |                        |                      |           |                               |       |
| <b>Temporales</b><br>a frecuencia<br><i>industrial</i>                                                            | <b>Fase-</b><br>tierra | 20,353                                   | 42,079                 | 20,353               | 42,079    | 19,122                        | 40,25 |
|                                                                                                    | <b>Fase-</b><br>fase   | 35,253                                   | 87,220                 | 35,253               | 54,232    | 33,120                        | 50,40 |
| Impulso de<br>conmutación                                                                                         | <b>Fase-</b><br>tierra | 69,192                                   |                        | 69,192               |           | 57,500                        |       |
|                                                                                                    | <b>Fase-</b><br>fase   | 142,70                                   |                        | 89,340               |           | 72,000                        |       |
| Impulso de<br>rayo                                                                                                | <b>Fase-</b><br>tierra | 111,07                                   | 73,450                 | 111,07               | 73,450    | 76,778                        | 71,88 |
|                                                                                                    | <b>Fase-</b><br>fase   | 111,07                                   | 152,09                 | 111,07               | 94,694    | 76,778                        | 90,00 |

**Tabla 5-38.** *Resultados de la coordinación de aislamiento para una celda de medio voltaje.*

El sobrevoltaje temporal a frecuencia industrial y de impulso de rayo máximos a partir de la Tabla 5-38 son 87,220 kV y 152,092 kV que se deben ajustar a voltajes normalizados de 95 kV y 170 kV, ya que el equipo no se ubicara en la entrada de la línea, el voltaje de 152,092 kV no se considera como el máximo sobrevoltaje estandarizado. Se escoge el segundo voltaje más elevado que es 111,07 kV estableciendo un valor de voltaje normalizado de 145kV. Los dos voltajes normalizados cubren el margen de los máximos sobrevoltajes que pueden afectar al equipo.

# **CONCLUSIONES**

- En definitiva, la herramienta computacional se puede ajustar a las diversas configuraciones especificadas, que se presenten en los sistemas semiindustriales mediante la implementación de circuitos equivalentes, respetando el nivel de potencia. Los diferentes dispositivos de protecciones en media y baja tensión, tipos de conductores y los diagramas unifilares preestablecidos en la herramienta que se basan en la implementación más común para este tipo de sistemas.
- La integración de las diversas metodologías en la revisión de los diseños presentados en la empresa a través de la herramienta computacional se ve limitado por un número de configuraciones y análisis de protecciones establecido según los sistemas semiindustriales más comunes, además de la consideración del nivel de voltaje, parámetros de pérdidas y fallas en el sistema.
- El estudio adecuado de los diferentes sistemas semi-industriales implica el análisis de cada uno de los parámetros que provocan pérdidas o la interrupción del servicio eléctrico. Se logró estandarizar los parámetros mínimos de entrada a partir de la elaboración de una herramienta computacional basada en normativas europeas, americanas y nacionales para el desarrollo de las metodologías en la revisión de un diseño.
- Los resultados que presenta la herramienta computacional tienen un alto grado de similitud frente a los softwares comerciales utilizados, con la utilización de menos parámetros de entrada y sin la necesidad de dibujar un diagrama unifilar, favoreciendo la optimización del tiempo en el cálculo de un sistema.
- La comparación de la herramienta computacional con diseños semiindustriales que se presentan en la EERCS reflejo diversos problemas en comprensión del mismo, por el desorden, falta de especificación en los procesos de cálculo y la ausencia de normativas para el desarrollo, que se detectaron con mayor rapidez con la herramienta computacional para su posterior corrección.
- La aplicación de flujos de potencia para bajo voltaje se ve influenciada por el dimensionamiento y tipo de conductores proyectados por encima de un 1,25% de la corriente nominal según lo especificado en el NEC, favoreciendo en la caída de voltaje del sistema. Una caída de voltaje elevada genera una caída de potencia elevada y un factor de potencia por debajo de los límites establecidos. Si se obvia la componente transversal de la caída de voltaje en bajo voltaje, se genera un error considerable en el cálculo de las pérdidas de potencias y corrientes nominales en los diferentes nodos de la red que aumenta en función del tamaño del sistema.
- En el dimensionamiento de la malla de puesta tierra basada en la norma IEEE Std 80 las corrientes de medio y bajo voltaje que se implementan para el cálculo del GPR dependen de la conexión del transformador. Para transformadores conectados en delta-estrella la única contribución al GPR es la corriente de falla a tierra en medio voltaje porque la estrella del secundario de los transformadores se comporta como una fuente local de falla. El espaciamiento entre conductores paralelos influirá en mayor medida en la magnitud de los voltajes de toque, en comparación con los de paso de la malla. El uso de varillas de tierra permite disminuir la resistencia de la malla y el voltaje de paso y toque críticos para el ser humano. En terrenos con alta resistividad es necesario tratar el terreno para disminuir su valor, Aumentar el área que ocupa la malla de puesta a tierra y Aumentar el número de electrodos de tierra.
- Una capa de resistividad superficial elevada que no se vea afectada en condiciones ambientales, logra obtener valores de voltajes  $E_s$  y  $E_m$  por debajo de los valores tolerables de voltajes de paso y toque para personas de 50kg y 70 Kg. El uso de esta capa no garantiza la reducción plena de las corrientes de choque.
- Se evita diferencias sustanciales de voltaje locales, cuando se dimensiona el conductor en función de su capacidad térmica y nivel de conductividad. Se realiza un sobredimensionamiento del conductor para resistir la fusión y el deterioro mecánico en la condición más adversa de magnitud y duración de

corrientes de falla y mantener su función incluso cuando este expuesto a niveles de corrosión y abuso físico excesivo.

- La coordinación de protecciones es un proceso de prueba y error, la elección de un dispositivo depende de sus características de actuación frente a otros dispositivos del sistema. Los márgenes de coordinación para relés estáticos son más pequeños que los de disco de inducción. Las características del relé y el dispositivo de corte deben ajustarse para que cumplan los márgenes del CTI. Para proporcionar una buena selectividad al sistema es necesario que los dispositivos tengan tiempos rápidos de actuación. Los CTIs pueden aumentarse un margen pequeño para el ajuste pues muchas veces no existen valores comerciales que cumplan de forma exacta los márgenes establecidos.
- El dimensionamiento de los TCs ya sea para medición o protección se ve influenciado por la corriente nominal y la corriente de falla en un determinado punto del sistema. El factor de saturación se toma en cuenta al dimensionar el TC para comandar un relé, este factor deberá ser calculado en base a la norma IEEE C37.110 para cumplir con el funcionamiento adecuado de los dispositivos de protección y no afectar la selectividad de la coordinación. Para regular este valor es más factible colocar una carga pequeña que variar la corriente de falla.
- En la implementación de un sistema de protección contra descargas atmosféricas (SPDA) las condiciones estructurales, la ubicación y el tamaño de la estructura son decisivos para la colocación del SPDA. La utilización de un pararrayos activo como dispositivo de intercepción de las descargas, aumenta el rango de cobertura para la protección de la edificación.
- La coordinación de aislamiento considera una serie de sobrevoltajes máximos llamados representativos en base a las condiciones constructivas del sistema, condiciones ambientales y el nivel voltaje máximo, los sistemas a intemperie presentan voltajes soportados más elevados que aquellos con aislamiento sólido, en aceite u otro tipo de gas diferente al aire. Los niveles de sobrevoltaje estandarizados que regirán la coordinación, son los sobrevoltajes temporales y de impulso tipo rayo, que cubren todos los sobrevoltajes dentro de este rango.

Algunos sobrevoltajes pueden despreciarse por la baja probabilidad de ocurrencia y por qué el equipo no se verá sometido a una clase en particular. Las distancias de los aislamientos externos e internos influyen en la magnitud de sobrevoltajes generados.

## **RECOMENDACIONES**

- Es recomendable tener conceptos claros sobre las normativas nacionales e internacionales utilizadas para el dimensionamiento de sistemas de puesta a tierra, flujos de potencia, corrientes de cortocircuito y coordinación de protecciones para el uso de la herramienta computacional.
- Los diversos sistemas semiindustriales que se analicen en la herramienta computacional deben ajustarse para un numero de cargas de máximo cuatro, los trasformadores serán dos debido a las consideraciones de una cabina de transformación, el tipo de conductor deberá ser XLPE y TTU para sistemas soterrados, las protecciones que se consideran para bajo voltaje son relés y en medio voltaje son fusibles tipo celda, finalmente se debe respetar los niveles de potencia y tensión preestablecidos.
- Se recomienda corregir el bajo factor de potencia en un sistema, antes de aplicar las diversas metodologías presentes en la herramienta computacional para el dimensionamiento del mismo.
- Se aconseja que los conductores que se utilicen tanto en medio como en bajo voltaje sean dimensionados en base a la corriente máxima del sistema esto ayudara a elegir el conductor de tal manera que la caída de voltaje no supere el 6% admisible.
- Se recomienda que para el uso de la herramienta computacional la carga conectada a cada uno de los ramales en bajo voltaje esté conectada en Y al neutro del sistema.
- El uso adecuado de la información de corrientes máximas que pueden soportar los conductores y las impedancias de secuencia de transformadores y motores equivalentes ayudara al correcto dimensionamiento del sistema.
- La protección del primario de los transformadores se debe elegir en base a la corriente nominal a plena carga del transformador, se debe considerar un factor de 1,5 y del factor asimetría K para prevenir destrucción del fusible al momento de arranque del transformador. Cuando el fusible se elige para un valor que

superaba 3 veces la corriente nominal a plena carga, la protección del primario del transformador se ve comprometida por lo que no es factible utilizar un fusible que supere el 300% de la corriente a plena carga.

# **BIBLIOGRAFÍA**

- [1] IEEE-SA, *IEEE Recommended Practice for Protection and Coordination of Industrial and Commercial Power Systems*. United States of America: IEEE, 2001, pp. 11-198,231-438,575-636.
- [2] Y. Chung y O. Lps, "NFPA 780-Proposed 2017 Edition Standard for the Installation of Lightning Protection Systems", *Inst. Electr. Electron. Eng.*, vol. 4, núm. 1, pp. 1–4, 2017.
- [3] IEEE-SA, *IEEE Guide for Safety in AC Substation Grounding*, 2013a ed., núm. February. United State of America: IEEE, 2013, pp. 4–164.
- [4] IEEE-SA, *Grounding of Industrial and Commercial Power Systems*, vol. 2007. United States of America: IEEE, 2007, pp. 1–73.
- [5] International Electrotechnical Commission IEC-, *Definiciones, Principios y Reglas de Coordinación de Aislamiento*, vol. Parte 1. España: IEC, 2011, pp. 5–20.
- [6] J. J. Grainger y W. D. Stevenson, "Soluciones de Flujos de Potencia", en *Análisis de sistemas de potencia*, Primera., M. García, Ed. Naucalpan de Juárez: McGRAW-HILL, 1996, pp. 309–352.
- [7] A. Conejo *et al.*, "Distribución y Suministro de Energía Eléctrica", en *Instalaciones Eléctricas*, Primera., C. Sánchez, Ed. Madrid: McGRAW-HILL, 2007, pp. 1–23.
- [8] J. Balcells *et al.*, "Conceptos Básicos de los Circuitos de Corriente Alterna", en *Eficiencia en el Uso de Energía Eléctrica*, Primera., Alfaomega, Ed. México: Marcombo, 2016, pp. 27–62.
- [9] R. Nicolás-Carvajal, P. Héctor, y S.-L. Laborí, "Efectivity of the Recurrent Flux Method in Primary Distribution Studies", *Ing. Energética Enero*, vol. XXXIV, núm. 1, pp. 1–9, 2013.
- [10] H. M. Khodr, L. Ocque, J. M. Yusta, y M. A. Rosa, "New Load Flow Method S-E Oriented for Large Radial Distribution Networks", *2006 IEEE PES Transm. Distrib. Conf. Expo. Lat. Am. TDC'06*, pp. 1–6, 2006.
- [11] A. J. Morales, "Estudio de Flujos de Potencia y de Cortocircuito en Sistemas de Distribución de Media Tensión Incorporando Generación Distribuida", Instituto Politécnico Nacional, México, 2011.
- [12] D. P. Kothari y I. J. Nagrath, "Estudios de Flujos de Carga", en *Sistemas Eléctricos de Potencia*, Tercera., R. Alayón, Ed. México: McGRAW-HILL, 2008, pp. 184–236.
- [13] J. Martínez y J. Toledano, "La Resistividad del Terreno y los Electrodos de Puesta a Tierra", en *Puesta a Tierra en Edificios y en Instalaciones Eléctricas*, Primera., C. Olga, Ed. Madrid: Paraninfo, 1997, pp. 3–50.
- [14] IEEE-SA, *IEEE Guide for Measuring Earth Resistivity, Ground Impedance, and Earth Surface Potentials of a Grounding System - Redline*, vol. 2012, núm. December. United States of America.: IEEE, 2012, pp. 7–36.
- [15] Dehn y Sohne, *Manual de Protección Contra Rayos*. Madrid: Blitzplaner, 2007.
- [16] M. Castillo, "Sistema de Protección contra Descargas Atmosféricas en Edificios Aplicando la Norma NMX-J 549", Instituto Politécnico Nacional, 2014.
- [17] R. D. López, J. Bernal, J. Yusta, y D. Millán, "Aparamenta de MT y AT", en *Trabajos y maniobras en alta tensión*, Primera., M. López, Ed. Madrid: Paraninfo, 2012, pp. 79–124.
- [18] C. Briozzo y M. Simon, "Pararrayos no Convencionales", *Fing.Edu.Uy*, pp. 1– 21, 2008.
- [19] R. D. López, J. Bernal, J. Yusta, y D. Millán, "Centros de Transformación", en *Trabajos y Maniobras en Alta Tensión*, Primera., M. López, Ed. Madrid: Paraninfo, 2012, pp. 127–154.
- [20] E. González, M. Pareja, y S. Terol, "Centros de Transformación", en *Instalaciones de Distribución*, Primera., V. Sánchez, Ed. Madrid: Editex, 2003, pp. 32–67.
- [21] J. Sanz y C. Toledano, "Centros de Transformación", en *Técnicas y Procesos en las Instalaciones Eléctricas en Media y Baja Tensión*, Sexta., J. López, Ed. Madrid: Paraninfo, 2008, pp. 81–142.
- [22] Grupo Schneider, "Centros de Transformación MT / BTPublicación Técnica". Schneider Electric España S.A., Barcelona, pp. 20–27, 2000.
- [23] J. Tena, "Linea de 20 kV y Centro de Transformación para la Electrificación de un Polígono Industrial", Universidad Rovira i Virgili, 2002.
- [24] M. Kisan, S. Sangathan, J. Nehru, y S. G. Pitroda, *Insulation Coordination*, núm. 2006. IEC, 1996, pp. 6–109.
- [25] NTE-INEN, *Tranformadores. Definiciones*, vol. First edit, núm. Marzo. Ecuador: INEN, 1998, pp. 1–4.
- [26] J. Yebra, "Protección contra Sobrecorrientes", en *Sistemas Eléctricos de Distribución*, 1a ed., México: Reverté, S.A.
- [27] R. D. López, *Trabajos y Maniobras de Alta Tensión*, 1a ed. Madrid: Paraninfo, 2012.
- [28] E. Harper, "Aplicación de los Dispositivos de Protección y la Protección de Transformadores", en *Protección de Instalaciones Eléctricas Industriales y Comerciales.*, Segunda., Grupo Noriega, Ed. México: Limusa, 2015, pp. 271– 340.
- [29] L. L. GrigsBy, *Electric Power Generation, Transmission and Distribution*, Tercera. New York: CRC Press, 2012.
- [30] J. M. Gers, *Distribution System Analysis and Automation*. London, 2013.
- [31] IEEE-SA, *IEEE Standard Specifications for High-Voltage (>1000 V) Fuses and Accessories.* United States of America: IEEE, 2017, pp. 13–38.
- [32] R. Hochberg y S. Adam, *IEEE Standard Service Conditions and Definitions for High-Voltage Fuses, Distribution Enclosed Single-Pole Air Switches, Fuse Disconnecting Switches, and Accessories*, vol. 2003. United States of America: IEEE, 2004, pp. 1–32.
- [33] J. J. Grainger y W. D. Stevenson, *Análisis de Sistemas de Potencia*, Primera., vol. 1985. México: McGRAW-HILL, 2013.
- [34] IEEE-SA, *IEEE Guide for Protecting Power Transformers*, vol. 2008. United States of America: IEEE, 2006, pp. 10-43,68-86.
- [35] E. Harper, *Protección de Instalaciones Eléctricas Industriales y Comerciales*, Segunda. México: Limusa, 2015.
- [36] IEEE-SA, *IEEE Standard for General Requirements for Liquid-Immersed Distribution, Power, and Regulating Transformers*. United States of America: IEEE, 2015, pp. 15–55.
- [37] IEEE-SA, *IEEE Guide for Liquid-Immersed Transformers Through-Fault-Current Duration*. United States of America.: IEEE, 2018, pp. 10–21.
- [38] A. Conejo *et al.*, "Aparamenta", en *Instalaciones Eléctricas*, Primera., C. Sánchez, Ed. Madrid: McGRAW-HILL, 2007, pp. 25–64.
- [39] IEEE-SA, *IEEE Guide for the Application of Current Transformers Used for Protective Relaying Purposes*, vol. 2007, núm. April. United States of America: IEEE, 1996, pp. 4–36.
- [40] IEEE-SA, *IEEE Recommended Practice for Electric Power Distribution for Industrial Plants*, vol. 1993, núm. December. United States of America: IEEE, 1986, pp. 185–310.
- [41] NEC, *Estandares de Alambrado, Protección y Equipos de Uso General*. NEC, 2008, pp. 147-148,639-653.
- [42] J. Yebra, "Transformadores de Distribucion", en *Sistemas Eléctricos de Distribución*, 1a ed., México: Reverté, S.A., 2009, pp. 218–239.
- [43] W. H. Kersting, *Distribution System Modeling and Analysis*, Third. Las Cruces, New Mexico: CRC Press, 2012.
- [44] J. D. McDonald, *Electric Power Substations Engineering*, Third. New York: CRC Press, 2012.
- [45] G. Moreno, J. Valencia, C. Cárdenas, y W. Villa, *Fundamentos e Ingenieria de las Puestas a Tierra*, Primera. Medellín: Universidad de Antoquia, 2007.
- [46] IEEE-SA, *IEEE Recommended Practice for Grounding of Industrial and Commercial Power Systems*, vol. 2007. United State of America: IEEE, 2007, pp. 1–73.
- [47] J. Ramírez Vásquez, *Estaciones de Transformación y Distribución, Protección de Sistemas Eléctricos*, Primera. Barcelona: CEAC, 1994.
- [48] NTE-INEN, *Transformadores. Impedancia y Pérdidas con Carga. Métodos de Ensayo*, vol. First Edit. Ecuador: INEN, 2013, pp. 1–13.
- [49] NTE-INEN, *Transformadores de Distribución Nuevos Trifásicos. Valores de Corriente sin Carga, Pérdidas y Voltaje de Cortocircuito*, vol. First edit. Ecuador: INEN, 2004, pp. 1–4.
- [50] S. J. Chapman, *Maquinas Eléctricas*, Quinta. México: McGRAW-HILL, 2012.
- [51] IEEE-SA, *IEEE Standard Test Code for Liquid-Immersed Distribution, Power, and Regulating Transformers*, vol. 2015, núm. February. United States of America: IEEE, 2015, pp. 21–37.
- [52] IEEE-SA, *IEEE Recommended Practice for Calculating Short - Circuit Currents in Industrial and Commercial Power Systems*. United States of America: IEEE, 2006, pp. 13–145.
- [53] R. M. Mujal Rosas, *Protección de Sistemas Eléctricos de Potencia*, Primera. Barcelona: UPC, 2002.
- [54] W. Hayt, J. Kemmerly, y S. Durbin, *Análisis de Circuitos en Ingeniería*, Octava. México: McGRAW-HILL, 2012.
- [55] A. Colmenar y J. Hernández, "Distribución en Baja Tensión. El Conductor Eléctrico. Corrientes de Cortocircuito.", en *Instalaciones Eléctricas en Baja Tensión*, Segunda., A. Guriérrez, Ed. Bogotá: Ra-Ma, 2014, pp. 89–152.
- [56] E. Harper, "El Estudio del Cortocircuito en Instalaciones Industriales y Comerciales", en *Protección de Instalaciones Eléctricas Industriales y Comerciales.*, Segunda., Grupo Noriega, Ed. México: Limusa, 2015, pp. 51– 113.
- [57] B. Park y P. O. Box, *Norma para la Instalación de Sistemas de Protección contra Rayos*. United State of America: NFPA, 2008, pp. 6-25,53-58.
- [58] AENOR, *Protección Contra Rayo*, núm. Febrero. Español: AENOR, 2006, pp. 33–40.
- [59] IEEE-SA, *IEEE Guide for Improving the Lightning Performance of Electric Power Overhead Distribution Lines*, vol. 2010, núm. January. United State of America: IEEE, 2004, pp. 4–27.
- [60] IEEE-SA, *IEEE Standard for Inverse- Time Characteristics Equations for Overcurrent Relays*, vol. 2018, núm. December. United States of America:

IEEE, 1996, pp. 10–21.

- [61] IEEE-SA, *IEEE Standard Requirements for Instrument Transformers*, vol. 2016. United States of America: IEEE, 2008, pp. 13–39.
- [62] M. de E. y E. Renovable, *Sección 4 Manual de las Unidades de Construcción (UC)*, núm. 2013. Ecuador: MEER, 2013, pp. 10–11.
- [63] M. de E. y E. Renovable, *Sección 3 Especificaciones Técnicas de Materiales y Equipos del Sistema de Distribución*, núm. 2012. Ecuador: MEER, 2012, pp.  $1 - 7$ .
- [64] Centelsa, "Cables de Energia y Telecomunicaciones S.A." [En línea]. Disponible en: http://www.centelsa.com/.
- [65] S. E. Company, "Time-Current Characteristic (TCC) Curves". [En línea]. Disponible en: https://www.sandc.com/.

## **ANEXOS**

### **A. Esquemas tipo de sistema de protecciones**

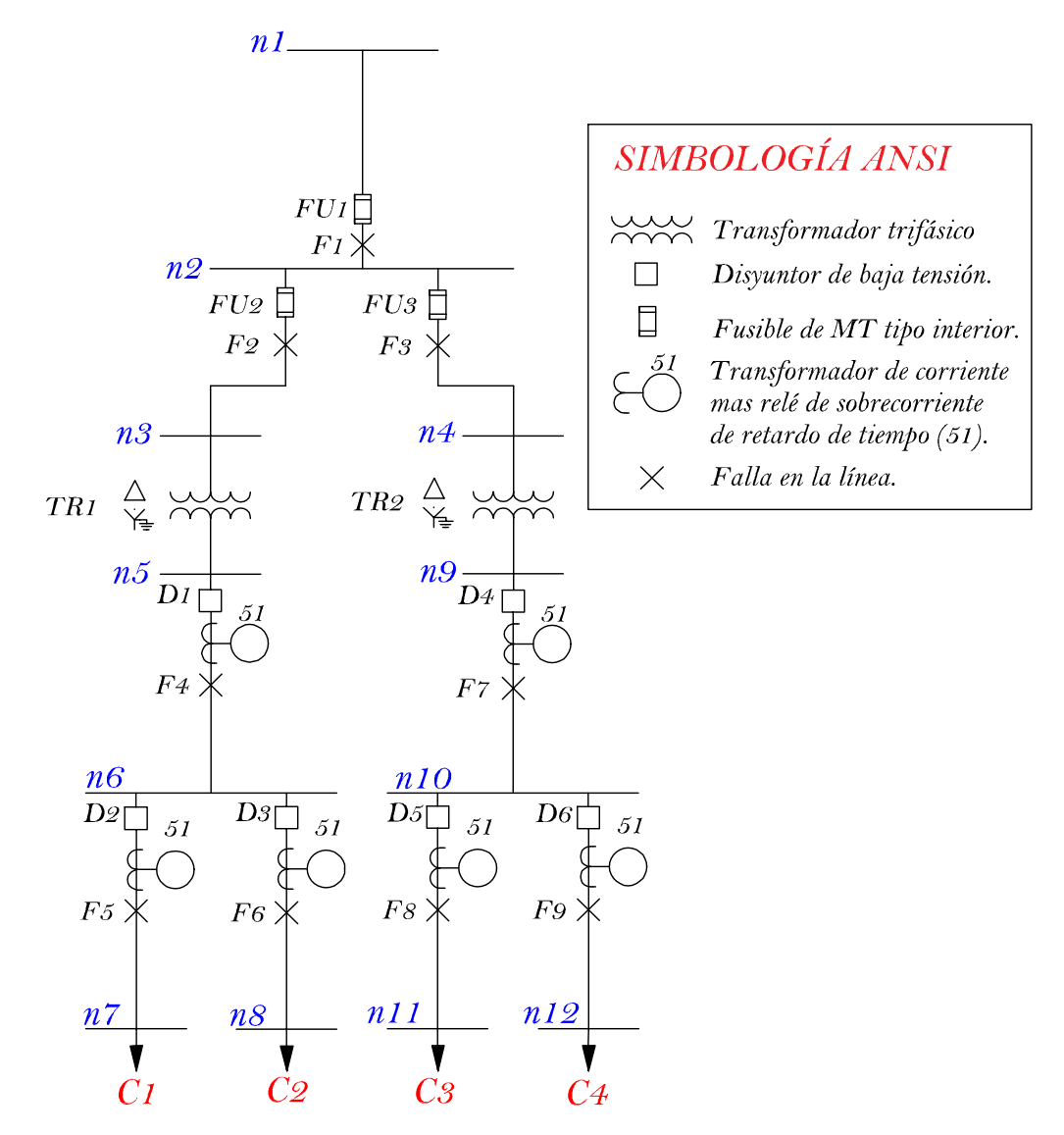

**Figura A.1***. Esquema tipo de dos transformadores con dos ramales de bajo voltaje secundarios para cada uno, y un ramal primario para cada transformador.*

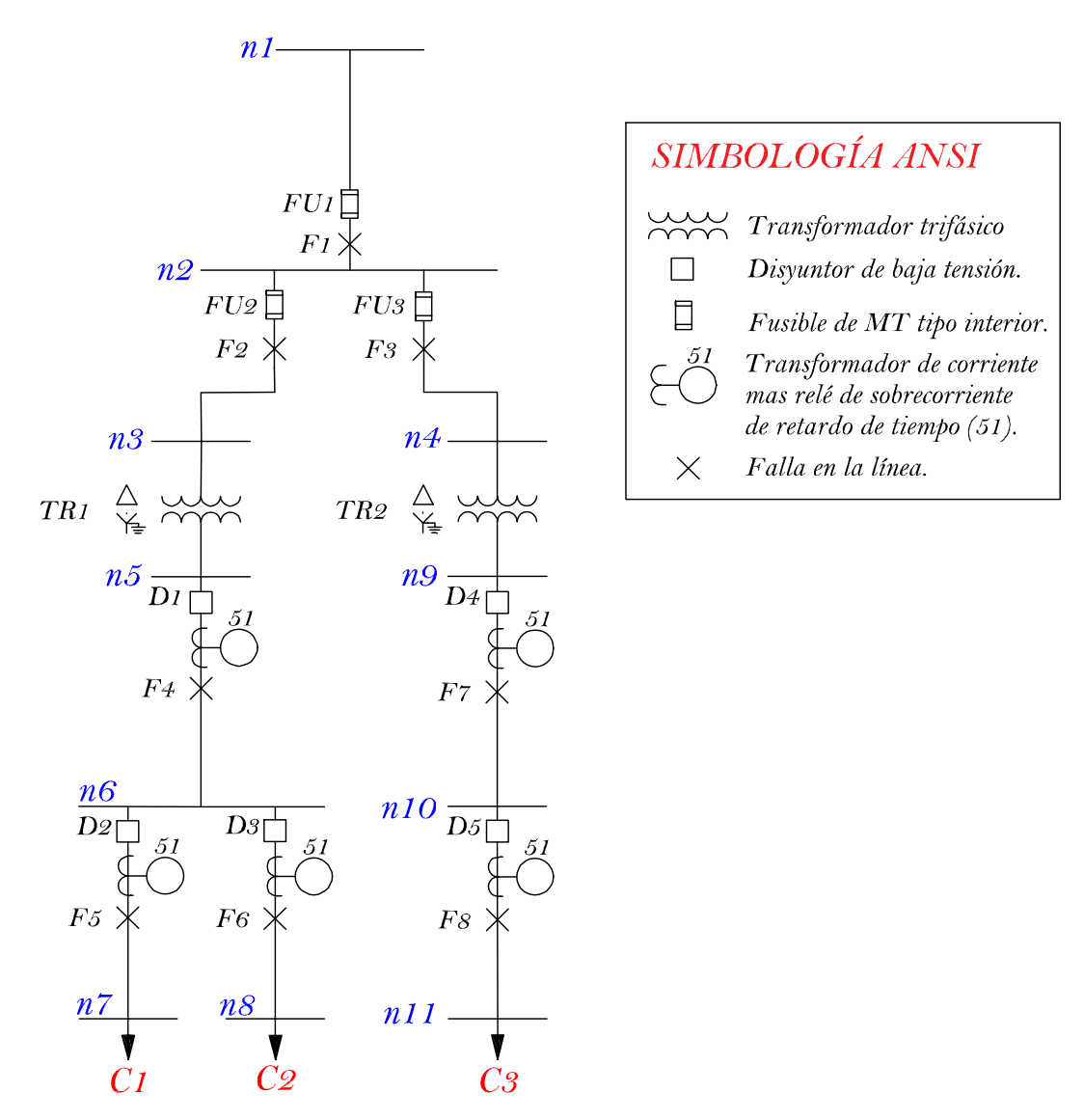

**Figura A.2.** *Esquema tipo de dos transformadores con un ramal primario y dos ramales de bajo voltaje secundarios en el primer transformador y un ramal primario y un ramal secundario de bajo voltaje en el transformador dos.*

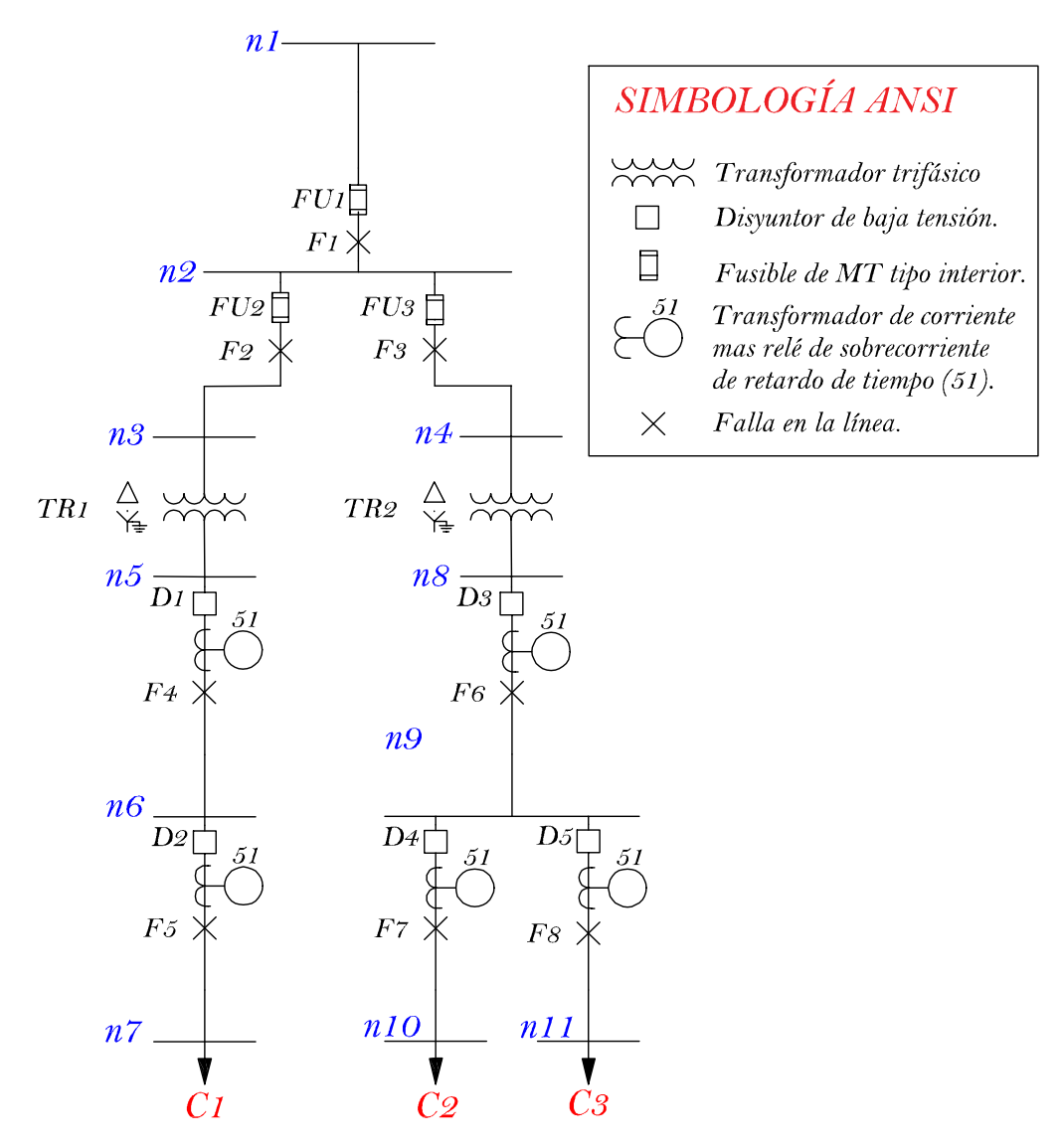

**Figura A.3.** *Esquema tipo de dos transformadores con un ramal primario y un ramal secundario de bajo voltaje en el primer transformador y un ramal primario y dos ramales secundarios de bajo voltaje en el transformador dos.*

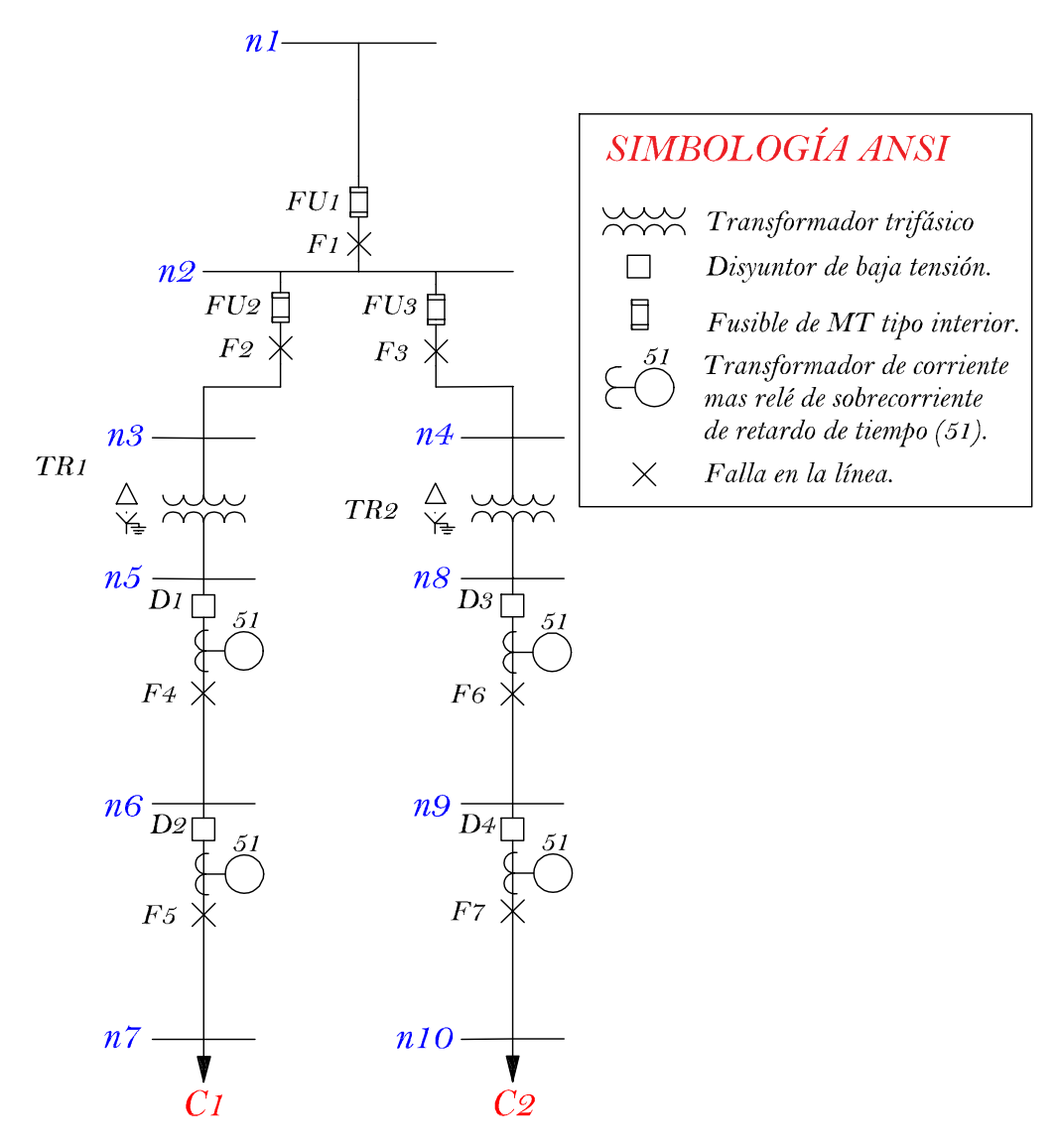

**Figura A.4.** *Esquema tipo de 2 transformadores con un ramal primario y un ramal secundario de bajo voltaje en el primer transformador y un ramal primario y un ramal secundario de bajo voltaje en el transformador dos.*

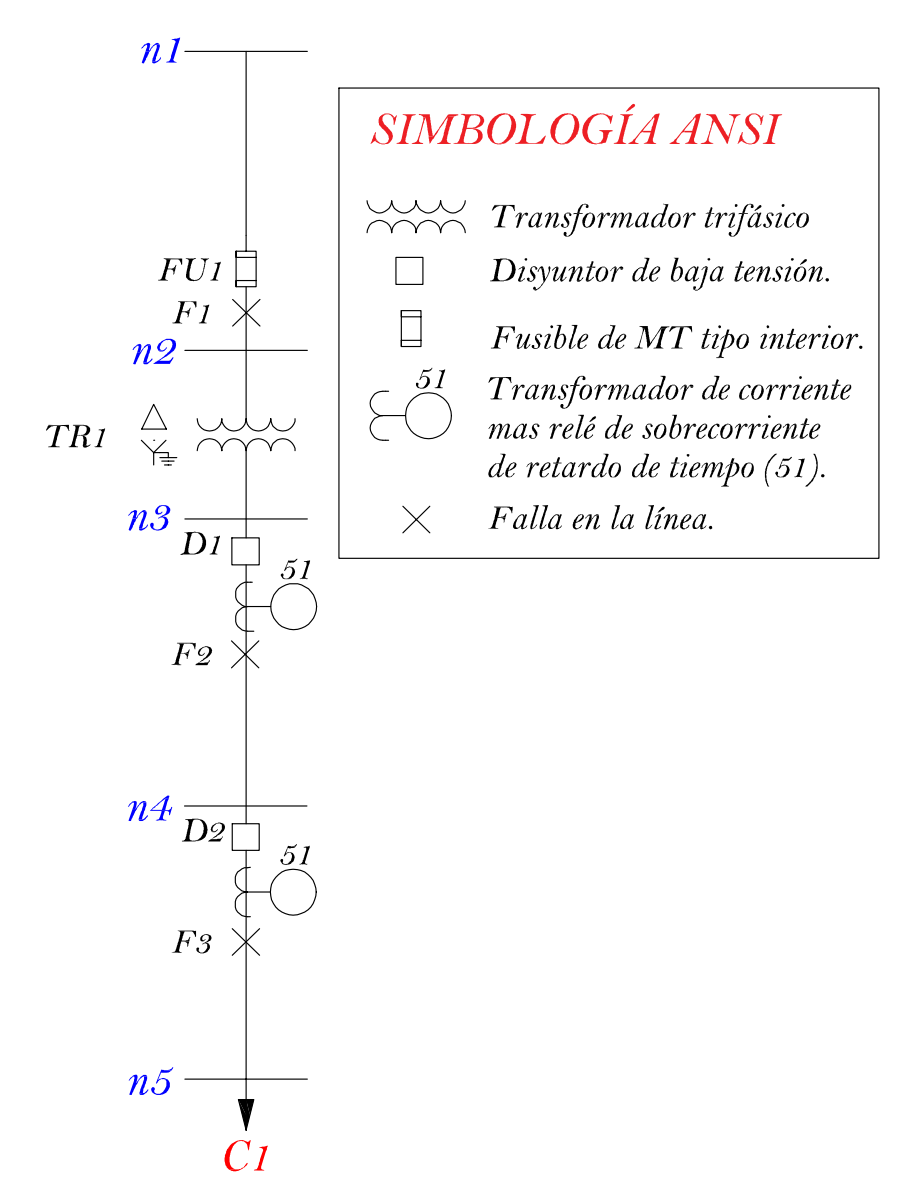

**Figura A.5.** *Esquema tipo de un transformador con un ramal de bajo voltaje primario y un ramal de bajo voltaje secundario.*

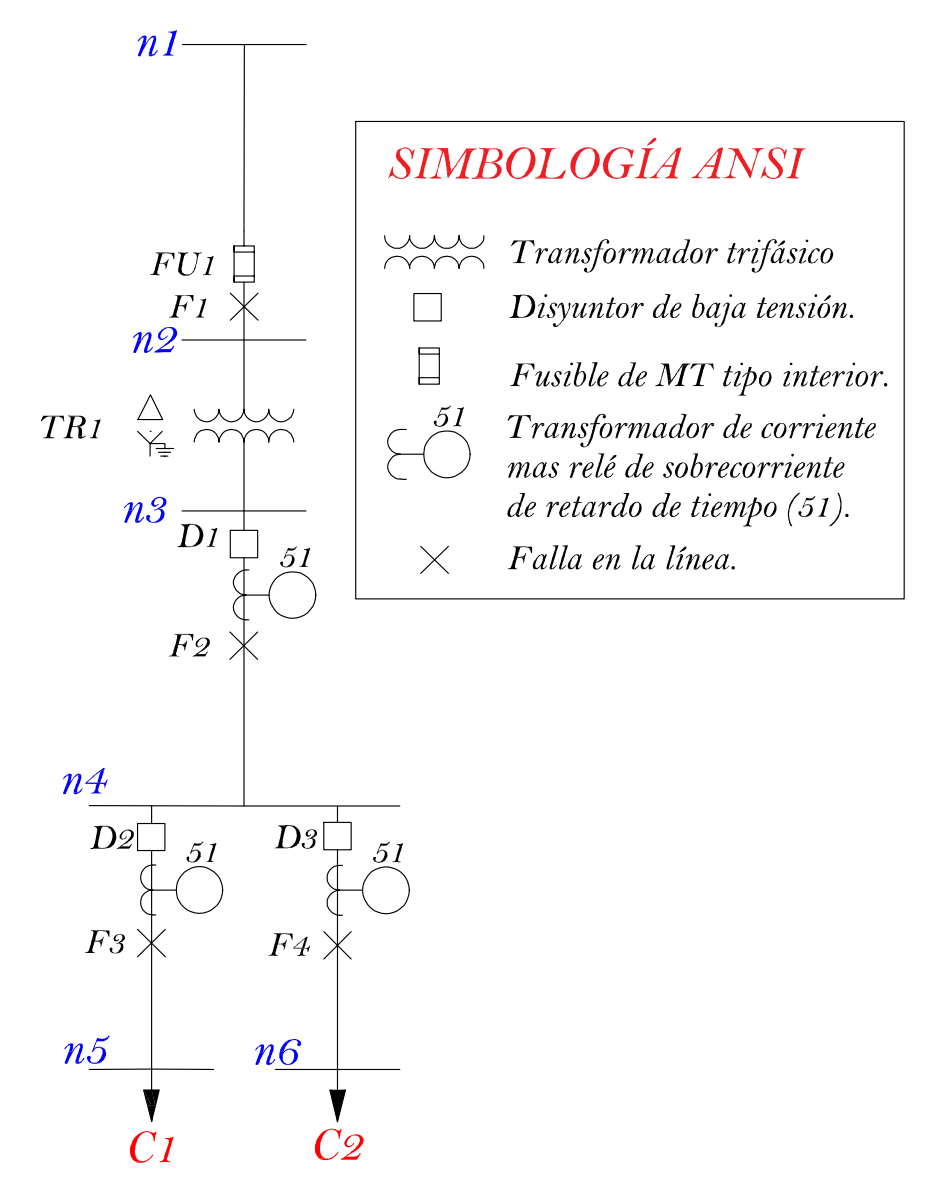

**Figura A.6.** *Esquema tipo de un transformador con un ramal de bajo voltaje primario y dos ramales de bajo voltaje secundarios.* 

# **B. Tablas de conductores**

| No.<br>hilos | <b>Calibre</b><br>AWG y<br><b>KCMIL</b> | <b>Diámet</b><br>ro de<br>hilo<br>[mm] | Area<br>de hilo<br>en<br>$\text{mm}^2$ | Área de<br>sección<br>transversal<br>$\lceil$ mm <sup>2</sup> $\rceil$ | <b>Diámetro</b><br>del cable<br>[mm] | RMG [ft] | <b>Res</b><br>$\Omega$ /milla<br>DC<br>$(20^{\circ}C)$ | <b>Res</b><br>$[\Omega/km]$<br>DC<br>$(20^{\circ}C)$ |
|--------------|-----------------------------------------|----------------------------------------|----------------------------------------|------------------------------------------------------------------------|--------------------------------------|----------|--------------------------------------------------------|------------------------------------------------------|
|              | 14                                      | 1,63                                   | 2,09                                   | 2,08672                                                                | 1,63                                 | 0,00207  | 13,3415                                                | 8,2900                                               |
| 1            | 12                                      | 2,05                                   | 3,30                                   | 3,30064                                                                | 2,05                                 | 0,00263  | 8,38468                                                | 5,2100                                               |
|              | 10                                      | 2,59                                   | 5,27                                   | 5,26853                                                                | 2,59                                 | 0,00331  | 5,27865                                                | 3,2800                                               |
| 7            | 8                                       | 1,23                                   | 1,19                                   | 8,31760                                                                | 3,7                                  | 0,00440  | 3,37962                                                | 2,1000                                               |
|              | 6                                       | 1,56                                   | 1,91                                   | 13,37941                                                               | 4,67                                 | 0,00555  | 2,12433                                                | 1,3200                                               |
|              | 4                                       | 1,96                                   | 3,02                                   | 21,12030                                                               | 5,88                                 | 0,00702  | 1,33737                                                | 0,8310                                               |
|              | $\overline{2}$                          | 2,47                                   | 4,79                                   | 33,54144                                                               | 7,42                                 | 0,00883  | 0,84169                                                | 0,5230                                               |
|              | 1/0                                     | 1,89                                   | 2,81                                   | 53,30489                                                               | 9,47                                 | 0,01178  | 0,52947                                                | 0,3290                                               |
| 19           | 2/0                                     | 2,13                                   | 3,56                                   | 67,70219                                                               | 10,63                                | 0,01322  | 0,42004                                                | 0,2610                                               |
|              | 3/0                                     | 2,39                                   | 4,49                                   | 85,23918                                                               | 11,94                                | 0,01483  | 0,33313                                                | 0,2070                                               |
|              | 4/0                                     | 2,68                                   | 5,64                                   | 107,1798                                                               | 13,4                                 | 0,01667  | 0,26393                                                | 0,1640                                               |
|              | 250                                     | 2,09                                   | 3,43                                   | 126,9358                                                               | 14,62                                | 0,01841  | 0,22370                                                | 0,1390                                               |
| 37           | 300                                     | 2,29                                   | 4,12                                   | 152,3921                                                               | 16,01                                | 0,02018  | 0,18668                                                | 0,1160                                               |
|              | 350                                     | 2,47                                   | 4,79                                   | 177,2905                                                               | 17,29                                | 0,02179  | 0,15965                                                | 0,0992                                               |
|              | 400                                     | 2,64                                   | 5,47                                   | 202,5347                                                               | 18,49                                | 0,02329  | 0,13969                                                | 0,0868                                               |
|              | 500                                     | 2,95                                   | 6,83                                   | 252,8923                                                               | 20,67                                | 0,02605  | 0,11169                                                | 0,0694                                               |
|              | 750                                     | 2,82                                   | 6,25                                   | 380,9938                                                               | 25,35                                | 0,03209  | 0,07451                                                | 0,0463                                               |
| 61           | 1000                                    | 3,25                                   | 8,30                                   | 506,0419                                                               | 29,27                                | 0,03708  | 0,05584                                                | 0,0347                                               |

**Tabla B-1.** *Conductores de cobre desnudo.* **Fuente***: [64]*

**Tabla B-2***. Conductores tipo THHN*. **Fuente:** *[64]*

| Cantidad de<br>hebras | <b>Diámetro</b><br>aproximado en<br>[mm] | <b>Resistencia</b><br>eléctrica [ $\Omega$ /Km] | Capacidad de<br>Corriente (A) |
|-----------------------|------------------------------------------|-------------------------------------------------|-------------------------------|
|                       | 1.79                                     | 8.44                                            | 25                            |
|                       | 2,26                                     | 5,31                                            | 30                            |
|                       | 2,85                                     | 3,34                                            | 40                            |
|                       | 3,59                                     | 2,10                                            | 55                            |
|                       | 4,53                                     | 1,32                                            | 75                            |
|                       | 5,71                                     | 0,832                                           | 95                            |
|                       | 7,20                                     | 0,523                                           | 130                           |
|                       |                                          |                                                 |                               |

| Calibr<br>e<br>AWG<br><b>KCMI</b><br>L | <b>Diámetr</b><br>0<br><b>Externo</b><br>$\lceil \text{in} \rceil$ | <b>Espesor</b><br>Chaque<br>$ta$ [in] | <b>Espesor</b><br><b>Aislamie</b><br>nto [in] | <b>Diámet</b><br>r <sub>0</sub><br>Aislami<br>ento.<br>$\lceil \text{in} \rceil$ | <b>Espesor</b><br><b>Blindaje</b><br>Cobre.<br>[min] | <b>Diámetro</b><br><b>Externo</b><br>Cinta $(d_{s})$<br>$\lceil \text{in} \rceil$ | <b>Resistenc</b><br>ia de<br>Cinta de<br><b>Cu</b><br>$(\Omega/m$ illas<br>Ð | <b>RMG</b><br>(f <sup>t</sup> ) | Nivel de<br>aislamien<br>to |
|----------------------------------------|--------------------------------------------------------------------|---------------------------------------|-----------------------------------------------|----------------------------------------------------------------------------------|------------------------------------------------------|-----------------------------------------------------------------------------------|------------------------------------------------------------------------------|---------------------------------|-----------------------------|
| $\overline{c}$                         | 1.219685                                                           | 0.09                                  | 0,32                                          | 0.978                                                                            | 2.5197                                               | 1.0487402                                                                         | 7,1327                                                                       | 0.0436                          | 133                         |
| 1/0                                    | 1.145669                                                           | 0.08                                  | 0,26                                          | 0.906                                                                            | 2.5197                                               | 0.9858268                                                                         | 7.5879                                                                       | 0.0410                          | 100                         |
| 2/0                                    | 1.185039                                                           | 0.08                                  | 0,26                                          | 0.945                                                                            | 2,5197                                               | 1.0251969                                                                         | 7,2965                                                                       | 0.0426                          | 100                         |
| 3/0                                    | 1.232283                                                           | 0.08                                  | 0,26                                          | 0.992                                                                            | 2.5197                                               | 1.0724409                                                                         | 6.9750                                                                       | 0.0446                          | 100                         |
| 4/0                                    | 1,307087                                                           | 0.08                                  | 0,26                                          | 1,043                                                                            | 2,5197                                               | 1,1472441                                                                         | 6,5203                                                                       | 0,0477                          | 100                         |
| 250                                    | 1.350394                                                           | 0.08                                  | 0.26                                          | 1.091                                                                            | 2.5197                                               | 1.1905512                                                                         | 6.2831                                                                       | 0.0495                          | 100                         |
| 350                                    | 1.448819                                                           | 0.08                                  | 0,26                                          | 1,185                                                                            | 2,5197                                               | 1.2889764                                                                         | 5,8033                                                                       | 0.0536                          | 100                         |
| 500                                    | 1.566929                                                           | 0.08                                  | 0.26                                          | 1.307                                                                            | 2.5197                                               | 1.4070866                                                                         | 5,3162                                                                       | 0.0585                          | 100                         |
| 750                                    | 1,803150                                                           | 0.11                                  | 0,26                                          | 1,476                                                                            | 2,5197                                               | 1,5834646                                                                         | 4,7240                                                                       | 0.0659                          | 100                         |
| 1000                                   | 1.976378                                                           | 0,11                                  | 0.26                                          | 1.618                                                                            | 2.5197                                               | 1.7566929                                                                         | 4.2582                                                                       | 0.0731                          | 100                         |

**Tabla B-3.** *Conductores XLPE 25kV.* **Fuente:** *[64]*

**Tabla B-4.** *Conductores TTU.* **Fuente:** *[64]*

| Conductor      |              |                 |                                  | <b>TTU 600V</b>                  |                             |                                        |                                    |  |
|----------------|--------------|-----------------|----------------------------------|----------------------------------|-----------------------------|----------------------------------------|------------------------------------|--|
| <b>Calibre</b> | No.<br>hilos | <b>Diámetro</b> | <b>Espesor</b> de<br>aislamiento | <b>Espesor</b><br>de<br>chaqueta | <b>Diámetro</b><br>exterior | <b>Resistencia</b><br>$DCa20^{\circ}C$ | Capacidad<br>de corriente<br>$(*)$ |  |
| AWG<br>Kcmil   | -            | mm              | mm                               | mm                               | mm                          | Ohm/km                                 | A                                  |  |
| 8              | 7            | 3.59            | 1,14                             | 0,38                             | 6,81                        | 2,10                                   | 50                                 |  |
| 6              | 7            | 4,53            | 1,14                             | 0,76                             | 8,51                        | 1,32                                   | 65                                 |  |
| 4              | 7            | 5,71            | 1,14                             | 0,76                             | 9,69                        | 0,832                                  | 85                                 |  |
| $\overline{2}$ | 7            | 7,20            | 1,14                             | 0,76                             | 11,2                        | 0,523                                  | 115                                |  |
| 1/0            | 19           | 8,93            | 1,40                             | 1,14                             | 14,2                        | 0,329                                  | 150                                |  |
| 2/0            | 19           | 10,02           | 1,40                             | 1,14                             | 15,3                        | 0,261                                  | 175                                |  |
| 3/0            | 19           | 11,25           | 1,40                             | 1,14                             | 16,6                        | 0,207                                  | 200                                |  |
| 4/0            | 19           | 12,64           | 1,40                             | 1,14                             | 18,0                        | 0,164                                  | 230                                |  |
| 250            | 37           | 14,18           | 1,65                             | 1,14                             | 20,0                        | 0,139                                  | 255                                |  |
| 350            | 37           | 16,78           | 1,65                             | 1,65                             | 23,7                        | 0,0992                                 | 310                                |  |
| 500            | 37           | 20,05           | 1,65                             | 1,65                             | 26,9                        | 0,0694                                 | 380                                |  |
| 750            | 61           | 24,59           | 2,03                             | 1,65                             | 32,2                        | 0,0463                                 | 475                                |  |
| 1000           | 61           | 28,40           | 2,03                             | 1,65                             | 36,0                        | 0.0347                                 | 545                                |  |

# **C. Impedancias de cortocircuito para transformadores trifásicos**

| S3(KVA) | Pcc3(W) | $VLL$ (kV) | Resistencia (%) | Reactancia (%) | Zcc $(\% )$ |
|---------|---------|------------|-----------------|----------------|-------------|
| 100     | 1393    | 22         | 1,393           | 3,21084895     | 3,5         |
| 112,5   | 1539    | 22         | 1,368           | 3,22157974     | 3,5         |
| 125     | 1682    | 22         | 1,3456          | 3,23099994     | 3,5         |
| 150     | 1959    | 22         | 1,306           | 3,78078881     | 4           |
| 160     | 2211    | 22         | 1,381875        | 3,75372102     | 4           |
| 200     | 2630    | 22         | 1,315           | 3,77766793     | 4           |
| 225     | 2892    | 22         | 1,285333        | 3,7878646      | 4           |
| 250     | 3153    | 22         | 1,2612          | 3,7959682      | 4           |
| 300     | 3677    | 22         | 1,225667        | 4,32986619     | 4,5         |
| 350     | 4200    | 22         | 1,2             | 4,33704969     | 4,5         |
| 400     | 4730    | 22         | 1,1825          | 4,34185372     | 4,5         |
| 500     | 5770    | 22         | 1,154           | 4,86500606     | 5           |
| 630     | 7170    | 22         | 1,138095        | 4,8687513      | 5           |
| 750     | 8386    | 22         | 1,118133        | 4,87337438     | 5           |
| 800     | 8909    | 22         | 1,113625        | 4,87440656     | 5           |
| 1000    | 11138   | 22         | 1,1138          | 4,87436658     | 5           |

**Tabla C-1.** *Impedancias de cortocircuito para Transformadores trifásicos 15 a 2 000 kVA Clase medio voltaje ≤ 25 kV Clase bajo voltaje ≤ 1,2 referidos a 85° C.* **Fuente:** *[49]*

### **D. Relés de sobrecorriente 51**

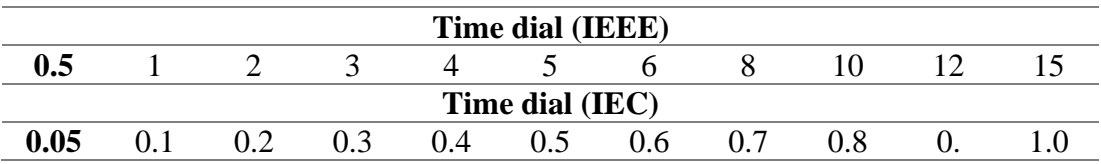

**Tabla D-1.** *Time dial para relés de sobrecorriente (IEEE Std C37.112 Y IEC 60255).* **Fuente:** *[65]*

Las curvas de los relés de sobrecorriente 51, basadas en datos de fabricantes para relés moderadamente inversos, muy inversos, extremadamente inversos e inversos realizados siguiendo las normas en la IEEE Std C37.112 y IEC 60255 son:

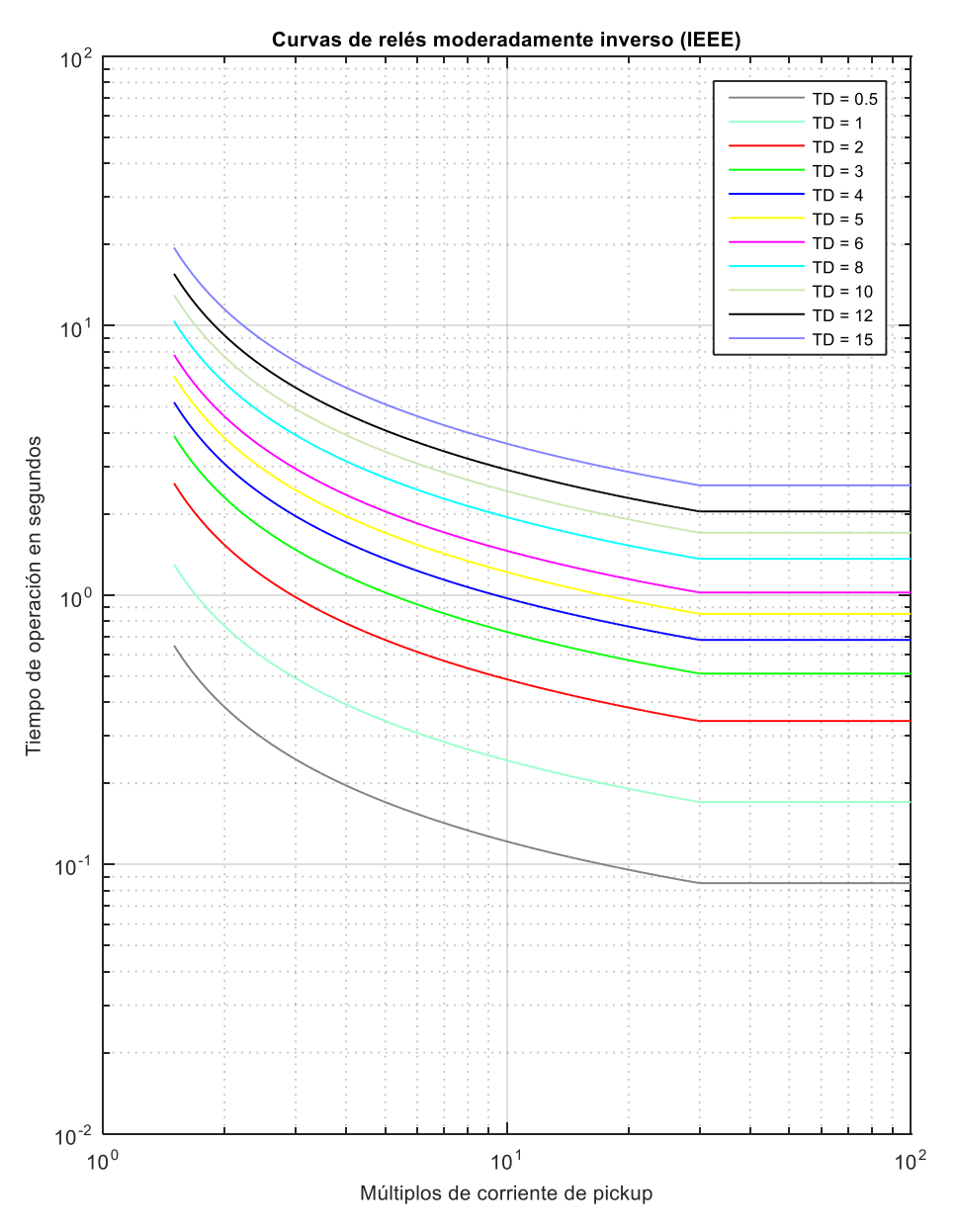

**Figura D.1.***Curvas de relés modernamente inversa (IEEE).* **Fuente:** *[Elaboración propia].*

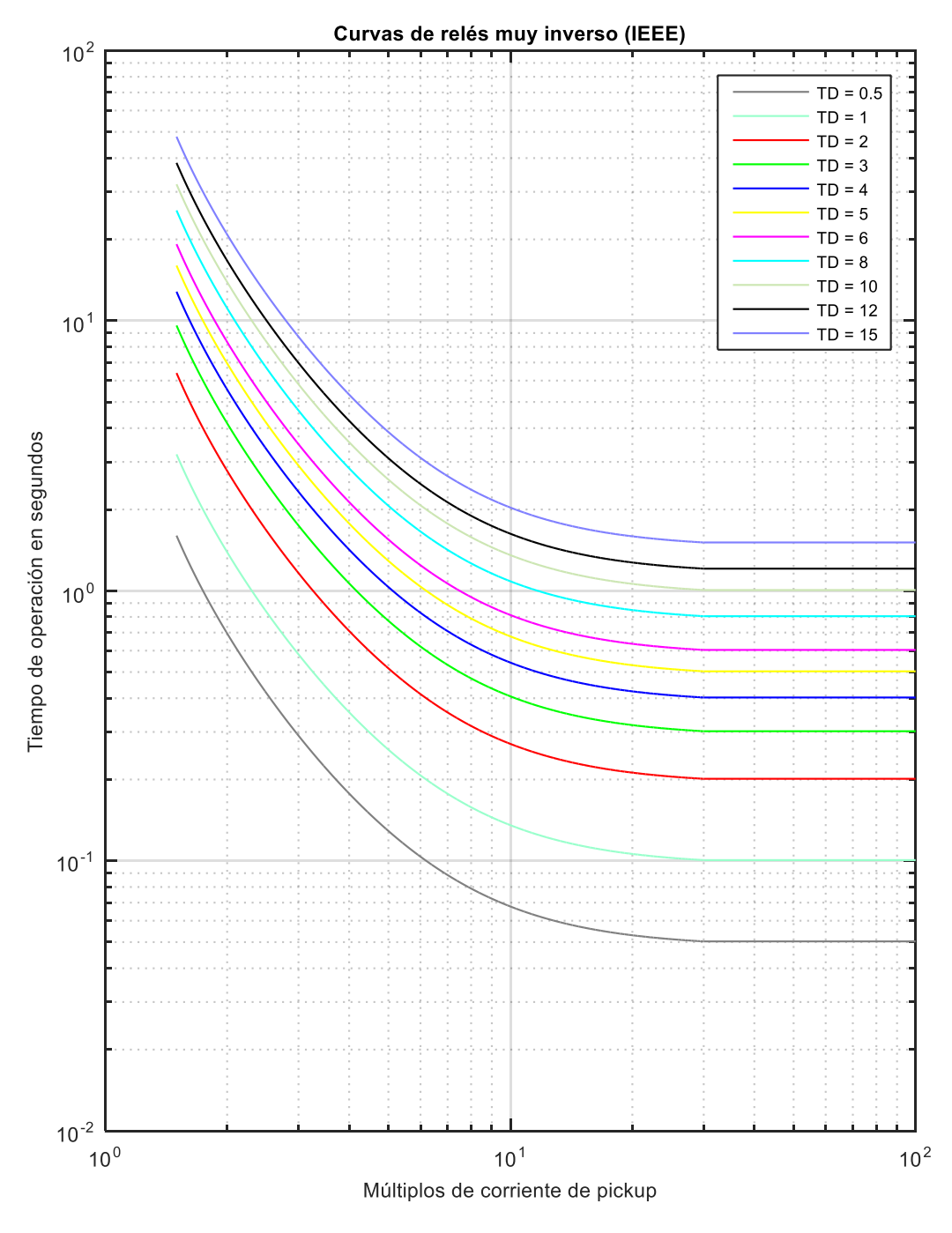

**Figura D.2.** *Curva de relés muy inversa (IEEE).* **Fuente***: [Elaboración propia]*

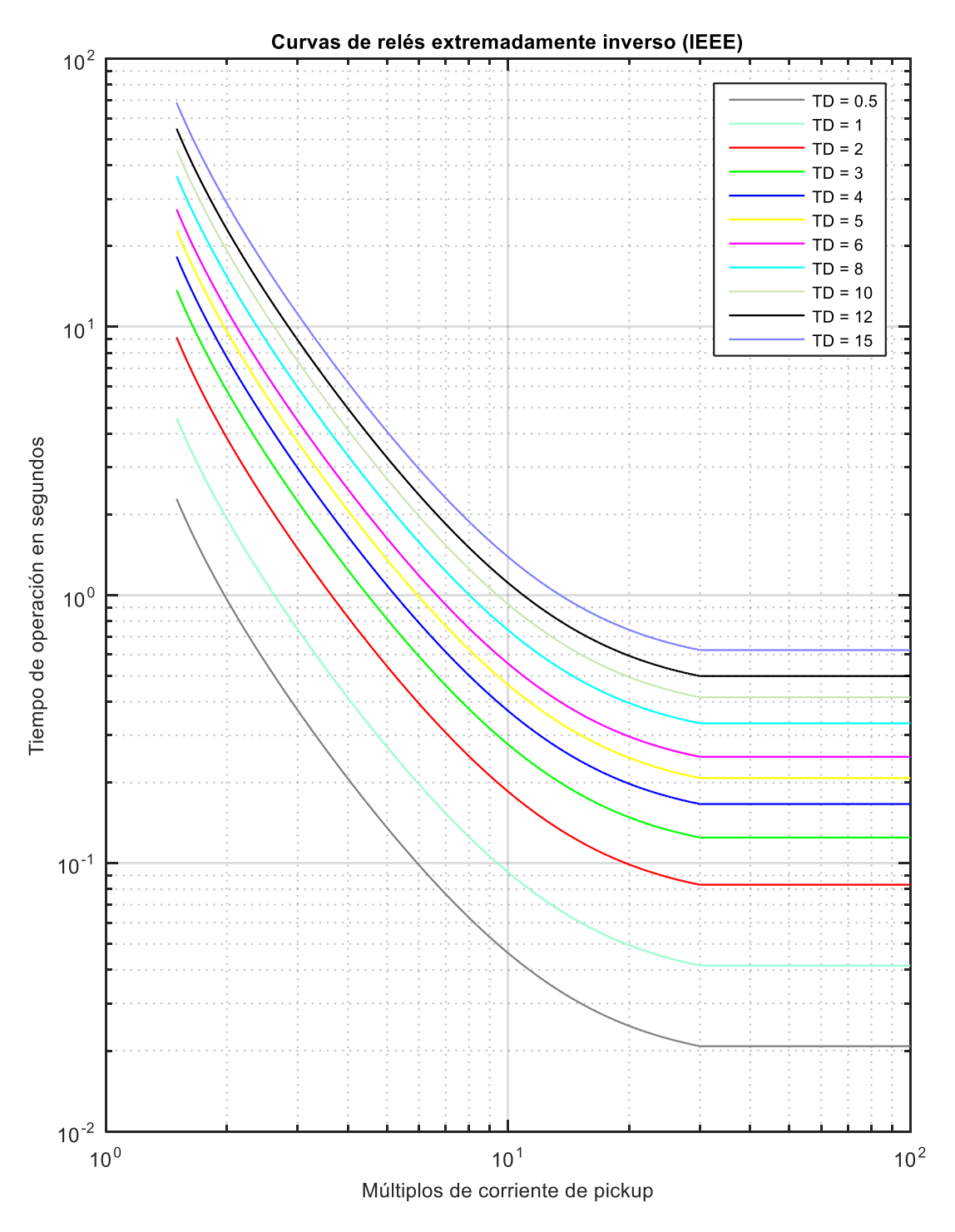

**Figura D.3.** *Curvas de relés extremadamente inversa (IEEE).* **Fuente:** *[Elaboración propia]*

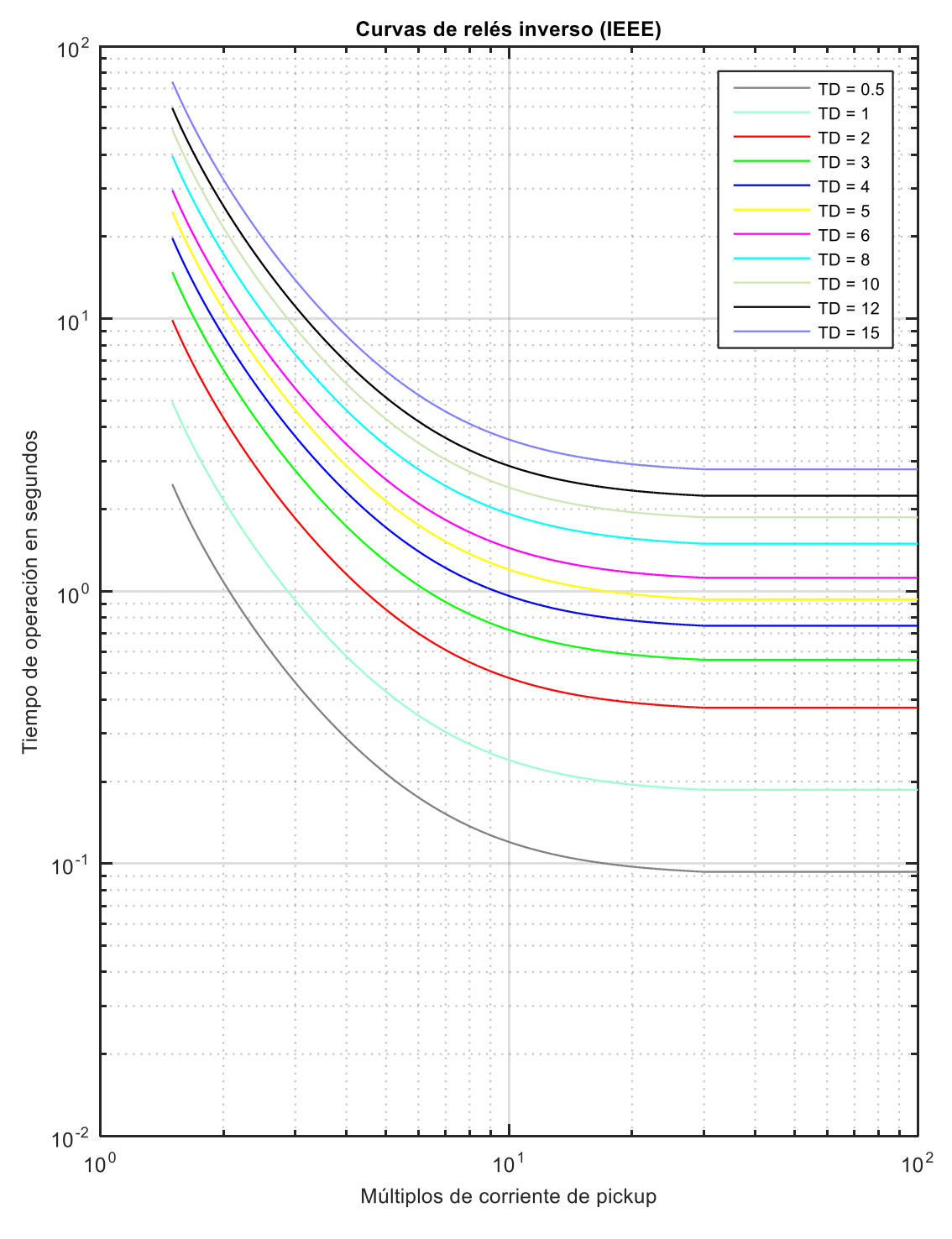

**Figura D.4.** *Curvas de relés inversa (IEEE).* **Fuente:** *[Elaboración propia].*

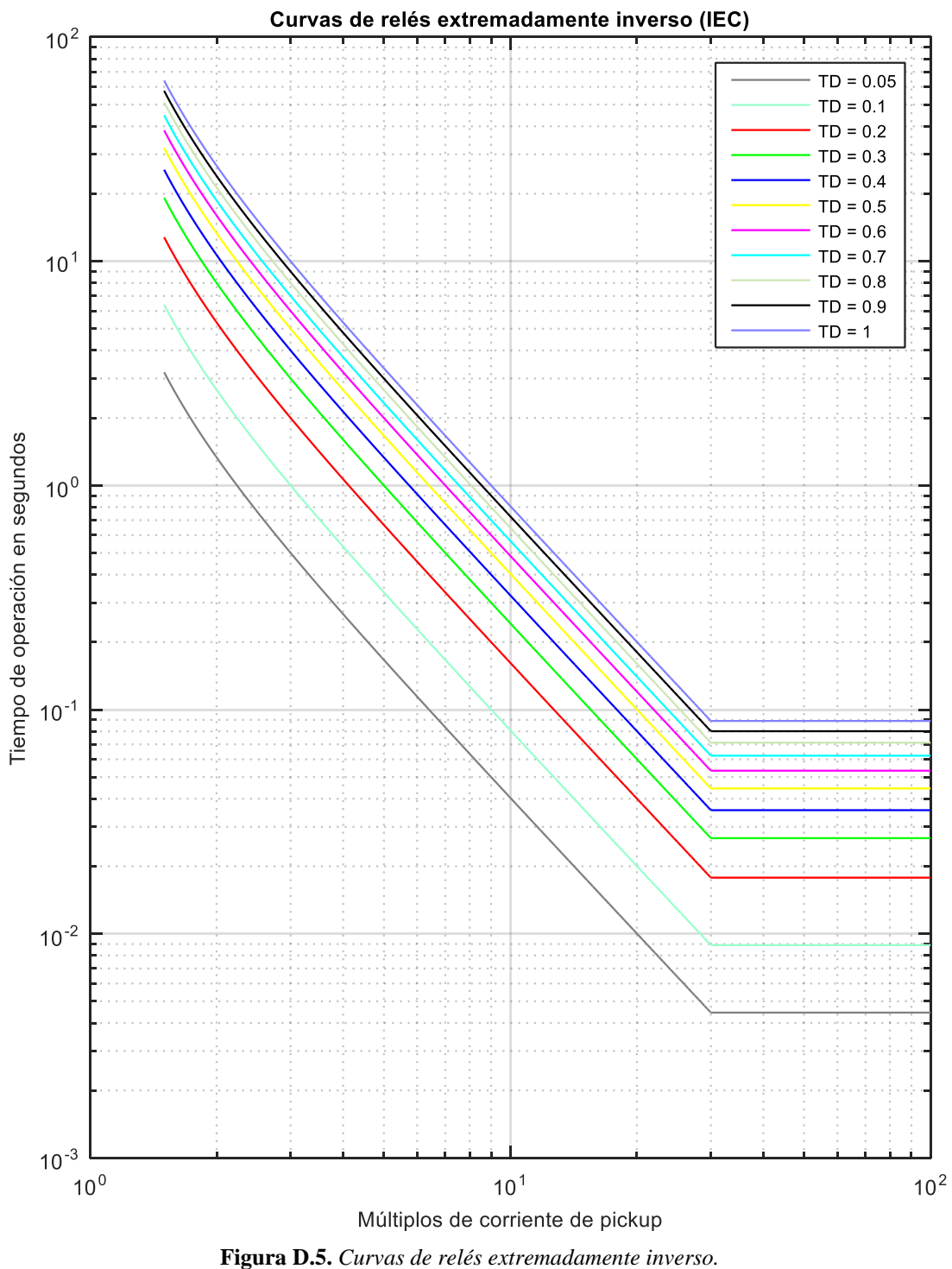

**Fuente:** *[Elaboración propia].*

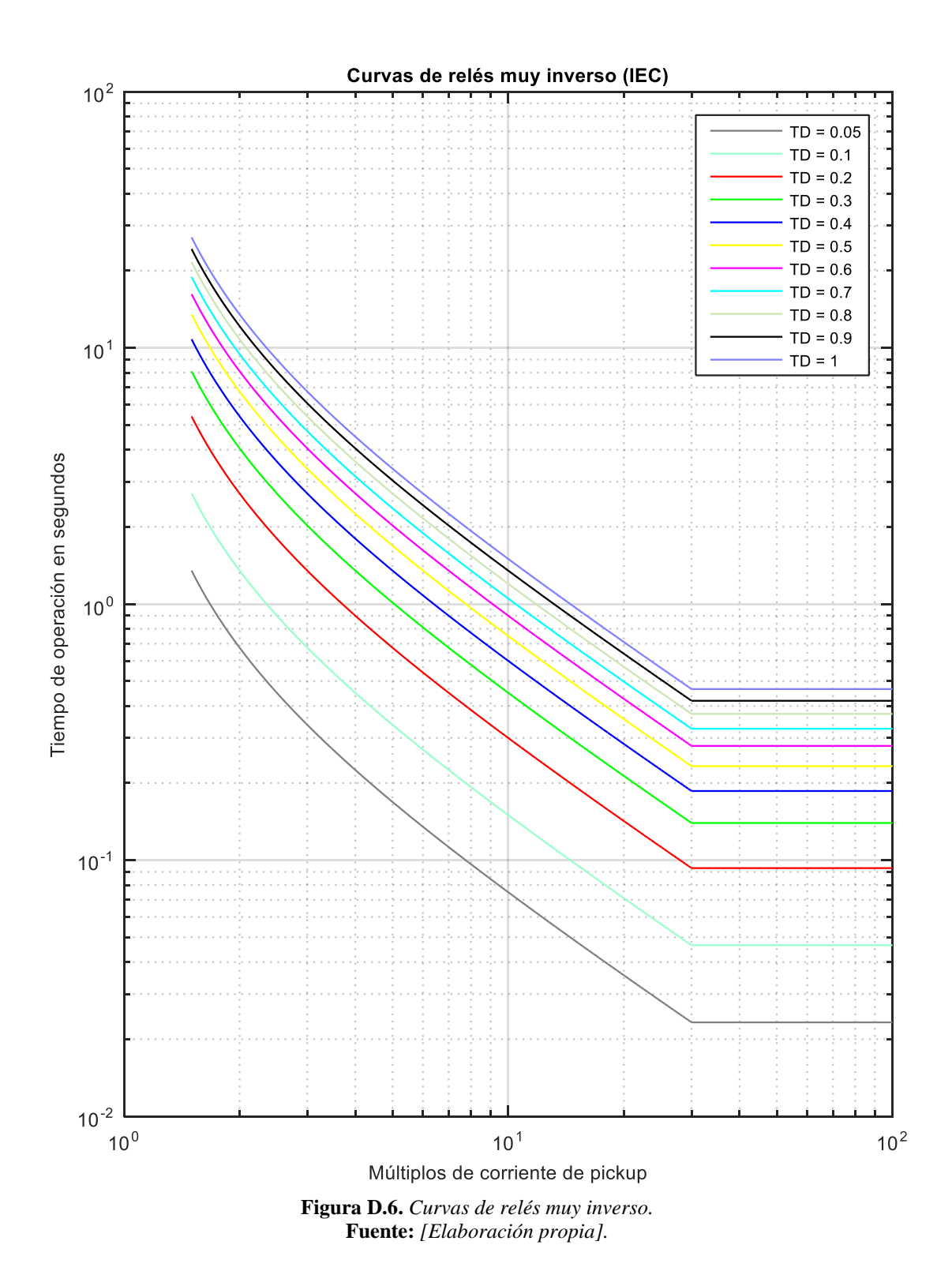

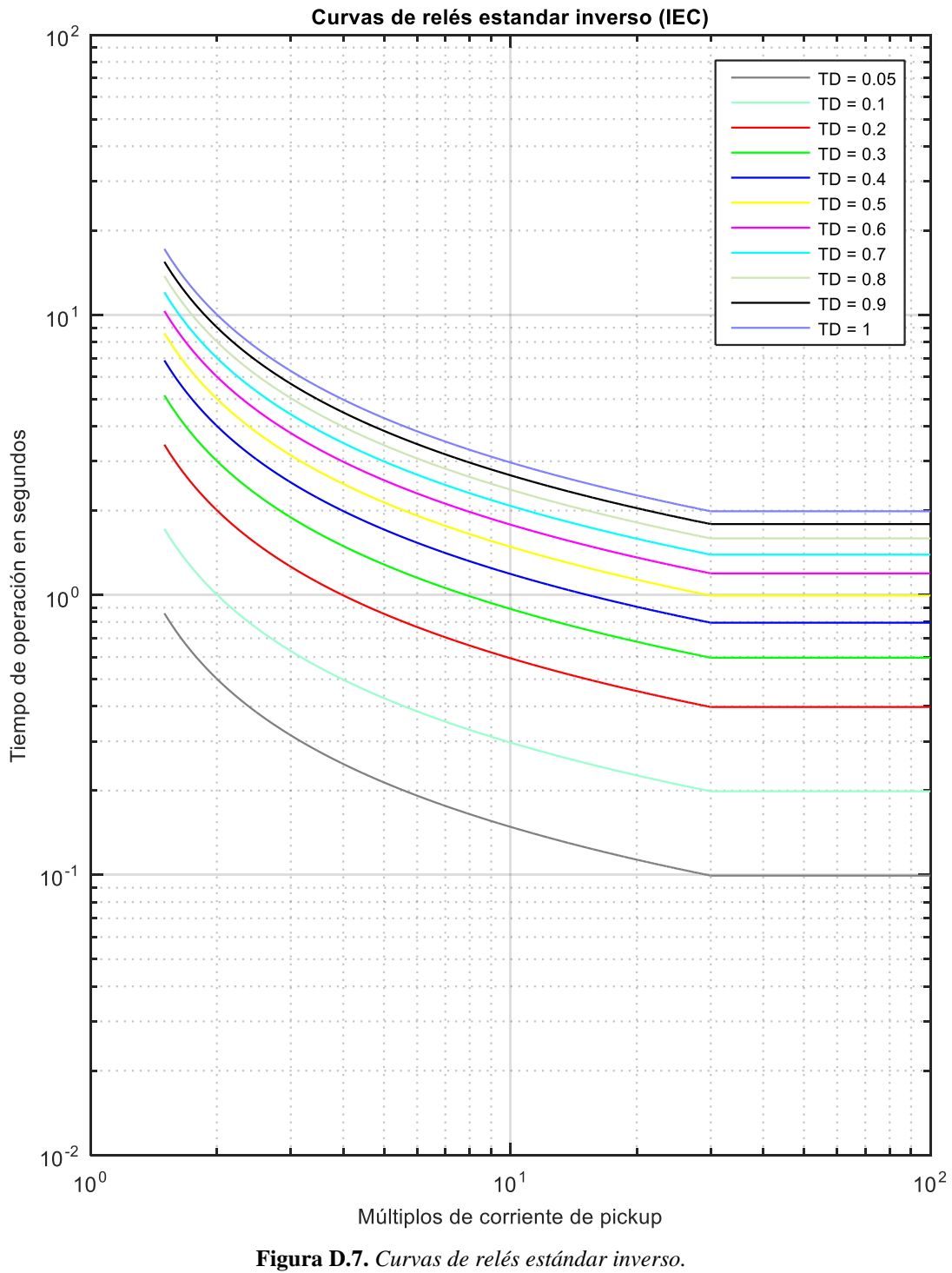

**Fuente:** *[Elaboración propia].*

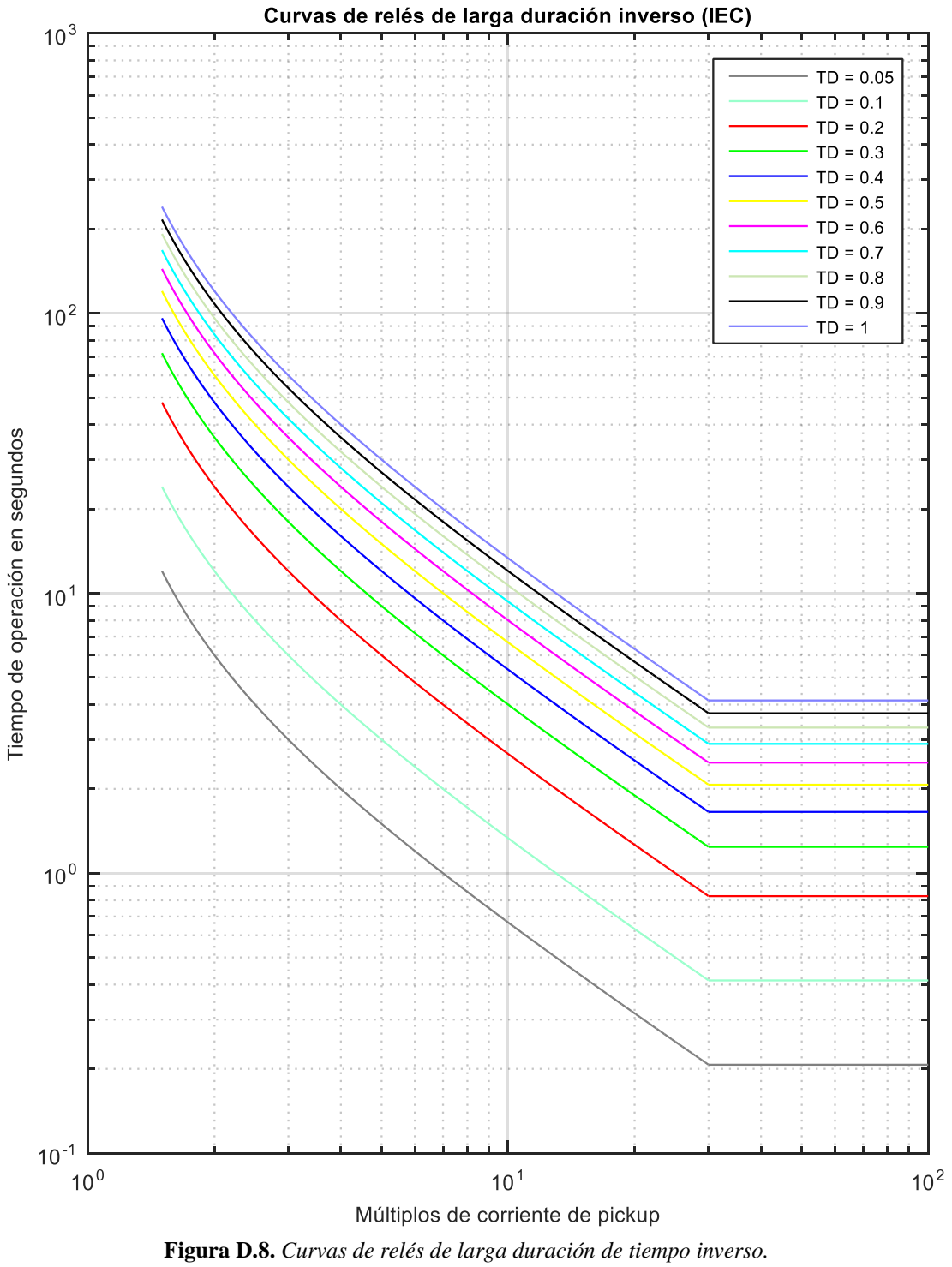

**Fuente:** *[Elaboración propia].*

### **E. Eslabones fusibles Positrol**

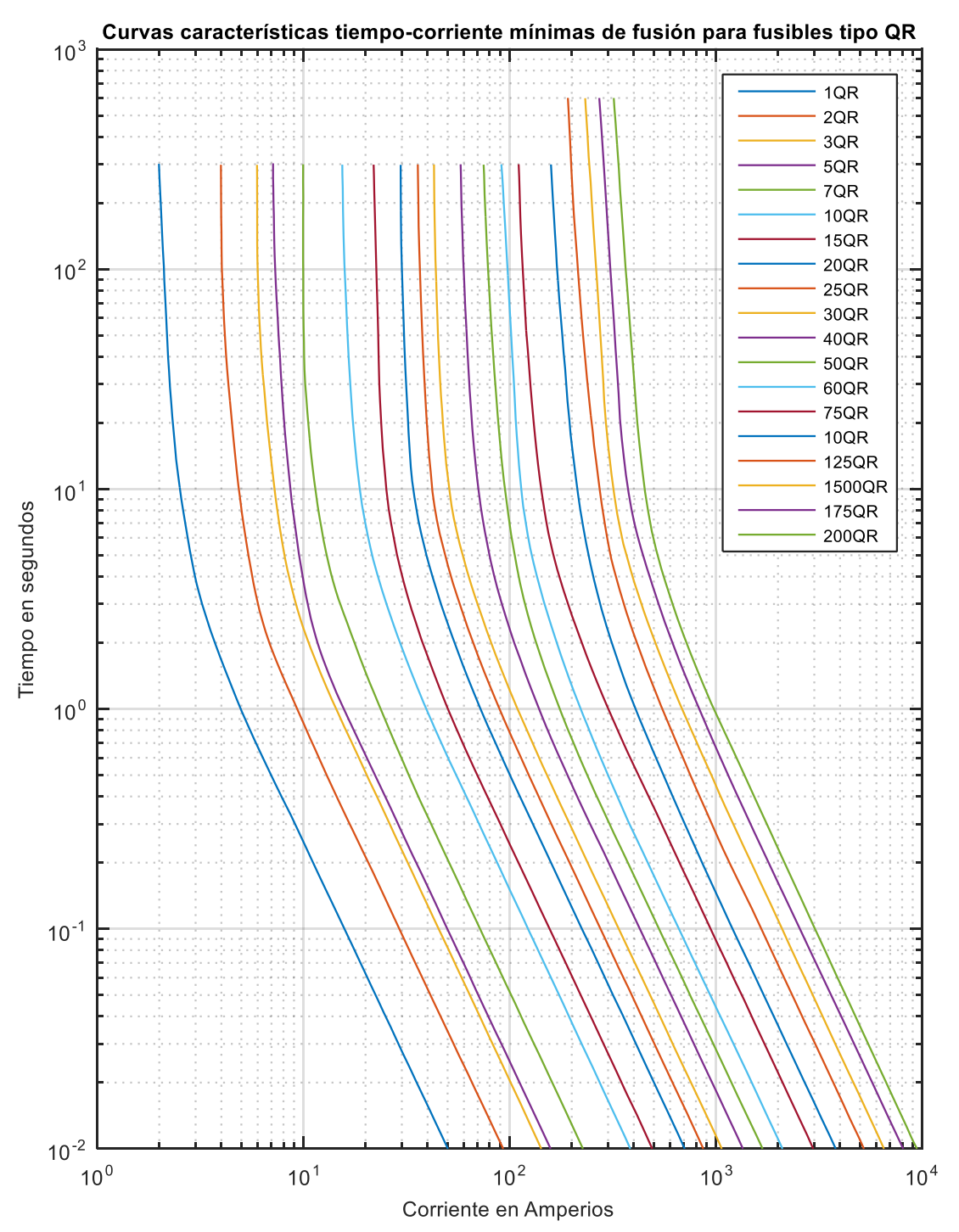

**Figura E.1.** *Curvas TCC de Fusión mínima para fusibles tipo QR para celdas de MU.* **Fuente:** *[Elaboración propia][65]*

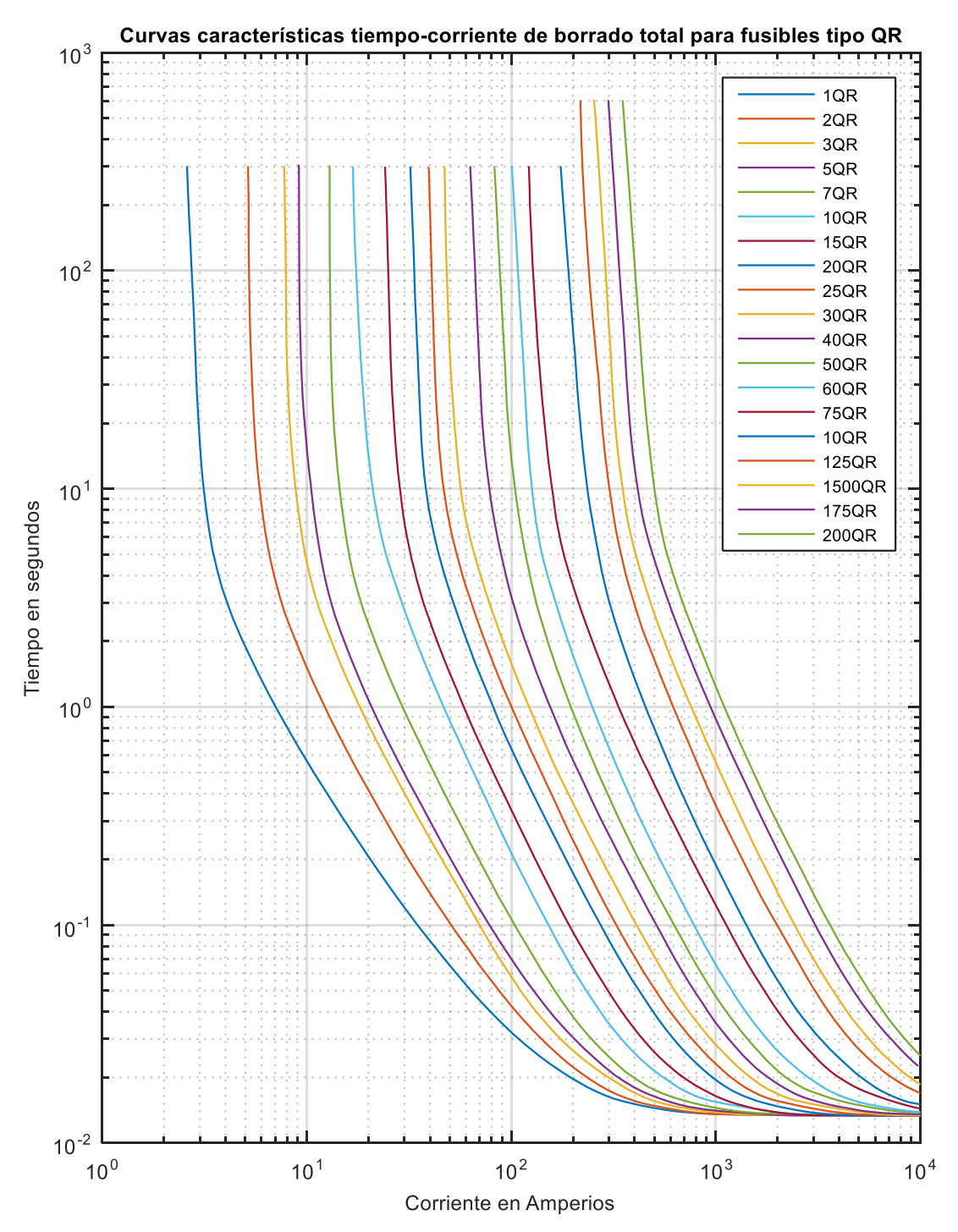

**Figura E.2.** *Curvas TCC de borrado total para Fusibles tipo QR para celdas en MU.* **Fuente:** *[Elaboración propia][65]*

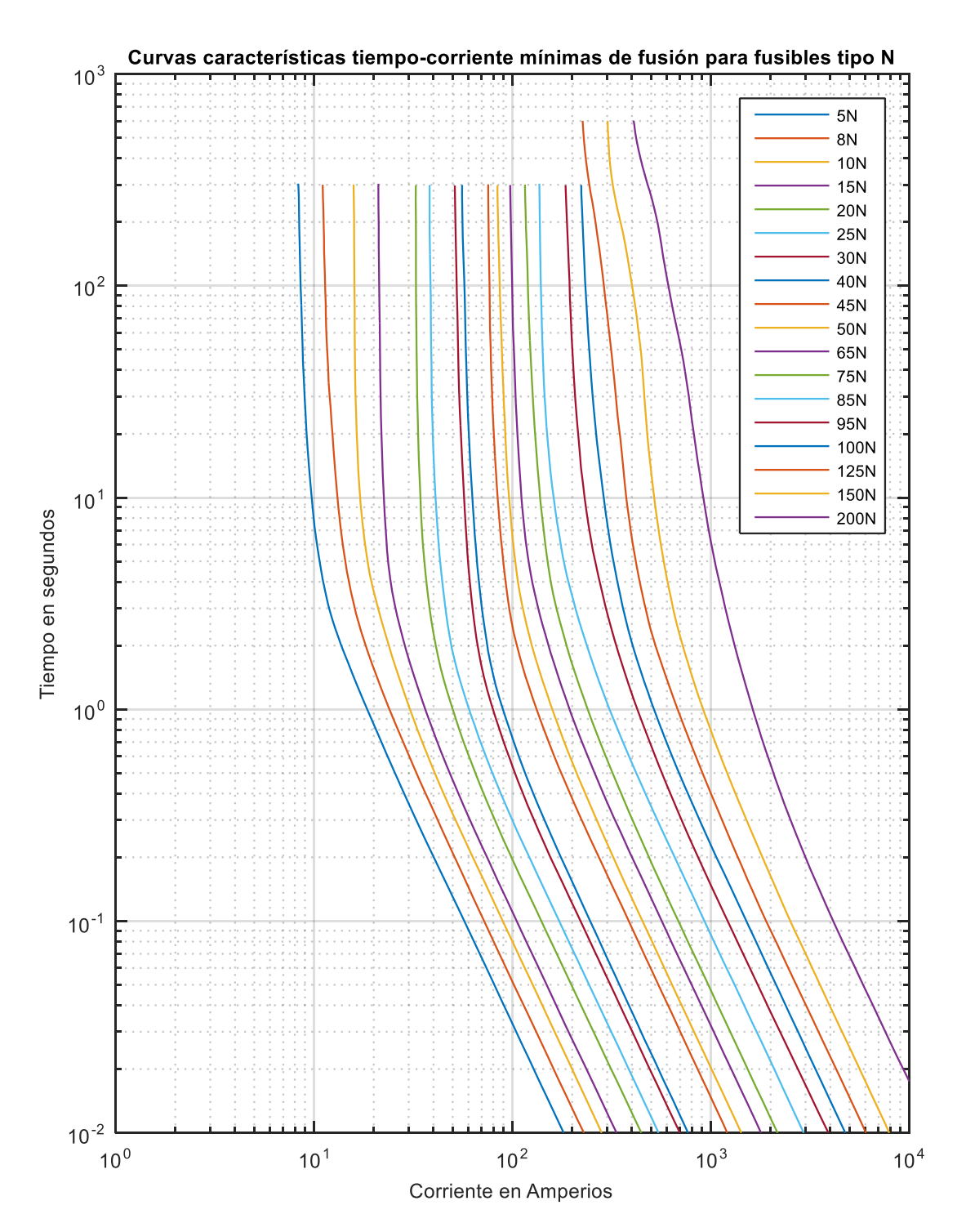

**Figura E.3.** *Curvas TCC de Fusión mínima para fusibles tipo N para celdas de MU.* **Fuente:** *[Elaboración propia][65]*

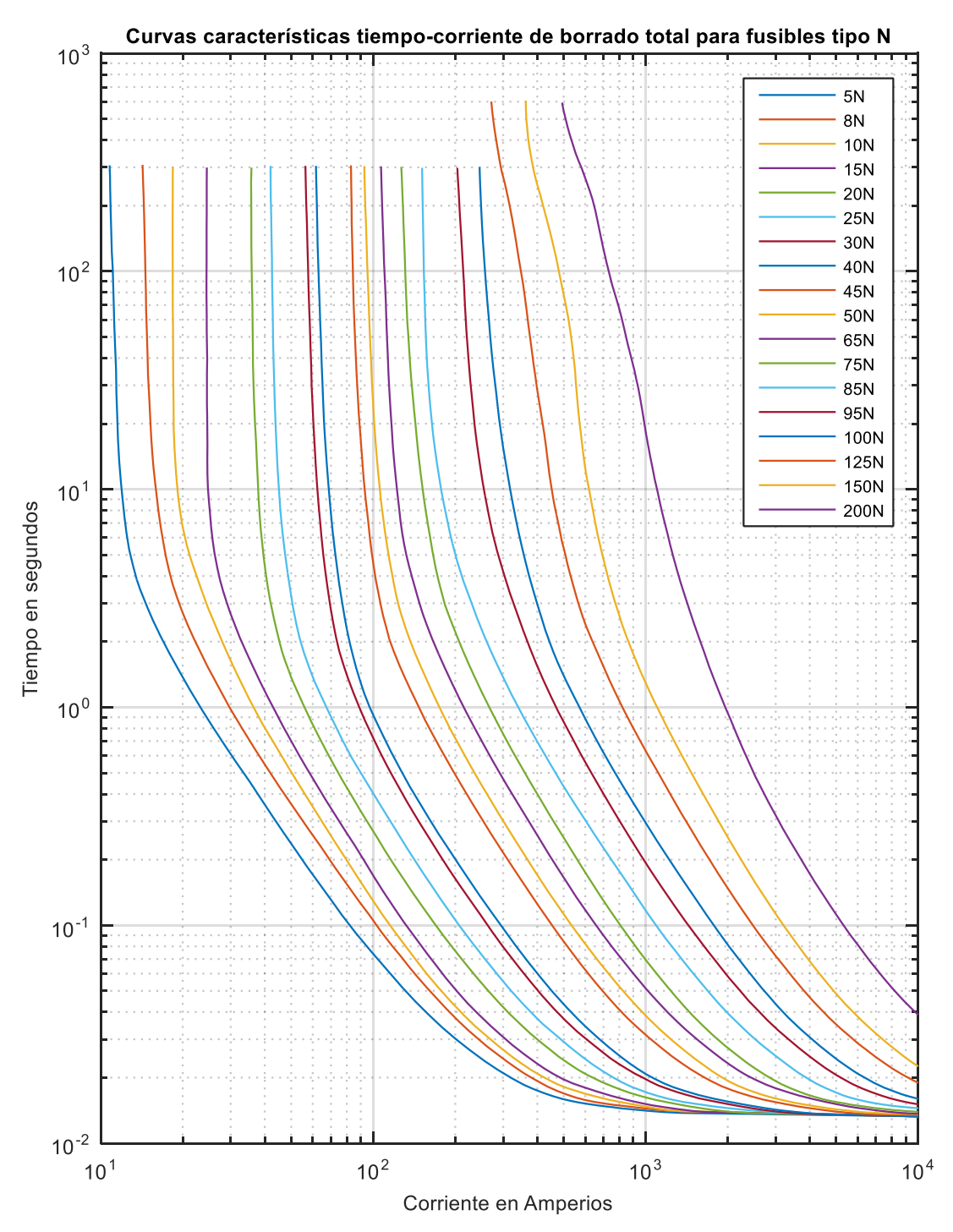

**Figura E.4.** *Curvas TCC de borrado total para Fusibles tipo N para celdas en MU.* **Fuente:** *[Elaboración propia][65]*

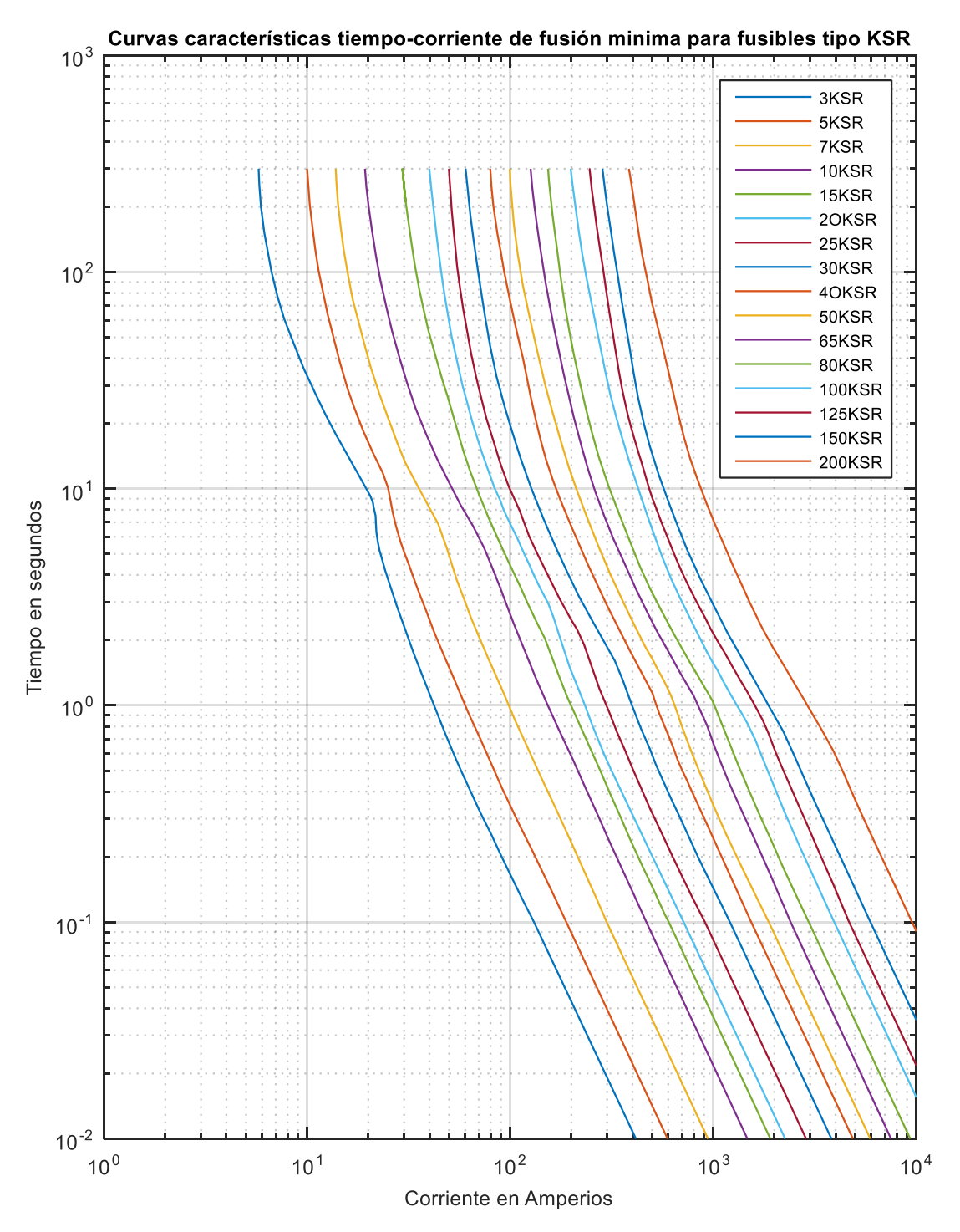

**Figura E.5.** *Curvas TCC de Fusión mínima para fusibles tipo KSR para celdas de MU.* **Fuente:** *[Elaboración propia][65]*

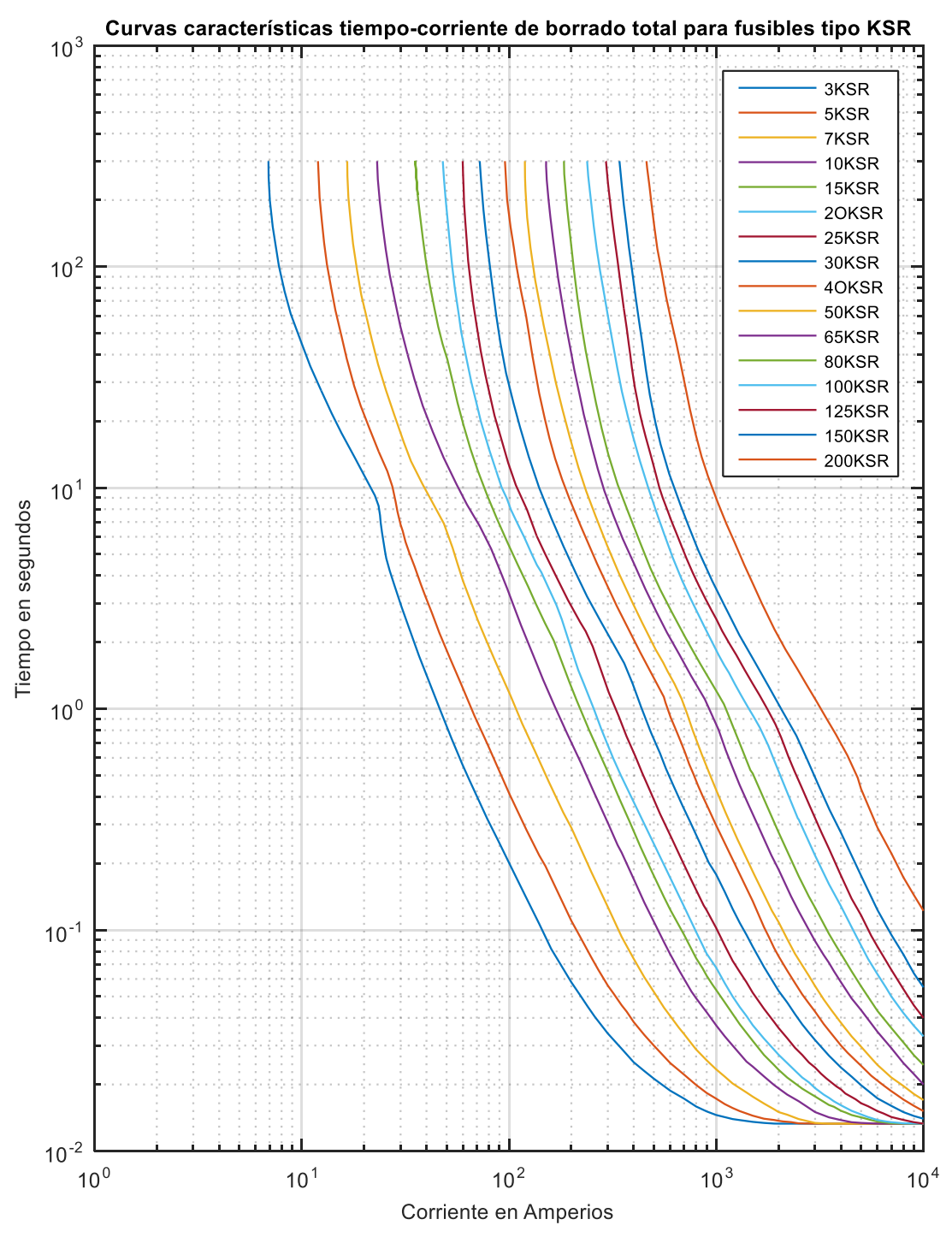

**Figura E.6.** *Curvas TCC de borrado total para Fusibles tipo KSR para celdas en MU.* **Fuente:** *[Elaboración propia][65]*

#### **F. Diagrama de Flujo para impedancias de secuencia de MU**

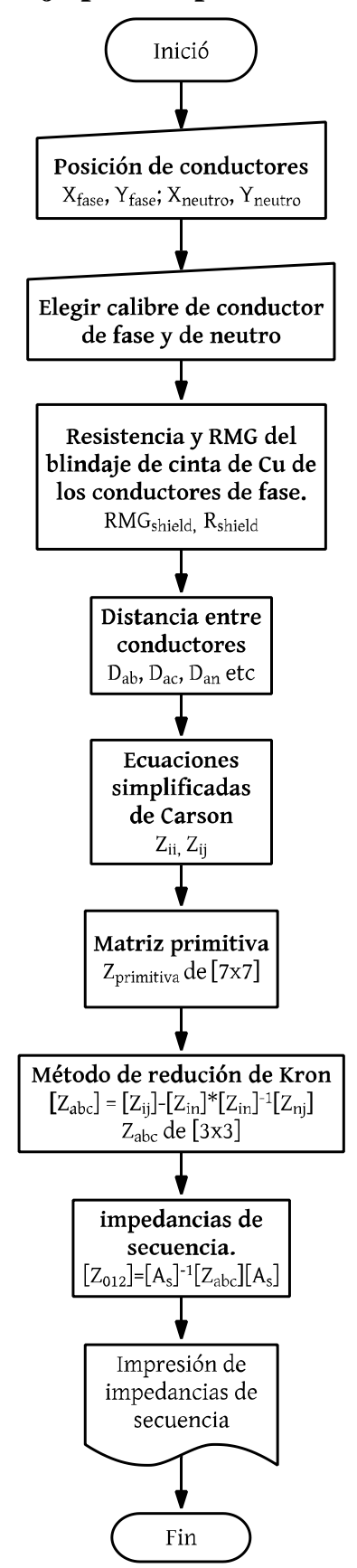

**Figura F.1.** *Flujograma de programación para impedancias de secuencia de los conductores en MU.*

## **G. Diagrama de flujo para impedancias de secuencia de bajo voltaje**

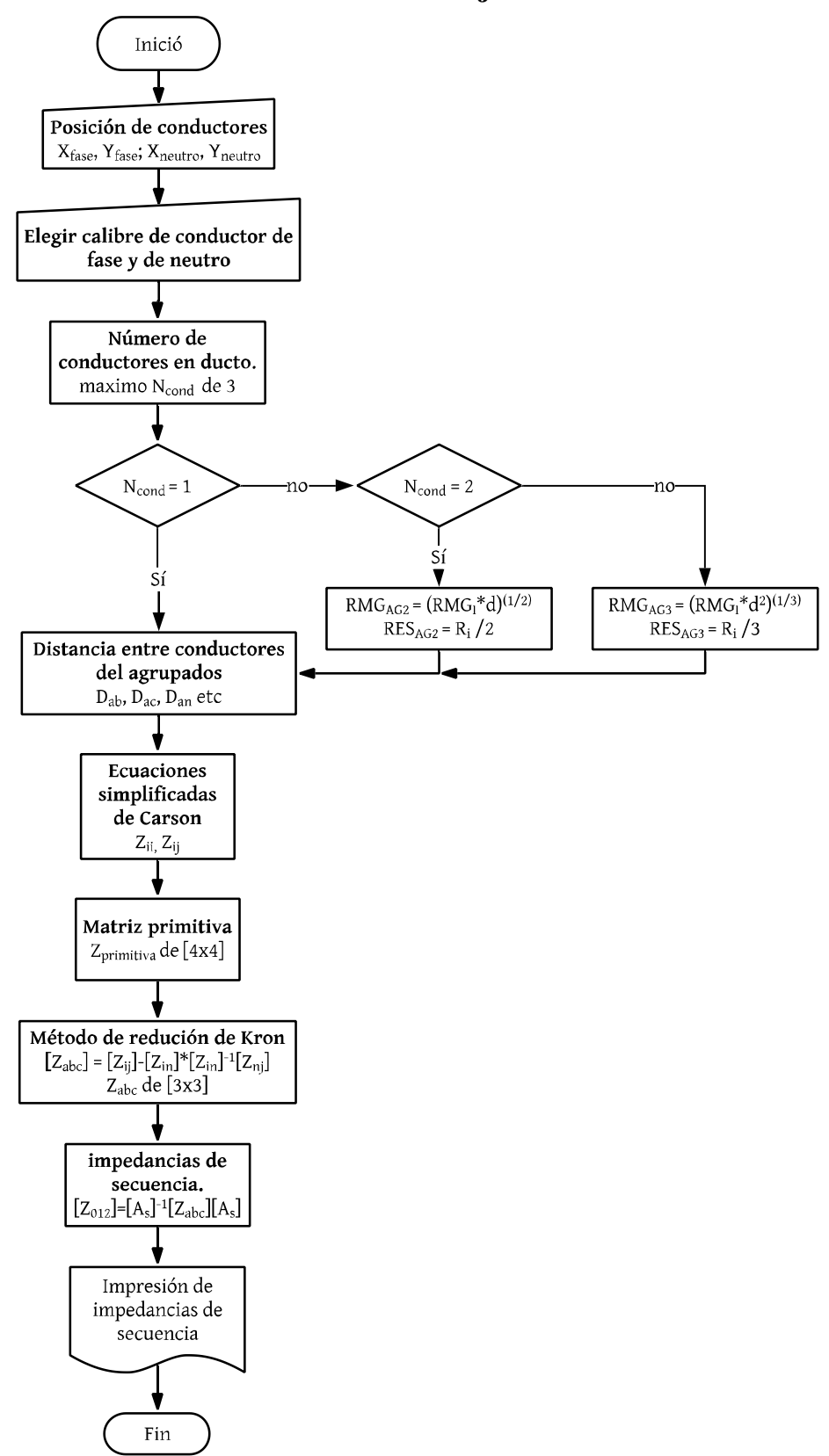

**Figura G.1.** *Flujograma de programación para impedancias de secuencia de conductores de bajo voltaje.*

#### **H. Diagrama de flujo para cálculo de flujos de potencia**

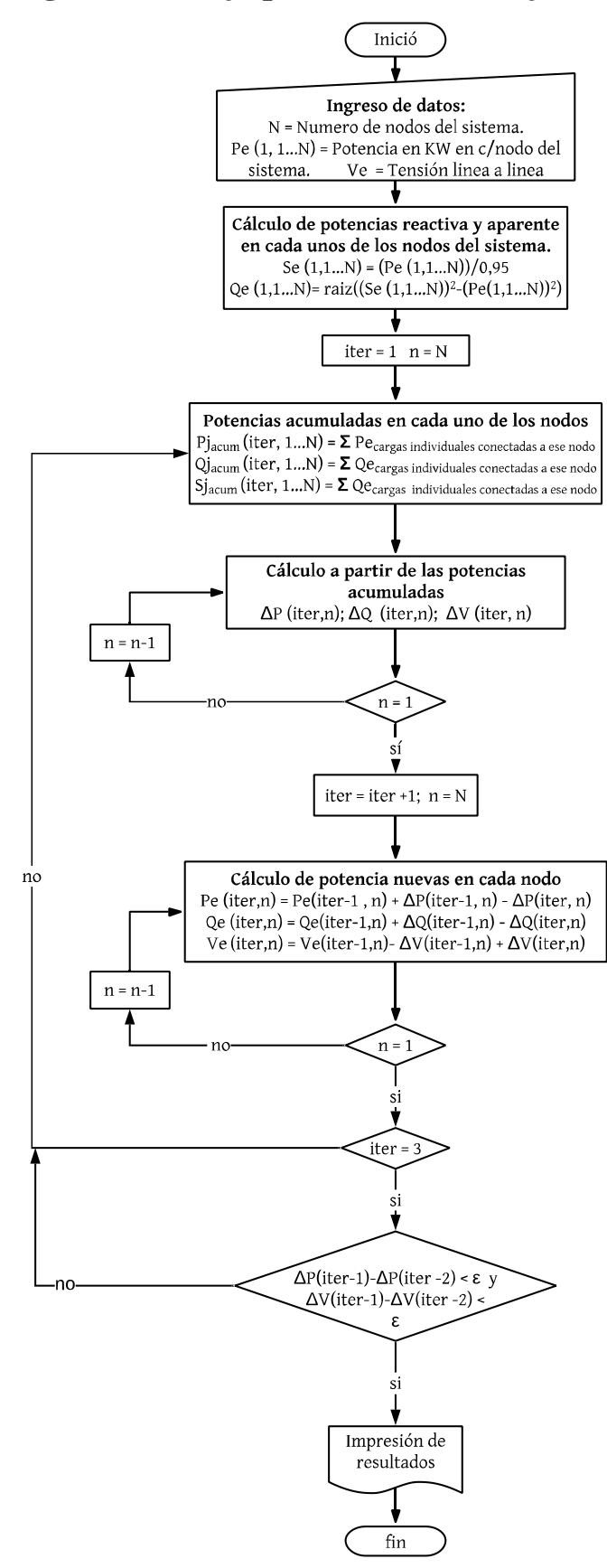

**Figura H.1.** *Flujograma de programación de flujos de potencia mediante el método de Ardvinson.*

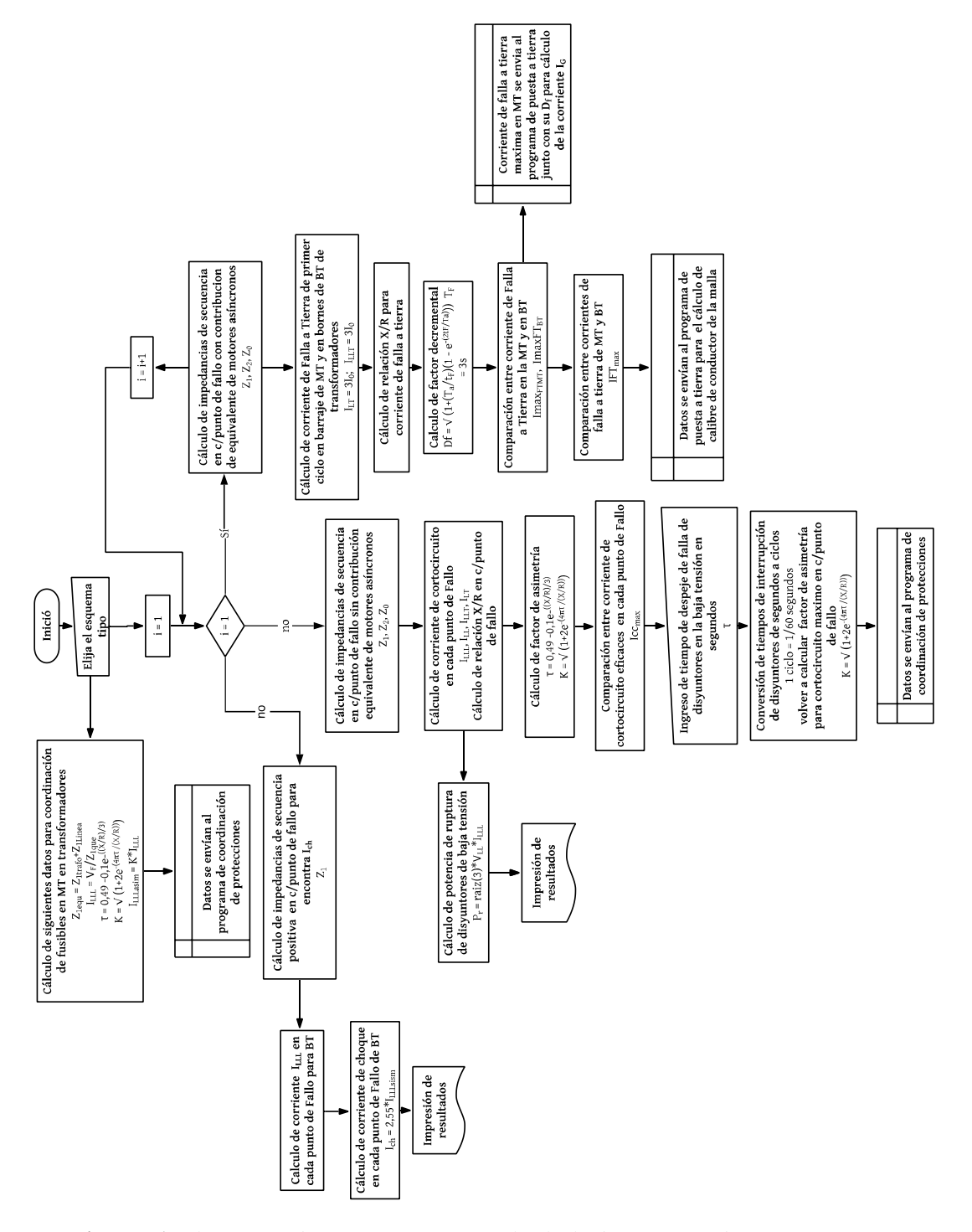

# **I. Diagrama de flujo para cálculo de corrientes de cortocircuito**

**Figura I.1.** *Flujograma de programación para el cálculo de corrientes de cortocircuito.*
### **J. Diagrama de flujo para de dimensionamiento de malla de puesta a tierra**

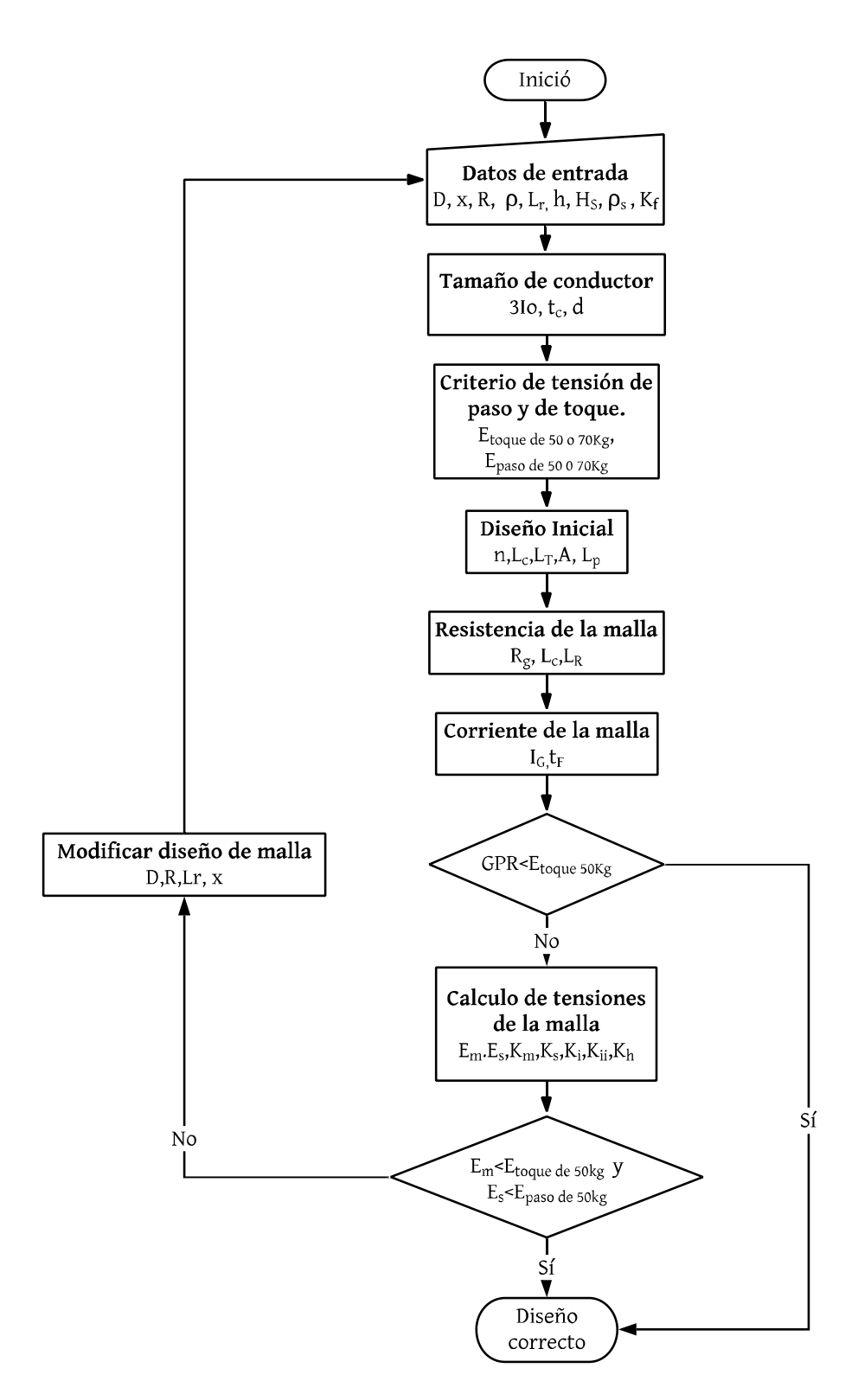

**Figura J.1.** *Flujograma de programación para dimensionamiento de malla de puesta a tierra basado en la IEEE Std 80.*

#### **K. Diagrama de Flujo para dimensionamiento de pararrayos**

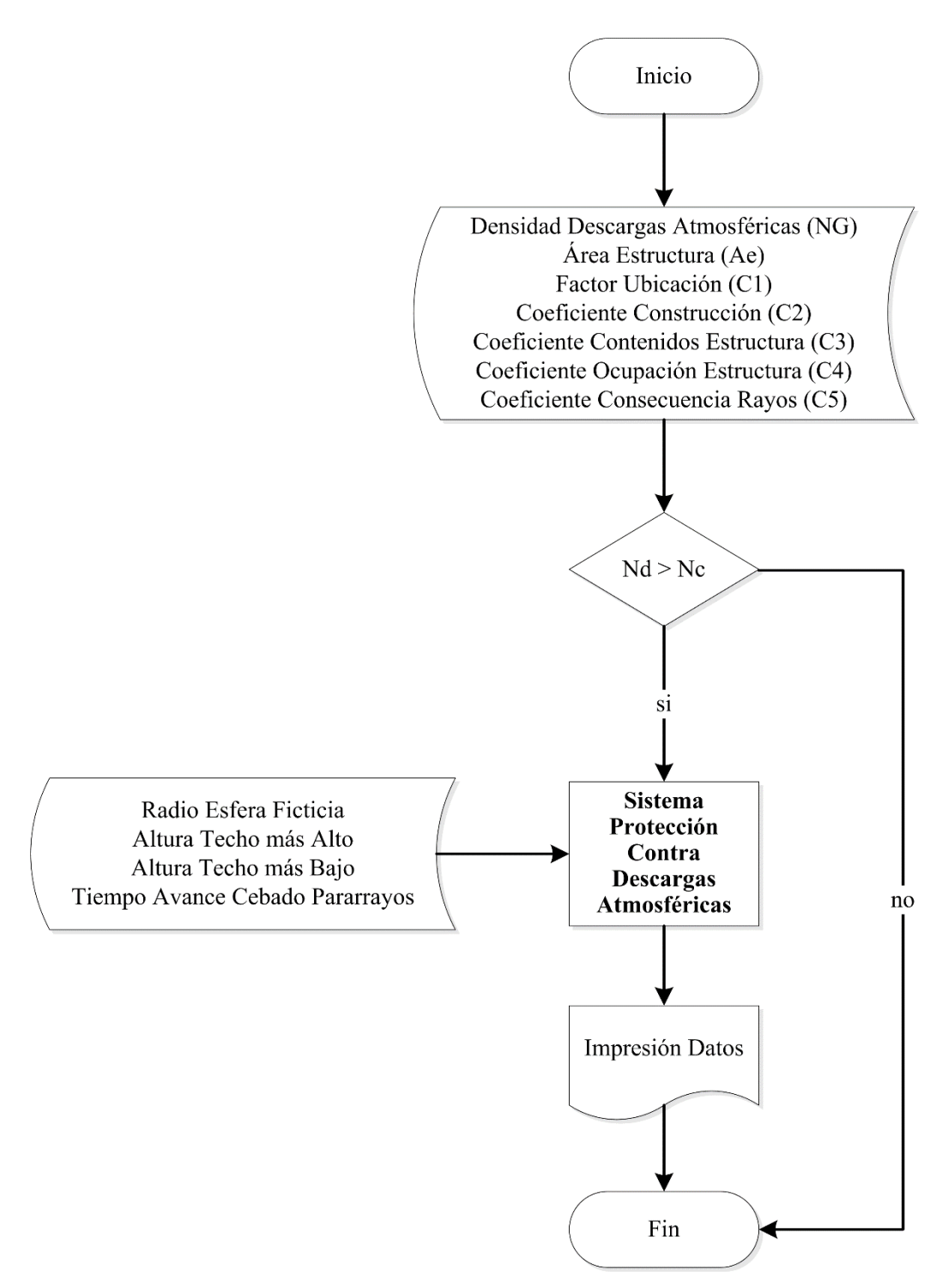

**Figura K.1.** *Flujograma de análisis de riesgo y dimensionamiento del pararrayos*

*.*

#### **L. Diagrama de Flujo para coordinación de protecciones**

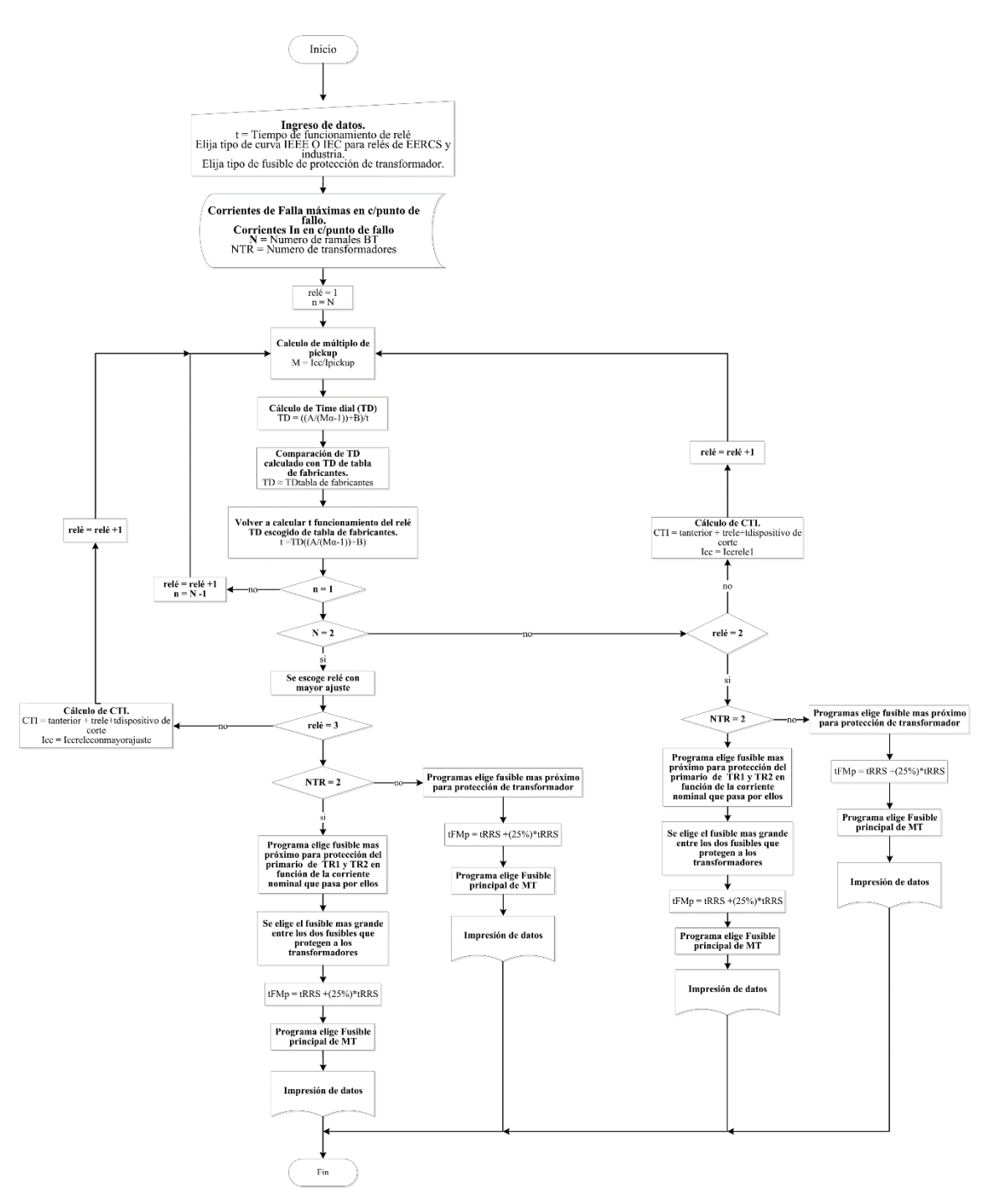

**Figura L.1.** *Flujograma de coordinación de protecciones.*

#### **M.Diagrama de flujo para coordinación de aislamiento**

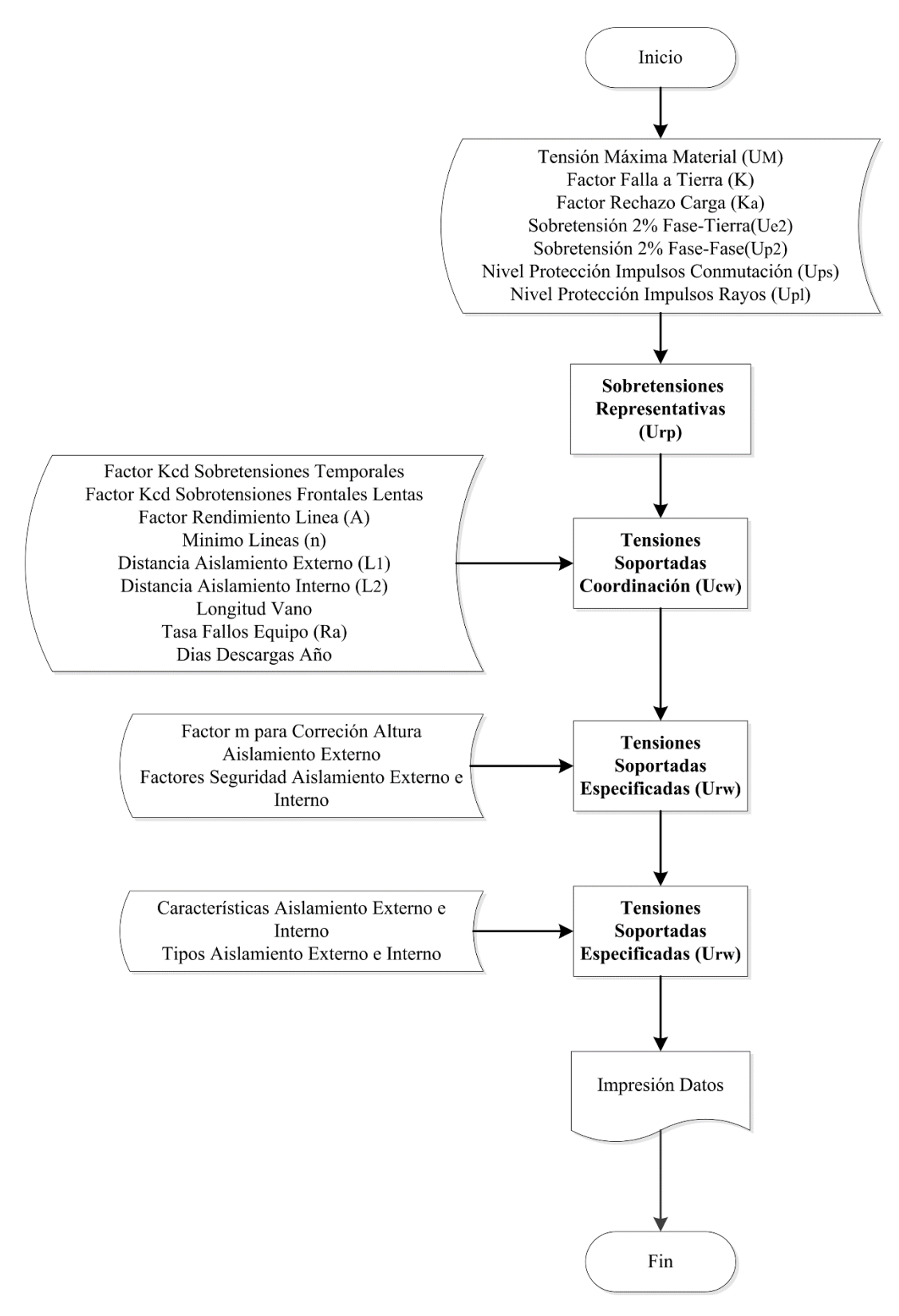

**Figura M.1.** *Flujograma de coordinación de aislamiento en equipos.*

# **N. Formulario de datos necesarios para ingreso en herramienta computacional**

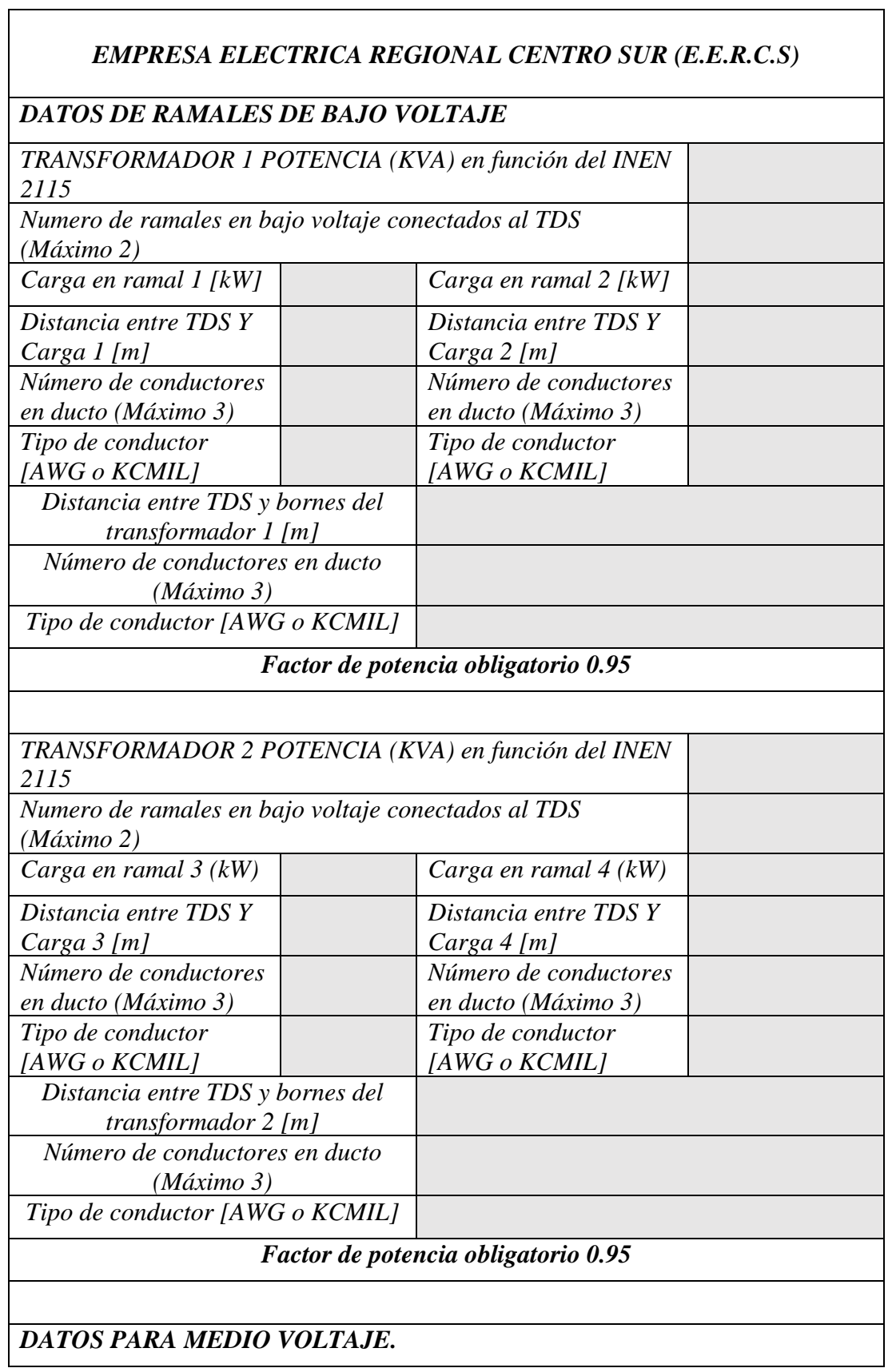

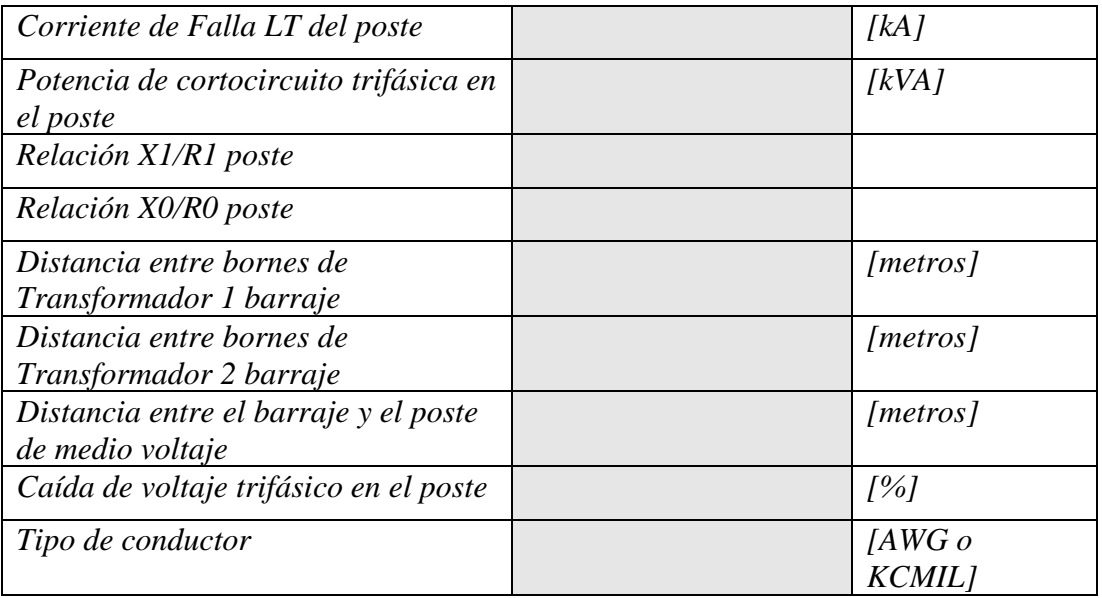

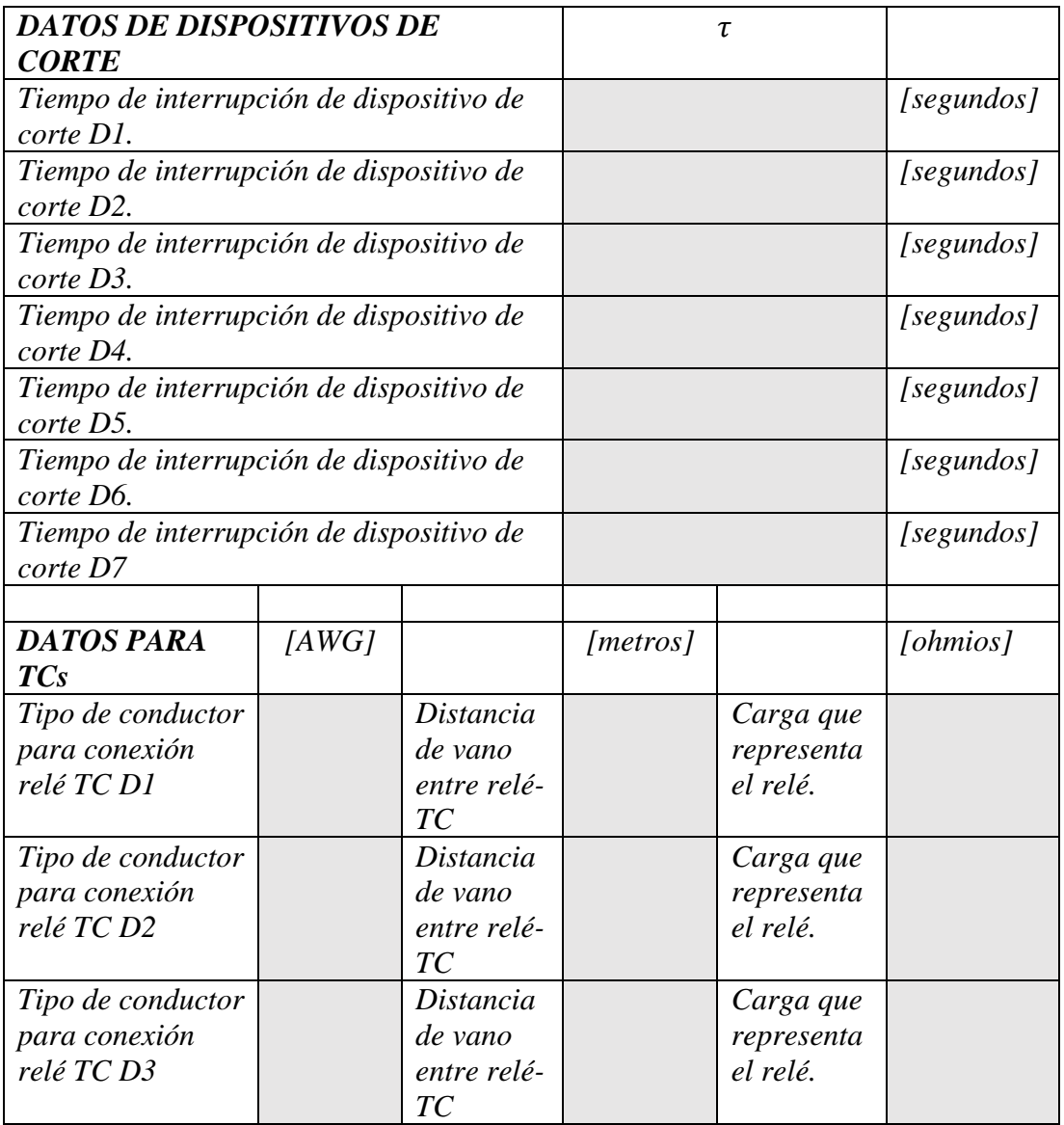

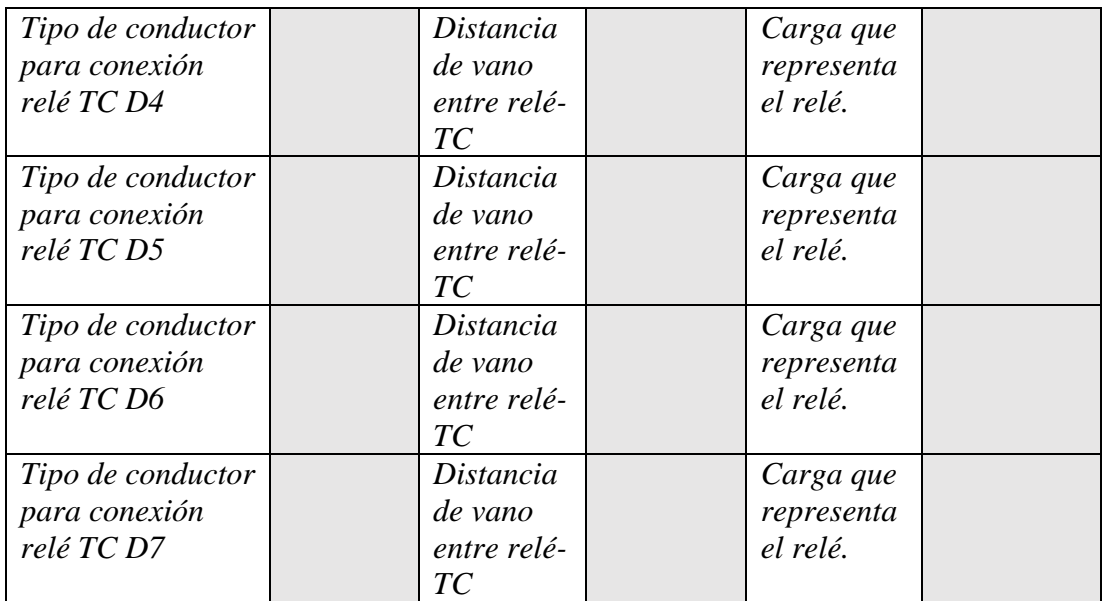

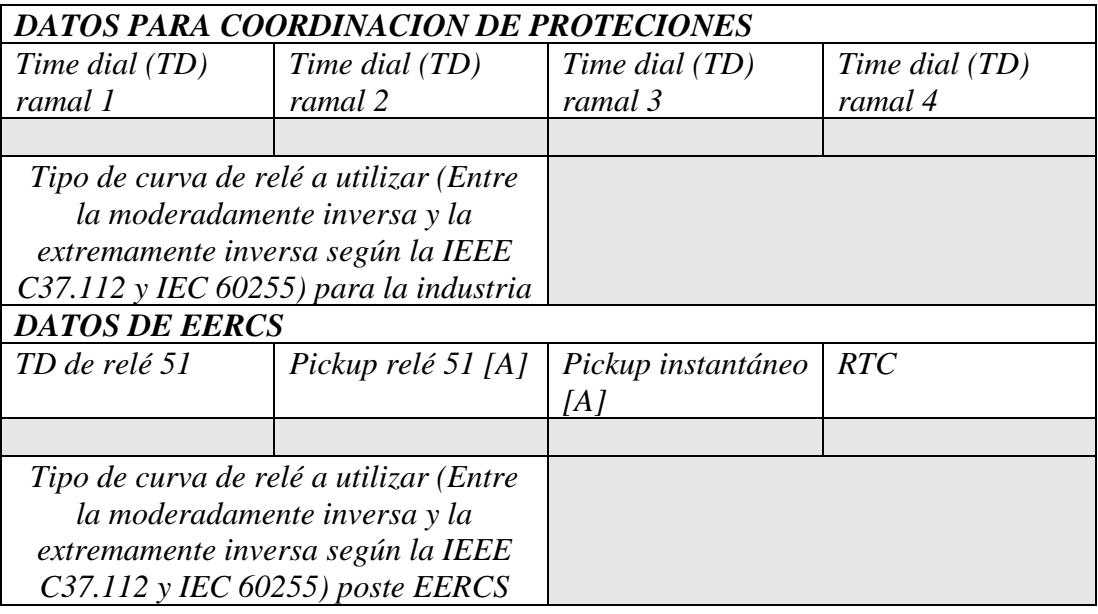

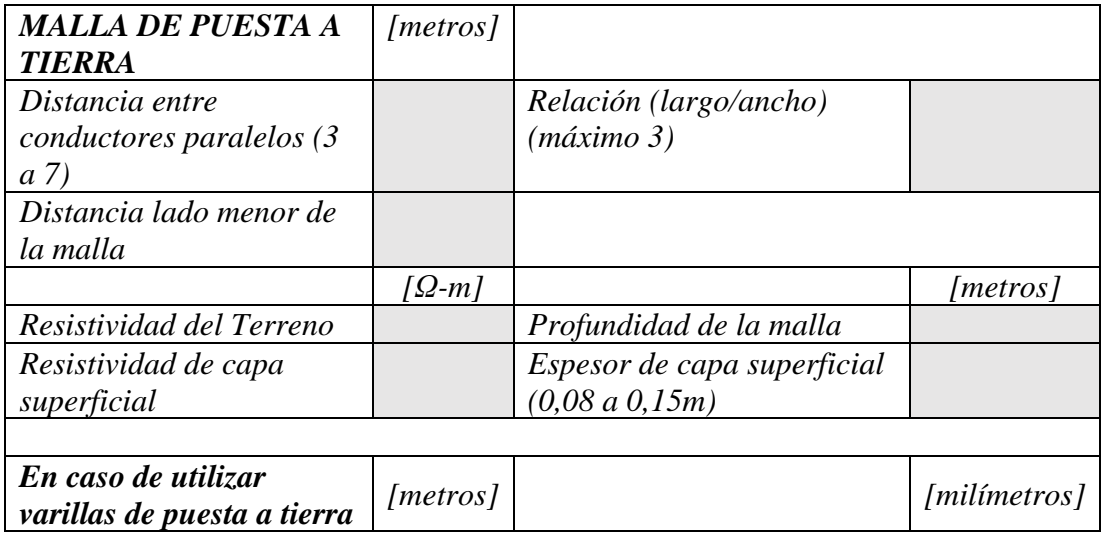

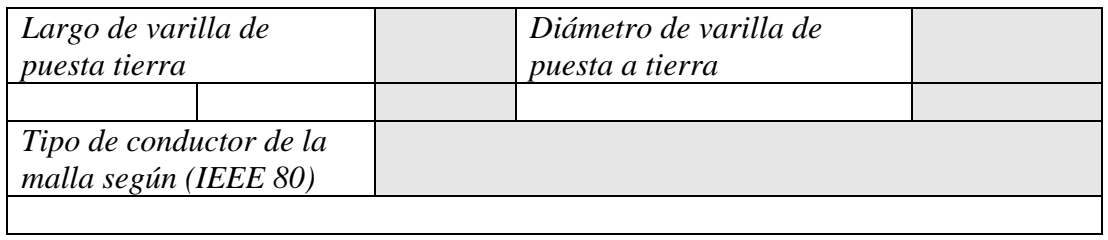

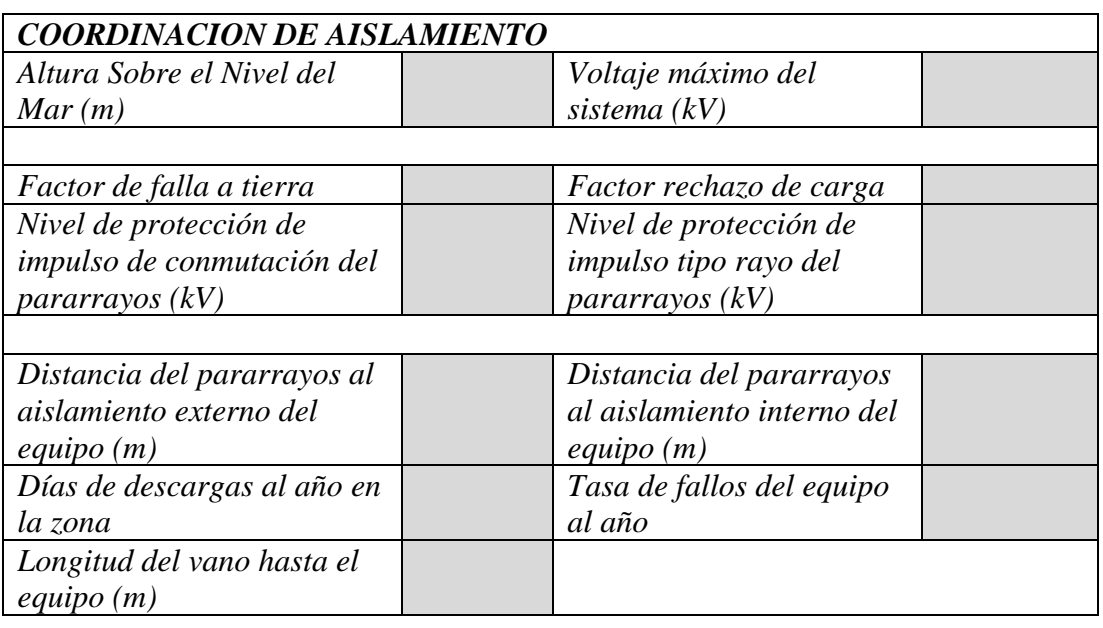

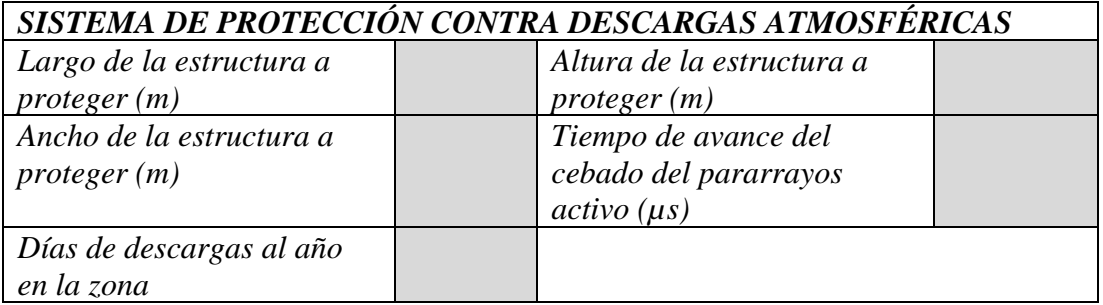

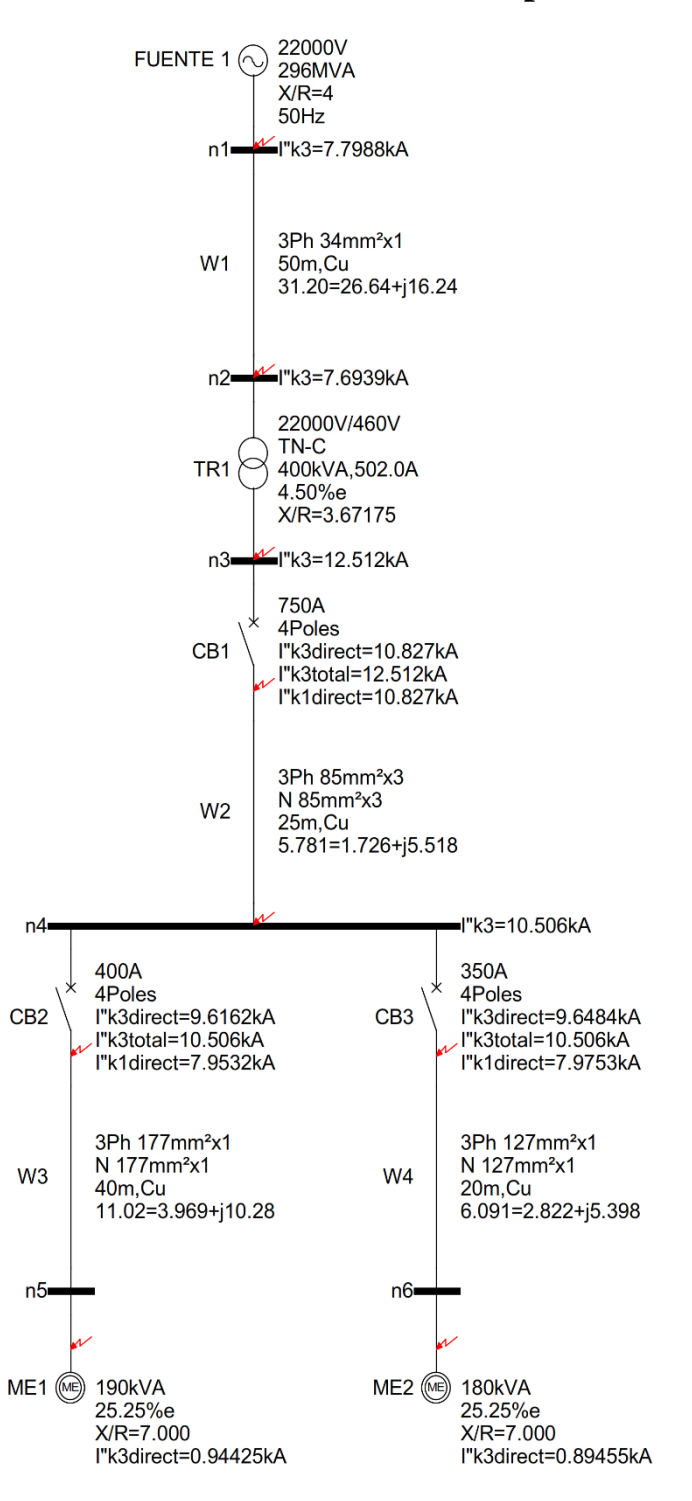

**O. Simulación de corrientes de falla para caso 1**

**Figura O.1.** *Simulación de corrientes de fallas trifásicas y monofásicas con todas las contribuciones de corriente de falla.* 

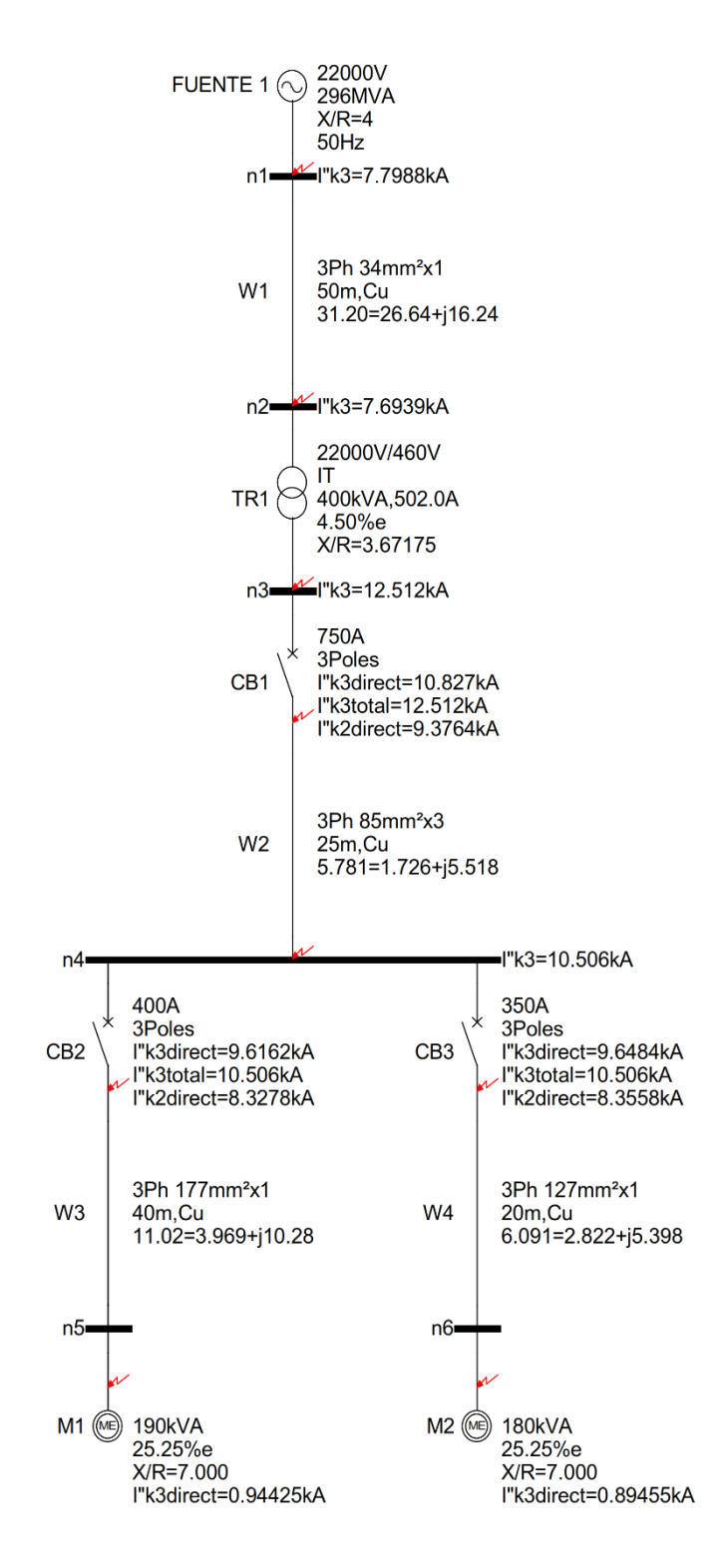

**Figura O.2.** *Simulación de corrientes de fallas trifásicas y bifásicas con todas las contribuciones de corriente de falla.*

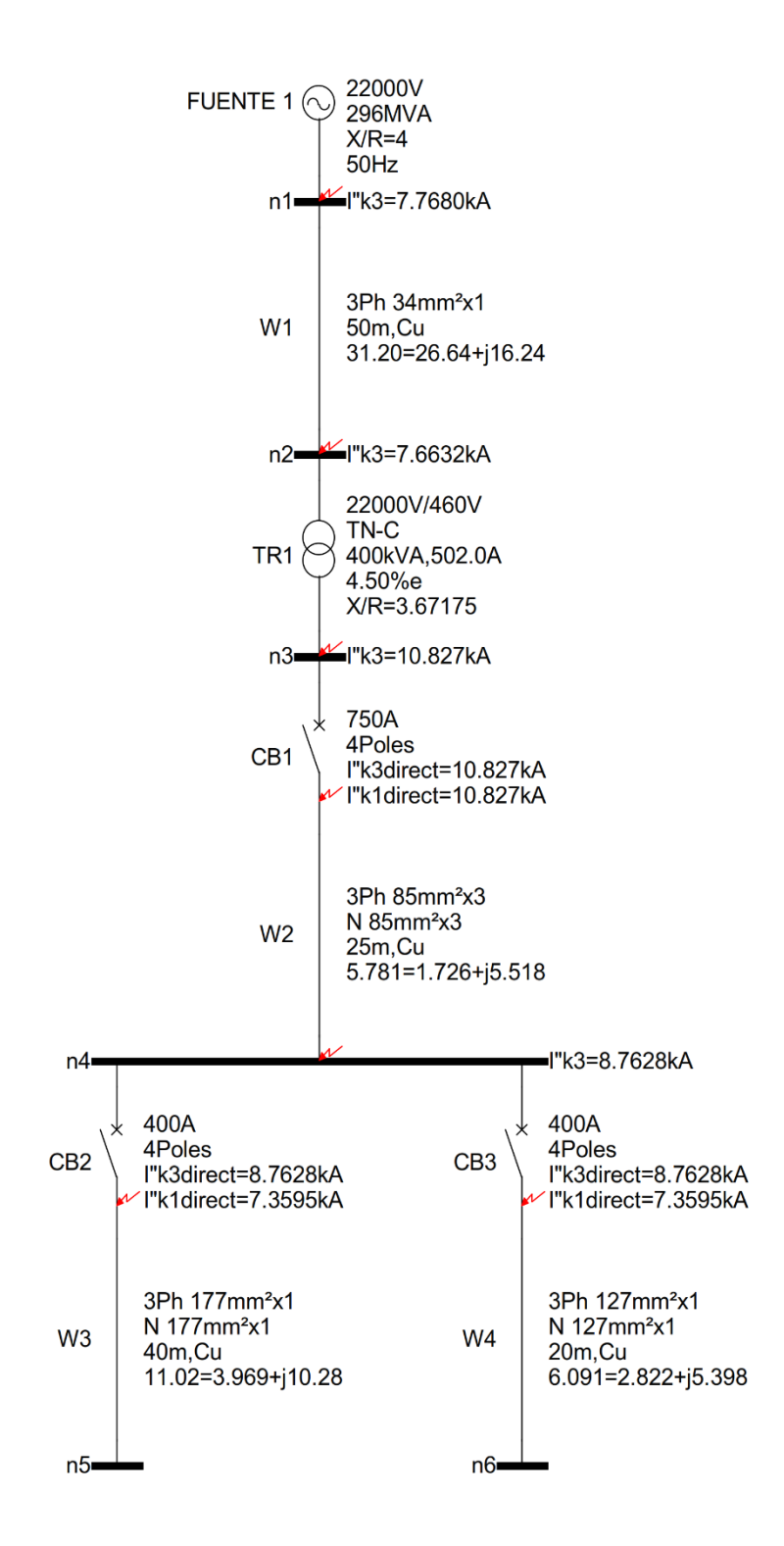

**Figura O.3.** *Simulación de corrientes de fallas trifásicas y monofásicas sin contribución de motores*

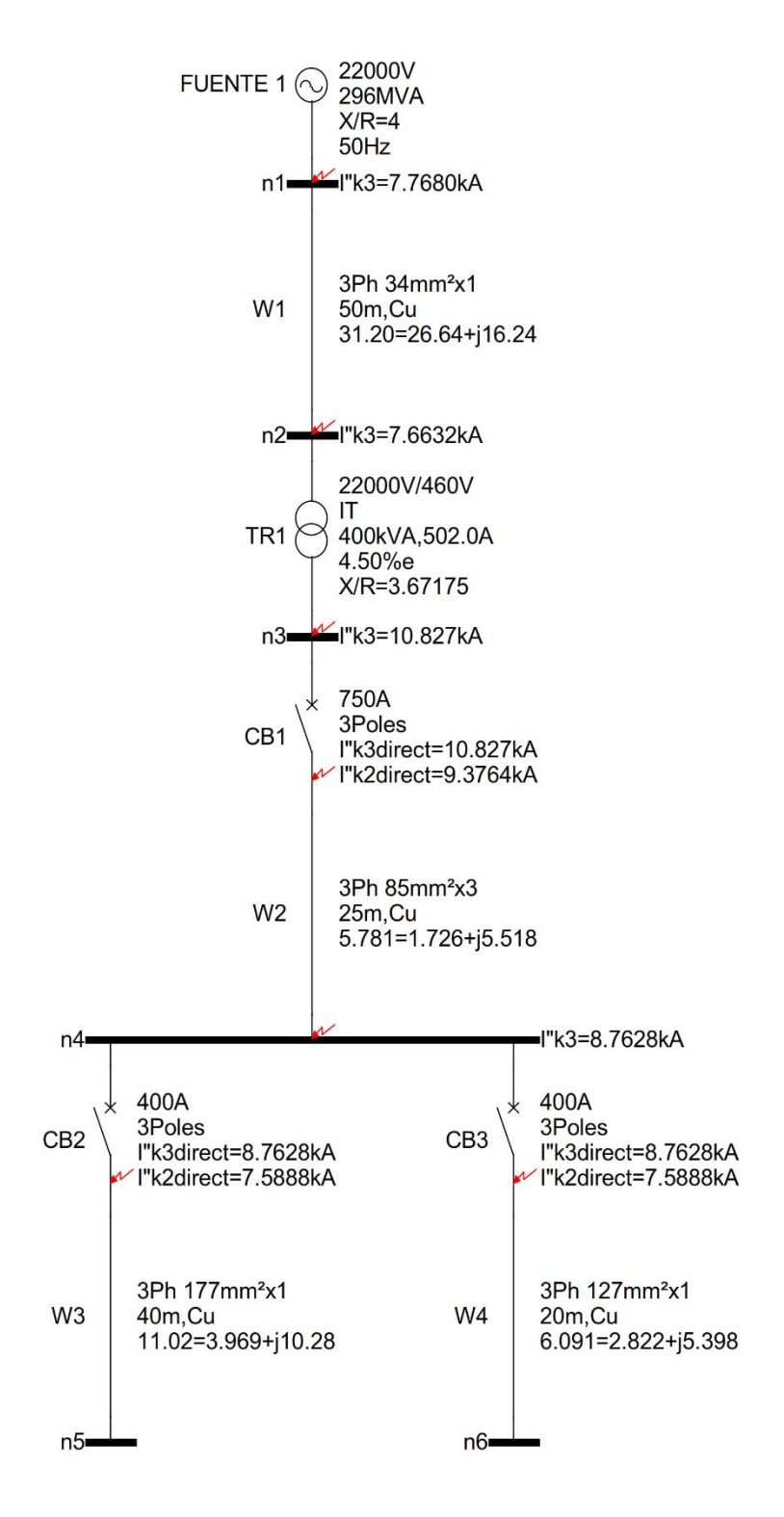

**Figura O.4.** *Simulación de corrientes de fallas trifásicas y bifásicas sin contribución de motores*

# **P. Simulación de corriente de falla para caso 2**

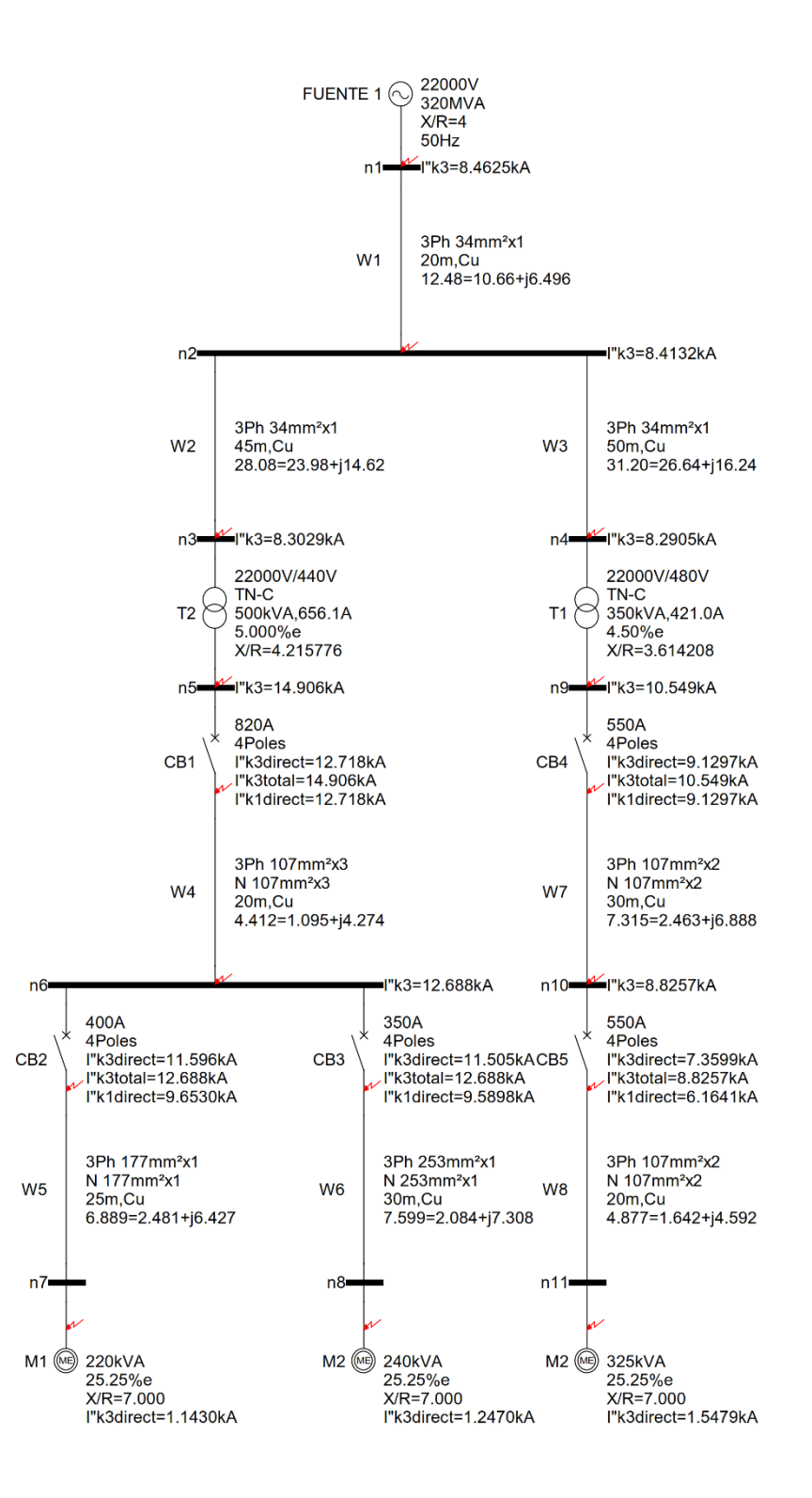

**Figura P.1.** *Simulación de corrientes de fallas trifásicas y monofásicas con todas las contribuciones de corriente de falla.* 

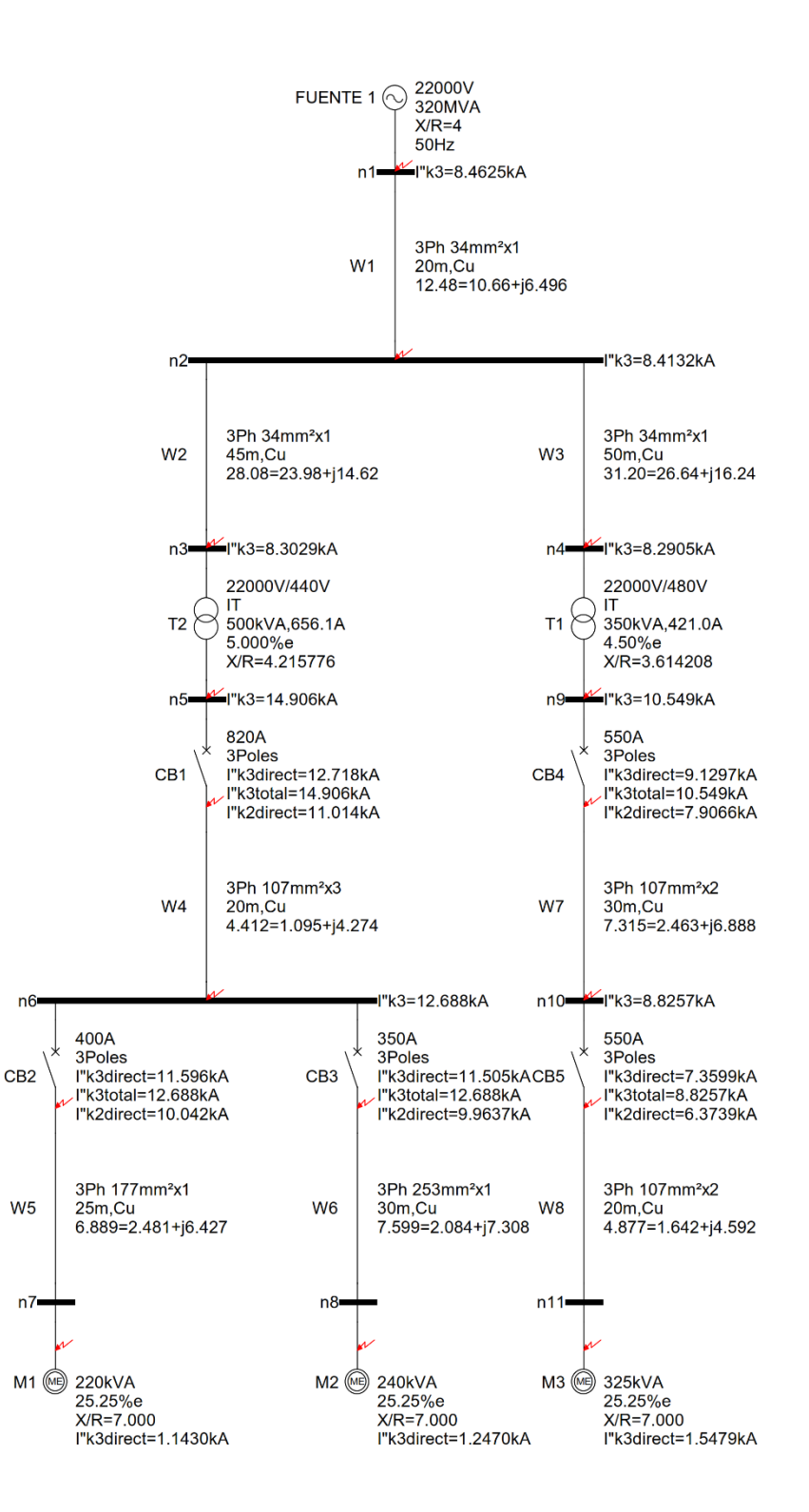

**Figura P.2.** *Simulación de corrientes de fallas trifásicas y bifásicas con todas las contribuciones de corriente de falla.*

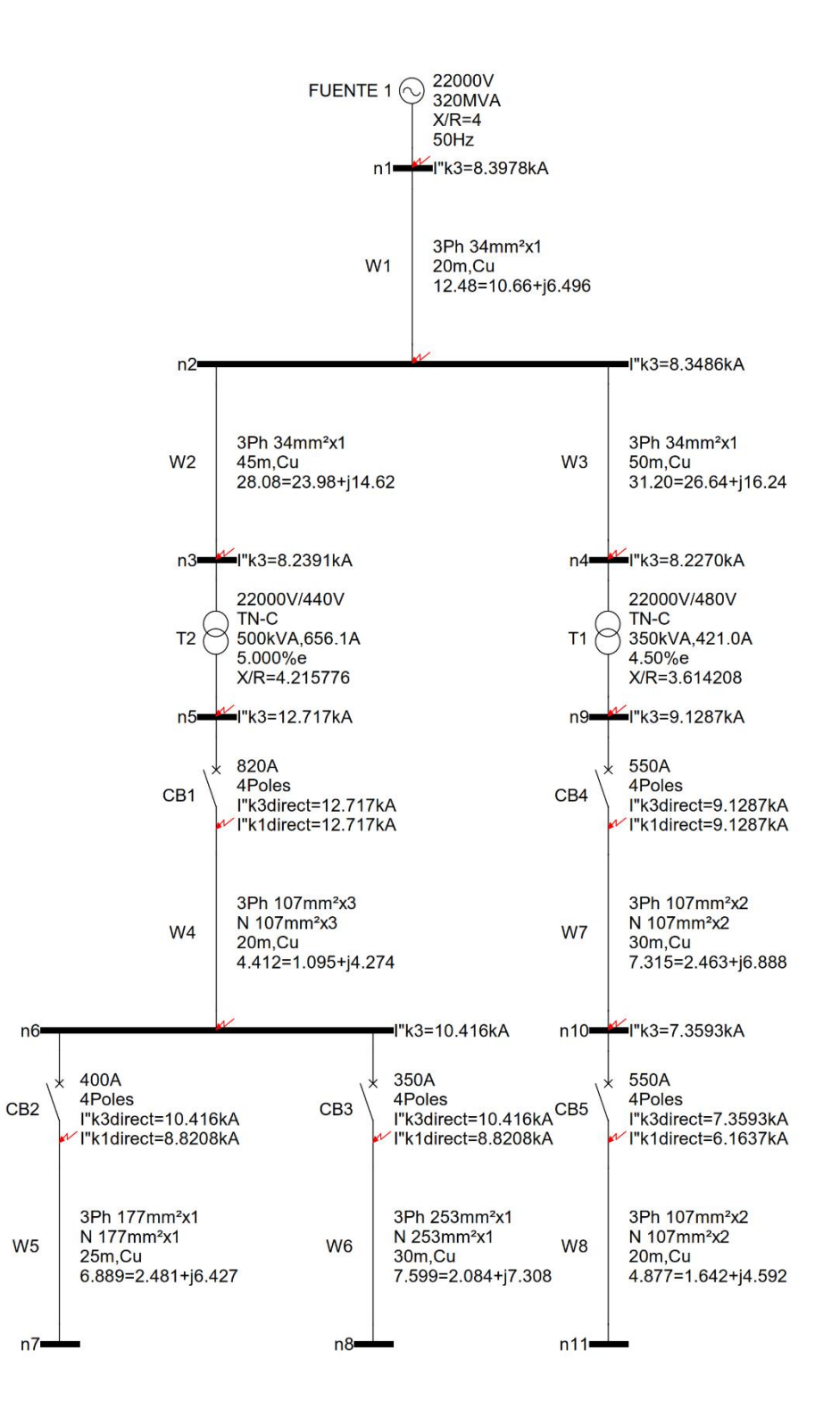

**Figura P.3.** *Simulación de corrientes de fallas trifásicas y monofásicas sin contribución de motores*

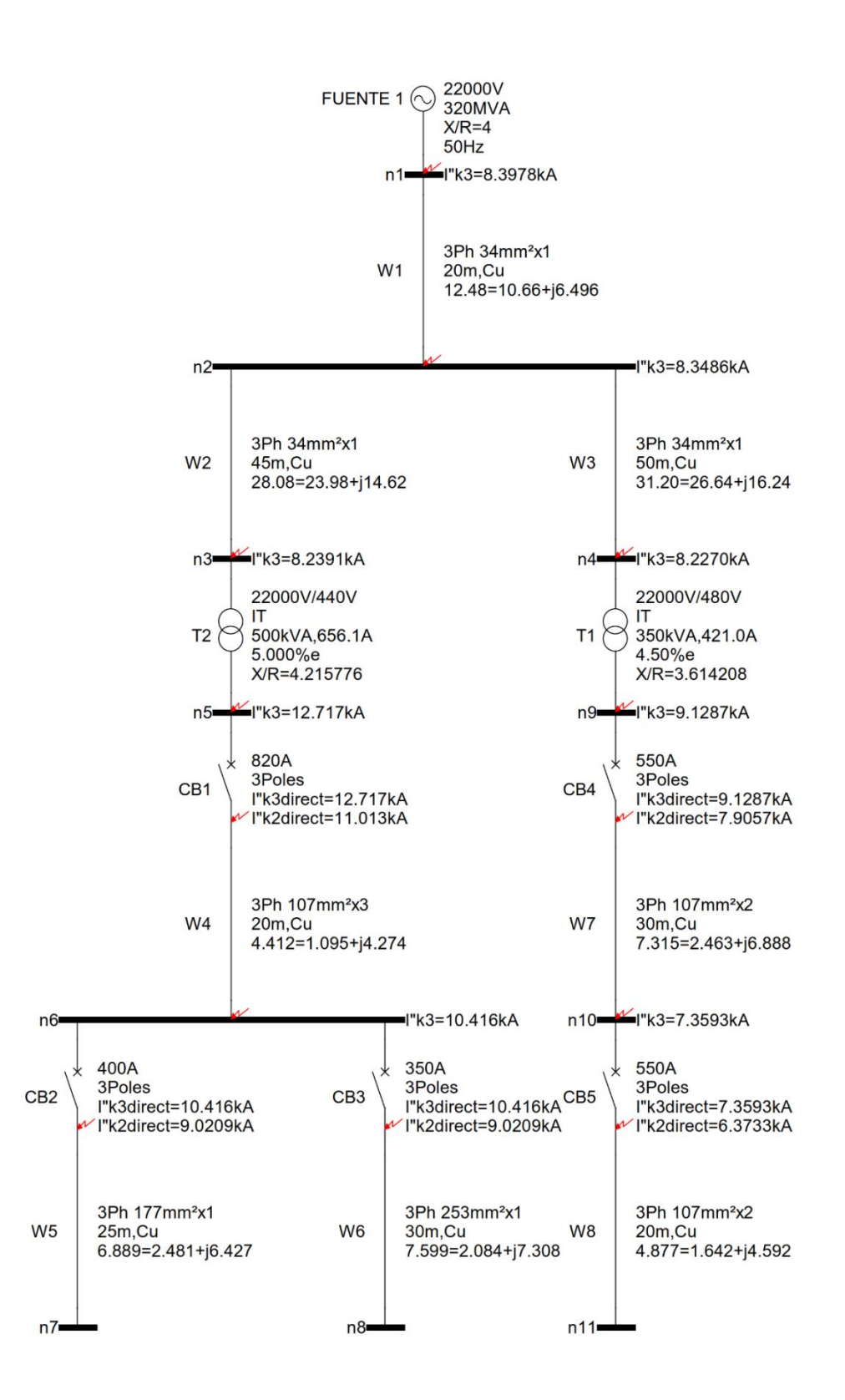

**Figura P.4.** *Simulación de corrientes de fallas trifásicas y bifásicas sin las contribuciones de corriente de falla de motores*

## **Q. Resultados de dimensionamiento de malla de puesta a tierra para caso 1**

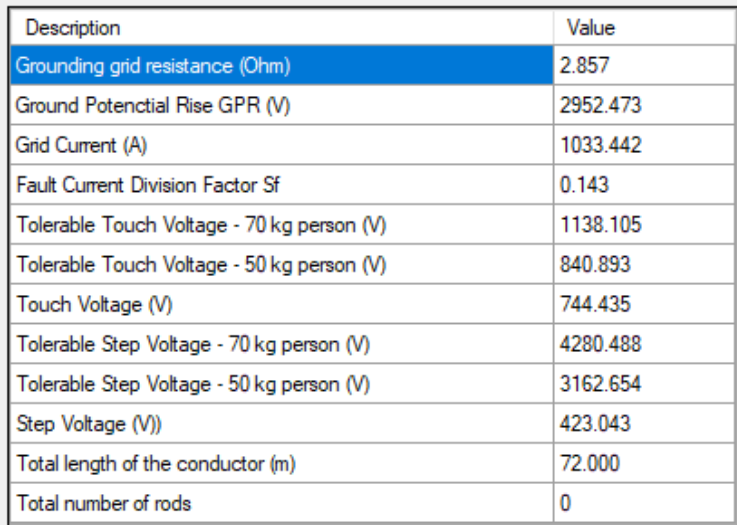

**Figura Q.1.** *Resultado de simulación de malla para caso 1 en Aspix*

## **R. Resultados de dimensionamiento malla de puesta a tierra para caso 2**

| Description                                | Value    |
|--------------------------------------------|----------|
| Grounding grid resistance (Ohm)            | 2.680    |
| Ground Potenctial Rise GPR (V)             | 2675.871 |
| Grid Current (A)                           | 998.286  |
| <b>Fault Current Division Factor Sf</b>    | 0.117    |
| Tolerable Touch Voltage - 70 kg person (V) | 1030.872 |
| Tolerable Touch Voltage - 50 kg person (V) | 761.664  |
| Touch Voltage (V)                          | 468.727  |
| Tolerable Step Voltage - 70 kg person (V)  | 3851.557 |
| Tolerable Step Voltage - 50 kg person (V)  | 2845.736 |
| Step Voltage (V))                          | 294.186  |
| Total length of the conductor (m)          | 93.000   |
| Total number of rods                       | 14       |

**Figura R.1.** *Resultado de simulación de la malla caso 2 en Aspix*

## **S. Datos de corrientes de cortocircuito y coordinación de protecciones para caso 3**

| simétrica de cortocircuito Isc:                                                            | Para establecer el correcto dimensionamiento del poder de corte, es necesario calcular la corriente |
|--------------------------------------------------------------------------------------------|----------------------------------------------------------------------------------------------------|
| 500 KVA; 22000 / 220 V; Zcc% = 3.1%<br>$TR-1$ :<br>TR-2: 630 KVA; 22000 / 440 V; Zcc% = 4% | $lcc1 = 500 \times 100/3.1/22/1.73 = 423.78 A$<br>$Icc2 = 630x100/4/22/1.73 = 413.82$ A             |
| Valor base para el cálculo: transformador TR-2 (630 KVA)                                   |                                                                                                    |
| Potencias referenciadas a TR-2:                                                            |                                                                                                    |
| $P1r2 = 500 \times 3.12 / 4 = 390$ KVA                                                     |                                                                                                    |
| Potencia equivalente total:                                                                |                                                                                                    |
| $Peq = 390+630 = 1020$ KVA                                                                 |                                                                                                    |
| Potencia cortocircuito:                                                                    |                                                                                                    |
| Pcc = Peq $x100 / 2\% = 1020 \times 100 / 4 = 25500$ KVA                                   |                                                                                                    |
| Corriente simétrica de cortocircuito:                                                      |                                                                                                    |
| $Ics = Pcc / Un / 1.73 = 25500000 / 22000 / 1.73 = 670 A$                                  |                                                                                                    |
| Corriente simétrica inrush cortocircuito:                                                  |                                                                                                    |
| $Icr = 2.55 \times Ics = 2.55 \times 670 = 1710 A$                                         |                                                                                                    |

**Figura S.1.** *Corrientes de cortocircuito de transformadores en MU presentadas por el diseñador.*

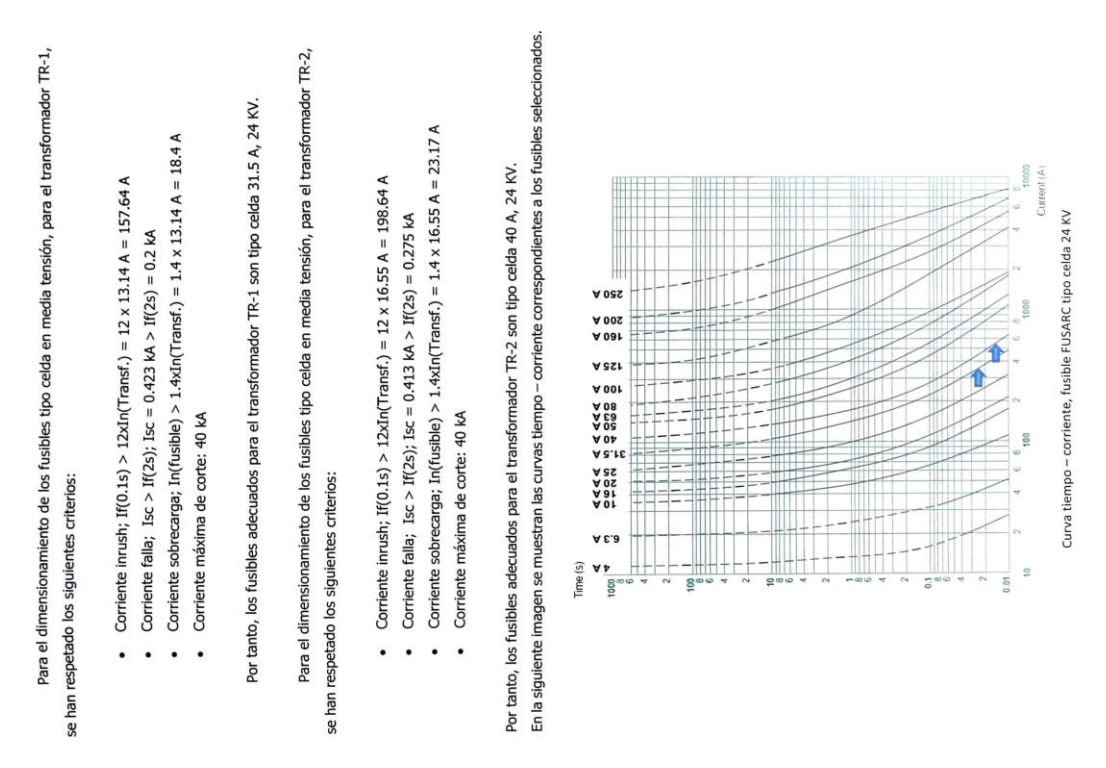

**Figura S.2.** *Cálculo de corrientes Inrush y elección de fusible adecuado presentadas por el diseñador*

MTA\_S\_50747  $A = 7003.3 A$ IB = 7026.3 A  $IC = 7053.6 A$ TA\_S\_50747  $\lambda = 0.0$  A  $0.0$ 

**Figura S.3.** *Corriente de cortocircuito proporcionado por el SIGADE utilizados por el diseñador.*

| Tipo de falla | Fase           | Tensión<br>š | Tensión<br>Grad | Corriente<br>Z | Corriente<br>Grad |
|---------------|----------------|--------------|-----------------|----------------|-------------------|
|               | ⋖              | 0,04         | 104,58          | 7,02           | $-159,54$         |
| Щ             | $\mathbf m$    | 0,04         | 104,58          | 7,01           | 80,77             |
|               | $\circ$        | 0,04         | 104,58          | 7,05           | $-39,35$          |
|               | ⋖              | 0,0          | $-177,13$       | 7,0            | $-159,59$         |
| LLLT          | $\,\mathrm{m}$ | 0,0          | 139,68          | 7,03           | 80,68             |
|               | $\circ$        | 0,0          | 82,87           | 7,05           | $-39,21$          |
|               | $\prec$        | 6,37         | $-144,85$       | 6,07           | $-129,47$         |
| LL-AB         | $\,$ $\,$      | 6,37         | $-144,85$       | 6,07           | 50,53             |
|               | $\circ$        | 12,7         | 35,37           | 0,0            | 0,0               |
|               | $\prec$        | 12,7         | -84,63          | 0,0            | 0,0               |
| LL-BC         | $\,\mathrm{m}$ | 6,37         | 95,16           | $\overline{6}$ | 110,73            |
|               | $\circ$        | 6,37         | 95,16           | 6 <sub>1</sub> | $-69,27$          |
|               | $\prec$        | 6,31         | $-24,19$        | 6,09           | $-9,37$           |
| LL-CA         | $\mathbf m$    | 12,7         | 155,38          | 0,0            | 0,0               |
|               | $\circ$        | 6,31         | $-24,19$        | 6,09           | 170,63            |
|               | $\prec$        | 0,0          | 124,09          | 6,99           | $-153,45$         |
| LLT-AB        | $\omega$       | 0,0          | $-153,09$       | 6,42           | 76,92             |
|               | $\circ$        | 13,93        | 32,89           | 0,0            | 0,0               |
|               | $\prec$        | 13,93        | $-87,1$         | 0,0            | 0,0               |
| LLT-BC        | $\,$ $\,$      | 0,0          | 42,54           | 7,02           | 86,77             |
|               | $\circ$        | 0,0          | $-114,38$       | 6,44           | $-42,91$          |
|               | $\prec$        | 0,0          | $-146,04$       | 7,04           | $-33,09$          |
| LLT-CA        | B              | 13,93        | 152,98          | 0,0            | 0,0               |
|               | $\circ$        | 0,0          | $-119,29$       | 6,4            | $-163,32$         |
|               | $\prec$        | 0,0          | 126,66          | 6,29           | $-155,92$         |
| LT-A          | $\,\mathrm{m}$ | 12,81        | 148,7           | 0,0            | 0,0               |
|               | $\circ$        | 14,0         | 38,49           | 0,0            | 0,0               |
|               | $\prec$        | 14,01        | $-81,48$        | 0,0            | 0,0               |
| LT-B          | $\,\rm m$      | 0,0          | $-98,05$        | 6,32           | 84,28             |
|               | $\circ$        | 12,81        | 28,67           | 0,0            | 0,0               |
|               | $\,<$          | 12,82        | $-91,35$        | 0,0            | 0,0               |
| LT-C          | $\,\mathrm{m}$ | 14,01        | 158,55          | 0,0            | 0,0               |
|               | $\circ$        | 0,0          | 89,97           | 6,34           | $-35,53$          |

**Figura S.4.** *Corrientes de cortocircuito sin contribución de motores en el poste donde arranca el sistema semi-industrial datos del SIGADE utilizados por el diseñador.*

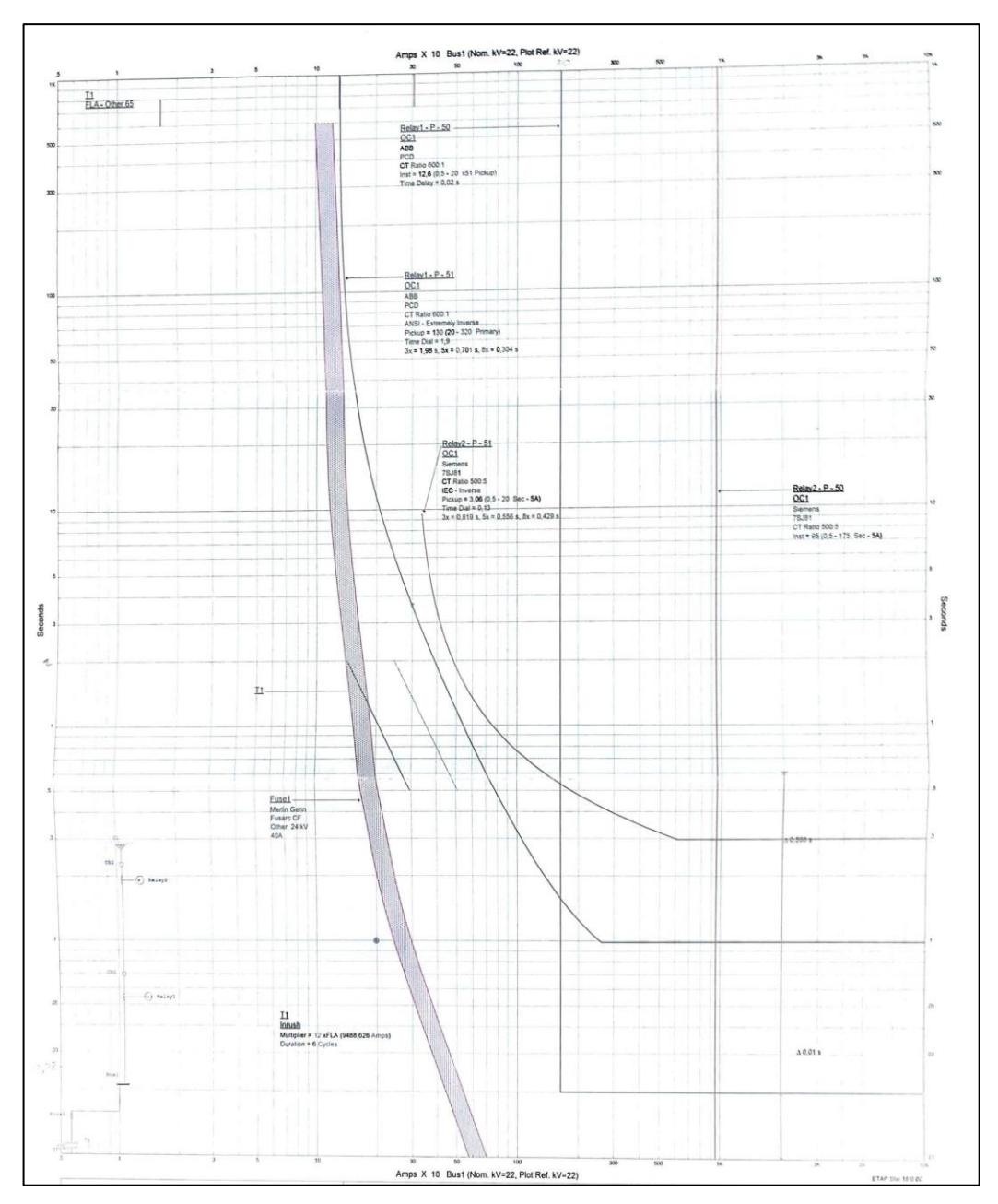

**Figura S.5.** *Coordinación de protecciones en MU para transformador de 630kVA presentado por diseñador.*

#### **T. Datos de ingreso de análisis de riesgo**

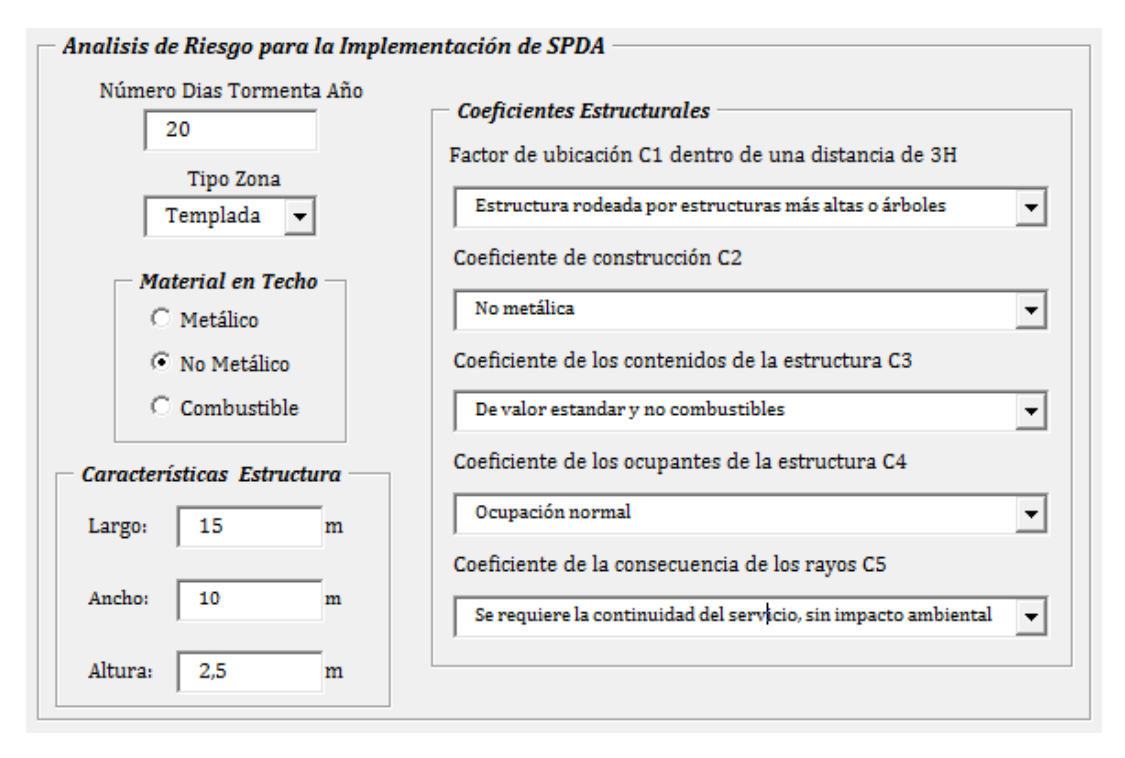

**Figura T.1.** *Datos de ingreso de la primera edificación.*

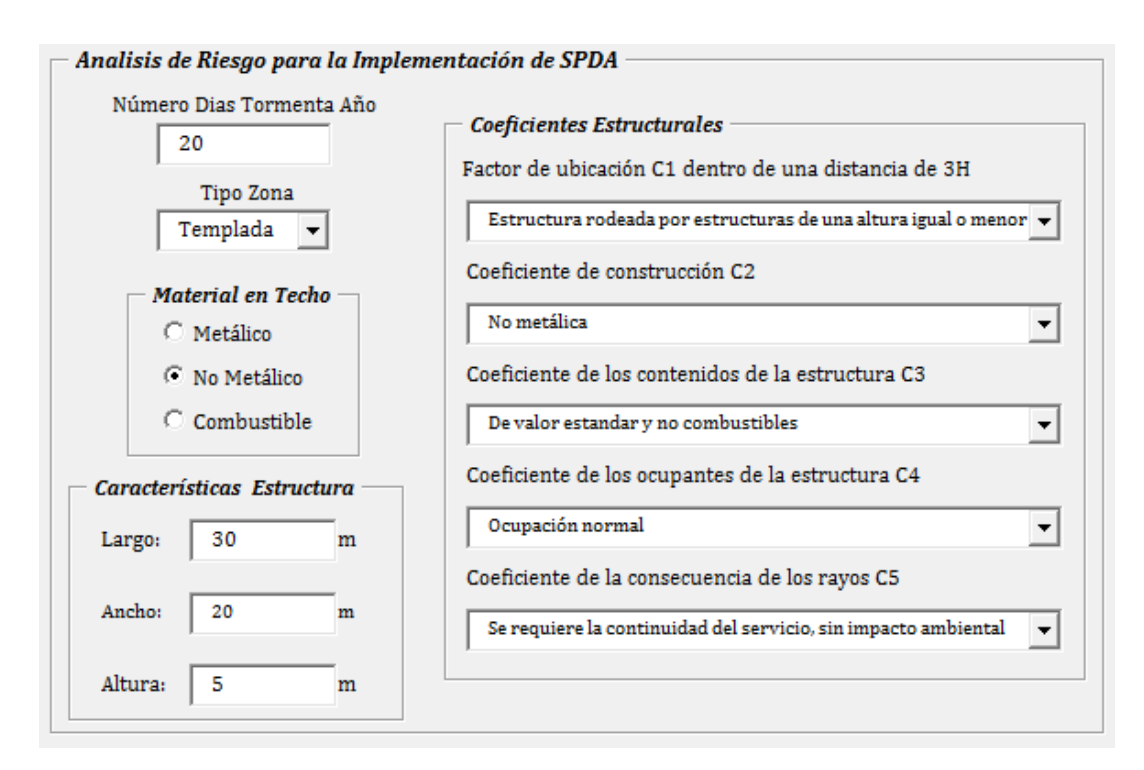

**Figura T.2.** *Datos de ingreso de la segunda edificación.*

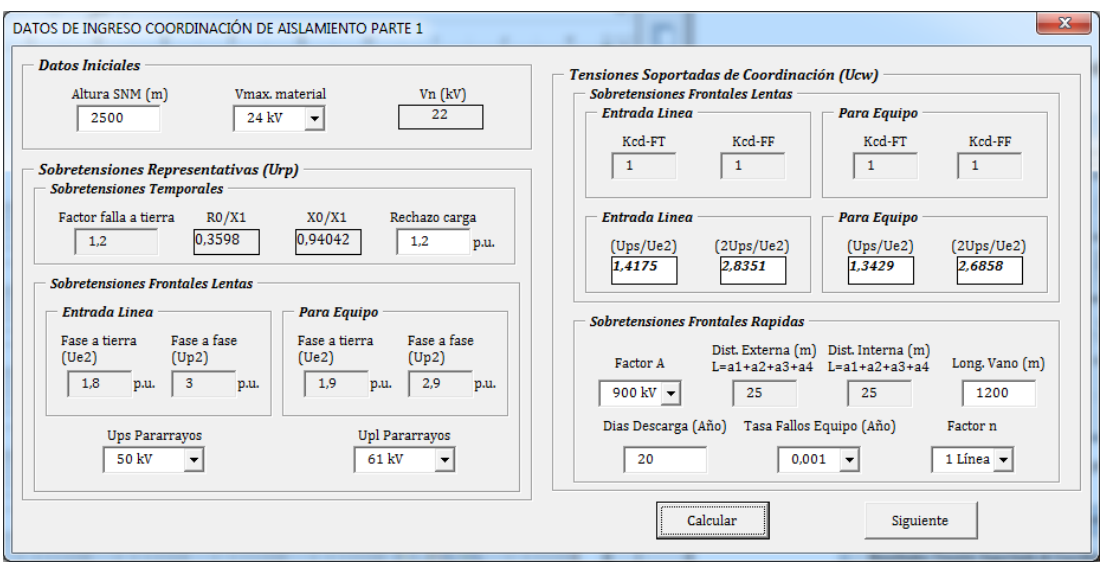

# **U. Datos de ingreso de coordinación de aislamiento**

**Figura U.1.** *Pantalla 1 de los datos de ingreso para la coordinación de aislamiento.*

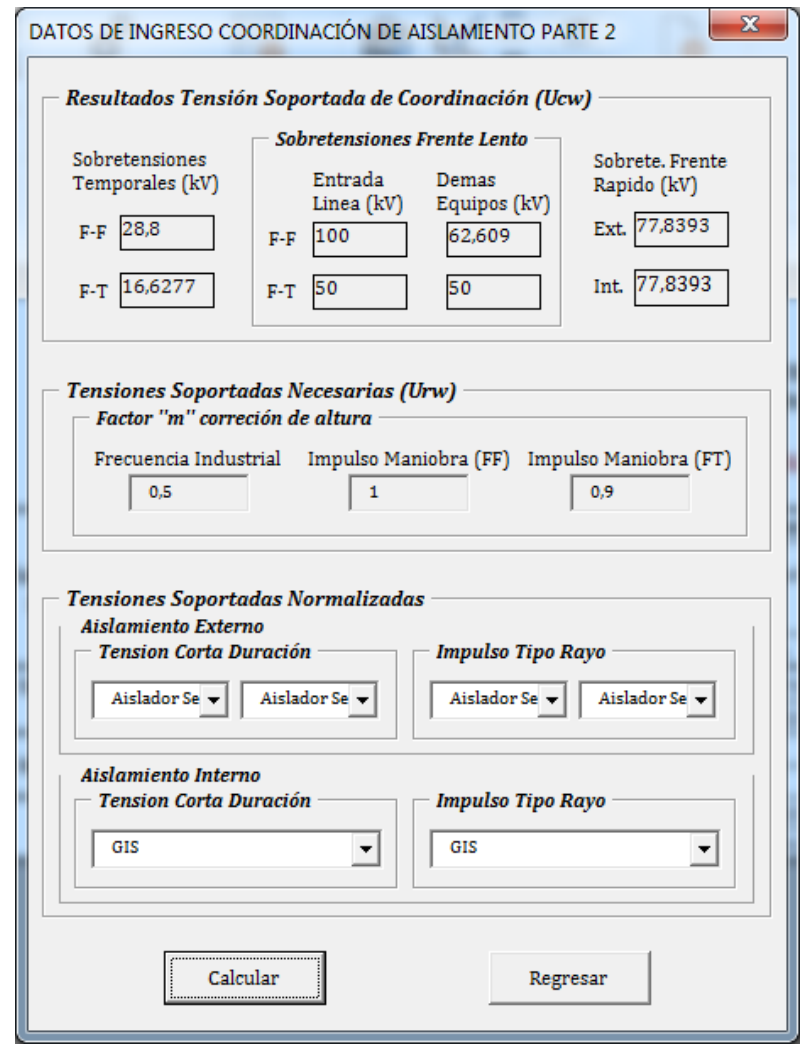

**Figura U.2** *Pantalla 2 de los datos de ingreso para la coordinación de aislamiento.*